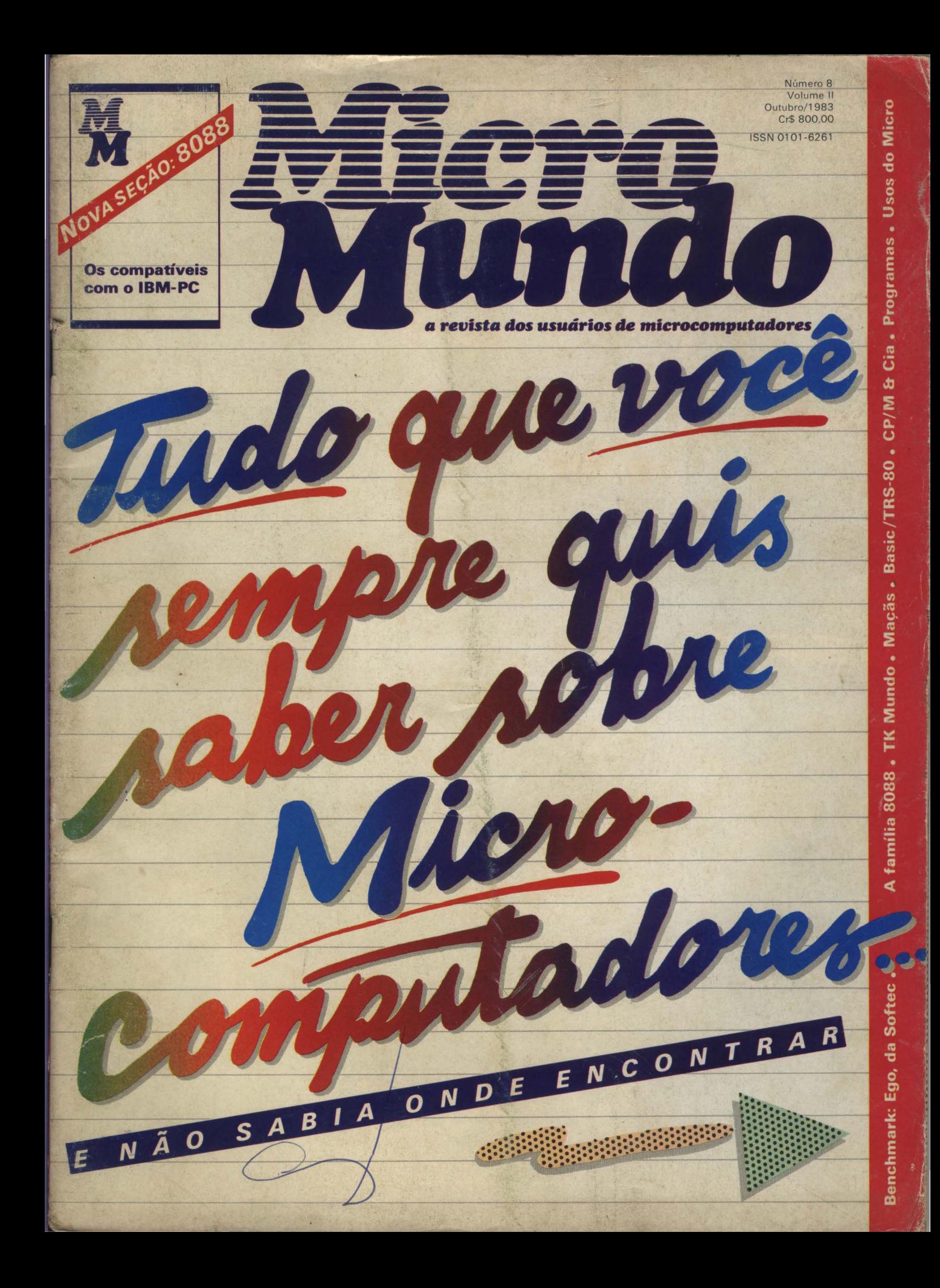

# Multiplus. A solução multiusuário<br>que vai conquistar sua empresa.

**ATIVO**<br>FIXO

Multiplus é a mais recente evolução dos microcomputadores Scopus. É um sistema baseado no multiprocessamento, que introduz

uma nova e eficiente solução multiusuário no mercado brasileiro: a Rede Local Scopus. Agora, os MicroScopus podem ser interligados em rede, trocando informações e compartilhando recursos físicos. Assim, você aumenta a potência do processamento, reduz os custos e ainda dispõe de um sistema descentralizado e mais seguro. E Multiplus tem a grande vantagem de se adaptar a empresas de qualquer porte, evoluindo de acordo com as novas necessidades de processamento de dados. Totalmente projetado e desenvolvido pela Scopus com a mais avançada tecnologia, Multiplus é a solução que ampliará os horizontes do processamento de dados de sua empresa. Consulte a Scopus.

Belo Horizonte: (031) 201-5893<br>
Brasilia: (061) 224-9856<br>
Campinas: (0192) 31-6826<br>
Carritiba: (041) 223-4491<br>
Curitiba: (041) 223-4491<br>
Porto Alegre: (0512) 21-8743<br>
Recife: (081) 326-3918<br>
Rio de Janeiro: (021) 262-7188

**UENDAS** 

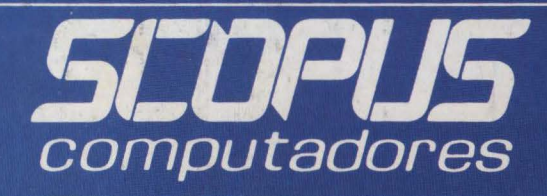

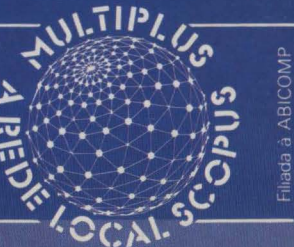

FSTOOLIE

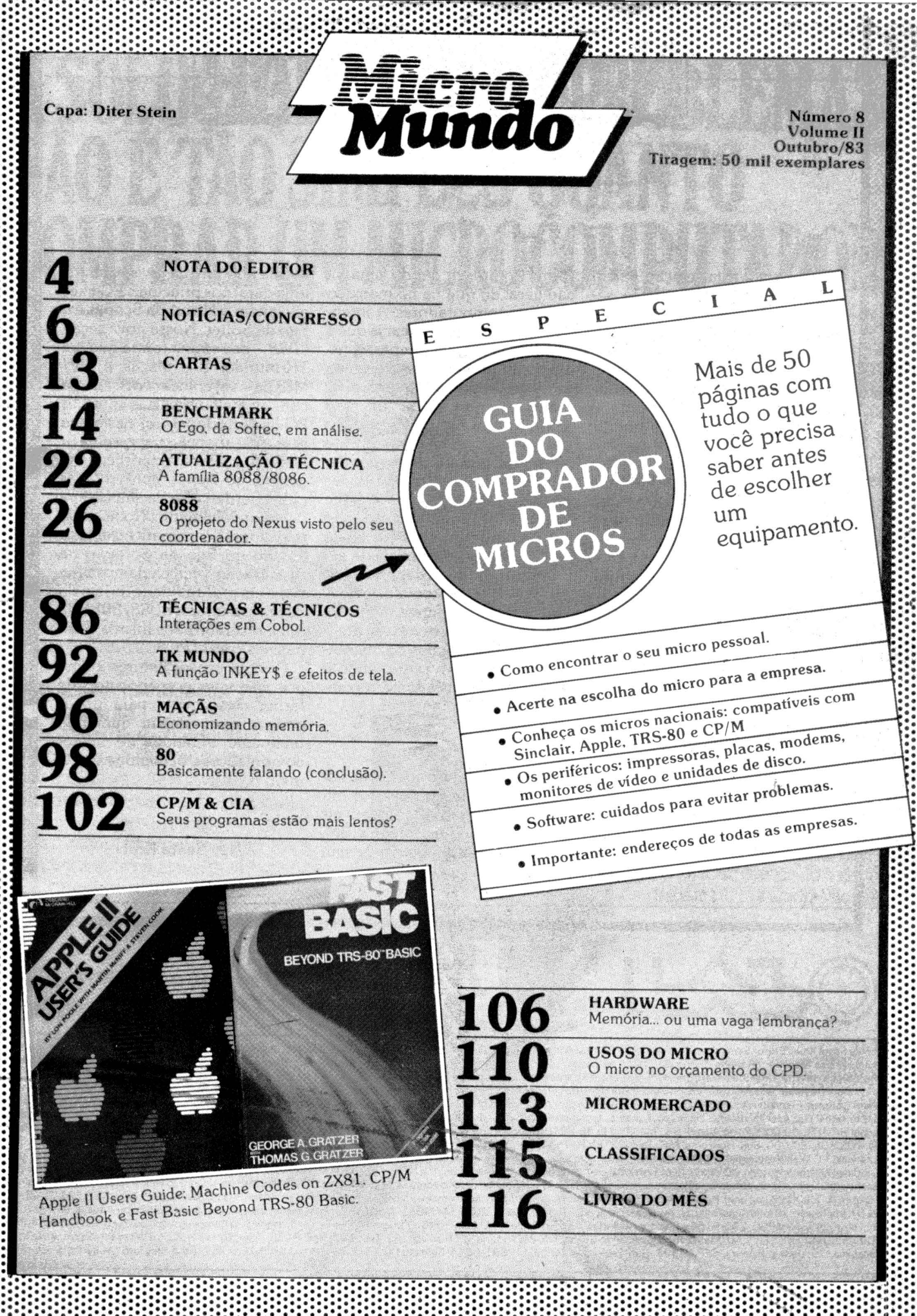

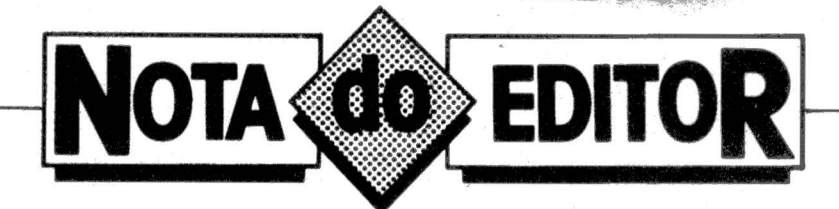

esta edição, além das colunas e se-<br>
cões usuais do MicroMundo, estamos lançando o das colunas e se- - ções usuais do Minosso Guia do Comprador de Micros. A idéia do Guia é apresentar de forma simples um roteiro para a compra consciente de um micro. Ao invés de simplesmente enumerar os produtos disponíveis no mercado, abrimos o Guia com duas matérias principais que se completam como um roteiro básico do que fazer (e não fazer) na hora de pensar em ter um micro. A primeira dá dicas básicas para você não se perder quando precisar de um micro para você mesmo. E a segunda, uma matéria com indicações seguras para você não deixar nada de lado na hora de indicar ou comprar micros para sua empresa ou de um seu cliente.

A seguir, mostramos uma ampla gama de alternativas em termos de.equipamentos e softwares para que você teste as dicas do início do guia. São os produtos das principais empresas de informática do Brasil apresentados de No caso de você ter passado sem

forma compacta dando uma vi-· ver, na abertura da revista damos são geral do que há no mercado de microcomputadores. A intenção aqui é apenas indicar já que a compra verdadeiramente consciente de um micro não termina em simples listagens, por mais completas que sejam. Introduzindo a seção de softwares, dicas do que procurar num software para que ele possa corresponder às suas verdadeiras necessidades de usuário sem que você fique apenas no sonho/pesadelo do "computador faz tudo". E finalizando, uma lista completa de endereços e telefones das principais empresas de microinformática, inclusive fabricantes, software houses e lojas, que com seu atendimento e as opções de diferentes produtos vem se tornando o lugar mais adequado para comprar microcomputadores.

ENDEE A<br>
Nevez você sinta fal-<br>
ta no guia dos micros<br>
com Personal Computer da IBM. ta no guia dos mi- - cros compatíveis

uma geral nos principais PC-likes nacionais: o Nexus da Scopus e o Ego da Softec. Nossa nova seção *8088-* da mesma forma que em TK-Mundo, 80, Maçãs e CP/ M&Cia - vai colocar você em dia com as melhores dicas sobre os PC-likes nacionais, e, nesta sua primeira aparição, apresenta a história e as características sui generis do Nexus, apresentadas pelo coordenador da sua equipe de desenvolvimento. No nosso já tradicional benchmark fazemos a análise do Ego da Softec e na Atualização Técnica damos uma visão em profundidade da família de processadores 8088/8086 da Intel, o cérebro dos micros compatíveis com o PC.

Para os nossos leitores e amigos que vem nos apoiando de forma crescente e para novos amigos que estejam querendo realmente entender de microcomputadores, benvindos ao número 8.

Ney Seara Kruel

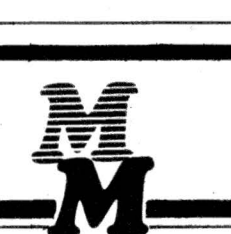

Editor: Ney Seara Kruel/Editor Executivo: Vicente Tardin/Editor Técnico: Fernando Moutinho/Editor - São Paulo: Jussara Silva Rodrigues/Colaboradores: Flavio Serrano, Joze Walter de Moura. Elso Machado, Roberto Rodrigues, Otavio de Castro, Luis Carlos Carvalho Almeida, Sergio Batista/Diretor Responsável: Claudiney A. Santos/Projeto Gráfico: A. H. Nitzsche/Edição de Arte: Diter Stein/Fotografia: Pedro Lobo e Ricardo Pimentel/Supervisão de Arte: Sinval Silva/Arte: Lúcio Brígido, C. R. Lélis Dias/Supervisor Gráfico: Claudionier Ribeiro da Silva/Revisão: Luiz Augusto, Edson de O. Rodrigues/Circulação: Maria Teresa Melo/Publicidade/Gerente no Rio: Feliciano Martins da Silva Jr./Supervisor: Ricardo A. Gonçalves/Contato: Fernando Antonio Albuquerque/Administração: Alice Ferreira Ramos/Gerente em São Paulo: Welington V. Belhot/Supervisores: Eduardo Ostan e Luiz Tadeo Galvão/Contatos: Luiz Anselmo Bueno, Lúcia Albuquerque, Jussimara Rodrigues/Administração: Sonia Regina Kolinac/Gerente em Porto Alegre: Bruno Pires, Avenida Clemenciano Barnasque, 64/103. 90.000. Porto Alegre. RS. Tel.: (0512) 49-6910/Representante em Belo Horizonte: Roberto Drummond Silva. RD Representação e Publicidade Ltda.. Rua Curitiba. 705/606. 30 000. Belo Horizonte. MG. Tel. : (031) 201-7942/Noticiário internacional: Micro Magazine (Austrália). MikroData (Dinamarca). Le Monde PC (França). Micro-Computerwett. PC Welt (Alemanha). PC World (Japão). Microlnfo (Holanda): Micro Sistemas (Espanha). MikroDatorn. Min Hemdator (Suécia). Desktop Computing. Hot CoCo.'lnfo-World. lnCider. M icrocomputing. PC World. Run. Timex/S inclair User. BO-Micro (Estados Unidos). A reprodução do material publicado no Micro Mundo é terminantemente proibida sem autorização por escrito. Os conceitos emitidos em a'rtigos assinados não refletem necessariamente as opiniões da revista e são de inteira responsabilidade de seus autores. Assinaturas para o Brasil Cr\$ 7.200,00 (um ano). Para o exterior US\$ 50,00 (um ano). Composição e fotolito: Europa Empresa Gráfica e Editora. Rua Riachuelo. 109. Tel.: (021) 224-3043. Rio de Janeiro, RJ. Impressão: JB Indústrias Gráficas, Av. Suburbana, 301, RJ. Tel.: (021) 234-1341/4962. Distribuição: Publicações Castro Ltda., Rua Ubaldino do Amaral, 70, loja E. Rio de Janeiro. Tel.: (021) 242-4900. 232-6786 e Rua dos Andradas. 45, São Paulo (011) 228-5076. O MicroMundo é o órgão técnico da Computerworld do Brasil Serviços e Publicações Ltda./Diretor Geral: ERIC HIPPEAU/Matriz Rio: Rua Alcindo Guanabara. 25/11° and.. CEP 20031. RJ. Tel.: (021) 240-8225. Telex (021) 21-30838 Word BR. Sucursal São Paulo: Rua Caçapava, 79, Jardim Paulista, CEP 01408, São Paulo, SP, Tel.: (011) 881-6844, Telex (011) 11-32017 Word BR/Publicação mensal. Registro Lei de Imprensa nº 2979  $L-B/3$ 

;,• .. ·.~·················

# **A SOLUÇÃO DOS SEUS PROBLEMAS<br>NÃO É TÃO SIMPLES QUANTO COMPRAR UM MICROCOMPUTADOR.**

Com tantos microcomputadores por *aí, é preciso abrir bem os olhos* na hora de escolher o seu.

Para 1Bso basta pegar láp1s e papel e começar a perguntar. **("É a última palavra em microcomputadores ... ")** Você sabe: a pressa é inimiga da perfeição. E na compra por impulso, você pode levar garo por lebre. Por isso, analise todas as opções com frieza.

Observe os mínimos detalhes. Examine rodas as características. **("Não requer prática nem habilidade ... ")** Comece pelo fabricante.

Considere sua experiência, o domínio total da tecnologia e sua estrutura. de atendimento de software e hardware. Pense na importância do projeto como um todo.

Se o desenvolvimento é próprio, é urna vantagem a ma1s, pois s1gn1fica melhor conhecimenro das condições de uso e continuidade de linha. **("Quem vai levar? ... ;')** 

Depois, analise detalhadamente o produto. Pergunte qual a capacidade da memória. Preste atenção se ele executa várias tarefas ao mesmo tempo. Informe-se sobre as vantagens e facilidades do sistema operacional. Veja a qualidade dos aplicativos e as soluções que eles trarão à sua empresa. Tome o cuidado também de conhecer tudo sobre os níveis de protBção e segurança que ele oferece às suas informações. **(''Um aqui para o cavalheiro.::)**  Flnalmente, se a resposta a todas estas questões for o Labo 8221, isso mostra que você não só está por dentro do assunro, como acaba de concordar com um grande número de empresár1os como você: gente inteligente, conscienciosa e desconfiada. Não se impressione com apeloo emociona1s: escolha

o labo 8221. Ou você quer continuar correndo o risco de cair no Conro do Micro?

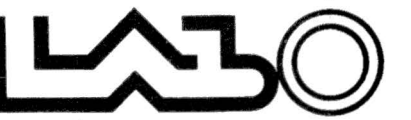

labo eletrônica s.a.

Escritório: SÃO PAULO: Av. Nações Unidas, 13797 -<br>Bloco II - 18.º andar - CEP 04794 - Tel.: (011)<br>523-1144 - Telex: (011) 31411 LA EL - BR Filiais.

RIO DE JANEIRO: TeL: (021) 285-7744 BRASfLlA: Tels.: (061) 226-8239, 226-0038 e226-6416

CAMPINAS: Tel.: (0192) 52-6199<br>PORTO ALEGRE: Tel.: (0512) 32-3922<br>BELO HORIZONTE: Tel.: (031) 224-9328 SÃO BERNARDO DO CAMPO: Tels.: (011) 458-7022 e 458-7693

RIBEIRÃO PRETO: TeL: (016) 626-2048 FLORIANÓPOLIS: Tel.: (0482) 23-3006 CURITIBA: Tel.: (041) 233-4733 SALVADOR: Tel.: (071) 230-2455

AS NOTICIAS ICIAS NOTICI NOTICIAS NO CIAS NOTICIA

#### **CompuShop** expõe lançamentos

SP - A CompuShop exibe durante a III Feira Internacional de Informática o micro 1-7000, da ltautec, e algumas novidades de hardware. Entre elas, o disco rígido CompuShop, tipo Winchester de 5Mb para a linha Apple, impressora gráfica Grafix 80 (tipo Epson) e a Monica, nova

impressora gráfica da Elebra. Em software, a Com clusividade o SuperVisiCalc, dBase II (aplicativo em CP/M para gerenciamento de danectado à rede Cybernet, da Control Data.

### NovelPrint lança teclados flexíveis

SP - A NovelPrint está<br>fornecendo teclados flexíveis com contatos elétricos de toque suave (soft-touch), desenvolvidos especificamente para equipamentos que podem substituir os teclados<br>mecânicos, como calculadoras, micros pessoais e brin-<br>quedos. O teclado flexível é um sanduiche de circuitos<br>impressos acionado com simples toque e- em compa-<br>ração com os teclados convencionais - tem a vantagem de ser mais econômico, permenor e possuir material re- sistente.

## Kenija

**Micros como terminal** para videotexto

SP-Os usuários de micros<br>pessoais poderão usar seu próprio equipamento como<br>terminal do sistema video-<br>texto, oferecido pela Telesp. Os usuários deverão providenciar para que seus micros possuam saída serial RS232, modem para ligação com linha telefônica e software. Os modems serão homolo-

NOTICIAS

gados pela Telesp e empresas como a CMA já apresentaram seus equipamentos para serem aprovados. A Telesp só irá liberar a inscrição para os usuários .de micros que possuam equipamento adequado, neste caso uma referência aos modems, que devem ser aprovados pela empresa.

NOTICIAS

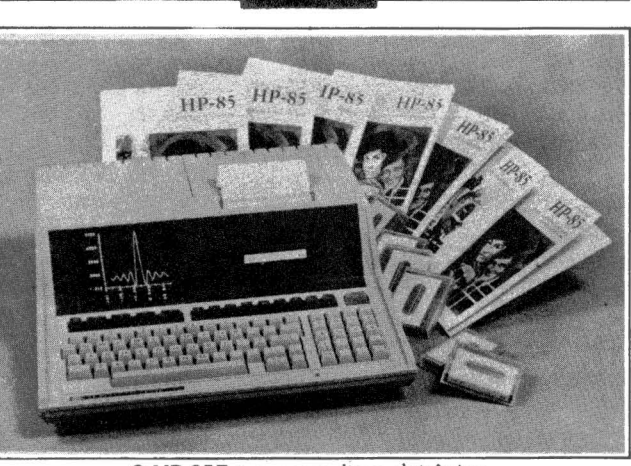

O HP-858 incorpora disco eletrônico.

#### Hewlett Packard lança HP-85B

SP - A Hewlett Packard lança este mês o micro HP-85B, uma versão mais avan-<br>çada do HP-85A, incorporando um disco eletrônico pacidade de 32 K a 160 Kb<br>de memória. O HP-85B vem, como o modelo anterior, com<br>teclado, tela, impressora e<br>unidade de fita magnética

integrados em um único gabinete, com a novidade do disco eletrônico que possui até 150 vezes mais velocidade do que a fita e 15 vezes mais do que o acionador de

Os aplicativos para o HP-858 são para as áreas de matemática, finanças, análise de circuito e estatísticas.

NOTICIAS NOTICIAS NOTICIA NOTICIAS NOTICIAS NOTICIAS NOTICIAS NOTICIA NOTICIAS NOTI CIAS NOTICIAS NOTICIAS NOTIC

> Serviço de orientação na Imarés

SP - A !marés Microcomputadores oferece o Serviço de Orientação ao Consumidor, destinado à esclare, cer dúvidas relacionadas à informática nos setores de agropecuária, medicina, odotonlogia, administração, enfecção e advocacia. As con-<br>sultas podem ser feitas via reembolso postal ou através de visita à loja Imarés Jardins,<br>em São Paulo.

### Proteção ao usuário

RS - Um novo tipo de garantia para o comprador está em vigor no Rio Grande do Sul: ao usuário, pessoa ser impingido nenhum equi-<br>pamento de configuração e preço superior ao que ele<br>necessita. Quem garante é a Arcos (Associação das Revendas Especializadas em Computadores do Rio Gran-<br>de do Sul), através de sua regulamentação e código de ética. A medida é válida para quem procura uma das empresas filiadas à Arcos - Advancing, Digital, lnformatique, Metaldata, Microsis, Micromega, Compumídia, DB Computadores, Microtel, Alpha Sistemas, BPI Computadores. Qualquer reclamação deve ser dirigida à secretaria da asso- ciação na parte da manhã pelo telefone (0512) 41- 5922.

**ISSISTÊNCIA TÉCNICA PARA**  $\cdot$ <sup>12 anos de experiência em</sup><br> **Equipes** de atendimento O MICROCOMPUTADOR **Anthelio Construction**<br> **EXISTENTINITE MAIS IMPORTANTE** • SUBSTITUÇÃO de peças com<br> **E PORTANTE** • SUBSTITUÇÃO de micros e<br> **E PORTANTE • A AFILIA • Relação de clientes integrada DO MUNDO: O SEU** <sup>• Relação de clierifes integrada</sup>

- 
- engenheiros-técnicos
- 
- 
- 
- Varig, AÇos Villares, Petrobrás . Abril Cultural e outras.

• Contrato de assistência técnica com empresas e particulares.

O seu micro pessoal ou comercial merece a segurança MS.

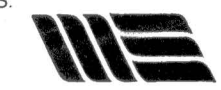

#### MS - Assistência Técnica a Microcomputadores

Rua Dr. Astolfo Araújo, 521 CEP 04008 - Fone: 549-9022 - SP

## **INSTALE O MODEM A217CT NO SEU MICRO**  UM SEGUNDO DEPOIS ELE VIRA TERMINAL<sup>.</sup> DE VIDEOTEXTO.

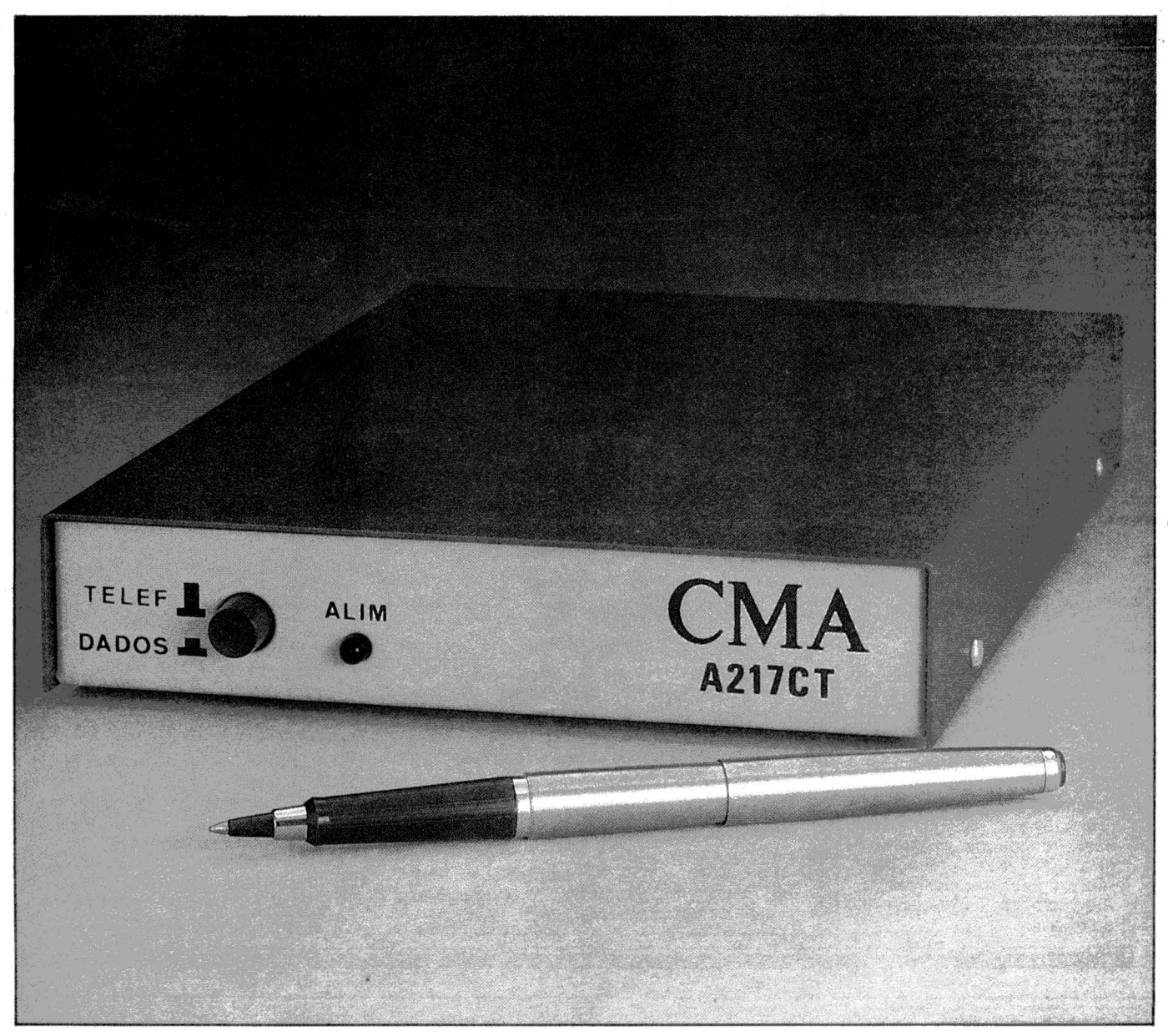

Além de todos os serviços *que* o *seu* micro faz por você, agora *ele* pode *se* transformar num terminal de informações *e*  diversões, dentro de sua casa.

A CMA acaba de lançar o Modem A217CT. O equipamento *que* faltava para fazer *seu* micro falar com o v1deotexto. Com o Modem A217CT *e* o *seu* telefone, você tem acesso a todas as informações do videotexto: saldo da conta corrente, da poupança, curso de inglês, reserva de passagens, programação da 1V, notícias, congressos, feiras, galerias de *arte,* cinema *e* diversões. Tudo aquilo *que* você perderia horas procurando, chega à sua casa *em* apenas alguns segundos.

O Modem A217CT é o caminho mais fácil para *seu* micro falar com o videotexto: *ele tem* baixo custo, é compacto, você mesmo instala *e* já pode conhecê-lo *em* qualquer distribuidor CMA.

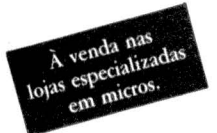

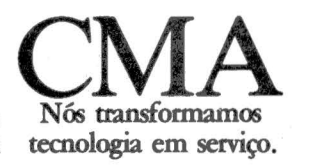

Av. Giovanni Gronchi, 6065 - Vila Andrade - CEP 05724 - São Paulo - SP Tels.: (011) )48-2249 - 881-8166 - Telex (011) 30221 CMAS - BR

#### IAS NOTICIAS NOTICIAS NOTICIAS NOTIC OTICIAS NOTICIAS ATICIAS NOTICIAS N ~~~~~~~~~~ ~~N~ ~A~ ~ ~~~~ ~~~~~~~~~

## Polymax libera Mumps

SP - A Polymax liberou a linguagem Mumps para sua linha de microcomputadores e desenvolveu um sistema aplicativo para empresas de transportes. O Mumps é uma<br>linguagem de programação<br>de alto nível com características interpretativas destinadas à aplicações nas áreas médica, comercial, técnico e científica, o Trans-Sis é o sistema aplicativo destinado a racionalizar as operações sas de transporte rodoviário de carga.

#### **CompuShope** Servimec comdBase II

SP - A Datalógica cre-<br>denciou a CompuShop e a<br>Servimec para comercializa-<br>rem o dBase, software para banco de dados. A Datalóglca e a Transnacional são representantes exclusivos da Ashton Tate, fornecedora do dBase.

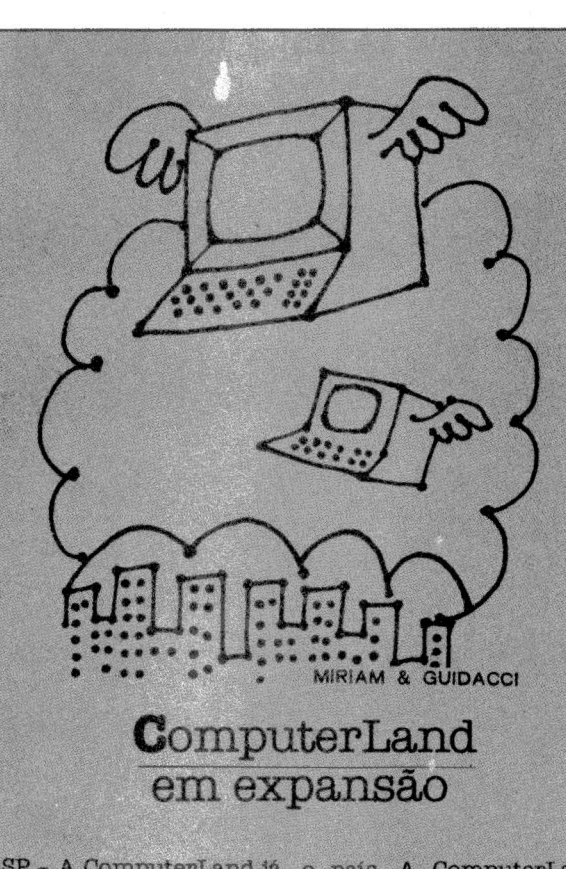

conta com sua quarta loja. Ibirapuera. vai oferecer,<br>própria, situada à Av. dos entre outros serviços, o Imarés, 134, em São Paulo. certificado de garantia por Imarés, 134, em São Paulo. certificado de garantia por<br>Criada em 1982, a Compu- um ano para qualquer e-<br>terLand vem expandindo quipamento adquirido na terLand vem expandindo<br>suas vendas através de unisuas vendas através de uni- loja, departamento próprio<br>dades próprias - duas lojas para assistência técnica dades próprias - duas lojas para assistência técnica.<br>em São Paulo, uma no Rio, direta, software house paoutra em Campinas - ou através de lojas autorizaatravés de lojas autoriza- gramas específicos, pronta<br>das pelo sistema de fran- entrega e disponibilidade quia, contando assim com dos lar.<br>23 pontos de venda em todo centes 23 pontos de venda em todo

SP - A ComputerLand já o país. A ComputerLand conta com sua quarta loja. Ibirapuera vai oferecer. direta, software house paradesenvolvimento de proentrega e disponibilidade<br>dos lançamentos mais re-

#### Desempenho da Scopus é premiado

SP - A Scopus Tecnologia<br>foi considerada a melhor empresa do setor de informátic**a**<br>pela análise da Revista Exame, em sua edição anual <mark>de</mark><br>Melhores & Maiores. A escolha é baseada numa metodologia inédita criada pela<br>Faculdade de Economia e Administração da USP, onde<br>são somados os resultados<br>obtidos pelas empresas em<br>itens como crescimento, saúde financeira, rentabilidade, capitalização, participação de mercado e produtividade.<br>Outros aspectos considera-<br>dos foram relativos ao de-<br>sempenho gerencial, melhor equipe de administradores,<br>melhor estratégia e política empresarial mais equilibrada.

O balanço de 1982 da Scopus revela que o cresci-<br>mento nas vendas brutas foi de 287% (nominais) e de 93% em termos reais, considerando uma inflação de<br>100%; o crescimento no lucro líquido foi de 402% (no-<br>minais) e de 150% em termos<br>reais; a rentabilidade sobre<br>vendas líquidas foi de 10,1% em relação a 7,6% em 1981;<br>e a rentabilidade sobre patri-. mônio líquido médio foi de 48% em comparação com 25% de 1981.

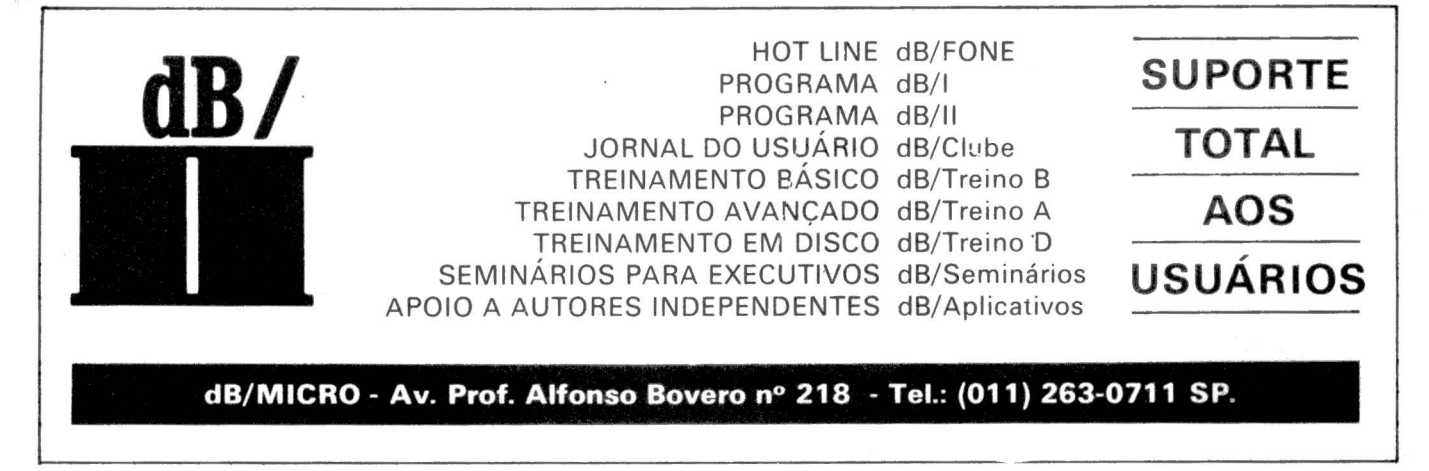

# A IBM ESTÁ OFERECENDO PIPOCAS, BALÕES<br>DE BORRACHA E ALTA TECNOLOGIA<br>NA FEIRA DE INFORMÁTICA 83.

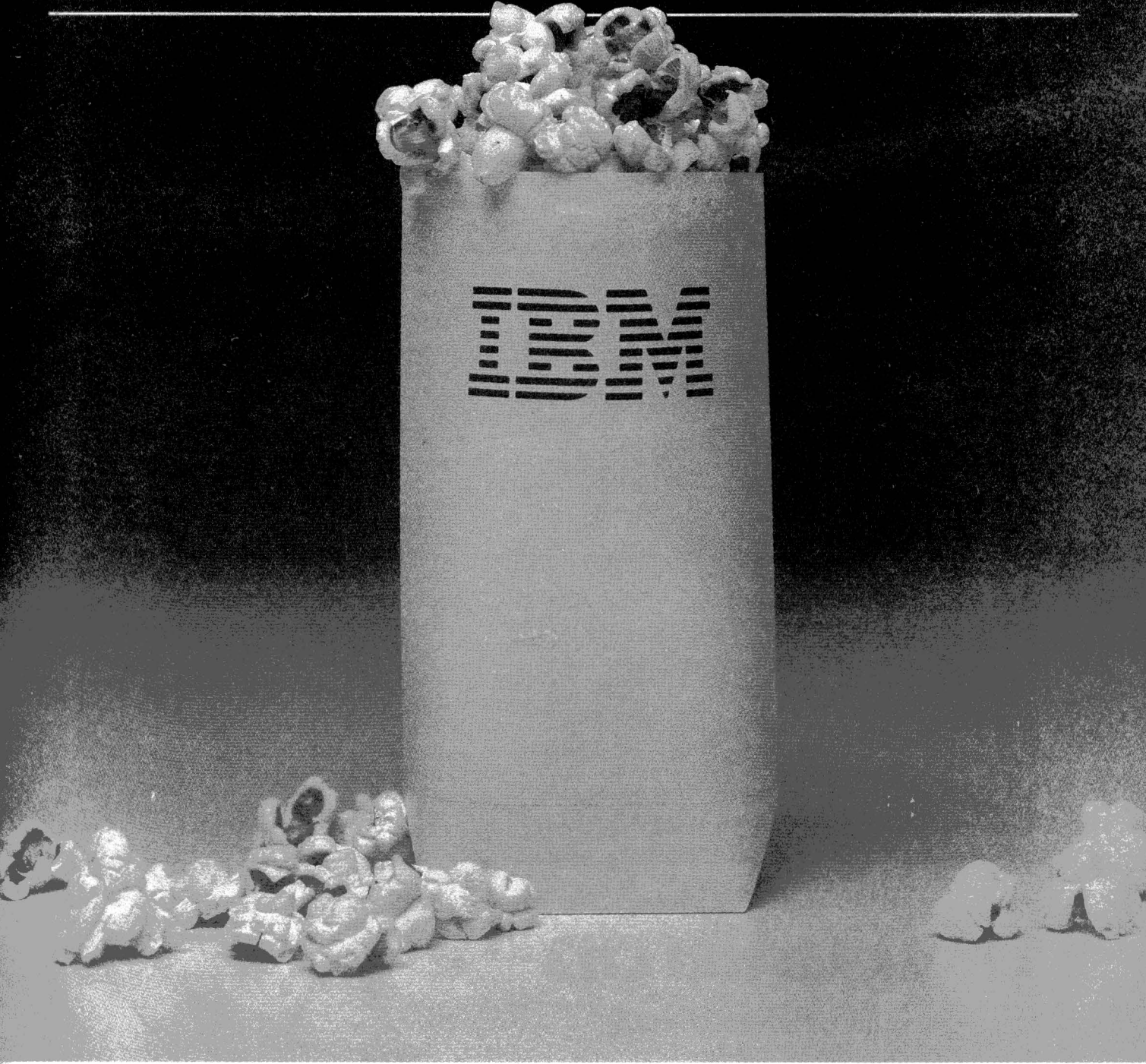

Você e sua família estão convidados para um passeio pelo futuro.

Visite o stand da IBM na Ili Feira Internacional de Informática. instalada no Pavilhão de Exposições do Parque Anhembi. de 17 a 23 de outubro de 1983.

Enquanto seus filhos se divertem com balões de borracha. comendo pipoca ou brincando com computadores. manipulando um sistema de verdade, você vai ter surpresa sobre surpresa. a cada passo. à medida que avança pelo stand da IBM.

Você vai descobrir a evolução dos sistemas de computação e as mais avançadas conquistas tecnológicas no campo da Informática.

Sob o tema "IBM -Alta tecnologia aqui. agora e para o futuro". a IBM mostra tudo o que tem feito no Brasil e o que

poderá fazer. em termos de Informática. Não perca este programa tão deslumbrante quanto instrutivo. ·

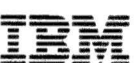

 $\mathbf{I}\mathbf{B}\mathbf{M}$  Alta tecnologia aqui, agora e para o futuro.

IAS NOTICIAS NOTICIAS NOTICIAS N OTICIAS NOTICIAS NOTICIAS NOTICI AS NOTICIAS NO AS NOTICIAS NO

~~~~~~~~!!!,i!!!~ NO N ~~~!!!,i!!!!!!,1!!!!!!,i!!!~~~~~~

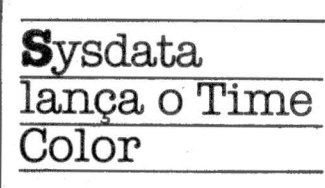

SP - A Sysdata lança este mês o micro pessoal Time com o modelo americano lançado há dois meses pela me Color é do porte de um<br>TK-85 e sua configuração compreende memória RAM de 4 a 40 Kb, 8 Kb de Eprom,<br>interface para cassete com 1500 bauds, interface serial RS232, fonte de alimentação interna, conexão direta para ros, teclado de 48 teclas com<br>instruções de Basic quando acionadas junto com a tecla Control e vídeo colorido com<br>capacidade gráfica.

O vídeo apresenta 32 ca- racteres por 16 linhas com oito cores e mais uma de fundo. A capacidade gráfica<br>por Basic é de 64 x 32 pontos e com a utilização de soft-<br>ware de cartucho, a resolução gráfica chega a 128 x 64<br>pontos. O TColor deverá custar em torno de Cr\$ 300 mil e<br>os primeiros aplicativos dis-<br>poníveis serão os comerciais, para videotexto e comunicação serial.

A Sysdata também está CP/Me um adaptador para o<br>Jr usar dupla densidade nos<br>disquetes, atingindo até 740 K em quatro drives. Um pacote de software aplicativo e novas linguagens (Fortran, Cobol, Pascal, Basic compilado e Forth) estão sendo liberados.

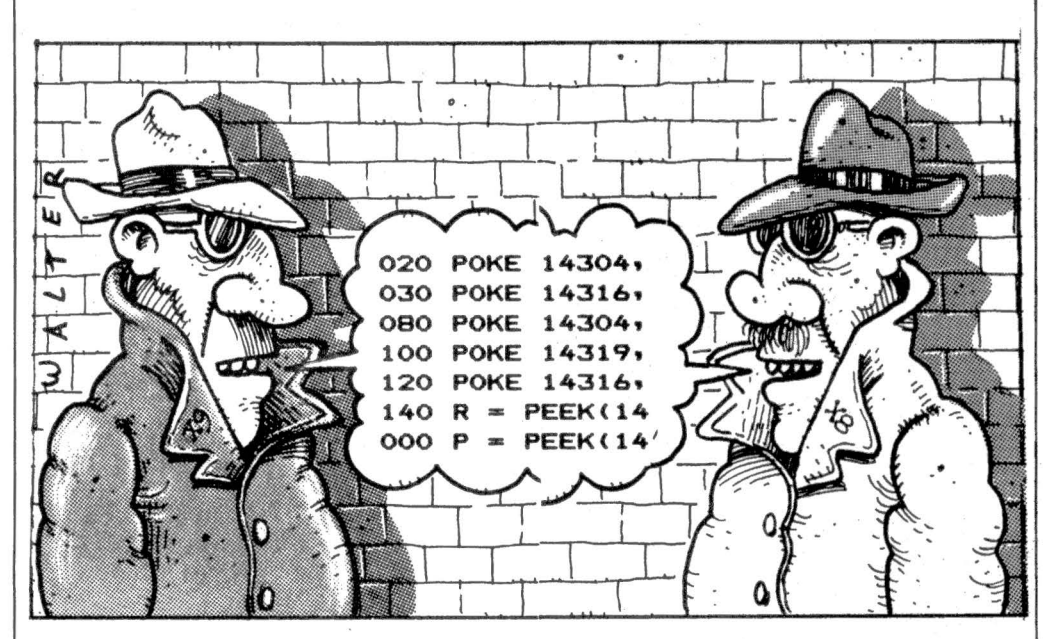

## Aberta biblioteca de software<br>SP-Já está funcionando a 1 meira categoria inclui os 1 disquete e Cr.

primeira Biblioteca Brasileira de Software, com quase 4 mil programas disponíveis para todas as áreas de aplicação. A BBS possui um acervo de software para micros, a maior parte em disquetes, que pode ser utilizado por qualquer interessado que se tome assinante e efetue os pagamentos de taxas de inscrição e manutenção mensal.

Os assinantes são divididos em três categorias, de acordo com o tipo de micro que possuem: cassete; disquete e empresarial. A priusuários de micros tipo Sinclair, a segunda os usuários Apple e TRS-80 e a categoria empresarial reúne usuários de softwares mais profissionais, que também utili· zam os programas das ou- tras categorias.

Na primeira categoria o assinante pagará cerca de Cr\$ 15 mil de taxa de inscrição e mensalidade de Cr\$<br>5.500,00. As outras duas categorias pagarão Cr\$ 30 mil de taxa inicial e mensalidade de Cr\$ 8 mil para a categoria disquete e Cr\$ 12 mil o da<br>categoria empresarial. O associado tem direito de levar<br>para casa um software por semana. Todos os softwares são protegidos, para evitar cópias, e a BBS só fornece cópias. Além dos softwares do acervo a BBS conta com a colaboração de software houses como a Microarte e<br>Monk, que deixaram tódos<br>seus softwares à disposição da Biblioteca A BBS foi for· mada pelos sócios da Infor· max, empresa de consultoria, e venda de software e hard-<br>ware.

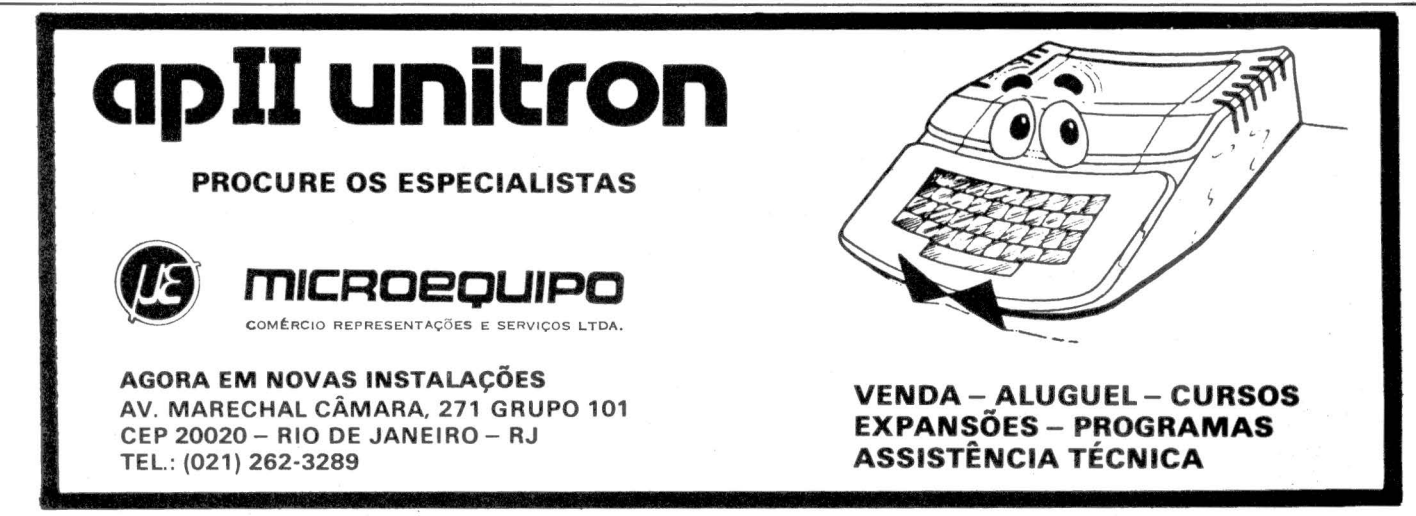

## A geração definitiva é sempre a próxima.

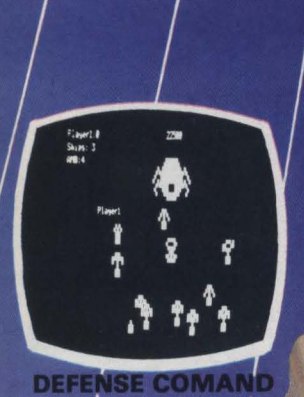

**YSWORD** 

J R Syste

**PENETRATOR** 

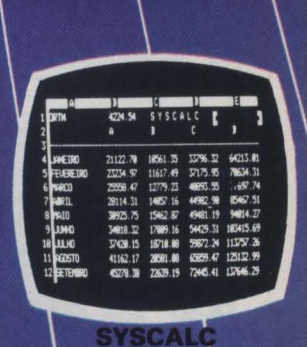

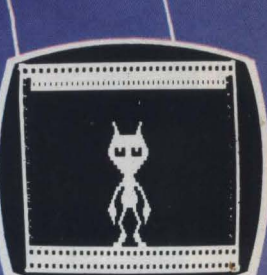

**DANCING DEMON** 

#### **SCARFMAN**

Você só descobre o quanto precisa de um Micro-Computador JR da Sysdata depois que o conhece de perto.<br>Você vai ter certeza de que fez um ótimo negócio ao

adquirí-lo assim que o colocar na sua empresa ou na sua casa.

O JR da Sysdata é rápido, é versátil, é compacto.<br>APLICAÇÕES:

Contabilidade, controle de contas a pagar, controle de<br>contas a receber, folha de pagamento, controle de estoque, controle de clientes, relatório de clientes, mala direta, cálculos de orçamentos financeiros, controle de processos industriais, cálculos de engenharia, cálculos de estatísticas, funções matemáticas, funções lógicas em cadeia de caracteres (STRINGS), gráficos, jogos animados, programas educacionais.

#### **O JR PERMITE AINDA:**

O acesso a grandes sistemas de computação, a comunicação entre os departamentos de Empresa, efetuar programas específicos para cada Empresa.

#### E, como se não bastasse, ele é o Micro-Computador de menor preco do mercado.

Com todas as qualidades que tem, o JR da Sysdata nem precisava ser tão econômico. Mas é.

Afinal, ele é o mais completo Micro-Computador de sua geracão.

Inclusive no preço.

Você pode testar estas e outras qualidades do JR em qualquer dos nossos revendedores.

Rua Jorge Duprat Figueiredo, 647 - CEP 04361<br>Seletronica Itda Fones: 542-1122 - 531-0390 - 531-0410

**Syysolata** 

**Telex (011) 23579** 

REVENDENCES: SÃO PAULO: Capital - AD-Data = 864.8200 - ADP System = 227-6100 - Bücker = 891-7995 - Compushop = 212-9004/210-0187 - Compushop = 212-9004/210-0187 - Compushop = 212-9004/210-0187 - Compushop = 212-9004/210-01

# **<sup>A</sup>mais completa exposicão de microcomputadores do país**

A *solução de* compra *do seu* micro *está*  no *CEI* - *Centro Experimenta/ de Informática da Seruimec, a* mais *completa* exposição *de* micros *das mais famosas marcas do país. Aqui você tem acesso aos vários microcomputadores e pode eleger* o *que melhor lhe convém, através de testes sob a orientação de experientes profissionais que curtem* o *assunto tanto quanto você.* 

*E para suas consultas e descobertas,* o *financiamento, leasing ou aluguel. CEI oferece uma livraria especializada* No *CEI você tem serviços e que inclui as* mais *importantes revistas atendimento completos.*  nacionais e estrangeiras. Além de levar<br>
o micro e os softwares únicos ao seu<br> **admirável mundo novo.** o micro *e os softwares* unrcos *ao seu* **d** *i* - *<sup>1</sup>***<sup>d</sup>** *CEI* , . *d* . ~ *a* **m** *rave* **mun o** *novo. caso,* no *voce* am *a tem* mars **ra**  condrçoes especrars *de*  estas v~ntagens : *p:eços Além de levar*<br>
nicos ao seu<br>
tem mais<br>
e<br> **COC**<br>
Estacioname

~ *Estacionamento próprio.* 

**Centro Experimental de Informática daServimec** 

> *Rua Correa dos Santos, 34* - *Te/.: 222-1511 Telex: (011) 31 .416* - *SEPD* - *BR* - São *Paulo* - *SP*

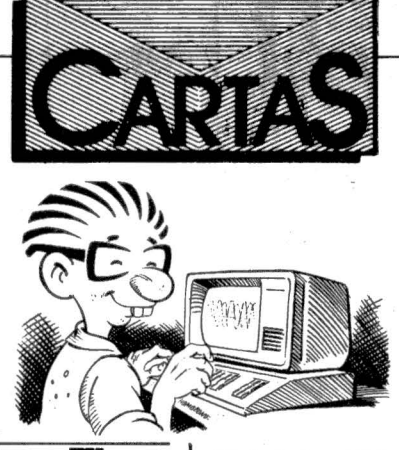

#### Interface para TK

.-

1 t

 $z^h$ 

Existe algum equipamento que possibilite comunicação direta entre o TK-82C e o CP-500? E possivel obter o preço e o endereço do revendedor? Outra pergunta: existe algum livro em linguagem de máquina para o CP-500 em português?

Cláudio Alves de Lima, São Paulo, SP.<br>Não conhece conhecemos nenhum livro como o que<br>você precisa, Cláudio. Respondendo à primeira<br>pergunta: no mercado ex-

terno existem interfaces RS-232-C, que conectadas ao TK permitiriam a sua comunicação com o CP-500. o mercado nacional ainda não dispõe deste acessório.

#### Compl1idor Bascom

Onde posso encontrar à venda o compilador Bascom para TRS-80 ou CP-500? Gostaria de obter endereços de lojas que comercializam este software.

José Gilberto Pu-

glia, Porto Alegre, RS.<br>Não encontrando nas lojas da sua cidade, entre em contato com a Monk, de São Paulo (Rua Augusta, 2690, 2° andar, telefone (011)852-2958).

#### Klip Volt

Estou interessado no Klip Volt, aparelho tes eletrônicos dos picos de voltagem (MM n° 6, página 24), e gostaria de obter o endereço do fabricante.

Francisco Trinda-<br>de, Rio de Janeiro, RJ. A Soundy Indústria

Eletrâiúca Ltda. fica em Itapira., São Paulo, Rua João de Morais, 465, CEP 13970, fone (0192)63-0708.

#### Atari

Estou em vésperas de adquirir um Atari 1200 XL - 64 K americano e gostaria de saber quais os micros nacionais compatíveis com o Atari 1200 XL, 800 ou 400.

Newton Cotrim Neto, Juiz de Fora, MG. Não há micros nacionais compatíveis com o Ata.ri 1200 XL até o mo- mento.

#### Sintetizadores

Estou interessado em maiores informações voz da Texas Instrumen-<br>tos Eletrônicos (MM nº 4, página 8) e gostaria de obter o endereço desta empresa.

Alfredo Vicente Reis, Belém, PA.

A Texas fica na Avenida Brigadeiro Faria Li- $2003/19$ <sup>o</sup>, CEP<br>fone 01452 (011)815-6166.

#### MLogo

Agradecemos a ma- téria sobre o lançamento de nosso software MLogo (MM nº 7, página 32) e lientar que somos uma software house estabelecida em São Paulo, serri qualquer ligação com a belecida no Rio de Janeiro.

Luiza H. C. Meloni, Microarte Software S/C Ltda., São Paulo, SP.

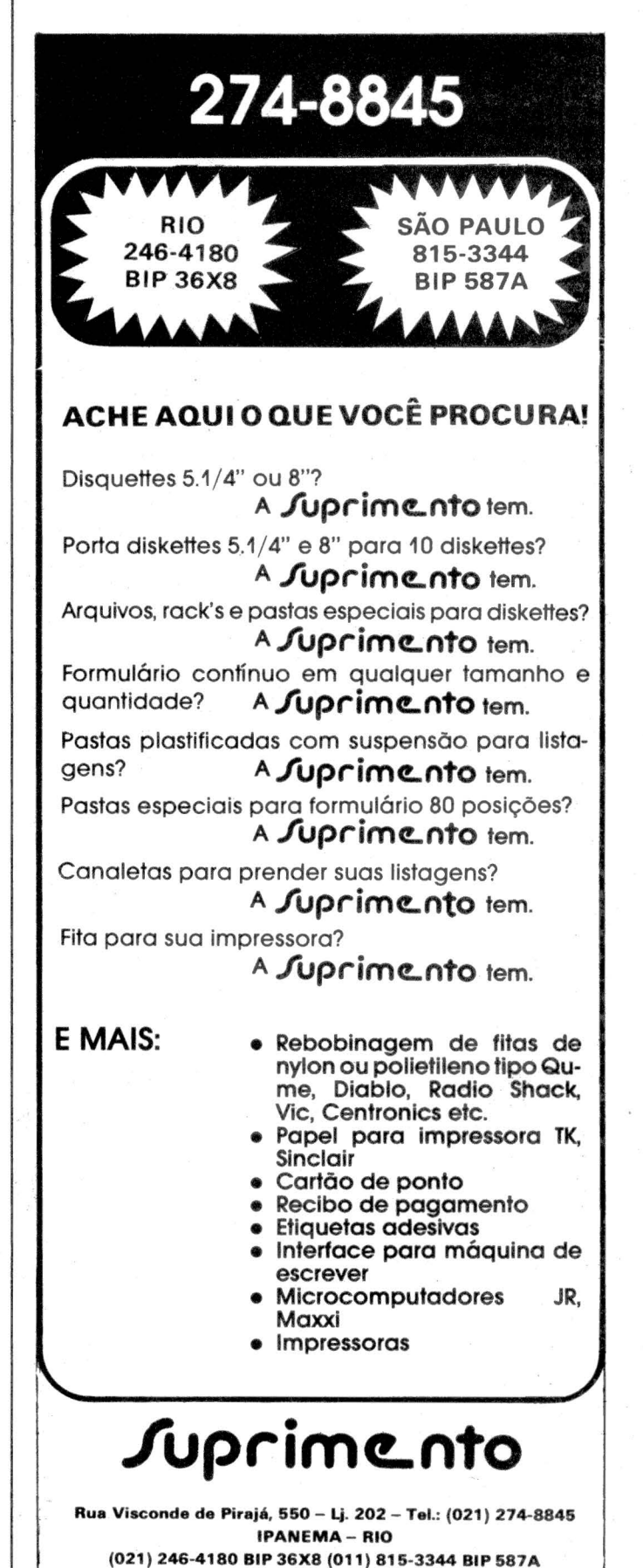

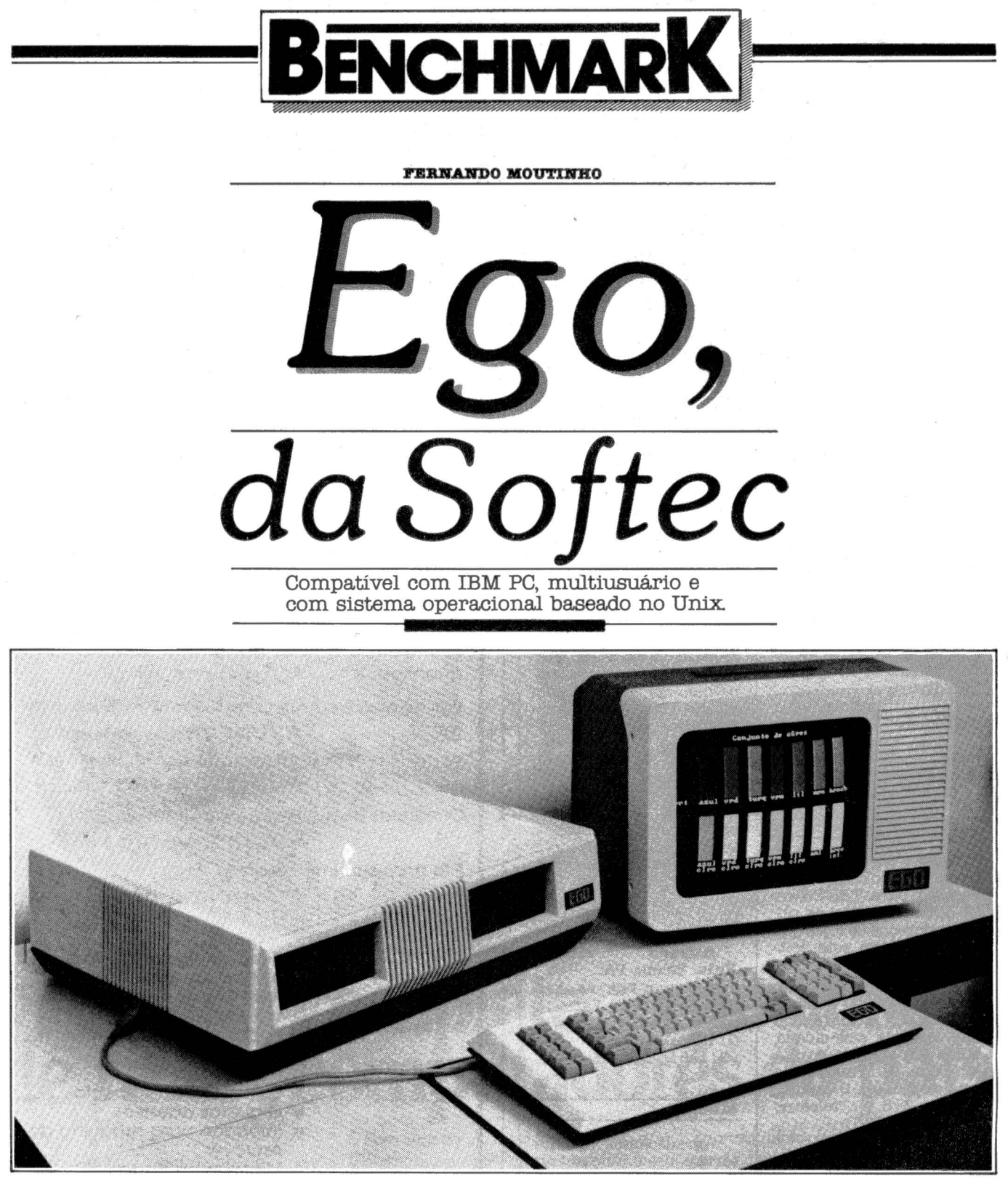

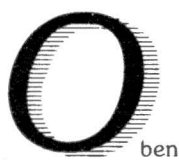

benchmark deste mês é com um micro que nós aqui da revista estamos "namorando" há pelo<br>menos seis meses e só agora conseguimos realizar este tão esperado en-<br>contro.

Trata-se do Ego, o primeiro micro nacional compatível com o IBM Personal Computer. equipamento para o qual não faltam adjetivos e que constituiu-se num dos maiores fenômenos da microinformática em escala mundial.

O Ego foi lançado em março deste ano, durante o MicroFestival 83, pela Softec, uma empresa paulista que já<br>comercializou mais de 100 destes micros. A Softec atua há bastante tempo no mercado mas esta é sua primeira

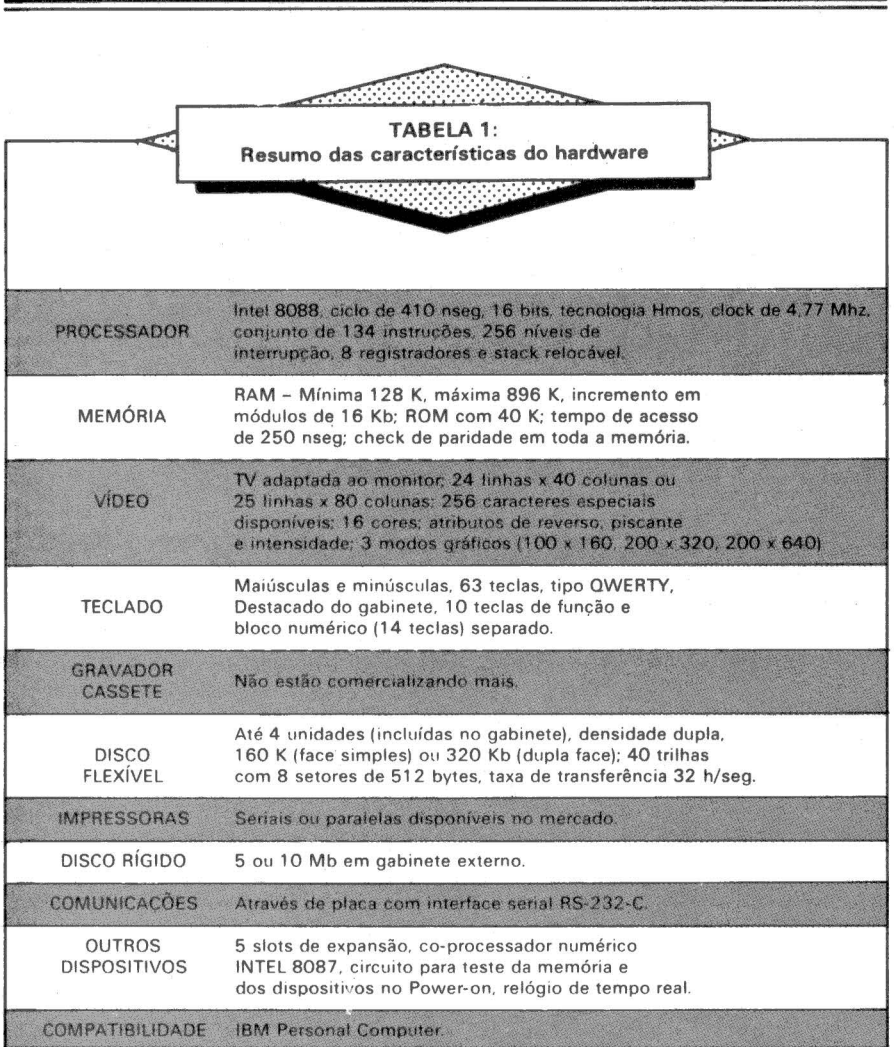

experiência com fabricação de equipa· mentos.

Segundo a Softec. o projeto do Ego ainda não foi formalmente aprovado pela Secretaria Especial de Informática (SEI). encontrando-se em trami· lação.

O IBM Personal Computer cau- sou impacto considerável no mercadoalguns extremistas apaixonados chegam mesmo a dividir a microinformática em duas eras: antes do IBM PC e depois do IBM PC.

Analizar este fenômeno trans-<br>cende o escopo deste benchmark, mas alguns fatos são relevantes e podem auxiliar o leitor em sua análise e enten· dimento do benchmark do Ego.

lançado em outubro de 1981, o PC até<br>o final de 1982 já havia vendido mais de 230.000 unidades e as projeções para a revista Time, há empresas nos Estados Unidos que encomendam à IBM mais de 10.000 PC's. A própria IBM não esperava tal demanda e está termi· nando um nova fábrica inteiramente automatizada na Flórida. que quintupli· cará a produção do PC.

mesmo por seus concorrentes - pela

qualidade dos seus produtos. especial· mente o hardware. Havia uma grande expectativa no mercado com relação à que tipo de equipamento a IBM lança-<br>ria. O PC não é uma máquina revolucionária, o que aliás é bastante típico dos<br>produtos IBM, mas suas características atenderam as necessidades do merca-<br>do. inclusive abrindo campo para milha-<br>res de outras empresas lançarem soft-<br>ware e periféricos compatíveis com o<br>PC.

Talvez revolucionário mesmo seja o próprio projeto interno do PC. pois duto cujo hardware e software não saiu das pranchetas de seus laboratórios.

A tradição de qualidade do hardware IBM e a disponibilidade de software faz com que as pessoas se preocu-<br>pem bastante com os aspectos de compatibilidade de outros micros com o PC,<br>sendo particularmente exigentes neste<br>ponto. A rigor um equipamento inteiramente compatível com o PC seria uma<br>cópia perfeita e passível portanto de um<br>processo judicial; mas esta discussão é<br>melhor apropriada para a nossa coluna<br>8088, que pela importância do tema o<br>aborda já em sua primeira ediç

Mas como diz o Joze, pouco papo

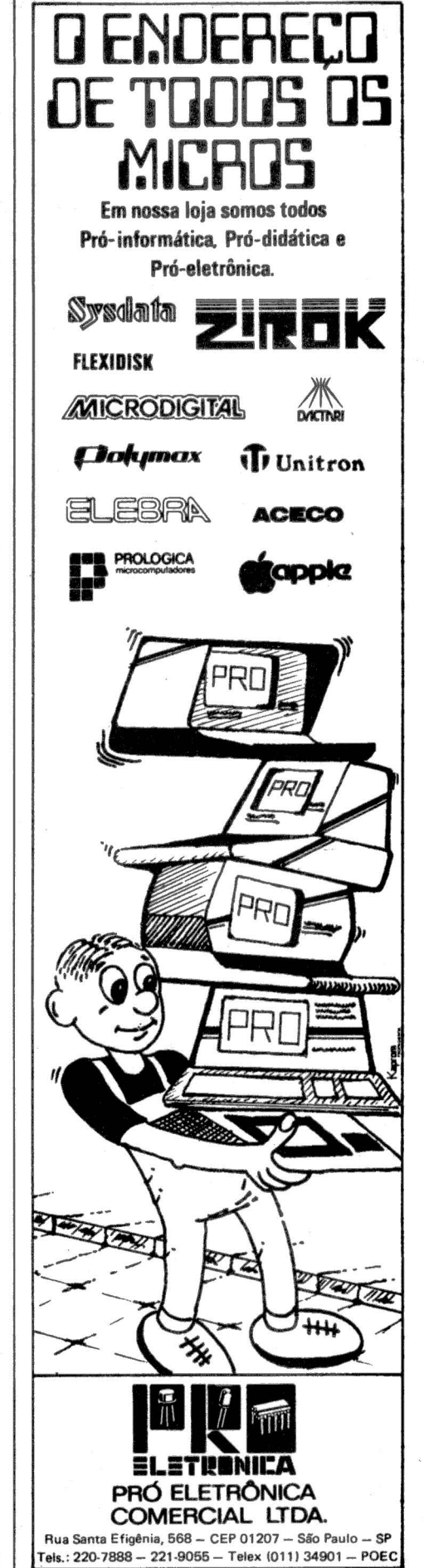

..

-

e muita ação. Vamos passar logo ao benchmark do Ego.

#### **O hardware**

amos começar pela UCP, o microprocessador Intel 8088 de 18/16 bits. Esta característica "híbrida" deve-se ao fato de que o Intel 8088 opera internamente (em seus re-<br>gistradores) com 16 bits, mas toda a conversação da UCP com o BUS (periféricos e memória) é realizada com pacerta degradação no seu desempenho.

Muita gente questiona a escolha do Intel 8085, já que mesmo na época da decisão pela IBM já estavam disponíveis microprocessadores mais avançados como o Motorola 68000 ou o 2ilog 28000.<br>Mas há uma antiga fábula que tal-

vez possa ajudar na compreensão desta decisão: - Era um vez um poderoso executivo chamado John Watson Jr, sua próspera companhia e sua querida filha caçula chamada Compatibilidade. Compatibilidade era uma criança muito vontades e fazia com que todos em sua<br>próspera companhia também a atendessem. Tantas foram suas exigências que mesmo hoje, quando John Watson Jr não mais dirige a companhia. tudo é feito de acordo com os desejos de Compatibilidade.

Pois bem. a verdade é que uma das razões que pesou na escolha do Intel 8088 foi a sua "compatibilidade" bastante razoável com o conjunto de instruções do Intel 8088 e do 2ilog 280. o que facilita a conversão de softwares já existentes para o IBM PC. Além obtros chips da família Intel como o  $8086$ , o  $80186$  e o  $80286$ .

Como o Ego pode endereçar diretamente até um megabyte, toda a me-, mória é protegida por dispositivos para checagem de erros. Além disso, o Ego utiliza chips de 64 K bits na composição da memória - o que a torna mais confiável. A Softec está comercializando pia-

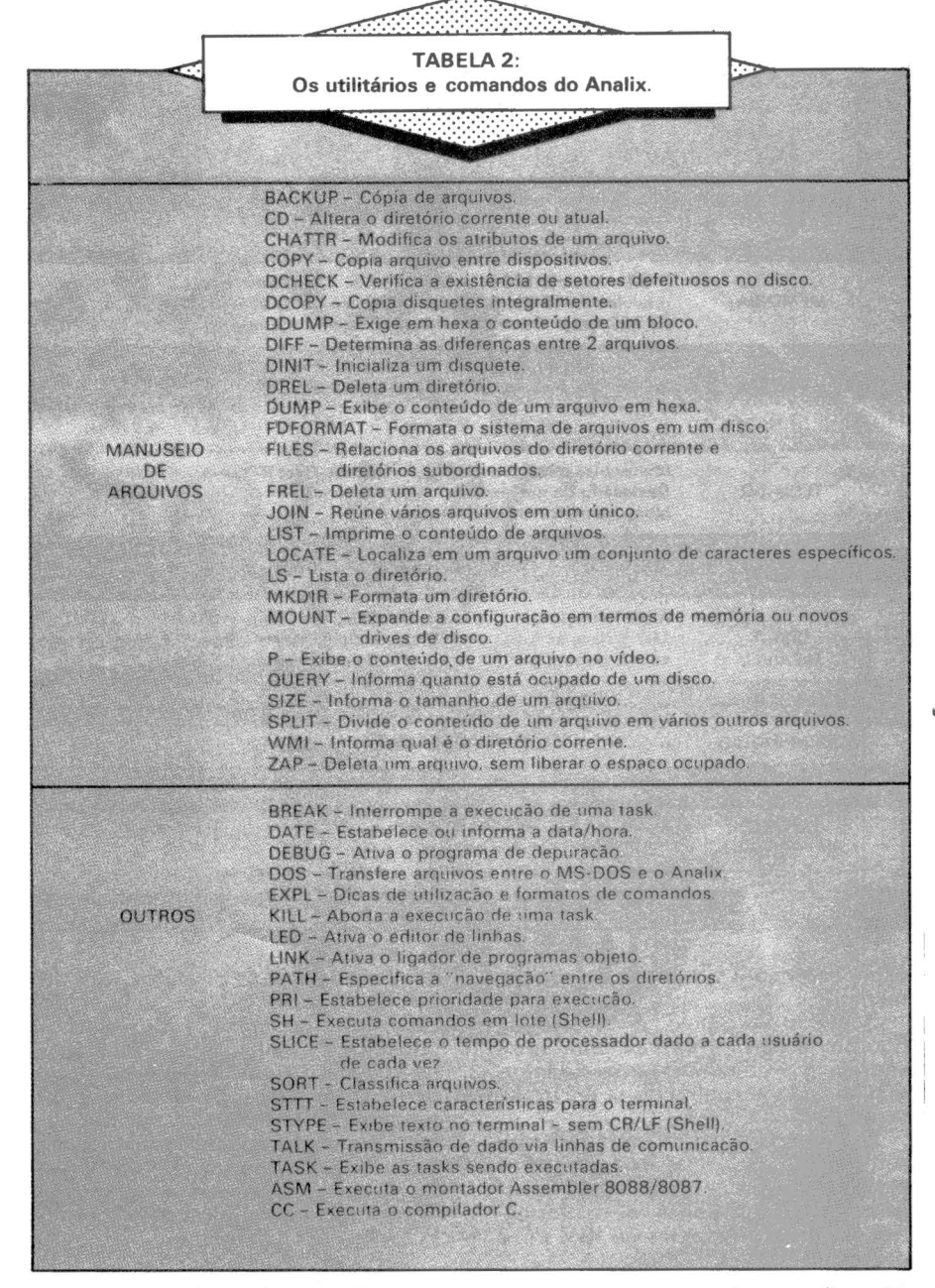

cas para expansão de memória que possibilitam uma configuração com no máximo 896 K.

cuito que testa a memória e os dispositi- vos conectados ao Ego quando do power-on. Isto consome uns bons 30 se-Outro aspecto interessante é o cir- gundos. mas realmente funciona. Ou-

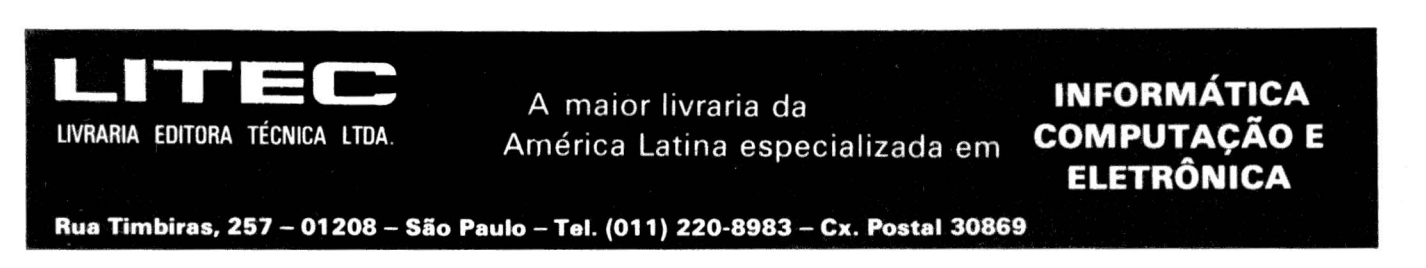

**16** MicroMundo/outubro 83

--

rante os testes do benchmark eu abri o gabinete do Ego para dar uma olhada na intimidade do micro e ao fechar esqueci de conectar o teclado. Ao ligar qual não foi minha surpresa ao ver um código indicando que o teclado não fora encontrado.

Por falar em gabinete, o do Ego<br>segue quase o mesmo design do IBM<br>PC, embora bem maior (em largura, comprimento e profundidade) e a tampa é fixada por intermédio de parafusos.<br>Prepare-se para dedicar uma mesa exclusivamente ao Ego, já que o teclado também é grande, embora seja destacá· vel e possa ser operado até uma distância máxima aproximada de 120 centí-<br>metros através de um fio flexível semelhante ao utilizado nos aparelhos telefônicos

O teclado do Ego não é absolutamente compatível com o do IBM PC, por exemplo, estão ausentes algumas teclas e a importante função autorepea· te. Mas ainda assim o teclado do Ego tem algumas vantagens, como as 10 teclas de função programáveis, o bloco numérico separado, a excelente sensibi· liclade das teclas e a conveniência da sua movimentação.

no teclado - a tecla ENTER situada no bloco numérico, que obriga a um deslocamento razoável da mão e a posição da tecla CONTROL. que muitas vezes é pressionada quando o desejado era a tecla SHIFT.

A parte gráfica é um dos pontos fortes do Ego, não só pelos três modos gráficos como pela excelente resolução das cores - e durante os testes não foi TV colorida adaptada. Destacam-se<br>ainda a capacidade de combinar texto e gráficos na mesma tela e os 256 carac-<br>teres especiais disponíveis que incluem letras gregas, símbolos matemáticos, etc.

O Ego dispõe ainda de cinco slots para. conexão de expansões tais como memória adicional, interface para co· municações (emulação de terminais), interfaces para disco rígido e impresso· ras, conexão de outros terminais, etc. E é conveniente lembrar que não ocupam lugar nestes cinco slots o controlador para os primeiros dois drives de discos<br>flexíveis, os 256 K iniciais de memória e a geração de 80 colunas no vídeo. No Brasil ainda não são fabricadas estas placas mas no exterior há grande dispo·

Um dispositivo que o Ego não<br>está suportando mais é o gravador cassete. Não deu certo mesmo no exterior e<br>não se justifica uma máquina com o<br>preço do Ego baseada em cassete. Tam-<br>bém o novo modelo do IBM PC, o XT,

não mais suporta cassete.<br>O Ego está sendo comercializado<br>com um sistema operacional multiusuá-<br>rio que suporta até sete terminais adicionais e que são conectados ao micro através de placas de expansão com in· terfaces seriais. A Softec já realizou tes· tes com diversos terminais seriais nacio·

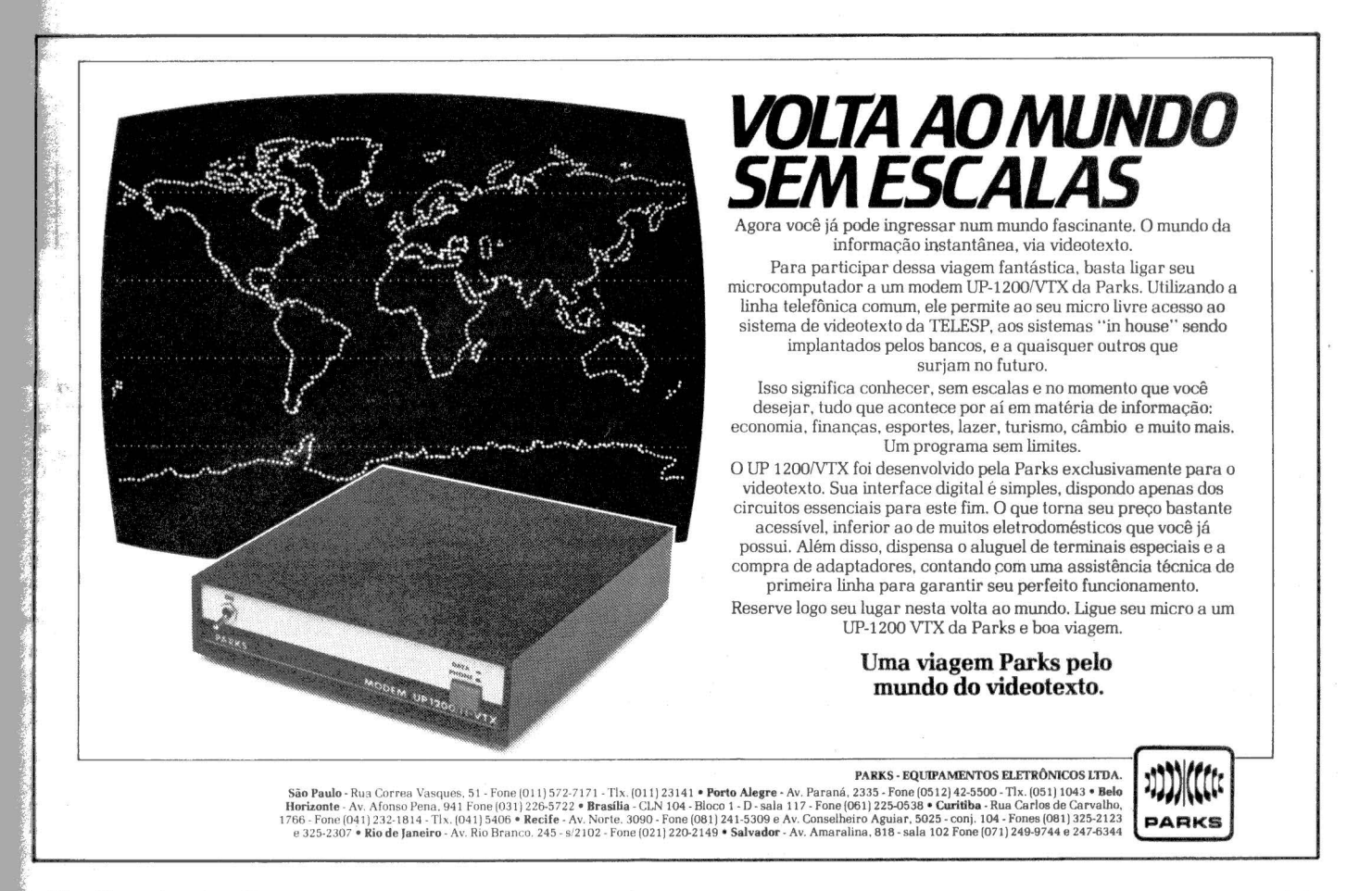

..

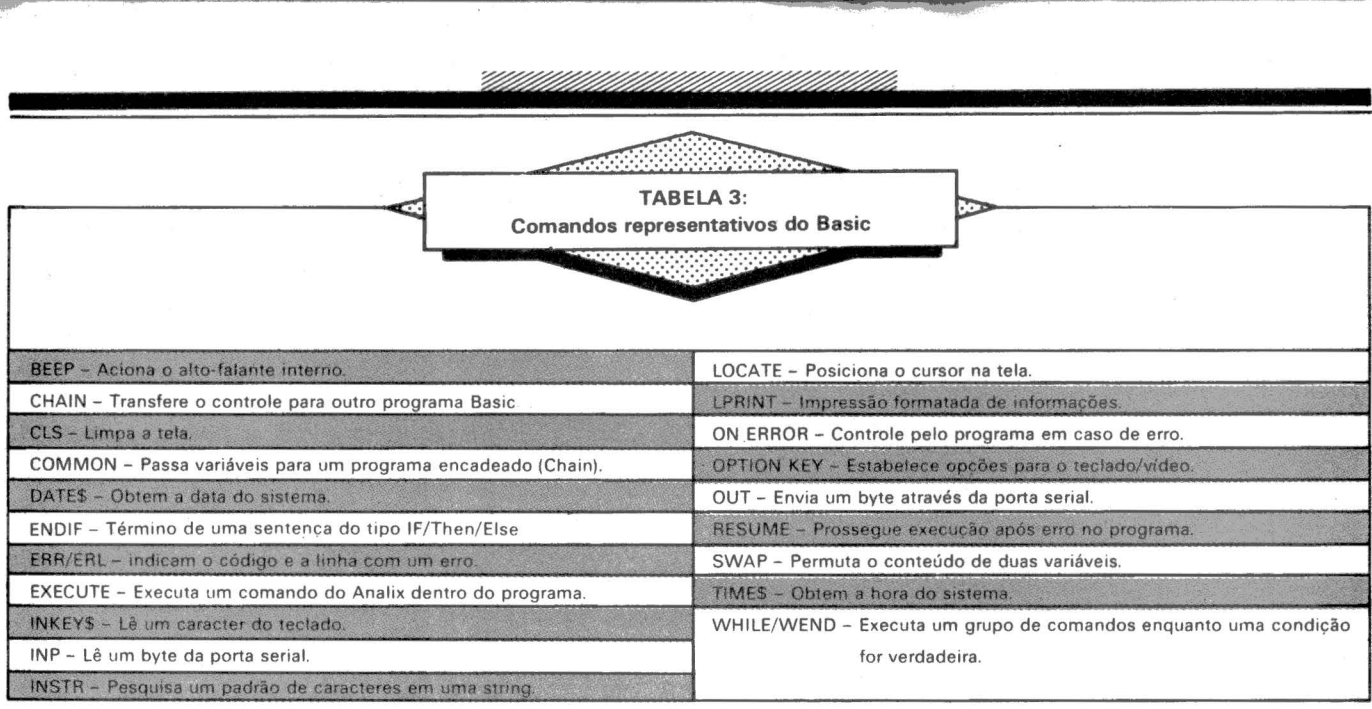

nais como os da TDA e da CMA.

Um outro recurso standard do Ego é o coprocessador numérico Intel<br>8087 que atua como um acelerador na realização de operações aritméticas. A atuação do Intel 8087 pode ser ava· liada nos excelentes resultados apre· sentados pelos testes do benchmark<br>(veja a tabela 4).

O Ego suporta tanto discos de face simples (160 K) como de face dupla (320 K). sendo sua utilização transparente para o usuário.

Veja na tabela 1 um resumo das características do hardware do Ego.

### **O sistema operacional**

**Analix**<br>
Ego está sendo comerciali-<br>
zado com um sistema opera-<br>
e baseado no sistema operacional Unix, que foi originalmente desenvolvido pe· los laboratórios Bell.

Também aqui vamos por partes. pois o Analix é bem "parrudo" e qualquer descuido sobra um recurso ou faci· lidade importante.<br>Primeiro vamos falar de compati-

bilidade com o Unix. O Analix compartilha com o Unix a mesma estrutura hie· rárquica de arquivos. o mesmo tipo de interface com o usuário (a chamada SHELL). a grande quantidade de utilitários parametrizados e orientados principalmente para apoio ao desenvolvi·

mento de programas e obviamente o mesmo ambiente multiusuário/multi-task.<br>Mas há um aspecto em que a com-

patibilidade do Analix com o Unix é<br>reduzida - nos comandos, que embora conservem a mesma forma sintática, possuem em sua grande maioria nomes<br>diferentes e até com alguma vantagem para o Analix. já que seus nomes de comandos não são tão desgraçadamente mnemônicos como os do Unix

(será que os puristas me perdoam??). A estrutura hierárquica de arqui· vos é o que mais se destaca quando você começa a utilizar o Analix, espe-<br>cialmente quando se está acostumado com o CP/M ou o DOS. Esta estrutura<br>poderá ser graficamente representada como uma árvore de cabeça para baixo, na qual o tronco seria o diretório principal (também conhecido com ROOT), as<br>forquilhas seriam os diretórios secundários (ou dos usuários) e os galhos os arquivos dos usuários. Por sua vez, os galhos também poderiam representar novos diretórios secundários e assim sucessivamente. O Analix também implementa vários níveis de proteção aos arquivos e diretórios.

quivos eu vejo aspectos positivos e ne-<br>gativos. Um aspecto positivo seria a<br>possibilidade de separar e denominar mais coerentemente os seus arquivos. Mas por outro lado, esta estrutura é necessária apenas quando vários arqui- vos de vários usuários são armazenados em um mesmo meio físico- o que não é muito fácil em acanhados disquetes de 160 K e talvez até mesmo 320 K. Desta forma, esta estrutura de arquivos é mais adequada a meios de armazenamento de maior capacidade, como por exem-<br>plo os Winchester de 5 ou 10 Mb.

Além do fato de que organizar os<br>arquivos hierarquicamente produz um certo overhead, como aliás pode ser visto no desempenho apresentado pelo programa de criação de arquivo execu-<br>tado durante o benchmark.<br>No Analix os utilitários e coman-

dos estão disponíveis em grande núme-<br>ro e todos dispõem de vários parâme-<br>tros e opções. Mas para facilitar o aprentropo hé uma facilidade interativa do tipo help que exibe as opções e parâmetros.<br>
A parte de multiusuário e multi-

task é bastante sofisticada. com a exis· tência de várias tasks administradoras do sistema e suporte para comunica· ções entre tasks. O número máximo de terminais conectados ao Ego é de 8 mas<br>até 250 tasks podem estar ativas con-<br>correntemente. O Analix dispõe de co-<br>mandos que informam as tasks átivas,<br>que abortam uma task em execução ou que modificam a quantidade de tempo de microprocessador que cada task po·

derá usar de cada vez. O usuário poderá especificar que. o sistema será acessado apenas me- diante a informação de passwords, a qual será exigida durante os procedi· mentos de login (entra la no sistema)

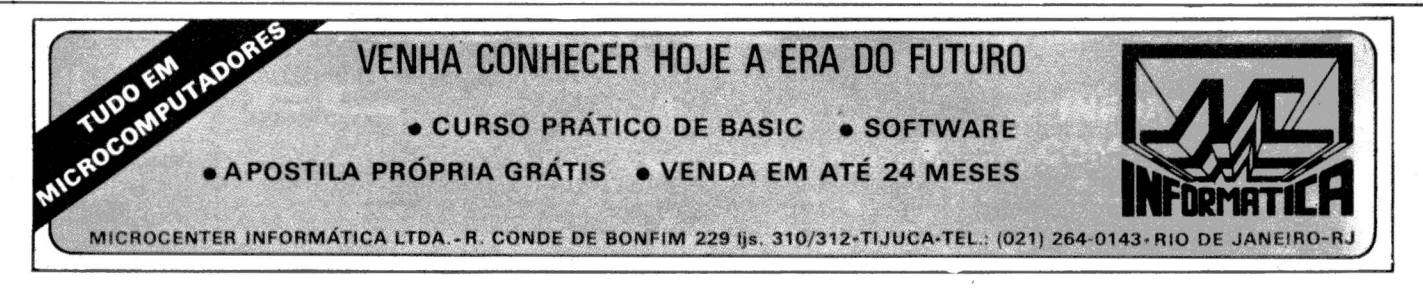

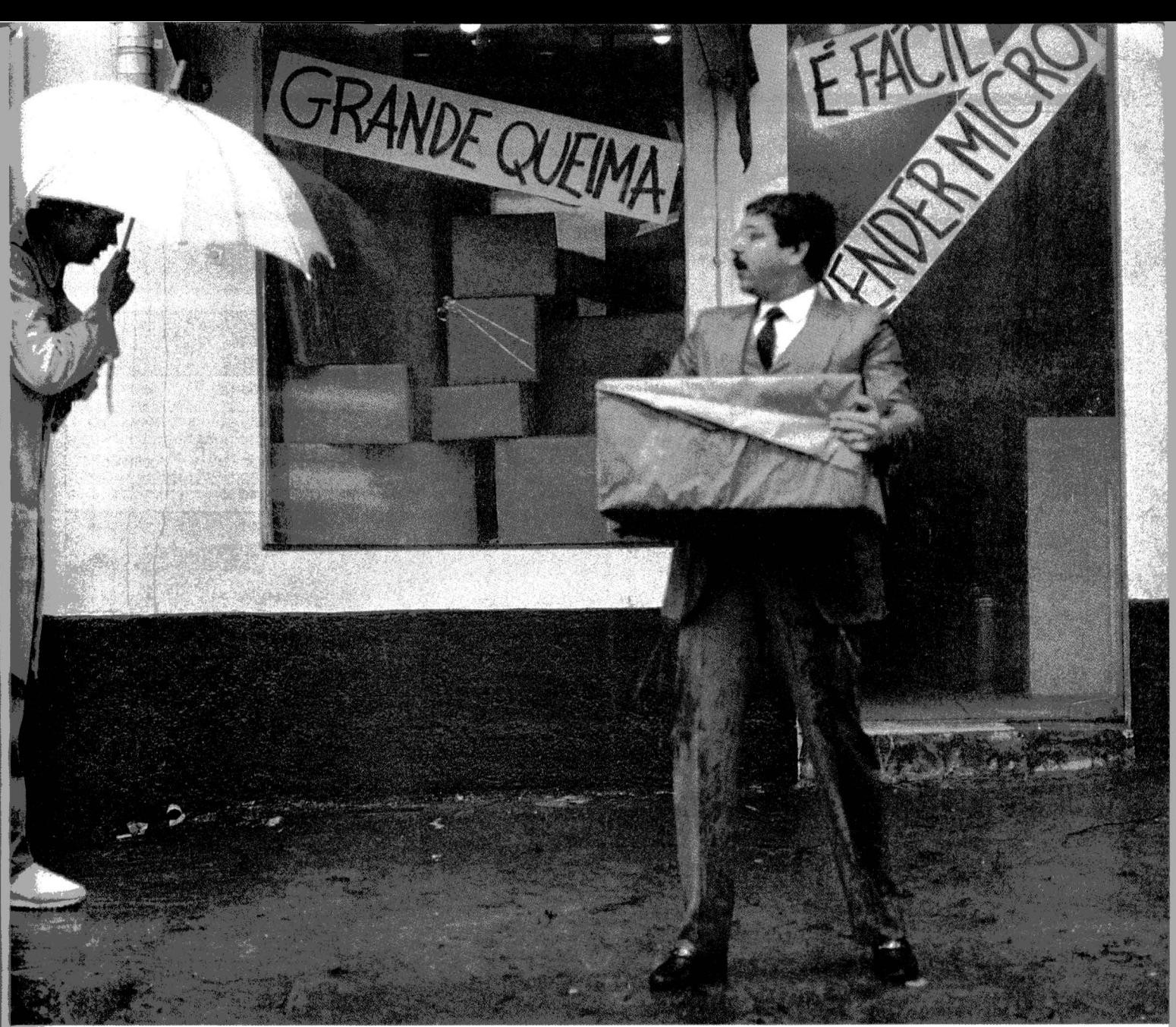

## **Seduzido e abandonado.**

Esta é a história do cavalheiro que comprou um microcomputador que ia resolver todos os problemas da sua empresa.

O preçinho era bom e a conversa do , vendedor, atraente. Poucos dias depois ele descobriu que o equipamento não resolvia<br>todos os problemas (pelo contrário, criava alguns novos) e pior de tudo, ao voltar à loja<br>onde tinha comprado, percebeu que ninguém<br>entendia realmente do assunto.

Em outras palavras, ele foi lamentavelmente<br>seduzido e abandonado. Mas nem tudo está perdido: basta consultar a Microshop antes de comprar um<br>microcomputador.

#### Microshop ouve antes de falar.

Micros são formidáveis, desde que sejam recomendados exatamente para as suas<br>necessidades.

Porisso nós fazemos todo tipo de<br>perguntas sobre a sua atividade, e o tratamento das informações para podermos acelerar o processo de tomada de decisões. Nós achamos que quanto mais soubermos sobre o seu problema, mais fácil e completa será a nossa solução.

#### A Microshop dá opiniões sinceras.

Trabalhamos com todas as marcas e modelos "empurrar" esta ou aquela marca. Assim, você tem a certeza de receber sempre um opinião independente.

#### A Microshop resolve mesmo.

Ao invés de um simples balconista bemintencionado, nós atendemos você com gente formada em Computer Science na Universidade de Nova York.

Isso que dizer orientação inteligente e correta na escolha do software mais adequado (também desenvolvemos programas específicos para as suas necessidades). Significa também colocar profissionais liberais, empresas de pequeno porte e multinacionais. E mais: damos treinamento completo na utilização dos micros e softwares.

Venha conversar conosco. Nós podemos lhe seduzir, mas não vamos nunca lhe abandonar.

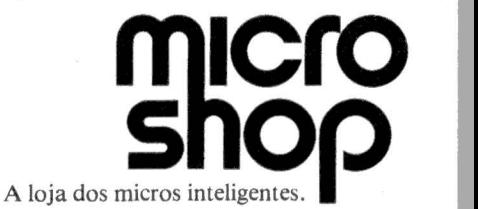

São Paulo: AI. Lorena, 652 - CEP. 01424 -Tels: (011) 282.2105 - 852.5603. Recife: Av. Conselheiro Aguiar, 1385 - Loja 4 CEP. 50.000 -Te!.: (081) 326.1525 - Boa Viagem .

-

dos usuários. Ainda com relação ao loarquivo de comandos que serão execu-<br>tados em tempo de login, o que poderá<br>ser utilizado por exemplo para iniciar<br>uma aplicação.

Um recurso interessante do Ana-<br>lix é a emulação de drives de disco em memória, que pode aumentar bastante<br>o desempenho do Ego e ao mesmo<br>tempo manter ocupada a memória, nor-<br>malmente da ordem de 256 K. Muito embora ocupar a memória não é tão difícil assim, já que só o Analix consome<br>alguma coisa entre 62 e 79 Kb.

O editor de programas distribuído junto com o Analix é um dos melhores que já vi em microcomputadores, fací-<br>limo de usar e pasmem - full-screen mesmo, tipo aqueles terminais 3270 da **IBM** 

A interface com o usuário é realizada através da chamada SHELL, que mais que uma simples interface é também uma poderosa linguagem que pode ser inteiramente programada pelo usuário, conferindo ao Analix aspectos de flexibilidade e individualização não encontrados em DOS, CP/M ou TRSDOS.

no Analix: correio eletrônico entre os usuários e spooling de relatórios para<br>disco

Outra coisa que não gostei foram das mensagens de erro; algumas são bastante vagas e pela metodologia de erro-e-acerto descobri que podem ter vários significativos. Além do fato de que no manual não há descrição das mensagens.

Na versão 1.1, que foi utilizada durante o benchmark, o diálogo do Analix com o usuário está quase todo traduzido para o português (os manuais

permanecem em inglês).<br>Quase ia esquecendo duas características interessantes do Analix: os comandos podem ser digitados em avanço, mesmo que o Ego ainda esteja ocu-<br>pado com o comando anterior; durante a utilização do Ana da leitura bastante agradável.

A origem estrangeira do Analix é pesquisando algumas revistas especializadas no PC descobri que o sistema

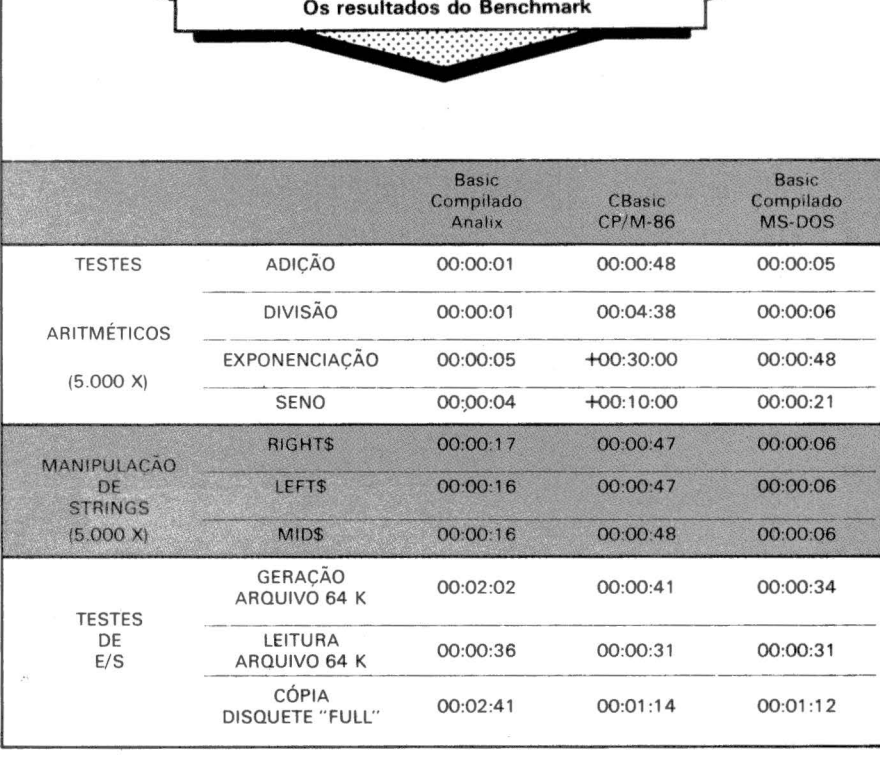

**TABELA 4:** 

operacional QNX da software house Quantum é bastante similar em características e facilidades ao Analix.

Veja na tabela 2 os utilitários e os comandos do Analix.

#### As linguagens de programação

ego oferece as linguagens de programação: C, Basic, For-<br>de desempentadas de programação: C, Basic, For-<br>tadas através de compiladores.

O Basic do Ego é bastante compatível com o Basic avançado disponível no MS-DOS, um sistema operacional quase padrão para o IBM PC.

As diferenças ficam por conta da ausência de suporte para gráficos e os números de sequência opcionais nas linhas de comando. A Softec promete liberar a parte de gráficos e geração de sons no final do ano. As principais características do

Basic do Ego incluem: suporte para pro-

gramação estruturada; controle pelo programa em caso de erro; variáveis comunicação com as demais linguagens de programação e execução de comandos do Analix de dentro do pro-<br>grama Basic.<br>Quanto a arquivos, o Basic su-<br>porta arquivos sequenciais e diretos.<br>Um aspecto importante é que to-

dos os compiladores, incluindo obvia-<br>mente o Basic, fazem uso do coproces-

mente o Basic, fazem uso do coprocessador numérico Intel 8087 na execução das operações aritméticas – o que contribui drasticamente para aumentar o desempenho dos programas.<br>A primeira coisa que as pessoas any quando ouver limitações e atendendo a estes, nenhum<br>programa poderá exceder 64 K.<br>O manual do Basic é quase um

sumário, já que assume-se que o usuário dispõe do manual do Basic do MS-DOS, o qual aliás é fornecido pela

## FTWARE SDI sempre um bom pre um<br>programa

FAÇA DO SEU MICRO UM BOM PROFISSIONAL Os programas desenvolvidos pela SDI permitem que seu micro trabalhe com qualidade, rapidez e segurança.

Científicos: Pesquisa Operacional • Estatística • Econometria • Eng. Econômica Administrativos: Pessoal · Imóveis · Finanças · Comercial

Consulte-nos também sobre aplicações especffícas ou software Básico. SDI -- System Design - Informática -- Av. Brig. Faria Lima, 1853 - cj. 511/12  $CEP 01451 - Tel.: 813-4031.$ 

Softec. O manual ainda está em inglês e não dispõe sequer de um índice por comandos.

Veja na tabela 3 alguns comandos representativos do Basic do Ego.

#### **OI testes de desempenho**

*W.* 256 K de memória, dois acio- • adaptada, placa com expansão para configuração testada incluia nadores de discos flexíveis. TV mais dois acionadores e interface serial

para impressora. ram executados também nos sistemas operacionais MS-DOS e CP/M-86 principalmente para avaliar a compatibilidade do Ego com estes programas ope-<br>racionais.

No Analix é no MS-DOS foram<br>utilizados compiladores Basic e com o CP/M-86 foi empregado um interpretador, não devendo ser os resultados

comparados diretamente. O Basic do Analix dá um "banho" no Bascom do MS-DOS nas operações aritméticas e a explicação está no em- prego do Intel 8087. Já na manipulação de caracteres o quadro se inverte e permanece invertido para as operações<br>com os arquivos.

Sendo o pior caso a geração do arquivo de 64 K, cuja explicação pode quivo dentro da estrutura hierárquica, uma vez que na leitura não há diferença significativa.

Infelizmente não tivemos oportuusuário concorrente, pois gostaríamos de ver como se comporta o desempenho do Analix.

Durante a realização do benchmark, o Ego não apresentou nenhum problema de hardware. Embora tenha mas de aquecimento houveram, já que dois silenciosos ventiladores estão ins-<br>talados no gabinete.

Veja na tabela 4 os resultados do benchmark do Ego para os sistemas<br>operacionais Analix, CP/M-86 e operacionais<br>MS-DOS.

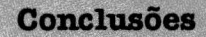

1 MS-DOS.<br> **Conclusões**<br>
Ego me impressionou positi-<br>
amente até que para o pri-<br>
meiro micro acienal compti Ego me impressionou positivamente e até que para o pri-<br>meiro micro nacional compatível com o IBM PC eu diria que as expectativas foram superadas.

A escolha de um sistema operacional como o Analix me parece tecnicamente correta. que inclusive através custos de aquisição do micro. Agora<br>seria interessante também suportar um sistema operacional para o qual hou-<br>vesse uma grande disponibilidade de software como é o caso do MS-DOS ou do CP/M-86.

IBM PC, pelo menos a nível de software<br>pode ser comprovada não só pela execução do CP/M-86 e MS-DOS como<br>também de outros aplicativos como o<br>Supercalc, o 1-2-3 e o Condor (DBMS).<br>Os únicos aspectos de compatibilidade<br>com o PC que não podemos avaliar<br>foram as placas de expansão, devido a sua inexistência no mercado nacional.

A documentação pode ser melhorada e principalmente traduzida para o português.

Se algum dia for contada a história da microinformática no Brasil, não temos dúvidas de que o Ego será lembrado. não só por ter sido o primeiro compatível com o IBM PC mas também por suas características e qualidades.

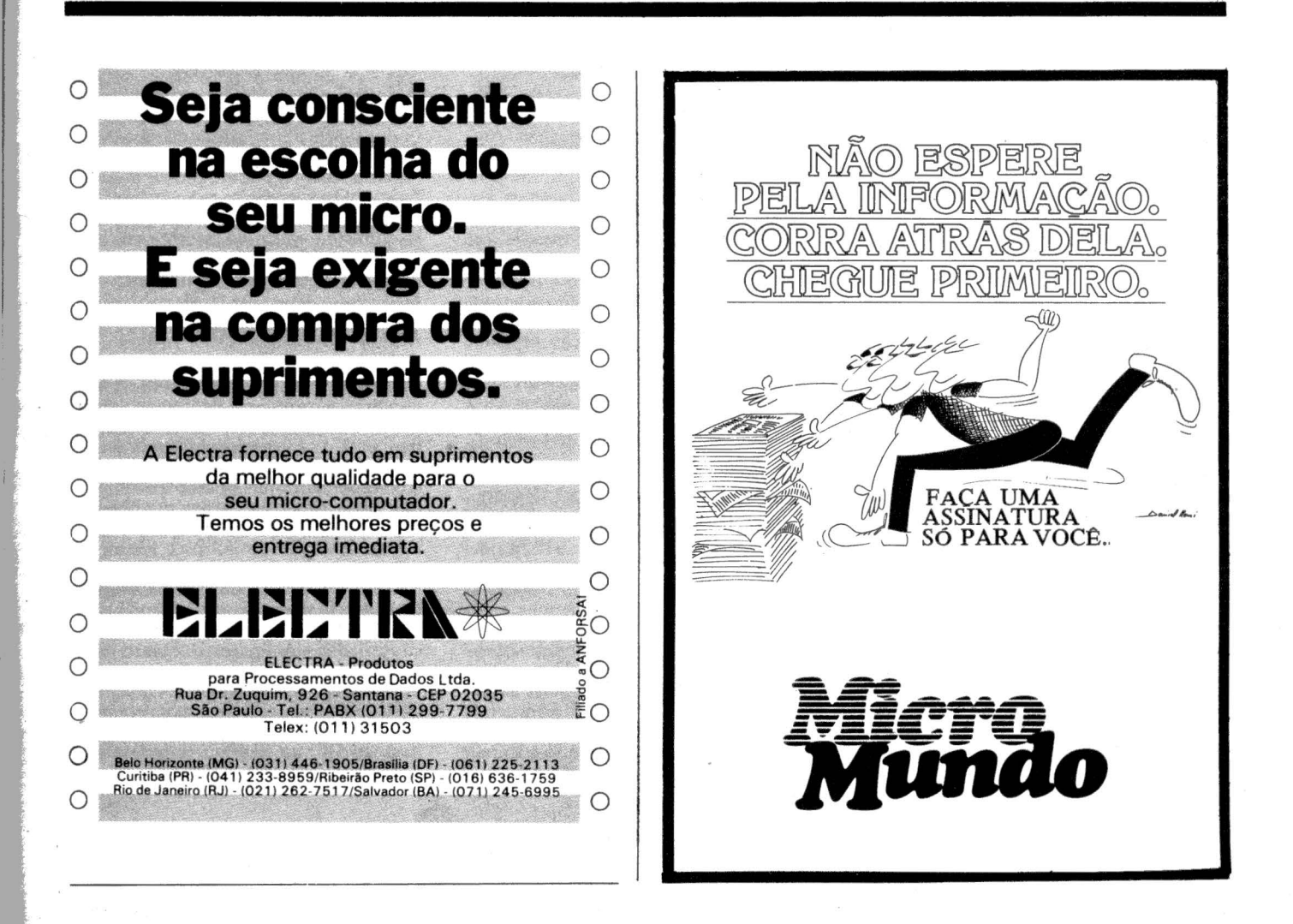

**LUIZ CARLOS ALMEIDA** 

 $\bullet$ 

**A TUALIZACA** 

## *Conhecendo uma família de 16 bits*

Como funcionam os microprocessadores 8086/8088

microprocessadores Intel 8086 e 8088 (mais• adiante eu explico a diferença) estão na linha de frente da geração dos 16 bits. ao lado do Motorola MC68000 e do Zilog Z8000. Cada um desses chips apresenta aspectos em que são superiores em relação aos outros ca o sucesso de todos em termos de mer-<br>cado. Mas. para uma análise isenta, não é suficiente comparar as especificações de cada chip: é preciso ir um pouco mais a fundo nos objetivos do projeto de cada fabricante. A Intel. desde o velho 8080. tem aparese rente e bem modularizado de CPU e chips de suporte. Esse projeto, no caso do 8086, leva o nome de iAPX 86, abreviatura para Arquitetura, Avançada de processador Intel. O iAPX 86 é apresentado em diversas opções. com a CPU

processadores 8087 e 8089.<br>Tanto o 68000 como o Z8000 são<br>fabricados em versões de até 10 megahertz (ver nesta mesma revista, matéria sobre megahertz, nanossegundos e outros números cabalísticos), enquanto a<br>versão mais rápida do 8086 é de 8 MHz. Os dois primeiros endereçam até 16 Mb,<br>em comparação com 1 Mb alcançado<br>pelo 8086. O 68000 vai mais longe: em<br>operações entre registradores, ele é uma<br>verdadeira CPU de 32 bits. Apesar disso, no cômputo final. o iAPX 86 é tanto ou mais poderoso do que as CPUs dos ou- tros dois fabricantes.

#### **Arquitetura de** mainframe

O iAPX 86 apresenta aspectos em sua arquitetura que. até pouco tempo, só eram encontrados em sistemas grandes. Em ambos os modelos da CPU. o trabalho está dividido entre duas unidades Barramento (BIU) e Unidade de Execução (EU). As EUs de ambos os modelos diferenças entre o 8086 e o 8088 residem na BIU.

A primeira diferença é que a barra de dados do 8086 tem 16 linhas. o que significa que até dois bits são transferienquanto a barra de dados do 8088 tem apenas 8 linhas. A segunda diferença é o tamanho da fila de instruções da BIU: 6 bytes no 8086 e 4 no 8088. Isso porque a vazão da barra de dados de 8 bits é evi-8entemente menor. Acontece que o 8088 foi feito para substituir microprocessadores de 8 bits em sistema já exis-

tentes. com um mínimo de modificação. A fila de instruções passada à EU pela BIU constitui o que se chama de "pipeli- ne'' em arquitetura de processador. O gerindo um encanamento de seção larga<br>que, uma vez cheio, vai produzir uma grande vazão na outra extremidade, mesmo sendo alimentado por um tubo de seção menor. Outra analogia da fila<br>de instruções é a linha de produção de uma fábrica, onde várias etapas de um<br>processo de montagem são efetuadas<br>simultaneamente. No iAPX 86 o "pipeline" tem sentido mais restrito, servindo apenas para *amortecer* o assincronismo entre a unidade de execução propriamente dita e o interface com o restante do,sistema (não há fila de operandos).

E interessante observar que a BIU sos limitados, para seu uso exclusivo na<br>computação de endereços.

#### **Endereçando 1 megabyte**

A barra de endereços do iAPX 86 tem 20 linhas. o que dá acesso a 1 Mb de memória. Mas a Intel optou por ter apenas 16 bits de endereço nas instruções, e completar os 20 bits do endereço atra· vés da soma com quantidades previamente carregadas em registradores de segmento existentes na BIU. Esses registradores, em número de quatro, estão assim distribuídos: CS (Code Segment). que é empregado em todas as buscas de instruções, isto é, seu conteúdo é soma- do ao do ponteiro de instrução (IP) para

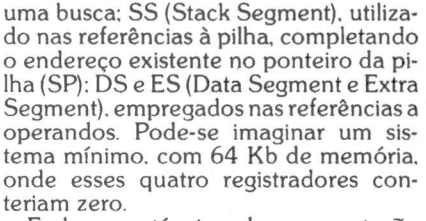

ÉCNICA

Embora a técnica de segmentação possa parecer uma limitação do sistema. há extraordinários benefícios por trás disso. Primeiro, a separação do espaço manipulado pela CPU em "janelas de visibilidade" confere uma proteção na- tural à memória. e permite ao sistema operacional controlar muito bem o es-<br>paço de cada programa num ambiente<br>multiusuário. Em segundo lugar, os compiladores desenvolvidos para explo-<br>rar essa filosofia podem prover automaticamente a separação entre instruções e operandos. resultando o código objeto *reentrante* e *reusável.* isto é. onde uma única cópia do segmento de código na memória pode servir a diversos usuários.

#### **Novas instruções**

Os registradores "do usuário" não mudaram multo desde o 8080. A Intel continua a orientar a finalidade dos re· gistradores. o que tem seu aspecto positivo. pois o registrador dedicado a uma função "ensina" a programar. Assim. AX cas: BX é uma base de uso geral, seme-<br>lhante ao par HL do 8080; CX é um contador usado em loops e instruções repetitivas. semelhante ao par BC, e DX. corr2spondente ao par DE do 8080, é empregado para dados ou como extensão do AX nas operações de multiplicação e divisão. Além desses quatro registradores, que podem também ser refeou L (Low Order), há as seguintes novidades: BP (Base Pointer), uma segunda base de 16 bits: SI (Source lndex) e OI (Destination lndex). muitíssimo pareci·

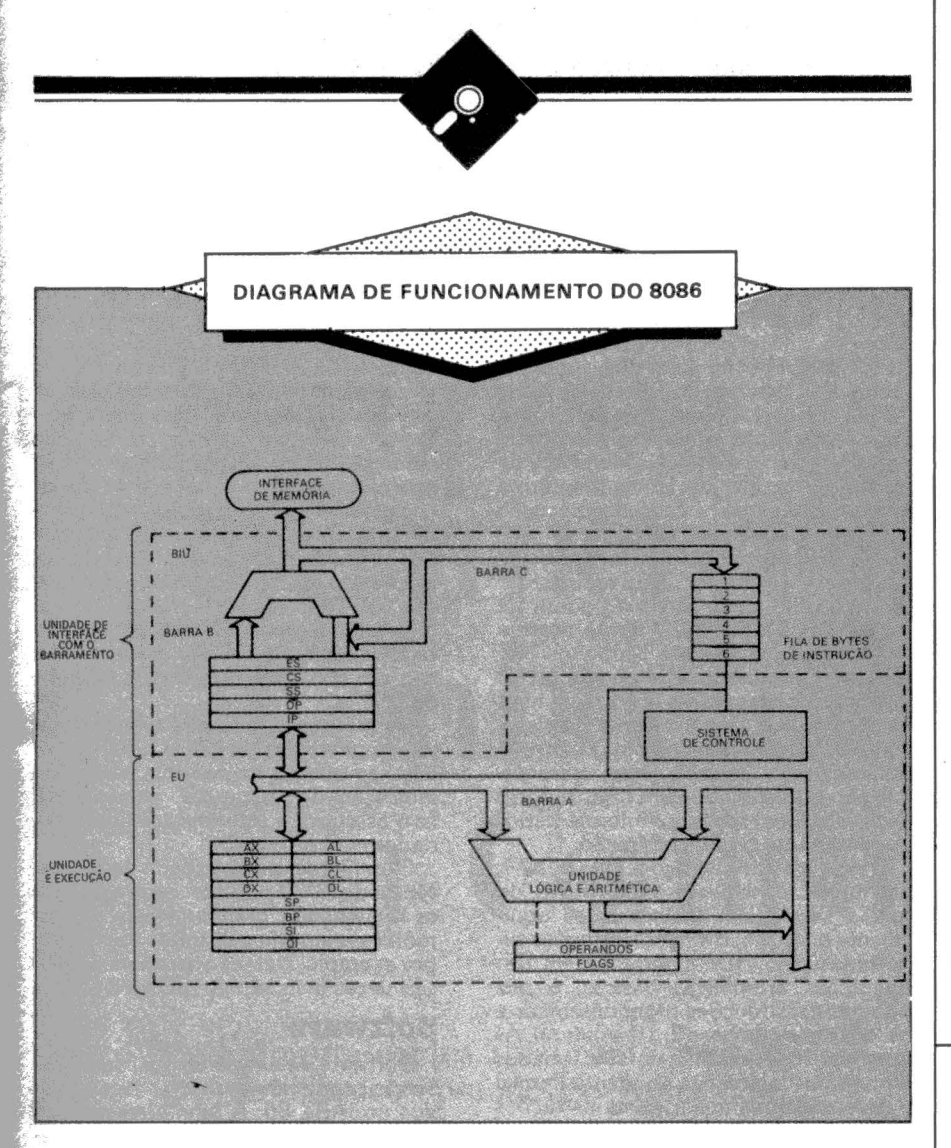

dos com os indexadores de 280. Resultam. dessa variedade de ponteiros e in dereçamento à disposição do usuário.

 $\cdot$  As dezenove instruções do grupo de<br>transferência de dados fazem amplo uso transferências do endereçamento do iAPX<br>86. Entre elas. a instrução XLAT (Trans• ·<br>tate) é capaz de traduzir um bit de um código para outro, mediante uma tabela.<br>Nas 32 instruções do grupo aritmético, tas novidades são a multiplicação e a divisão, ambas com ou sem sinal. Há 14 inslfuções lógicas e 32 instruções de rota-<br>ção e deslocamento, de um ou mais bits de cada vez (finalmente!). Seis outras ins-<br>truções são auxiliares para operações aritméticas em BCD. Mas um dos aperfeiçoamentos mais notáveis é o grupo de deias de caracteres. Entre as operações possíveis estão: movimentação, compamodificação parcial de um string. Uma instrução de repetição complementa qualquer dessas operações, fazendo, quanto igual ou enquanto diferente, e outras duas instruções servem para estabelecer a direção da operação. lmagi· nem como fica compacto o código obje·

to gerado a partir de um DO UNTIL ou<br>DO WHILE em operações sobre strings.<br>No grupo de controle de sequencia-<br>mento do programa (mais de 50 instruções), as novidades são LOOP, nas ver-<br>sões igual/zero ou diferente/não zero, e TEST, semelhante ao CMP (Compare). •<br>• porém lógica e não aritmética. As 17 instruções restantes são de controle do sis· tema, a maioria delas manipulando flags.

#### **Co-processador de dados numéricos Intel 8087**

Este chip, chamado, NDP (Numeric Data Co-Processor), se destina a operar em conjunto com um chip de CPU 8086 ou 8088. Ele tem acesso ao barramento e a diversas linhas de controle da CPU. e estende o conjunto de instruções daquela, acrescentando 53 novas instruções<br>voltadas à manipulação aritmética, a maior parte delas de ponto flutuante. Essas instruções estão misturadas às demais num programa. O 8087 as reco· nhece pela presença de uma seqüência de bits chamada ESCAPE (nada a ver

ic ominimaties ominimaties and in the second utility in the second utility in the second utility in the second u

#### SUPPLY **EM PD, TUDO O QUE VOCÊ NECESSITA NUM SÓ FORNECEDOR!**

E a Supply não tem apenas todo e qualquer tipo de material para CPD's. Tem também os melhores preços e a mais rápida entrega. Isso porque a Supply tem um estoque completo das melhores marcas existentes no mercado, podendo assim atender - com a mesma eficiência - desde em· presas de grande porte até pe· quenos consumidores.

Se o seu problema for suprimentos ,para Processamento de Da· dos. preço ou prazo de entrega, consulte antes a Supply. Você fará bons negócios e bons

amigos.

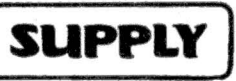

Suprimentos e Equipamentos para Processamento de Dados Ltda. Rua Padte Leandro. 70 - Fonseca CEP 24120 - Tel.: 722- 7937 Niterói - R.J.

**REPRESENTANTE - BH R. Guajajaras. 410/ 507 Tal.: (031) 224-6744** 

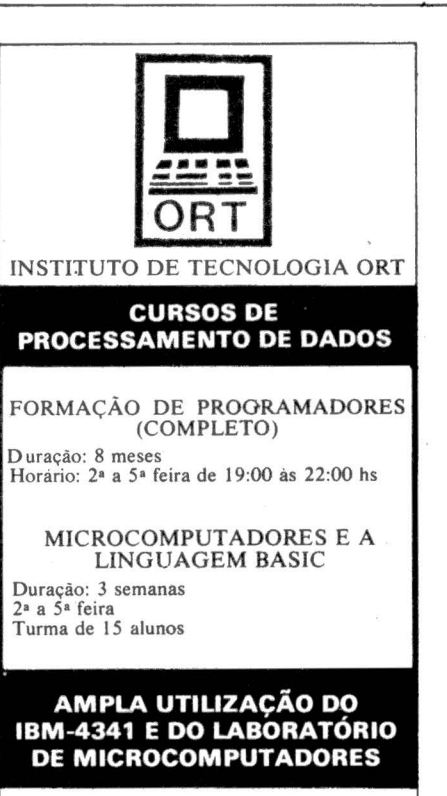

Visite o CPD-ORT - Diariamente após 13:00 hs - R. Dona Mariana. 213 - Botafogo Rio de Janeiro -Tels.:(021 )226-3192 - 246-9423

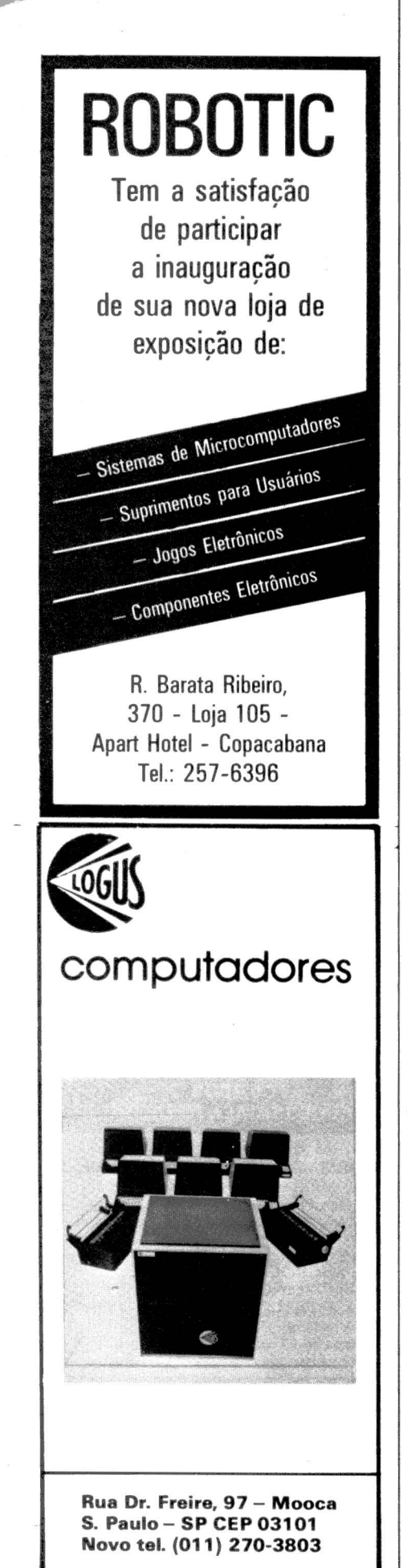

#### ATUALIZAÇÃO TÉCNICA

com o código ESCAPE usado em comu-<br>nicações de dados), enquanto que o<br>8086/8088 ignora essas mesmas ins-<br>truções. As linhas de controle servem para estabelecer o sincronismo entre a<br>CPU e o NDP. Uma delas dá a condição<br>"ocupado", fazendo a CPU esperar pelo<br>NDP. Um par de linhas serve para solicitar o barramento, que é compartilhado<br>por esses chips, resolvendo con acesso. Outro par de linhas mantém a<br>CPU informada do estado da execução<br>da fila de instruções no NDP.

Os dados manipulados pelo NDP8087<br>podem ser inteiros, BCD ou reais, isto é, de ponto flutuante. Inteiros podem ter até 64 bits. Dados BCD tem a mesma capacidade da CPU. até 18 dígitos. Nú- meros de ponto flutuante podem ter 53 bits na parte fracionária. no formato mais longo, o que é uma excelente precisão, comparável à oferecida pelos computa· dores grandes. Internamente. esses da· dos são armazenados em registradores de 80 bits, e os resultados intermediários<br>podem ter até 64 bits na fração.

A execução de instruções pelo 8087 é.<br>em média, cem vezes mais rápida do que a seqüência de instruções equivalente no 8086. Entre as instruções suvalente no 8086. Entre as instruções su· portadas pelo NDP figuram, além das operações aritméticas básicas, a raiz quadrada. as funções trigonométricas e os logaritmos de base 2. 10 e natural. As funções trigonométricas são obtidas através das instruções Tangente Parcial e Arcotangente Parcial. Essas instruções arco. e retornam dois resultados inter-<br>mediários. a partir dos quais se obtém facilmente as seis funções trigonométri- cas.

#### Processador de E/S **Intel 8089**

Este IOP faz uma "linha de frente" da rência de grandes blocos de dados entre<br>memória e periféricos. Essas operações<br>se caracterizam pelo grande yolume de dados, mas onde pouca intéligência é<br>necessária. O IOP tem um desenho modular, podendo ser colocado junto à<br>CPU e compartilhando o barramento, na chamada configuração local, ou na configuração remota, onde dois ou mais IOPs são arranjados em aglomerados se com o barramento do sistema através de chips de interface. E fácil deduzir a enorme versatilidade de desenho pro- porcionada por esse esquema, que permite distribuir a capacidade computa-<br>cional dos IOPs ao longo do sistema.<br>Cada IOP possui dois canais, e cada

canal tem seu próprio conjunto de registradores. Isso porque o IOP é capaz de

processar dois programas independen· tes nos dois canais. Por outro lado, o IOP 8089 não co-processa, no mesmo sen· tido em que o NDP o faz. e sim *multi* pro· cessa com a CPU. Ele tem seu próprio conjunto de 29 instruções, que nada tem<br>a ver com as do 8086. Para usar os servi-<br>cos dos IOPs, a CPU lhes envia uma seqüência de inicialização, tratando-os como periféricos. A partir daí, o IOP vai buscar na memória uma série de tabelas parâmetro), até chegar às tarefas, que são os programas de cada canal. As ins· cas, tem capacidade de tradução de código e comparação. Certas instruções e registradores do IOP são orientados ao uso em conjunto com o chip de DMA 8237.

Da mesma forma que é feito num sis· tema com múltiplas CPUs. o IOP utiliza bits nas tabelas de controle para dar a indicação de "ocupado" para a CPU. Isso assegura a sincronização das ativi·

Finalmente, a capacidade de transferência do 8089 pode ser empregada para movimentar grandes blocos de me-<br>mória a memória, relocando segmentos, por exemplo. Nessas operações, o IOP é seis vezes mais rápido do que a CPU.

#### Software

Software de excelente qualidade vem sendo produzido para os micros basea· dos no iAPX 86. A Intel oferece, junto com o kit de desenvolvimento de siste· mas SDK-86, o IRMX 86 e IRMX 88, sistemas operacionais para as duas versões<br>da CPU; assemblador ASM86 e ASM89, este último para o IOP; LINK86 e LOC86, editor de ligação e relocador, respectivamente; PL/M 86 e as linguagens Fortran 86 e Pascal 86. A Digital me sucesso do CP/M. oferece o CP/M-86, com todos os utilitários bem conhecidos (ASM, Editor, PIP, DDT), além do CBASIC-86. A Microsoft (americana) tem XENIX-8086, semelhante ao UNIX, além de ter desenvolvido o DOS do IBM ao CP/M, e as linguagens Basic-86, in-<br>terpretador e compilador, Fortran 86, Cobol 86 e Pascal-86, além dos assembladores XMACRO-86 (para conversões) e MACRO-86. Há diversos outros sistemas operacionais, bem como linguagens C e Pascal, de outras fontes.

#### REFERÊNCIAS BIBLIOGRÁFICAS

iiiiiiiiiiiiiiiiiiiiiiiiiil~i-.-.-.•. iiiiiMiicrioiMiuinidio/ioiuituibiroiiiB

- 1. MCS-86 User manual, Intel Corporation,
- 1978. 2. *8086/8088 16-bit* Microprocessor Primer, Christopher L Morgan e Mitchell Waite, McGraw-Hill, 1982.

# Conheça<br>todas opções<br>em micro. ©mputique Conheça ª Cbmputique.

 $\frac{1}{\sqrt{2}}$  . The contract of  $\frac{1}{\sqrt{2}}$  is the contract of  $\frac{1}{\sqrt{2}}$  . The contract of  $\frac{1}{\sqrt{2}}$  is the contract of  $\frac{1}{\sqrt{2}}$ 

Só no Brasil são produzidos atualmente mais de 30 tipos de microcomputadores. Todos com características próprias, com softwares e periféricos específicos. Antes de comprar o seu, você precisa analisar todas essas opções. Ou pode, simplesmente, procurar a Computique. A Computique fala a sua língua, ajudando você a escolher o equipamento e o software corretos. Oferecendo publicações especializadas e toda orientação técnica que você precisar. Mostrando, deforma clara e objetiva, tudo que o micro pode fazer por você. Na hora de escolher o seu micro, fale com quem entende. Fale com a Computique, a opção total em microcomputação.

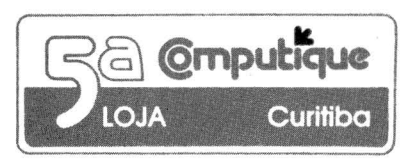

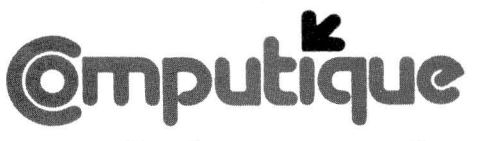

#### O micro sem segredos.

roon

São Paulo: Rio de Janeiro: Campinas: Poços de Caldas: Curitiba: Av. Angélica, 2578 Av. N. Sra. de Copacabana, 1417 R. Conceição, 224 R. Prefeito Chagas, 252 Av. Batel, 1750 Av. N. Sra. de Copacabana, 1417 R. Conceição, 224 R. Prefeito Chagas, 252 Av. Batel, 1750<br>303/304 - Fone (021) 267.1093 Fone (0192) 32.6322 Fone (035) 721.5810 Fone (041) 243.1731 Fone (011) 231.3922 L. 303/304 - Fone (021) 267.1093 Fone (0192) 32.6322 Fora dessas cidades, ligue para (011) 800.8880. A Computique paga.

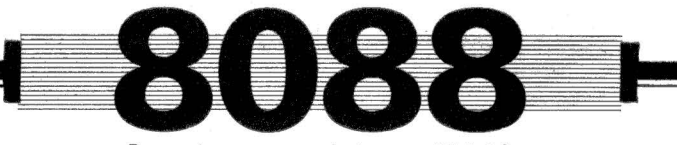

Para micros compatíveis com IBM-PC.

#### **FERNANDO CLARO**

# **Fazendo o** *Nexus*

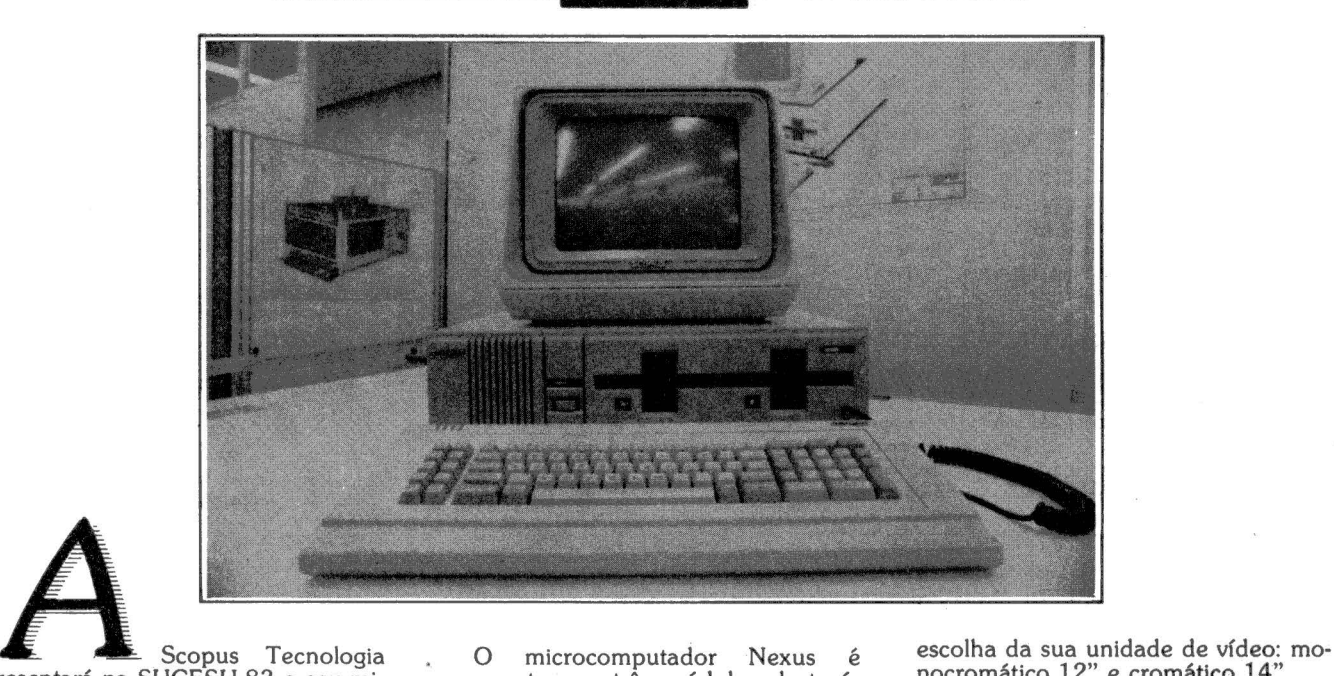

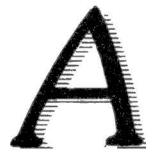

crocomputador de 2ª geração: o Nexus veis: unidade central, teclado e vídeo. A<br>1600. Dotado de CPU de 16/8 Bits unidade central, também denominada **Sub-Sistema Lógico**<br>processando a 8 MHz, 256 Kbytes de sub-sistema lógico, processando a 8 MHz, 256 Kbytes de sub-sistema lógico, abriga a placa de RAM básica e capacidade gráfica colori<br>da, o Nexus é software e hardware comunidades de disco flexível e até 5 placas da, o Nexus é software e hardware com-<br>
patível com o PC da IBM. Este artigo de expansão. O teclado tem dimensões patível com o PC da IBM. Este artigo de expansão. O teclado tem dimensões<br>discorre sobre o desenvolvimento desse e peso bem reduzidos e é conectado ao produto na Scopus e suas característi-<br>cas de projeto.<br>do. O usuário possui duas opções para a

apresentará na SUCESU 83 o seu mi-<br>
composto por três módulos destacá-<br>
crocomputador de 2ª geração: o Nexus veis: unidade central, teclado e vídeo. A

neste módulo que residem os<br>principais componentes do microcomputador.<br>placa de sistema contém uma

(

CPU 8088-2 dé 16 bits da Intel como processador central configurado em

#### TREINAMENTO DE PESSOAL **FREINAMENTO DE PESSOAL**<br>• Cursos de BASIC, COBOL, e digitação<br>• Cursos para executivos

- **e** Cursos de BASIC, COBOL, e digitação
- 

### CONSULTORIA DE MICRO **SOLUÇOES AVANÇADAS** • Microcomputadores

aquisição de Micros

SP · Rua Tito, 54 ·Fones: (011) 62-9120 • 2&2·7481

SISTEMAS

VENDAS DE SOFTWARE • Sistemas financeiros e administrativos

- Loader CP/M p/equipamentos COBRA
- SISTEMAS<br>OFS AVANCADAS VENDA DE EQUIPAMENTOS
	-
- Ap~.à d,e.çi~p p/escolha e Sistema de resposta audível "talker"

## **Esta oferta**  nao **estava no programa. Cr\$1.550.000,**

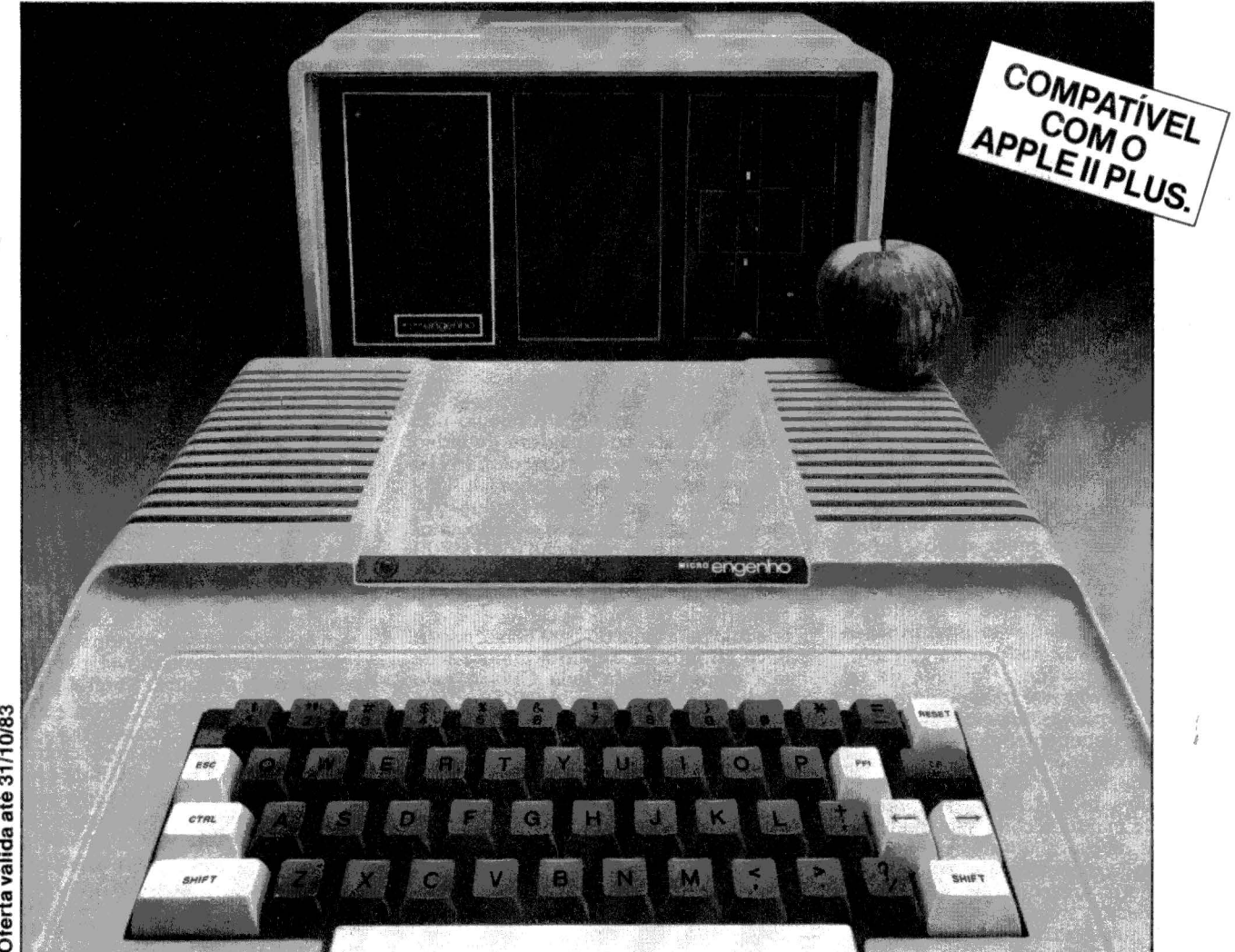

## **omputador Micro Engenho.**

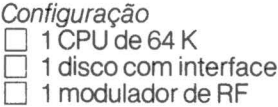

Características

- 100% compatível com o Apple li Plus
- Compatível com impressoras
- nacionais
- Mensagens em português

Teclado auto-repetitivo D O único que emite sinal em cores p/ TV sistema Pai M sem qualquer adaptação Tecnologia Scopus

Colucci

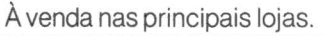

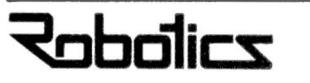

Rua Pamplona, 1342 Tel. (011) 283-0596 - SP SPECTRUM EQUIPAMENTOS ELETRÔNICOS IND. Rua Félix Guilhem, 913 Tels. (011) 260-0826 e 260-2551 -SP

modo máximo, a fim de aceitar o co- processador numérico 8087 para operações de alta precisão; 256 Kbytes de e 64 Kbytes de EPROM; duas interfaces seriais, uma normalmente usada para municação serial com outros computa-<br>dores; dois contadores de tempo e um controlador de DMA, com 3 canais cada<br>um; interface para teclado e memória<br>RAM não volátil (EAROM).

Várias mudanças foram feitas nessa placa em relação à da IBM. Nossa

primeira preocupação era projetar um sistema mais rápido que o PC da IBM.<br>Como fazer isso sem perder a compatibilidade? Aumentamos o clock da placa de sistema de 4,77 para 8 MHz mas mantivemos o sinal de relógio pa-<br>drão IBM nos conectores de expansão, de forma que qualquer placa de extensão projetada para o PC que use esse sinal ainda o encontre lá com a mesma forma.<br>Incrementando a placa de sistema para que todos aceitem essa nova taxa

de processamento conseguimos um au-<br>mento de velocidade de 68% (e diminuição de tempo de processamento de 40%) em relação ao IBM PC. A interface a IBM usa um protocolo síncrono<br>próprio para transmitir dados serialmente pelo cabo mola. Como o teclado desenvolvido para o Nexus vai se tornar padrão Scopus para todos os equipamentos, foi conveniente utilizarmos o protocolo RS232 assíncono comum.<br>Mas essa mudança foi feita de tal forma

mo aos programas de baixo nível que a<br>acessem diretamente: eles enviarão os<br>mesmos comandos e a nova interface<br>de teclado responderá da mesma maneira que a da IBM. Aliás, essa preocu-<br>pação de manter a compatibilidade em todos os níveis foi um dos pontos que mais dor de cabeça deram tanto à equipe de hardware como a de software,<br>pois todas as mudanças e evoluções<br>tinham que ficar transparentes ao u-

suário.<br>
Os dois últimos ítens que mere-<br>
cem destaque na placa de sistema são a<br>
EAROM e os conectores de expansão.<br>
O Nexus possui uma memória de 64<br>
palavras que pode ser escrita (como para RAM) mas cujo conteúdo não se<br>perde quando o sistema é desligado<br>(como um ROM): são as EAROMs – electrially alterable read-only memories<br>-, usadas para guardar parâmetros de<br>configuração de sistema.

configurado de signal de sistema. Assim, toda vez que você liga o micro ele já acorda configurado para as suas necessidades: vídeo com 80 ou 40 colunas, impressora redirecionada ou não para uma interface serial, velocidade e modo de transmissão de cada interface serial, etc. No IBM PC essas

configurações tem que ser executadas via operador ou programa toda vez que<br>o sistema é ligado, tornando o processo de iniciação bastante lento.<br>Este módulo central possui ainda espaço para conexão de 5 placas de

expansão (com as mesmas característi-<br>cas elétricas e mecânicas que o PC), fonte de alimentação chaveada de 130W contra 65W no PC (isto lhe dá maior flexibilidade quanto aos tipos de placa de expansão aceitas) e duas unidades de diskette 51/4 dupla densidade, dupla face (320Kbytes formatados).

#### **Placas de Expansão**

Europa tenhamos os mesmos 5 pansão, o trunfo da Scopus neste ítem está em fazer placas que

uso dos conectores.<br>O sistema básico possuirá dois conectores já preenchidos: um pela placa<br>controladora gráfica/colorida de vídeo e o outro pela placa multi-função interface de floppy, joy-stick e relógio não aceita modo alfanumérico colorido (16 cores, 80 colunas x 25 linhas ou 40 x  $25$ , gráfico colorido média resolução (4<br>cores,  $320 \times 200$  pontos) e gráfico mo-<br>nocromático alta resolução (640 x 200 pontos). Mas a placa controladora gráfica de vídeo da IBM possui um defeito fela rola para cima ou para baixo; isso se<br>deve ao fato de, sendo a memória de tela compartilhada pela CPU e pelo controlador de vídeo, a CPU ter que bloquear o controlador de vídeo quando precisa mover toda a tela 1 linha para cima ou para baixo. Como a CPU

tação, a tela fica literalmente apagada –<br>pois o refrescamento é bloqueado –<br>durante esse tempo, suficiente para o<br>operador perceber um forte piscar..<br>Mas mudando completamente o<br>esquema de compartilhamento da me-<br>mória de nhum dos dois tenha que esperar. Com<br>isso, o problema de cintilação, certamente muito incômodo para um operador que pretenda usar o micro várias

horas por dia, foi totalmente eliminado. A outra placa de expansão que dade uma placa multi-função: ela en-<br>globa interface para 4 diskettes 51/4"<br>ou 8", adaptador para 2 joy-sticks e<br>relógio/calendário não volátil.

O adaptador para joy-stick foi in- corporado ao sistema básico do Nexus programas aplicativos, agilizando a es-<br>colha de opções e menus de forma se-<br>melhante a um "mouse".

A outra inovação é a presença de um relógio/calendário alimentado por mais precisar fornecer a hora e a data<br>cada vez que ligar o Nexus, essa é uma garantia que as datas de criação e atualização de arquivos serão sempre confiáveis (fator esse muito importante em<br>um ambiente de processamento de dados profissional e imprescindível para<br>dos profissional e imprescindível

A Scopus fornecerá ao usuário ainda este ano mais duas placas de ex- pansão: placa de interface a unidades Winchester de 5/10 Mbytes e placa de interface coaxial a controladoras IBM<br>3274/6. Enquanto que a primeira placa aumenta bastante a capacidade e agi· liza o acesso à memória secundária, a<br>liza o acesso à memória secundária, a<br>segunda permite que, com um simples aperto de tecla, o Nexus se torne um terminal IBM 3278/9, acessando dire-<br>tamente o computador IBM central e transferindo arquivos de um sistema para outro. No início de 1984 serão lançados as placas de expansão de me- mória (51 2 Kbytes) e conexão à rede coaxial de micros Scopus.

#### **Vídeo e Teclado**

· o seu lançamento o Nexus oferecerá ao usuário duas opções<br>para monitores de vídeo: um monitor monocromático de 12" e um<br>monitor cromático de 14". Ambos utili-<br>zam tubo de imagem nacional montado<br>sobre uma estrutura móvel, permitindo ao operador um ajuste vertical para eli-<br>minação de reflexos

A evolução da Scopus neste ítem foi projetar um monitor monocromático traduzisse para níveis de intensidade,<br>fazendo com que o operador não perca<br>a informação de cores mesmo possuindo um monitor mais barato.

O teclado é também um projeto nacional: ao contrário dos teclados com<br>cabo de conexão grossos ao quais esta-<br>mos acostumados, o teclado do Nexus<br>se liga ao módulo central através de um<br>cabo mola espiralado (tipo fio de telefo-<br>ne), permitindo uma grand dade<sup>3</sup> ao operador. Com 86 teclas (3 a mais que o PC), suas dimensões e peso são muito reduzidos.

#### **Sistema Operacional**

H uando começamos o projeto do sistema operacional do Ne- . \_ . xus nos depararmos com duas alternativas bastante distintas: licenciaríamos o sistema operacional do PC<br>IBM (MS-DOS) junto a Microsoft ou tentaríamos desenvolver um S.O. totalmente novo, a partir do zero? A sel

*basilian* General ex-1 1

l

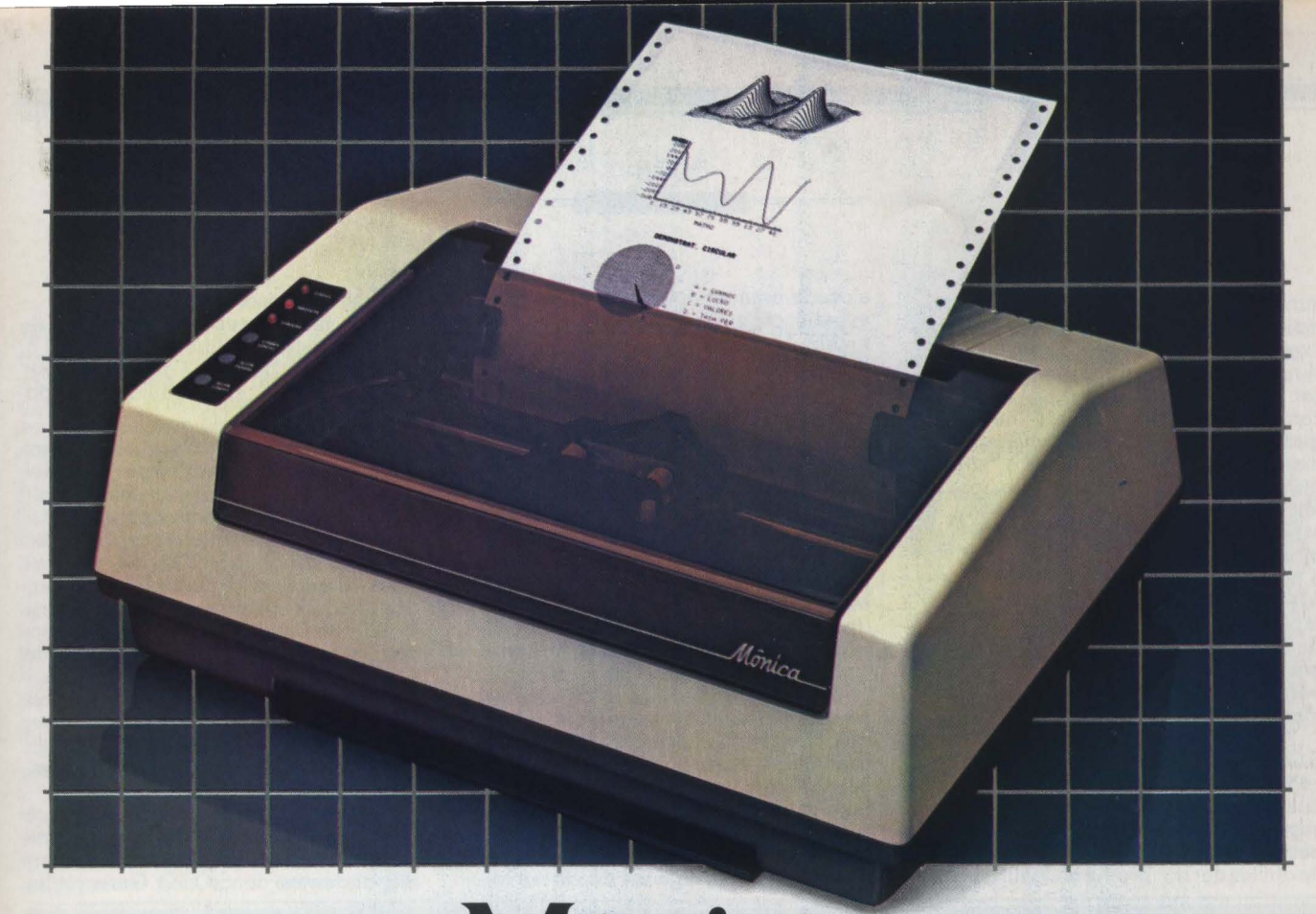

## **Mónica. A companheira ideal.**

Seu micro tem agora a companheira perfeita. Além de bonita a Mônica tem boa cabeça, com a qualidade de impressão garantida para mais de 300 milhões de caracteres, ou seja, mais de 5 anos. Tem velocidade de 100 cps e impressão bidirecional, com procura lógica.

A Mônica "fala" português, com cedilhas, acentos etc. Imprime textos, desenhos e gráficos em formulários contínuos com até 10 polegadas de

largura, em até 5 vias, ou em papel carta.

Simples, já que sua eletrônica reside em apenas uma placa, a Mônica é também muito versátil. Suas possibilidades de utilização podem ser ampliadas com módulos opcionais, adequados às mais diversas aplicações.

Mas o melhor é que a Mônica tem a qualidade, tecnologia de vanguarda e eficiência comuns a toda a linha de produtos Elebra Informática.

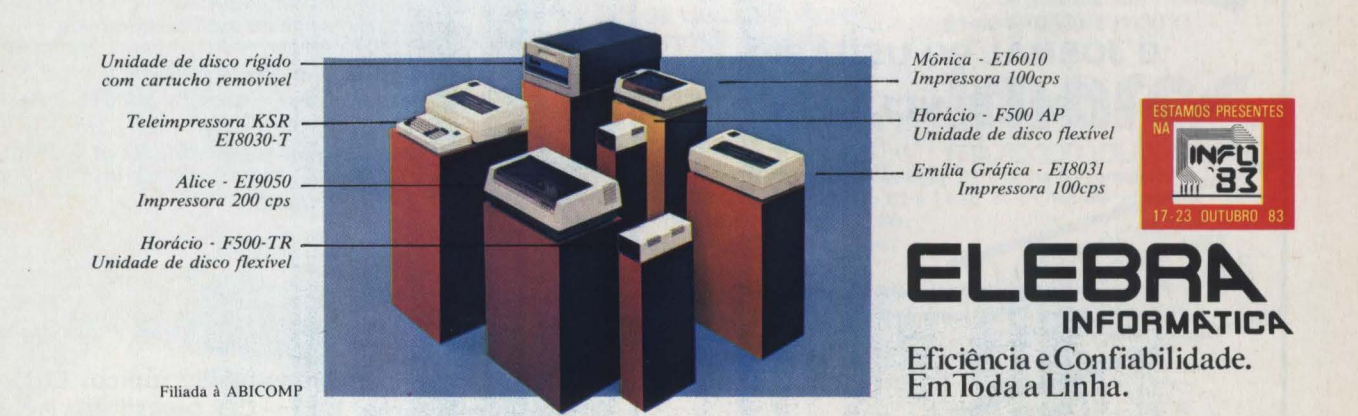

Avenida Brigadeiro Faria Lima, 1383 · *6?* and. ·Telefone: (Oll) 211.9205 ·Telex (Oll) 25957 ELIN BR ·São Paulo· SP Avenida Rio Branco, 50 · *10?* and. ·Telefone: (021) 253.5596 · Rio de Janeiro · RJ

gunda alternativa nos parecia muito mais simpática pois com os anos de experiência que tínhamos com o CP/M já nos sentíamos maduros para nos lan- çar no desenvolvimento de um S.O. com tecnologia totalmente nacional; mas essa alternativa era também muito mais arriscada pois tínhamos pouco<br>mais que a metade do tempo que a ma. que a metade do tempo que a Microsoft gastou para desenvolver o MS-DOS. Por outro lado, nós desejáva-<br>mos construir um S.O. bastante flexível a mudanças e do qual tivéssemos perfeito domínio, pois queríamos evoluir rapidamente para acesso a rede coaxial de micros Scopus e ambiente multiprogramado (onde cada usuário pode disparar vários programas simultanea-

mente). A decisão foi, então, projetar um S.O. totalmente novo; a estratégia para conseguir esse objetivo, basicamente linguagem de alto nível Pascal (o que<br>nos dava rapidez de implementação e<br>flexibilidade no produto final, e seria alocada uma equipe de 8 pessoas com experiência em S.O. de 8 bits exclusivamente dedicadas ao projeto desse sistema operacional, logo batizado de Sis-<br>ne.<br>Os módulos de software que com-

põe o Sisne podem ser agrupados em<br>três níveis:

9) Nível de Aplicação: E o nível onde também estão os programas de usuário e onde a comunicação com o núcleo do S.O. é feita por uma interface de mais alto nível (chamadas de sistema). Aqui estão o ICC (Interpretador de Comandos da Console) e os Utilitários Básicos Externos;

9) Nível Lógico: E o núcleo do S.O., onde todas as chamadas de sistema requisitadas pelos módulos do nível de aplicação são processadas e traduzidas do nível lógico para nível físico. Compreende o Distri-Gerenciador de Disco, o Gerenciador<br>de Dispositivos Seriais, a Biblioteca, o Genesis e o Carregador do Sistema.

c) Nível Físico:<br>Este nível recebe os pedidos físi-<br>cos, os processa e finalmente acessa o<br>hardware do sistema. Todas estas roti-<br>nas estão em um módulo chamado **BIOS** 

O ICC é o módulo responsável<br>pela interface homem-máquina do Nepela tnterface homem-máquina do Ne- xus. E ele que analisa e executa os co- mandos fornecidos pelo operador, car- regando e finalizando convenientemente os programas. Nele estão embu-<br>tidos também os utilitários básicos internos (Diretório, Suprime, Copia, Hora,<br>Data, Renomeia, Pausa, Comentário, Mostra) e o tratamento de Arquivos de<br>Comandos, Os Utilitários Básicos Externos englobam os outros utilitários mais complexos e usados com menos freqüência pelo operador: Duplica, Verifi-<br>ca, Formata, Compara, Copia, Comparq, Config e Editor.

No nível lógico, o Distribuidor é quem distribui os chamados de sistema para serem tratados pelo módulos cor- respondentes do S.O. O Gerenciador

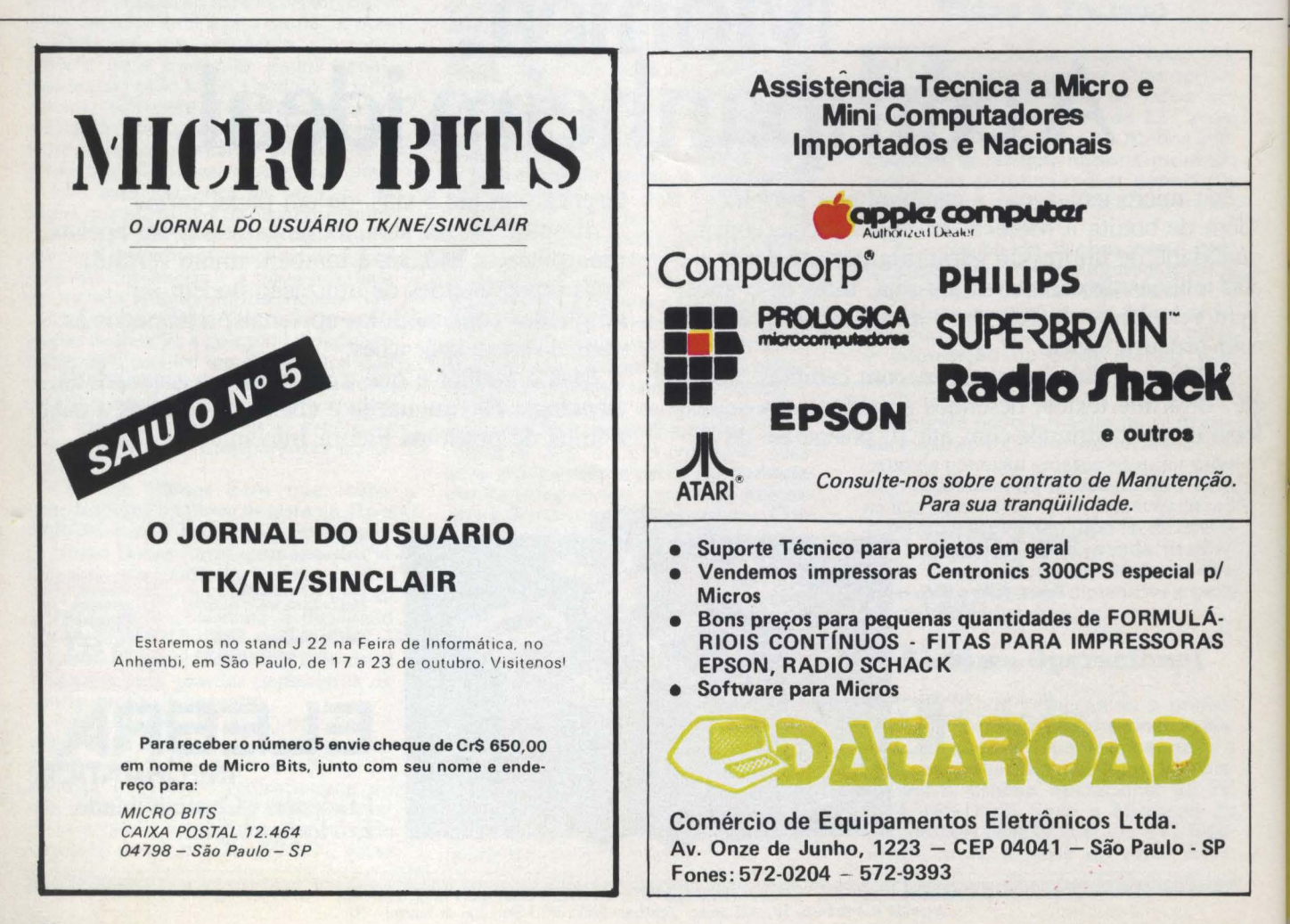

de Arquivos trata o nível mais lógico das chamadas relativas à arquivos (organização lógica em disco, diretório, blocos de alocação, acesso direto e randômico<br>etc.) traduzindo para um pedido de acesso de um bloco determinado do disco, o qual é enviado ao Gerenciador de Discos. Este, por sua vez, é o resonsável filtragem das características peculiares de cada um. O Gerenciador de Dispositivos Seriais cuida de todas as chamadas<br>de sistema relativas à teclado, vídeo, impressora, linhas de comunicação e<br>joy-stick. A Biblioteca agrega funções<br>diversas como controle de data e hora. diversas como controle de data e hora,<br>tratamento de fim de programa e ou-<br>tras; o Genesis é o responsável pela iniciação do S.O. e o Carregador pela

carga inicial de todo o sistema.<br>No nível físico, o BIOS é o soft-<br>ware em EPROM encarregado do aces-<br>so direto ao hardware do sistema. Ele é<br>normalmente projetado e armazenado em separado pois, a não ser ele, todos

os outros módulos de sistema possuem transparência em relação à máquina, de forma a não se influenciarem com pos-

A tarefa mais difícil no projeto do Sisne foi descobrir exatamente o que precisávamos fazer. Isso porque a IBM documenta sua interface (chamadas) de sistema operacional em um nível de detalhes razoável para um programa-<br>dor escrever programas que a usem. mas não em um nível necessário para<br>que possamos escrever um outro S.O. que emule o PC-DOS, descrevendo o que fazer em todas as situações possíveis (mesmo que raras) e em situações xaustivo para saber como devemos agir<br>em cada situação é longo mas imprescindível para uma boa emulação. E hoje pois temos um S.O. que realmente emu-<br>la o PC-DOS 1.1, sobre o qual temos completo domínio e escrito em linguagem de alto nível; isso fará com que a evolução do Sisne para conexão a rede coaxial de micros Scopus e multiprogramação se faça com poucos problemas e em um tempo reduzido.

#### **Compatibilidade**

Nexus, mesmo tendo seu<br>hardware e software totalmente reprojetados em relação ao IBM PC, não perdeu nenhum quesito de compatibilidade. Nos Estados Unidos existem atualmente mais de 20 "clones" do PC, isto é, microcompu-<br>tadores que se dizem compatíveis com ele. Mas o que significa ser compatível? Podemos distinguir 7 níveis de compatibilidade, onde cada nível inclui os requisitos dos níveis anteriores:

1) Compatibilidade de Meio de Ar-

máquinas que tenham a capacidade de ler e escrever discos no formato usado pelo PC;

## Seguranca A mais completa linha de absoluta encontra na Imarés. E sempre<br>
a Imarés é uma loja diferente,<br>
com uma filosofia de serviços **Para adquiririr um millosofia de serviços**<br>Trans **and a IMARÉS ESPERA POR VOCÊ** Fora de série: coloca<br>
equipamentos, softwares e<br>
Pessoal experiente à disposição<br>
de seus clientes, dando total<br>
orientação de compra do<br>
a n c i a m e n t o s equipamento adequado às suas<br>
Em Menneu de 9 às 22b **A m p l o s F i n a n c i a m e n t o s** equipamento adequado às suas **Em Moema**: das 8 às 22h necessidades atuais e futuras. (sábados até às 18h)

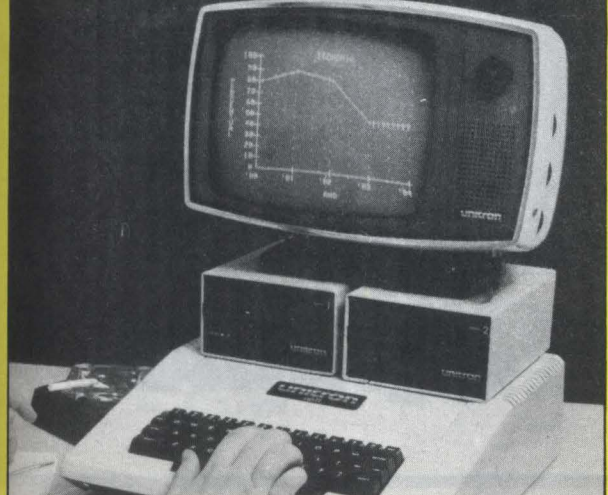

A lmarés é uma loja diferente,

#### pessoal experiente à disposição (sábados até às 13h) orientação de compra do fone: 881-0200<br>equipamento adequado às suas  $\epsilon$ m Meamar do necessidades atuais e futuras.<br>Cursos de linguagens e Cu~so~ de hn~uagens e . Av. dos lmarés, 457 - fones: Logo, Assembler, Visicalc entre outros.

Você vai ter sempre uma convivência tranqüila com o seu micro. Uma perfeita assistência técnica, estará ao seu tado com um simples telefonema. Fique certo: a lmarés é a solução

definitiva para você comprar um micro.

**A IMARÉS PODE IR ATÉVOCê**  Solicite sem compromisso, a visita de um representante lmarés no escritório ou em sua casa.

R. Dr. Renato Paes de Barros, 34

61-4049/0946/531-3012

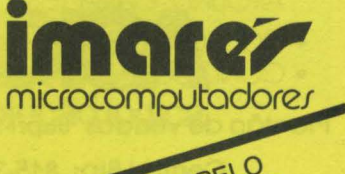

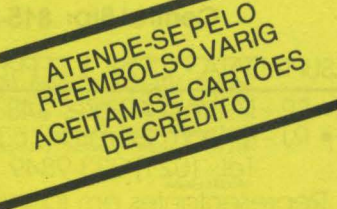

2) Compatibilidade de Processa· dor:

máquinas que usem microproces· sador 8088 'ou possivelmente o 8086;

3) Compatibilidade de Sistema O· peracional: computadores que executem o MS·

DOS, CPM-86, UCSD e outros sistemas operacionais populares disponíveis para o PC da IBM;

4) Compatibilidade de Placas de Expansão: máquinas que suportem quaisquer

placas de expansão projetadas para o PC;

5) Compatibilidade de Teclado e Conjunto de Caracteres: máquinas que possuam teclados com pelo menos as 83 teclas do PC, \ gerando os mesmos códigos, e que pos· sam mostrar na tela os mesmos 256 caracteres;<br>6) Compatibilidade de Vídeo:

máquinas que usem interfaces de vídeo funcionalmente idênticas às da IBM (incluindo principalmente memó· ria de vídeo mapeada no mesmo ende· reço de memória);

7) Compatibilidade de Sistema:

máquinas que emulam todas a ar-<br>quitetura do PC IBM, com RAM, ROM e<br>todos os outros módulos sendo implementados por circuitos no mínimo fun-<br>cionalmente equivalentes e residindo nos mesmos endereços. Estas são as<br>únicas máquinas que realmente aceitam todo hardware e software proje· tado para o PC.

A grande maioria dos "clones" se encaixam na compatibilidade nível 3 (mesmo formato lógico de disco, CPU e sistema operacional); perto de 6 clones alcançam os níveis 4 (placas de expan· são), 5 (conjunto de caracteres) e 6 (in· terface de vídeo). Mas apenas 1 ou 2 máquinas são candidatas a compatibili· dade total de sistema exigida pelo nível 7. Quanto ao Nexus, podemos resumir em poucas palavras:

Compatibilidade Nível 7.

#### **Conclusão**

o início do desenvolvimento<br>dos microcomputadores de segunda geração a importância de sua arquitetura de 16 bits era discutf·

vel. Muitos achavam que as máquinas de 8 bits conseguiam processar satisfa· toriamente todas as necessidades dos usuários, e que os micros de 16 bits simplesmente ofereciam maior capaci· dade de processamento do que a maio· ria das pessoas necessitava. Mas as má· mais memória do que seus antecesso-<br>res. Com essa memória adicional come-<br>çaram a surgir programas mais eficien-<br>tes e complexos, combinando aplicativos anteriormente separados, como processadores de palavras, de tabelas, gráficos e comunicação, assim como sis-<br>temas operacionais mais poderosos.

red and the project field. **Jefferson** 

r<br>C [· í 1<br>1<br>1<br>1<br>1<br>1<br>1<br>1<br>1<br><br><br><br><br><br><br><br><br><br><br><br><br><br><br>

 $\overline{\phantom{a}}$ 

temas operacionais mais poderosos. São estes softwares chamados de segunda geração (Tipo 1·2·3, Visi·on etc.) que viabilizaram o grande sucesso que os novos micros de 16 bits tem atualmente.

Fernando Claro é formado pela Escola Politécnica da USP em Enge-<br>nharia Eletrônica. Fez pós-graduação em Sistemas Digitais na USP e na U-CLA. Sua área de atuação é Software de Sistemas e atualmente coordena o projeto Nexus na Scopus.

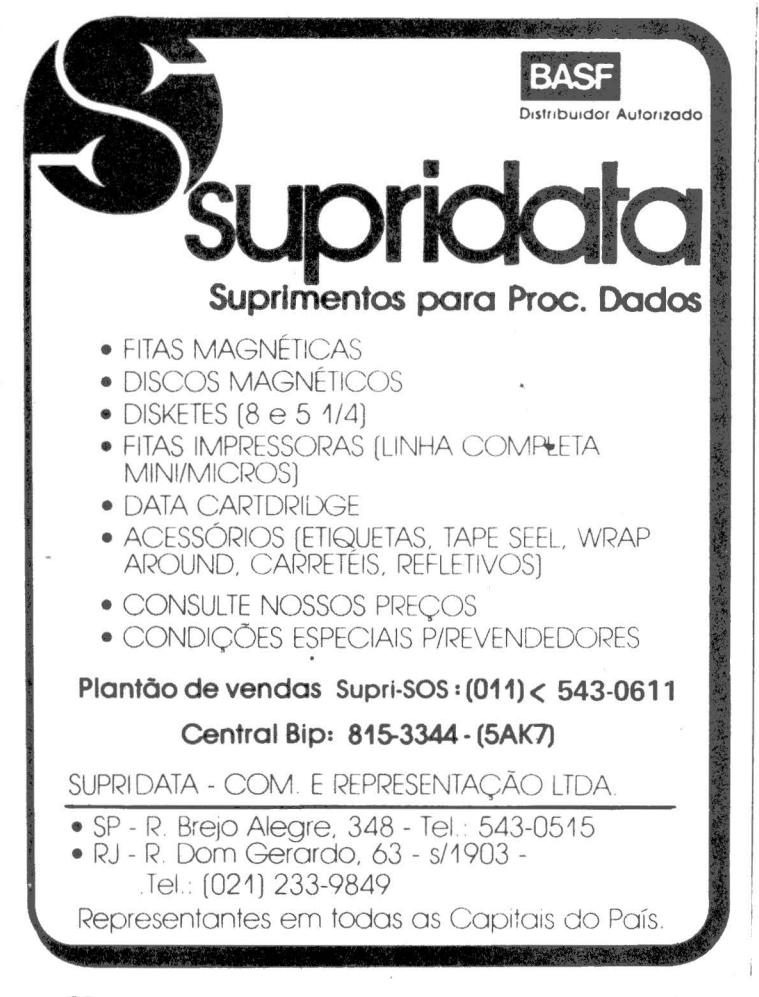

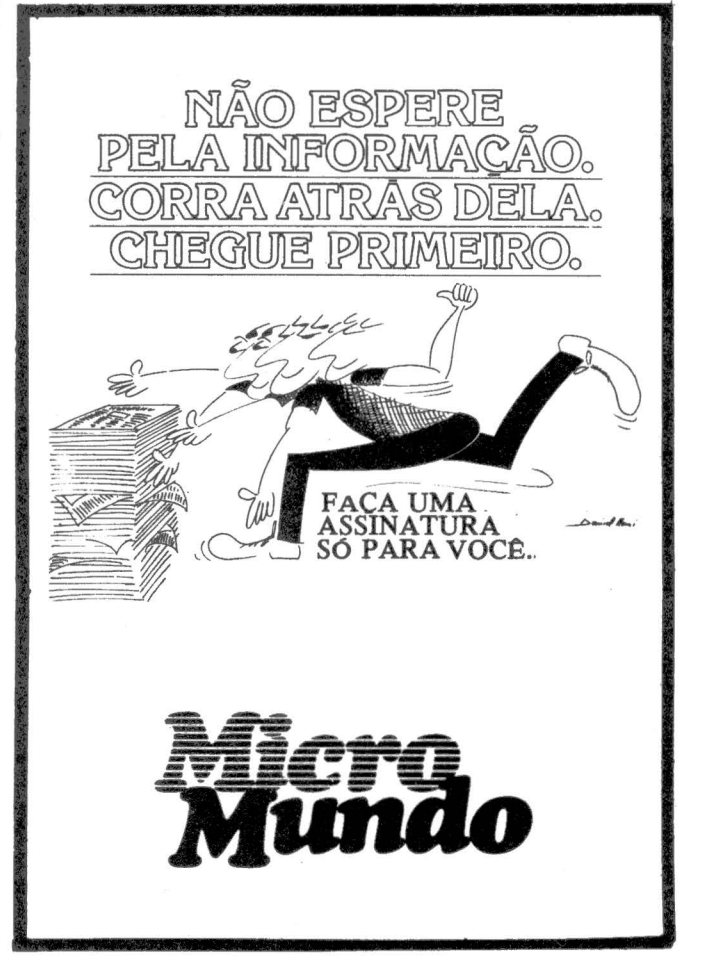

## **Sistema Multiusuário de Entrada**  deDadosEdisa

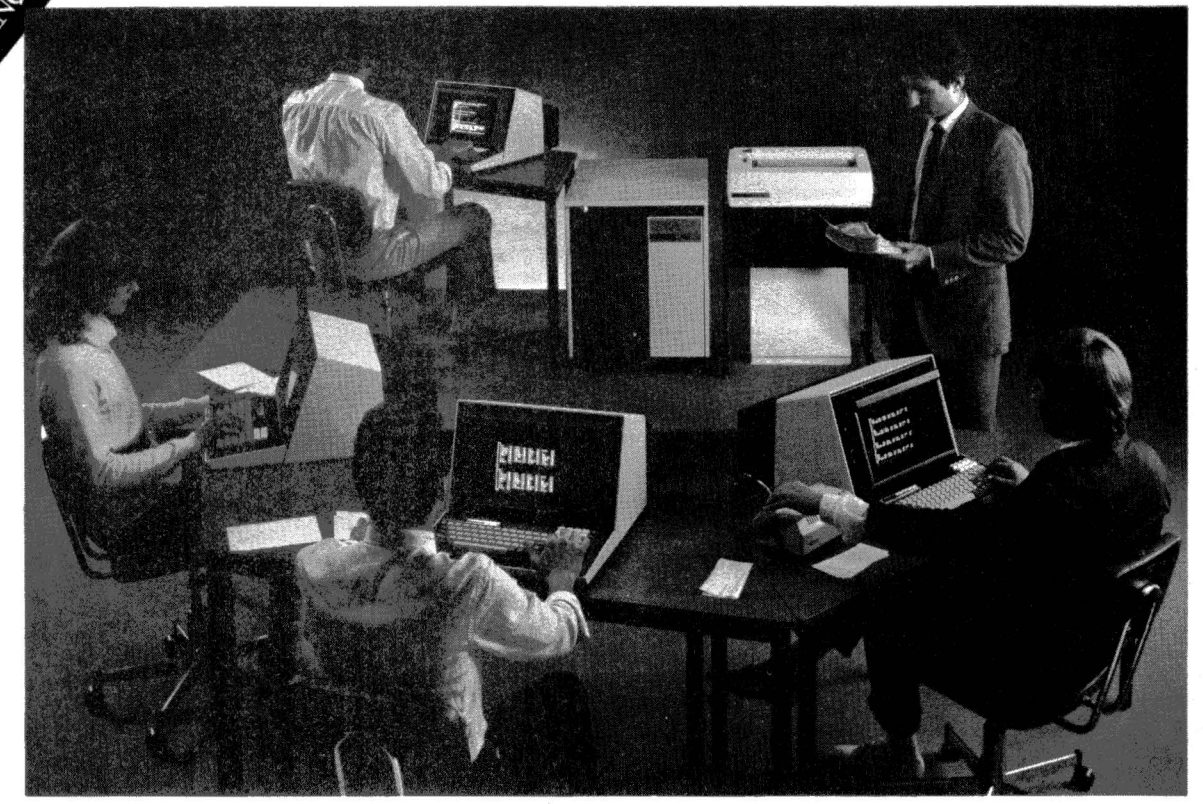

## **Todas as críticas são bem-vindas**

O Sistema Multiusuário de Entrada de Dados EDISA é um desenvolvimento conjunto de EDISA e Mirú Micro Computação e Informática. Baseado no microcomputador ED-281 e mantendo suas características de microcomputador de uso geral, possibilita a operação simultânea de até 4 terminais de vídeo, com opção de conexão de uma leitora de CMC-7 a cada vídeo.

#### **Totalmente interativo \_\_ \_**

Telas de menu e linha de status orientam o usuário, possibilitando um rápido aprendizado das características do Sistema.

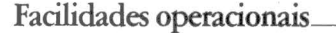

Críticas parametrizadas, linguagem própria de fácil manuseio e encadeamento de formatos, automático ou programável, tornam mais ágil e efioence o processo de entrada de dados.

#### **Transcrição segura \_\_\_ \_**

Recuperação de registros e formatos

no momento da transcrição, controle de estado de tarefa, recuperação de registros numa posstvel queda de energia e estatística de produção são alguns dos fatores que asseguram a integridade âos

dados transcritos.

### Agilização no<br>processamento

Seus dados passarão a ser processados com maior segurança **e** rapidez. Critique ã vontade. No Sistema **Mul**tiusuário de Entrada de Dados EDISA todas as criticas são bem-vindas.

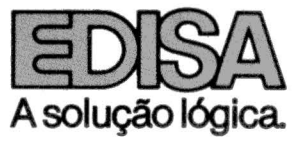

Matriz: Rua Pinto Bandeira. 368 - 90000 - Porto Alegre - RS - Fone: (0512) 33-2144 - Telex: (051) 2692 - Filiais: Belo Horizonte: (031) 221-8845 - Brasília: (061) 224-2116 - Currichia:<br>(041) 253-3238 - Porto Alegre: (0512)

# Guia do comprador<br>de micros

 $\Omega$ 

#### **NEY SEARA KRUEL**

ntão quer dizer que você está pensando em usar um microcomputador. E para isso talvez você precise até comprar um... Se você é daqueles impulsivos - e ricos vá a um revendedor e compre um. Você vai gostar. Ou não. Mas se você é como a maioria de nós, uma seleção cuidadosa na escolha de um equipamento é fundamental para que você aproveite ao máximo o seu micro.

> rimeira coisa, *nunca* comece seu processo de se leção de um computador

olhando apenas as opções de eguipamento e quanto eles custam. E bem mais correto e seguro começar fa· zendo a pergunta: o que é que eu quero fazer com um computador? Ou melhor ainda o que é que um compu· tador pode fazer por mim? Se você nunca usou um computador talvez essa seja uma pergunta difícil. Mas resolvida esta. todas as outras ficam bem mais fáceis. Se você quer um micro destes menores para jogos e a• prendizagem de programação ou

G

contato com um computador, a resposta já está dada. Vá escolher entre os micros tipo TK da Microdigital ou CP 200 da Prológica A faixa de preço é semelhante e o seu gosto vai dl· zer qual será a sua preferência avaliando garantia, disponibilidade de pessoal para conserto, enfim o apolo que você acha necessário para utilizar<br>um micro destes.

M

 $\boldsymbol{P}$ 

um micro destes. Mas se você está querendo Ir além - e você faz parte da maioria - procurando um micro para usar profissionalmente, o processo é um pouco mais complexo. Três pontos são chave. As funções mais valiosas de um microcomputador são a sua capa· cidade de manter arquivos e dados, processamento de textos e rapidez de cálculos. A capacidade de gerenciar arquivos e dados se traduz simples-<br>mente em funções como contabilidade, controle de contas a pagar, a rece-

ber, folha de pagamento, controle de estoque, mala direta, coisas assim. Se você precisa organizar melhor este tipo de atividade na sua empresa ou<br>na sua profissão, tenha certeza de que seu micro pode realizar cada uma destas funções da forma que você acha a mais adequada.

D

 $\Omega$ 

R

Se você precisa de múltiplas có-<br>pias de correspondência com apenas pequenas modificações no texto –<br>que não possam ser feitas com xerox - ou manter diversos tipos de carta prontas para remessa, ou para endereços de uma mala direta com atualização constante e coisas do gênero. avalie os recursos de processamento de texto para seu micro. E lembre-se<br>que você poderá precisar de uma impressora especial - daisywhell ou margarida - para ter as cartas impressas como numa máquina de escrever.

E se você precisa de rapidez nos cálculos de orçamentos financeiros, cálculos de engenharia ou estatística, procure um sistema que lhe dê maior facilidade para isto. È lembre-se, todas estas atividades vêm com o microcomputador, não são o microcomputador. Você acaba de aprender a diferença entre hardware (o equipamento) e software (os programas).<br>Isto é, um microcomputador tem o potencial de fazer tudo isso - uns melhores numas coisas, outros em outras - mas só com programas específicos - o software - é que ele vai efetivamente realizar essas coisas para você. O que significa que você pode uti-<br>lizar qualquer uma dessas funções, uma de cada vez, no mesmo micro. Acompanhe outras dicas e informações sobre todos os modelos de misil, os softwares que rodam neles e mais onde encontrá-los neste Guia do Comprador.

#### Coisinhas que você deve saber antes de comprar um microcomputador

Primeiro você tem de pensar num bom lugar para o seu micro. Um computador é um equipamento de construção complexa e delicada. E precisa de uma fonte de energia bastante confiável. O lugar vai precisar<br>de algumas tomadas. Na melhor das hipóteses cada parte do seu sistema -<br>da unidade central aos disquetes -<br>deve ter sua própria tomada bem codeve ter sua própria tomada bem co-<br>locada e com uma excelente instala-

ção profissional. Se você tem outros equipamentos no seu escritório vale a pena considerar a compra de um estabilizador de voltagem para evitar<br>que seu computador dê resultados erráticos.

Depois, uma boa mesa, sólida o suficiente para evitar que seu investimento se arrebente no chão. Você deve ter um lugar bem confortável para sentar e muito espaço para ma-

nuais, listagens e outros. Fitas cassete, disquetes e outros mídias devem ter uma proteção especial a fim de evitar que seu trabalho fique estragado,<br>destruído ou mesmo com café em cima

Evite lugares que tenha muito pó ou estática. Se a estática for realmente problema coloque um tapete anti-estática sob o seu espaço de trabalho

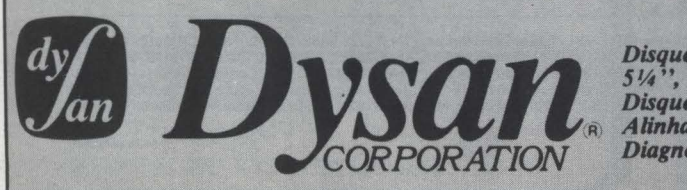

*Disquettes de 8" e<br>5½", 48 e 96 TPI.<br><i>Disquettes de* Alinhamento e Diagnóstico.

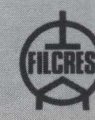

FILCRES **IMP. e REP. LTDA.** Av. Eng. Luiz Carlos Berrini, 1168 *Tel.: 222-5430 e 531-8822, ramal 263 CEP 0#571* • *S4o PallJo* • *SP.* 

1

**)1** 

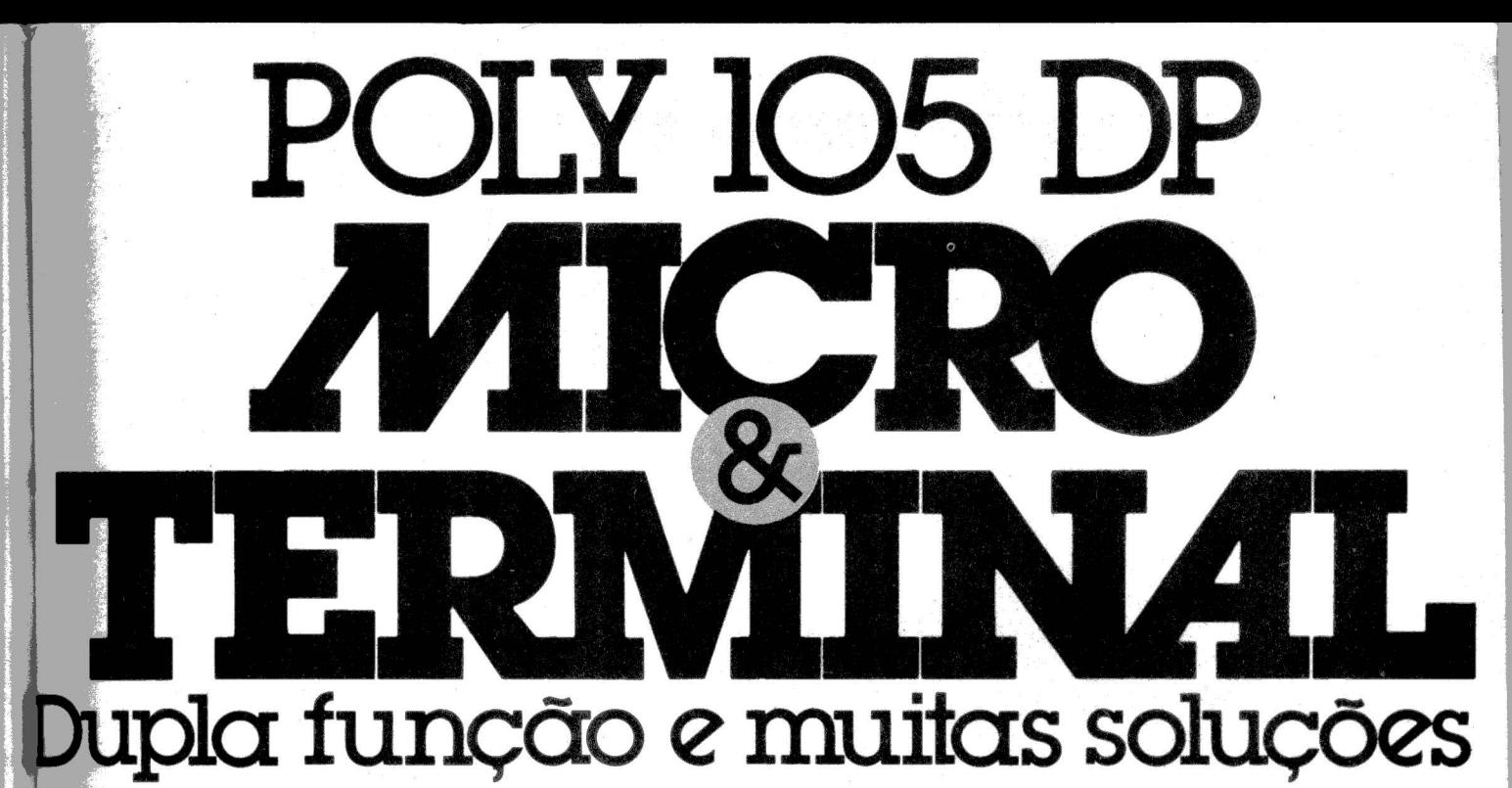

O POLY 105 DP é um microcomputador profissional com todos os recursos de hardware e software necessários para o desenvolvimento de inúmeras aplicações locais. Soluciona efetivamente problemas contábeis, administrativos, financeiros e técnico-científicos, com alto desempenho e segurança. O POLY 105 DP também se comporta como um perfeito terminal de um sistema de maior porte, oferecendo recursos de vídeo e teclado, similares aos terminais por ele emulados, sem perder suas características operacionais e

funcionais. Excelente ferramenta na racionalização, otimização e integração de todas as áreas da grande empresa moderna, através de suas características e capacidade de comunicação com redes remotas e locais, o POLY 105 DP se ajusta também à pequena empresa na solução de suas necessidades gerais. E o mais importante: tudo isso pode ser feito de forma a garantir ao usuário uma excelente relação custo/performance, a ponto de ser comparado, em termos comerciais, a terminais dedicados.

..

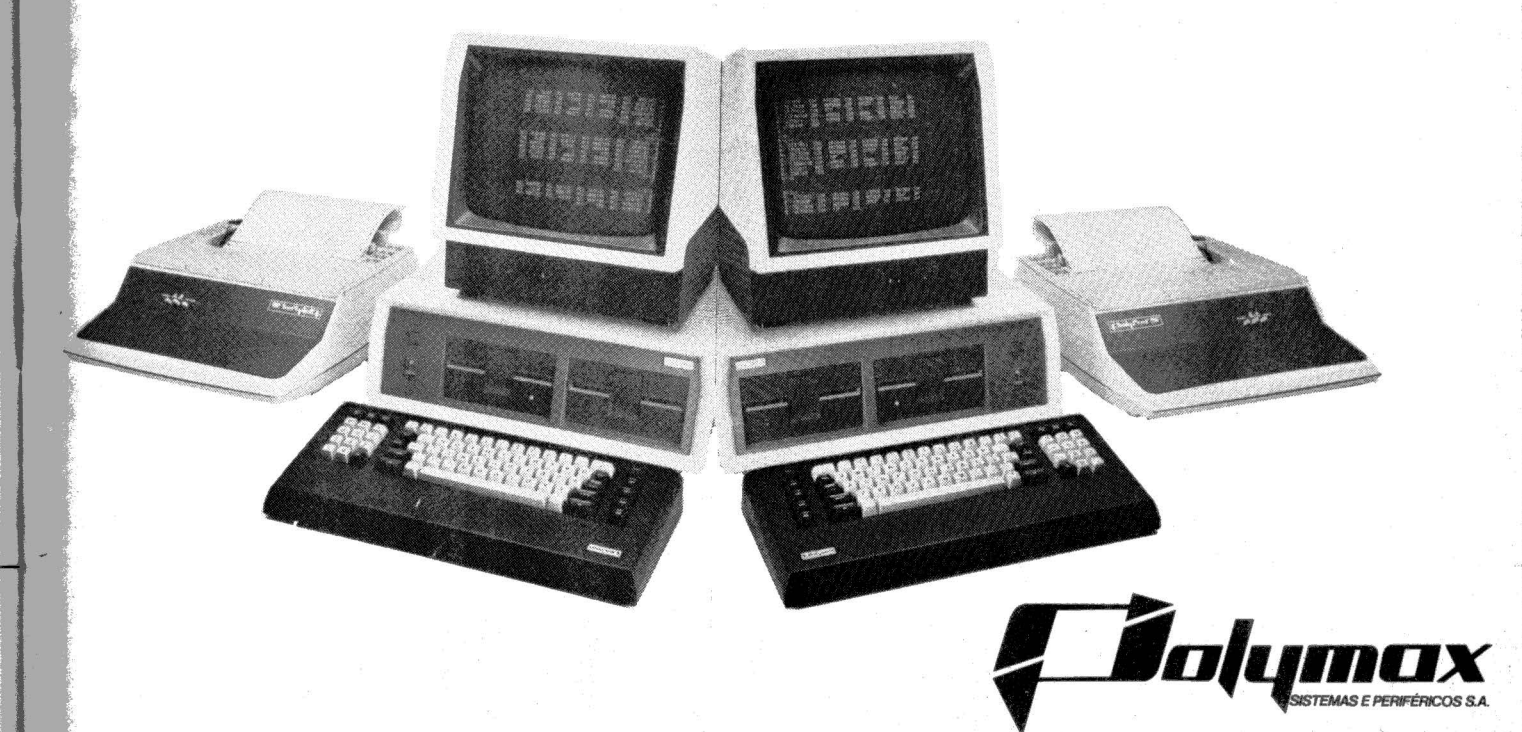

**MATRIX: FORTO ALEGRE** (RS) - Fone: 42-7795 - **CENTROS TÉCNICOS E DE VENDAS:** ABC (SP) - Fone: 464-4922 - **BAURU** (SP) - SOMA - Fone: 24-2558 - **BELÉM** (PA) - PAM - Fone: 222-9772 - BELÓMORISONTE (MG) - Fone: 223-9356 - BR MAQ-Fone: 243-0991/241-2894 - **SÃO JOSÉ DOS CAMPOS** (SP) SISCON - Fone: 23-3752 - **SÃO LUIS (**MA) - M.P.A. - Fone: 221-1755 - **SÃO PÂULO (**SP) - Fone: 283-3722 - **URRRLÂNDIA (M**G) - SI-<br>LOGICA - Fone: 234-4191 - **VITÓRI**A

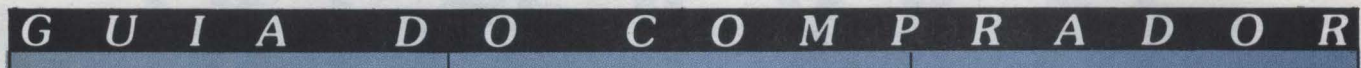

Proteja seus discos e fitas do calor excessivo (ficar sob uma lâmpada durante muito tempo, por exemplo), frio, poeira, impressões digitais, aparelhos de televisão, lâmpadas, equi-<br>pamento de raios X e líquidos. Se você não tem um quarto especial para o computador não se esqueça que a maioria das impressoras fazem barulho desagradável.

#### Informe-se

Entre sempre em contato com micros em geral e seu tipo de micro em particular. Suas melhores fontes de informação sobre a indústria e o mercado de micros são... as publicações de micros. Outro bom meio de conhecer os detahes e os problemas do seu micro é frequentando um grupo de usuários. Se você conhece bem pouco sobre computadores, cheque alguns bons livros sobre os conceitos gerais de computação e as filosofias dos micros. As lojas e as livrarias têm bastante livros deste tipo. Classes sobre computação são uma experiência de grande valor desde que você possa ter acesso direto ao micro operando-o durante as aulas.

Você já deve saber que mais hardware tornará seu micro sempre mais útil. Hardcopy (ou a cópia impressa do que você está usando no computador) é uma consideração básica para muitos usuários; os programadores por exemplo. Programar é muito mais fácil se você ve todo o programa de uma vez. Você também pode usar uma impressora para gerar texto e documentos, como faturas e notas fiscais. Para uma empresa, uma impressora é imprescindível. O que você deve considerar basicamente numa impressora é o tipo do texto, sua velocidade e se você quer que tipo de papel. E também se você precisa de recursos gráficos. Você também deve considerar que tipo de ligação é necessário para ligar a impressora ao seu computador e quanto custa.

Outra consideração é o armazenamento de massa. Os pontos a considerar aqui são capacidade, economia e compatibilidade.

Primeiro você deve deixar de lado o uso de cassetes, se a sua aplicação é mais séria do que jogos. A velocidade de transferência de um cassete é muito lenta, isso quer dizer que cada vez que você quiser carregar um programa no seu micro, você vai levar de uns 3 a 7 minutos, no mínimo. E se tiver de procurar um arquivo - nome de alguém, endereço, salário, etc. você vai ter de passar por todos os nomes da fita até encontrar o que você quer. Que pode ser o último...

A alternativa válida e mais em conta são os disquetes. Mas o que são estas coisas? Como o nome ajuda a indicar, trata-se de pequenos discos feitos do mesmo material magnético de uma fita cassete, só que, ao contrário da fita, um disco não tem começo nem tem fim; tem apenas limites de capacidade de guardar os dados, as informações. Isto quer dizer que você pode acessá-lo - tirar ou botar informações nele - a partir de qualquer ponto. E nem é você que faz isso; o próprio micro faz isso automatica-<br>mente. É como se você quisesse ouvir o trecho de uma música num disco LP, apertar o teclado do seu micro, e o trecho começar a tocar. Na mesma hora. Conheça um pouco mais do disquete no box a seguir.

Talvez a essa altura você já esteja um pouco confuso com tudo is-<br>so. Mas imagine se você fica na frente de um vendedor sem saber nada do que você quer ou do que você está

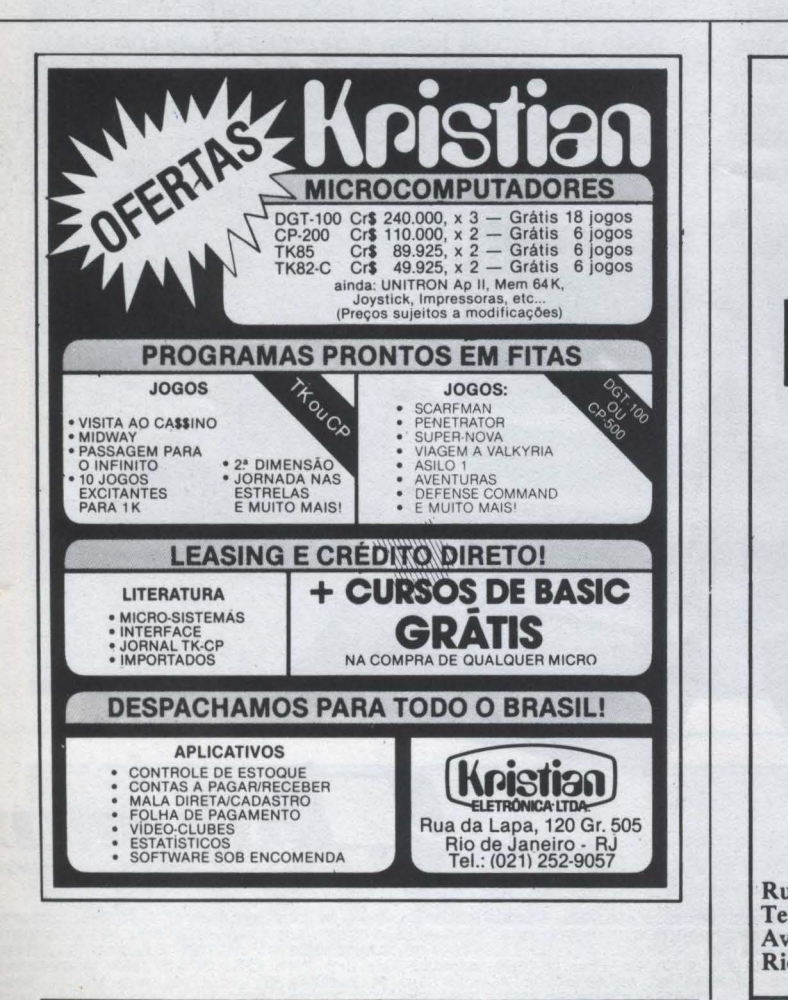

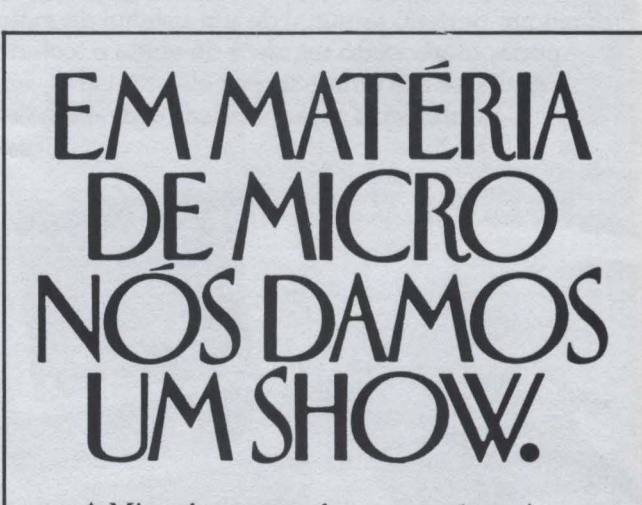

A Microshow tem tudo o que você precisa em matéria de microcomputadores. Equipamentos .de alta qualidade, assistência técnica, manutenção, treinamento, programas e suporte técnico.

E você pode comprar à vista, financiado ou através do Consórcio União. Venha para a Microshow. Nós temos micros e serviços.

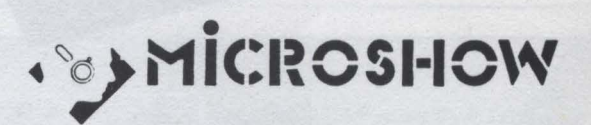

Rua Figueira de Melo, 425 - 1º andar - Rio de Janeiro, RJ Tels.: 264-5797, 284-9849, 284-5441 e 284-5698. Av. Nossa Sra. de Copacabana, 945 - loja C Rio de Janeiro, RJ - Tels.: 256-4181 e 255-4746.
## HOJE, PODE ESCOLHER<br>DELO QUE VÉ POR DENTRO

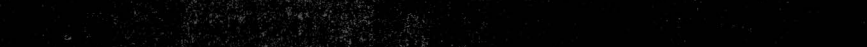

A MAGNEX mostra a alta tecnologia que o microcomputador MANAGER I<sup>®</sup> tem por dentro, para executar com eficiência o trabalho que o espera aqui fora.

#### **HARDWARE**

- · 02 microprocessadores Z80 e 6502
- · Memória RAM de 64KB (250NS), expandível para 128KB · Monitor residente em EPROM de 2KB
- · Interpretador Basic residente em EPROM de 10KB
- · Interfaces para:
	- · Monitor de vídeo preto/branco ou fósforo verde (1920 caracteres)
	- · Monitor de vídeo à cores padrão PAL-M e RGB analógico
	- · Impressora paralela
	- · Discos flexíveis de 5 1/4"
- <sup>®</sup> MODEMS e demais periféricos seriais
- · 06 conectores adicionais para expansão compatíveis com Apple II\*
- · Teclado profissional destacável

#### **SOFTWARE**

#### MX-DOS

- · Compativel com DOS 3.3 do Apple II\* MAGNOS<sub>1®</sub>
- · Compatível com CP/M\*

#### **APLICACÕES**

· Nas empresas de pequeno porte, e no processamento distribuído nas empresas de médio/grande porte em aplicações nas áreas administrativa, financeira,<br>comercial, estatísticas, etc.

 $\bigcirc$ 

**MAGNEX** 

Apresentado na cor bege

- · Na área Técnica-Científica, em aplicações específicas de pesquisa e desenvolvimento.
- · Para Profissionais Liberais, como computador pessoal.
- \* Apple II e CP/M são marcas registradas de Apple Comp. Corp. e Digital Research Corp. - USA.

 $^\circledR$ 

#### Garantia incondicional de qualidade

#### MAGNEX ELETRÔNICA LTDA.

Rua Dr. Thyrso Martins, 100 - Tels.: 570-2872 - 549-2232 - Telex: (011) 4837 DLTD - CEP: 04120 - Vila Mariana - São Paulo

**LRDI** 

procurando. Assim, informe-se. É me· lhor para todos porque os revendedores de micros e softwares para mi· cros estão na realidade interessados em mantê-lo como cliente já que o micro evolui - em termos de capacidade. velocidade. usos diferentes - com você ou sua empresa.

Você já estando orientado para saber o que perguntar seguindo suas próprias necessidades, para refrescar a memória e o interesse, vamos explicar como é que funciona um microcomputador.

#### **Como funciona um.micro**

No final das contas. um micro· computador nada mais é que um e· quipamento feito para encaixar pedaços de informação - seguindo uma receita de bolo conhecida como programa - a fim de se conseguir um determinado objetivo. O micro pega números. letras. sinais e transforma tudo em impulsos elétricos. orienta estes impulsos através de caminhos minúsculos feitos de cobre e silicone. e depois traduz a interação destes sinais de volta para você. Isto é. eles aparecem de forma inteligível de novo - números. letras. etc. - só que em arranjos diferentes. por exemplo. nú· meros já somados uns aos ouros. frases já acompanhadas de "EXMO.<br>SR", temperaturas modificadas. , temperaturas modificadas. E tudo isso em menos tempo que você deve estar levando para perguntar "Mas como?"

Um micro normalmente - hoje em dia. sempre - inclui um teclado como de uma máquina de escrever para que você possa dar entrada às informações para ele. E estas infor· mações aparecem normalmente nu· ma tela igual a uma televisão - alguns micros menores usam justamente um aparelho normal de TV preto e branco ou até a cores. Acontece que sua língua pode ser o português ou símbolos numéricos. mas a do micro é apenas filas e filas de zeros ou de uns (0 ou 1 ). combinações de alternativas simples. mutuamente exclusivas. representadas pela presença ou ausên· cia de impulsos elétricos.

Esquisito? Nem tanto, se você já ouviu falar no código Morse. É o mesmo princípio. É como se nos micros. o representasse 1 e o "." representasse o O. Esta "língua" ou sistema de numeração que utiliza zeros e uns é chamada de sistema binário e um im· pulso único é conhecido como dígito binário ou *bit.* para os íntimos. Você ainda vai ouvir falar muito nele...

Cada micro tem um processador - e daí que vem o nome micro. Os microprocessadores representam a e· volução da tecnologia de computação

no sentido de concentrar mais e mais transistores - lembram deles? - num único espaço, possibilitando assim que um pequeno aparelho possa faser a mesma coisa em termos de cálculos que uma enorme máquina fazia há apenas 5 ou 6 anos.

GUIA **DO COMPRADOR** 

Os microprocessadores que vêm dentro dos microcomputadores são o núcleo do sistema, o cérebro - junto com a memória.

#### **Instruções**

O que faz o microcomputador de grande utilidade e flexibilidade é justamente o fato de que ele tem a capacidade de operar uma série de operações sobre os dados que você põe nele simplesmente seguindo uma série de instruções que existem já den-<br>tro dele. Seguindo estas instruções, ou melhor milhares ou milhões de combi-<br>nações, diferentes, destas instruções os programas ou o software - seu mi-' cro pode fazer coisa à beça.

Estas instruções - que nada mais são do que combinações específicas de bits - funcionam dentro de um micro como que orientando vagões numa estação de trem O processador é como uma série de trilhos, cada um funcionando como linha para que va· gões do tamanho de um byte ou dois bytes (8 ou 16 bits). As instruções agem como chaves de desvio dos trens. unindo ou separando os vagões conforme as ordens da estação - o programa específico sendo processado no microcomputador.

Para facilitar a vida de quem lida com um microcomputador, foram desenvolvidas linguagens mais fáceis de lidar do que filas de 1s e 0s. Dentro do<br>micro – e você não precisa ir olhar – existe uma série de pequenas chapinhas de silicone- os chips de memória RAM e ROM - que armazenam as informações que você manda para dentro do computador. Normalmente, numa dessas chapinhas ROM existe um tradutor ou interpretador que numa fração de milissegundo vai tra· duzindo tudo que você dá entrada no micro - na sua linguagem - para a língua de Os e ls dele.

Infelizmente. as linguagens na· turais - os idiomas, português, inglês, francês etc. - ainda são muito complexas e com multas nuances para um microcomputador entender: Unguagens que acompanham o raciocínio lógico de quem usa o micro, e que podem ser traduzidas para a linguagem da máquina, vêm sendo desenvolvidas há mais de 20 anos Entre as mais comuns temos CoboL Baste, Fortran, Pascal, PL/I (Ver Escolha sua Linguagem para uma visão mais completa das linguagens de programação e como escolher a que mais se adapta às suas necessidades).

#### **Chegando ao ponto da escolha final**

Agora com uma idéia de como estabelecer uma lista de prioridades para usar o micro e conhecendo um pouco como ele funciona. podemos passar a um roteiro básico para quem vai comprar um micro Primeiro, onde comprar. O caminho mais fácil são as<br>lojas que começam a se tornar comuns nas grandes cidades brasileiras. Na maioria delas, você pode ver o micro funcionando com programas a· plicativos - o software que vai fazer sua folha de pagamento, contas a pa· gar. jogos etc. - e existe uma grande variedade de escolha. É verdade que existem seis tipos básicos de micro sendo comercializados no Brasil em termos de disponibilidade e compatl· bilidade de programas: os micros compatíveis com os Sinclair ZX, os compatíveis com o sistema operacional CP/M. os compatíveis com o micro TRS-80. os compatíveis com o Apple li e seu sistema operacional DOS 3.3., os compatíveis como IBM PC e outros (o que não *é* nenhuma categoria desprezível já que aqui se encontram mi· cros com software básico todo nacional. micros com sistema operacional compatível com Unix, um sistema re· volucionário desenvolvido pelo Bell Labs, e outros de excelente qualida-<br>de). A penetração e a flexibilidade operacional, a disponibilidade de software e a quantidade de micros já im· portados (por cima e por baixo do pano) dentro das primeiras cinco cate· gorias têm feito com que o mercado como um todo se deslocasse nesta tendência de produzir micros e soft· wares com uma daquelas compatibili-<br>dades.

O que você deve julgar então são os aprimoramentos feitos em cima destes modelos originais - muitos, a maioria dos micros de maior capaci· dade. por exemplo, sofreram aprimoramentos de grande valor operacional como desempenho e facilidade de uso. Procure saber como estes apri· moramentos podem se encaixar me· lhor nas suas necessidades. Está aí a chave para você escolher o seu equi-<br>pamento. Sentir as diferenças.

Depois, analise bem a manutenção. Micros são máquinas e, de vez em quando, param de funcionar. Faça questão de uma resposta rápida para seus problemas com ele. Normal· mente são coisas pequenas e fáceis de resolver por quem entende. Mas até chegarem a você... Atenção aí.

Outro aspecto importante são os suprimentos, basicamente. disquetes, fitas para impressora, papel e formulários contínuos. Normalmente. as lojas têm artigos de boa qualidade como disquetes 3M, Basf, Dysan e outros. Mas existem lojas especializadas para quem quiser um maior número de

# SH  $\overrightarrow{ }$  $\blacksquare$

Estes são os planos de expansão para o seu Unitron ap li. Sem demora nem fila de espera, basta você fazer a inscrição que eles começam a funcionar imediatamente.

- Plano  $1 -$  Expansão de memória com  $+ 32$  ou  $+ 64$  ou  $+ 128$  K.
- Plano 2- Impressora paralela de textos ou gráficos.
- Plano 3 Microprocessador adicional Z 80 (CP/M).
- Plano *4*  Vídeo com *40* ou 80 caracteres por linha .
- Plano *5*  Interface RS-232C para impressora ou comunicações (ligação via MODEM- redes ou grandes computadores).
- Plano 6 Disco flexível de 51/4" ou 8" (isolados ou simultâneos).
- Plano 7 Disco rígido (Winchester 5Mb).
- Plano 8-Saída de vídeo à cores PAL-M ou RGB.
- Plano 9 Sintetizador de voz e sons.
- Plano 10- Digitalizador de imagens.

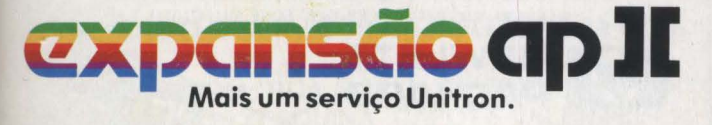

588 Paule - Kecia - Tel. 289-1684 - Audio - Tel. 2000, 2000 - Tel. 2000, 2000 - Tel. 2000 - 2000 - 2000 - 2000 - 2000 - 2000 - 2000 - 2000 - 2000 - 2000 - 2000 - 2000 - 2000 - 2000 - 2000 - 2000 - 2000 - 2000 - 2000 - 2000

**Larsh greats** 

## Hewlett-Packard, a solução certa para suas necessidades de cálculo e computação.

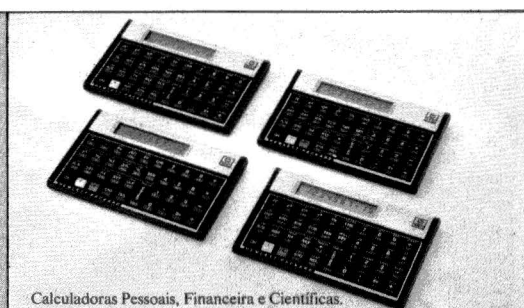

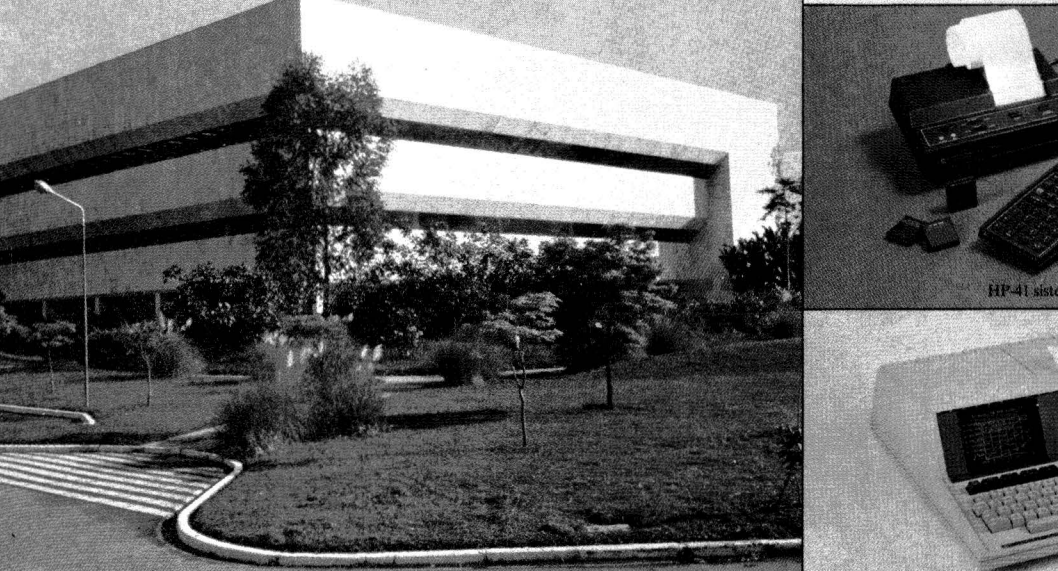

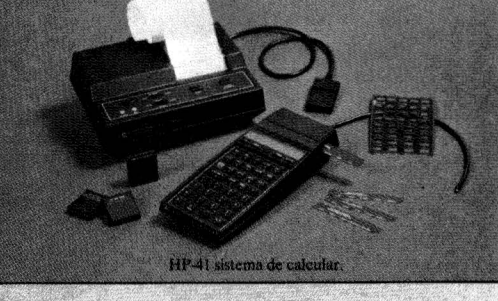

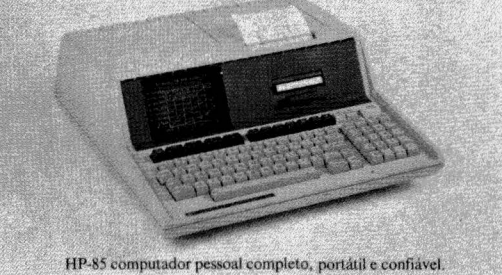

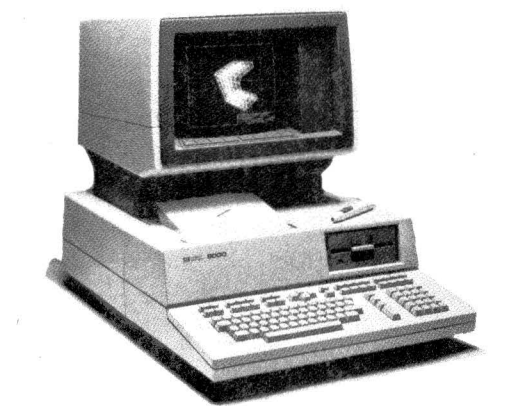

Sede própria da Hewlett-Packard em Alphaville, Baruen (SP).

HP-9000 computador de 32 bits para aplicações em engenharia e técnico-científicas

A Hewlett-Packard é uma empresa dedicada, essencialmente, a projetar e fabricar equipamentos eletrônicos de precisão para medição, análise e computação. A capacidade interativa dos instrumentos e sistemas HP permite que seus clientes, no mundo inteiro, tenham acesso à informação relevante e possam usá-la efetivamente para aumentar sua produtividade.

A HP fabrica mais de 5000 produtos com amplas aplicações nas áreas científica, financeira, industrial, comercial, médica, de engenharia e de educação. As principais categorias de produtos da Hewlett-Packard incluem computadores e sistemas de computação, calculadoras pessoais e periféricos para computadores e calculadoras, instrumentos de medição e testes, componentes de estado sólido, equipamentos médico-eletrônicos e instrumentos para análise química.

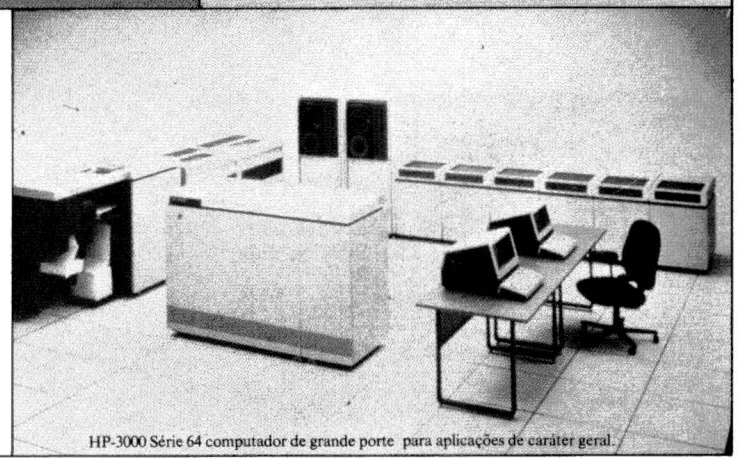

A HP está estabelecida no Brasil desde 1967 com escritórios em São Paulo e Rio de Janeiro, oferecendo completo e exclusivo serviço de Assistência Técnica para todos os seus produtos. Na sua fábrica em Campinas (SP) produz a linha de calculadoras profissionais e o computador pessoal HP-85, dedicando grande parte de sua produção à exportação.

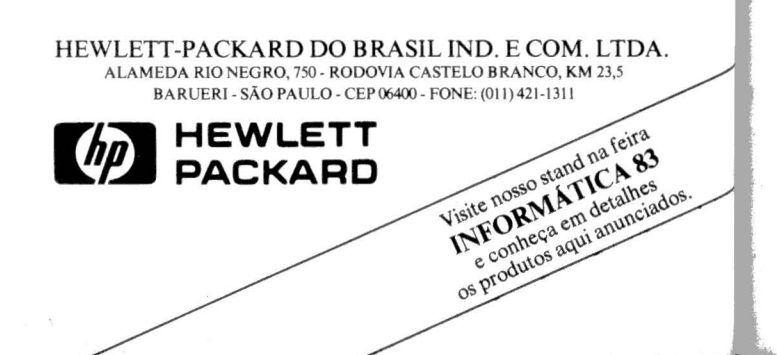

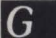

 $\boldsymbol{I}$ 

alternativas e venda em volume. Enfim, o mundo dos micros está aberto para você. Mas informe-se o máximo possível para adequar o micro às suas necessidades e não o contrário. Fazendo isso, a tal de revolução da informática vai contar com mais um adepto: você.

 $\Omega$ 

M

 $\boldsymbol{p}$ 

R

 $\mathcal{C}$ 

## Como obter informações gravadas no disquete

D

 $\Omega$ 

O que é um acionador ou drive de disquetes? Trata-se do equipamento (com o perdão dos puristas,<br>uma vitrola que toca e grava os disquetes) que faz a armazenagem de dados e informações ser útil quando utilizada em computadores. As partes mais importantes de um drive são o drive motor, o stepper motor e a cabeça de leitura e gravação. O stepper<br>motor guia a cabeça por cima do disquete lendo os impulsos elétricos. A cabeça magnética é semelhante às cabeças de um gravador só que executa as funções de ler e gravar. E o drive motor garante que o disquete gire na velocidade adequada.

#### Drive

De alguma forma o computador tem de controlar as ações de um drive de disquete. Deve mandar quando o disquete deve ler, quando deve gravar e quando carregar o sistema operacional (mais sobre isso depois). O controlador de disco é como um apresentador de circo, administra o show inteiro, apanhando as ordens do computador e determinando ao drive executar a ordem.

#### $\Box$

Já o sistema operacional (normalmente conhecido como DOS ou DOS e mais alguma letra caracterís-

tica ou SOD) é um conjunto de programas que permite a você utilizar o drive de disquete junto com o micro como se fossem um único equipa-<br>mento. É o sistema operacional que faz o micro seguir todas as rotinas básicas de operação - chama o programa, grava, lista os programas, imprime, coloca na tela, manda para a memória, etc, etc. - sem que você precise inventar a roda toda vez, isto é, sem precisar fazer programas para estas rotinas operacionais cada vez que usar o computador.

D

#### **Disquetes**

Os disquetes, em si gravam os dados que recebem do compuador em trilhas concêntricas que são divididas em setores. Quando um dis-<br>quete é "iniciado" ou formatado, códigos são gravados nele para identificar cada uma das trilhas e dos setores e uma listagem dos conteúdos do disquete é gravada num setor e trilha<br>especifícos para posterior referência. O sistema operacional lê a listagem para encontrar onde os arquivos de programas ou de dados estão gravados no disquete e mover a cabeca diretamente para o arquivo pedido.

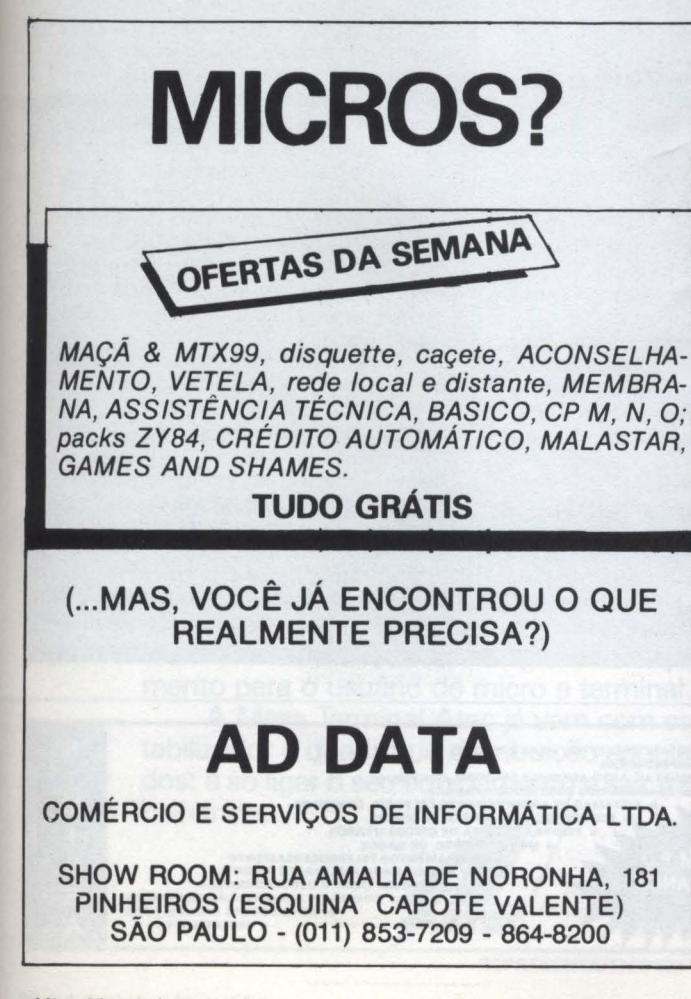

MICROS, SUPRIMENTOS E SOFTWARE LTDA.

**TIU NOVA GERAÇÃO** 

#### O QUE VOCÊ PRECISA PARA USO PROFISSIONAL DO MICRO

#### **HARDWARE**

- CPU APII Unitron, Disk-drives, Interfaces.
- Monitores de Alta Resolução Instrum
- Impressoras Elebras, Emilias EI 8031, EI 8011 Gráficas e Monicas, e outras também gráficas.
- Placas 128K, 64K, 32K, 16K, Softcard (CP/M), Videoterm, Microbuffer 11, Programadoras de Epron, Micromodem, Conversor AD/DA para cont. de processos.
- Ventiladores, Multiplexadores e Acessórios Especiais.

#### SOFTWARE

- Pacotes de Controle Financeiro de Obras, Gestão de Condomínios, Renda Fixa (Open Market), Controle de Estoques, Faturamento, Conta a Pagar e a Receber.
- Sistemas de Rateios, Leasing, Resolução 63, Repasses e Debêntures, Razão Auxiliar, Recursos Humanos, Desenvolvidos para Bancos e Financeiras.

NOVA GERAÇÃO - SISTEMAS CRIATIVOS Av. Brig. Faria Lima, 1664 - cj. 402 Fone: (011) 814-3663 (SP)

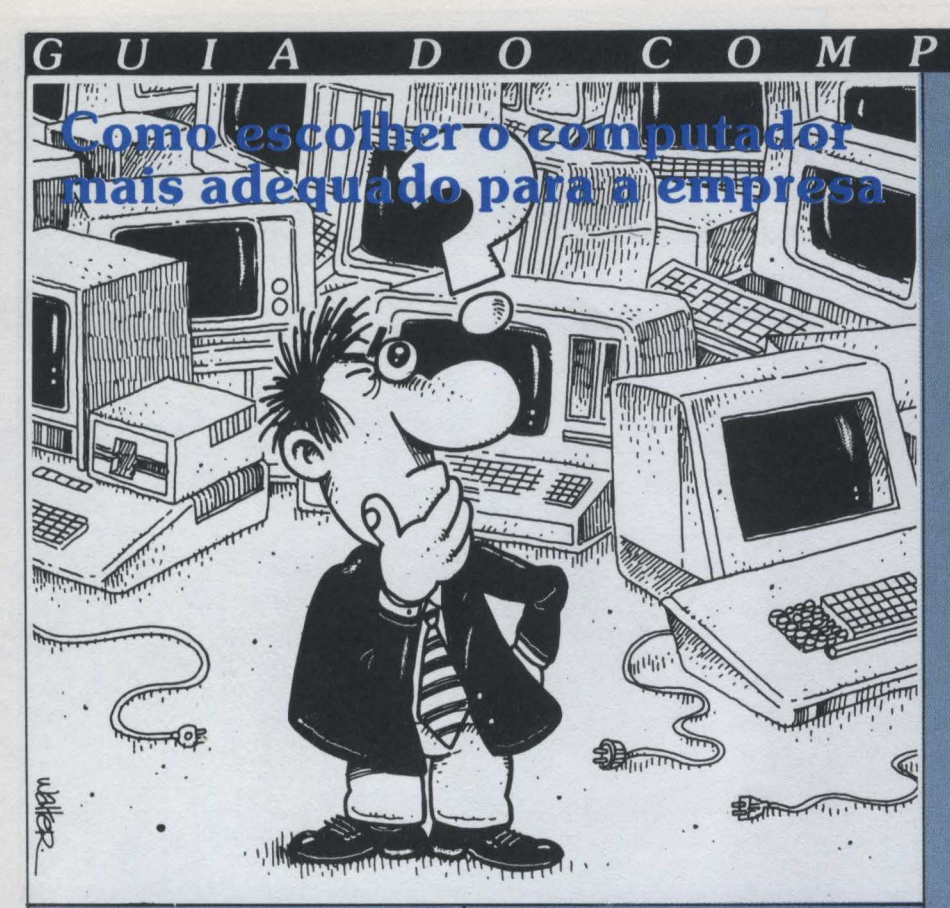

**JOZE** 

inguém sabe ao certo como, onde e por que. De repente, como se tomada por um impulso incontido... a empresa decide adquirir um computador

Você está cuidando de tudo: concorrência, avaliação do investimento, etc, de tal forma a apresentar à diretoria uma convicção de escolha e, principalmente, um cuidadoso e bem elaborado trabalho de implantação.

Você necessita, vencer o grande desafio!

E, cá entre nós, diante do mundel novas situações e termos técnicos que aparecem durante todo o processo, algumas vezes ficamos um pouco perdidos para avaliar e decidir.

Vamos levar você a um passeio pelo Mundo do Micro, a fim de vislumbrar-

mos alguns tópicos importantes, de forma independente de facções, fabricantes, etc.

#### 1. Conviccão - Vale a pena? Vale.

Apesar de surgirem diversas razões de base para justificar a compra, tais como "eliminar pessoal", "colocar a<br>contabilidade em dia", "saber a previ-<br>são de encaixe", "controlar pedidos", e muitas outras vantagens explicitas, outras coisas aparecem como vantagens "intangíveis", tais sejam:

a) Status - pelo simples fato de a empresa possuir um computador, os seus diretores e funcionários sentemse perfeitamente integrados à "sociedade cibernética", comungando com os amigos, nos clubes e congressos as "mil e uma façanhas do micro"

b) Impacto - da mesma forma, as pessoas estão muito mais acostumadas a confiar em listagens emitidas por computador do que em qualquer outra datilografada. Assim, por exemplo, quando um fiscal verifica que a em-

presa faz Contabilidade, Pessoal, Livros de Entrada e Saída, etc. por computador, imediatamente deixa de lado aquela pesquisa minuciosa na escrita e passa diretamente a "outros assun $f$ os

D

O

 $\boldsymbol{R}$ 

A

c) Quebra-de-Rotina-novos assuntos administrativos estarão sempre surgindo, acabando com a monotonia de muitos anos, rejuvenescendo em cada um o espírito de raciocínio, oferecendo novos motivos para reuniões, discussões e negócios. Isto é muito bom para toda empresa.

Uma convicção mais abrangente gira em torno do seguinte raciocínio:

- Se, no final das contas, não fosse bom as outras milhares de empresas (dentre as quais aquela nossa concorrente), não o teriam comprado.

#### 2. Eliminar pessoal: quantos e quando?

Não se iluda! O termo "eliminar pessoal" foi criado a partir de uma infe-<br>rência na tradução de literatura original americana, onde alguém tentava ilustrar que o computador elimina alquns cargos!

Isto significa, em um aspecto social, que, com o advento de uma nova ferramenta de trabalho, algumas funções tornam-se desnecessárias.

Esse fato sempre aconteceu na história da humanidade e sempre vai acontecer: cocheiros passam a ser mo-<br>toristas, escribas a datilógrafos e coisas assim.

Geralmente muito pouco se conseque, em matéria de um microcomputador produzir, a curto prazo, redução nas despesas operacionais.

Você deve muito mais conduzir o seu raciocínio para o fato de que um computador elimina duplicidades de informação e, consequentemente, alguns cargos ou setores criados somente para "checar" (conferir) dados repetidos.

Por exemplo: o nome de um cliente é cadastrado e conferido apenas uma vez, no computador. A partir dai, esse mesmo nome vai ser reproduzido, sem falhas, nas notas fiscais, duplicatas, relatórios, cartas, etc. exatamente como foi cadastrado: não há necessidade de conferir se o nome estaria certo ou não nesses documentos, ok?

Entretanto, para esse trabalho "perfeito", você vai ter de criar outros cargos, tais sejam digitadores, operado-

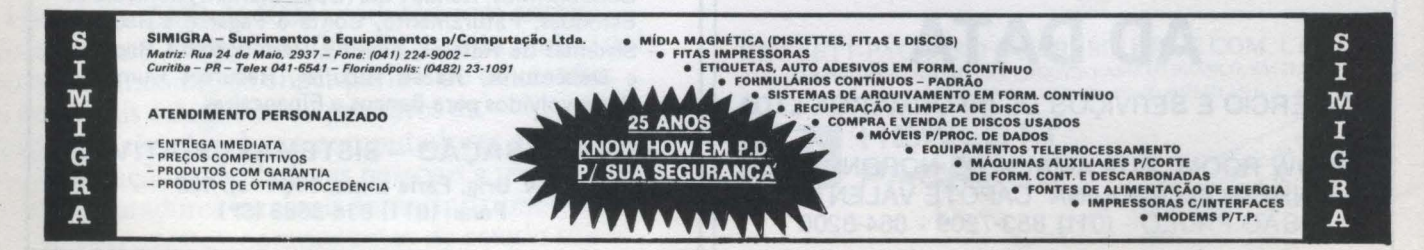

# **13 EM 1 AI EG.**

**Mesa Terminal com Estabilizador e Quadro de Distribuição Acoplados.** 

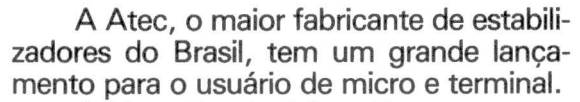

A Mesa Terminal Atee já vem com estabilizador e quadro de distribuição acoplados: é só ligar o seu equipamento e sair tra-

Você vai ter um estabilizador com potência de 0,6 a 1,5 Kva e um quadro de distribuição com diversas saídas para ligar todo o sistema.

Uma solução que bota na mesa todas as vantagens que você sempre desejou em termos de design, praticidade e economia.

Com a Mesa Terminal Atee você faz, aproximadamente, 30% de economia no preço do mesmo equipamento montado através de peças avulsas.

Mesa Terminal, o 3 em 1 da Atee.

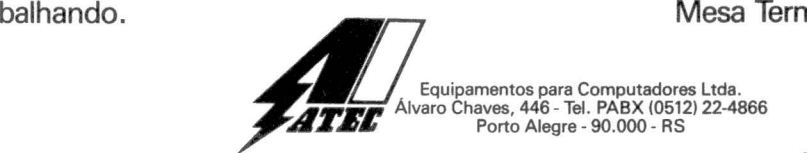

REPRESENTANTES EM TODAS AS CAPITAIS DO PAIS.

res, preparadores (codificam a informação, fazem somas de controles, etc). O mais recomendavel é aproveitar, para esse fim, pessoas cujos cargos foram eliminados, porque o treinamento é relativamente fácil, principalmente em função de essas pessoas já conhecerem a sua empresa por dentro.

D

n

O

#### **3. Como avaliar o** computador mais adequado para a empresa?

G

 $\boldsymbol{U}$ 

Os micros, de uma forma geral, se equivalem em termos de capacidade de processamento. Tudo vai depender de uma coisa chamada "configuração": se for bem dimensionada, você não terá problemas.

Se vocè fizer concorrência, procure traduzir todas aquelas propostas<br>complicadas, cheias de "KB, MHZ,<br>MB, LPS, CPS" em uma única medida.

O primeiro passo é, acima de tudo, ser coerente ao expor as suas necessidades de processamento aos concorrentes: antes de qualquer entrevista com vendedores, procure elaborar, um pequeno manual com o levantamento de tudo aquilo que seria desejável ser colocado no micro. Exemplos: Contabilidade - Quantas contas, média de lançamento diários, tipos de codificações já existentes, enfim, todos os dados relativos a volumes versus freqüência. Idem, em relação a clientesquantos operam em um ano, quais os<br>dados que interessam guardar em cadastro. Defina o seu produto quanto a características de estoque, resultados pretendidos, estatísticas de vendas, freqüências e volume de faturamento, contas a receber, tal qual existem hoje. Acrescente, a cada número, uma estimativa para um ano à frente, e outra para dois anos.

Quanto mais realístico você for, evidentemente sem muito preciosismo, melhor pode ser o dimensionamento do seu computador. O manual deve ser reproduzido e entregue a todos os concorrentes.

Para você saber se o levantamento foi bem feito, tenha por base de que esse trabalho pode demorar dias (cui-<br>dado com os Mandrakes que avaliam as suas necessidades e dimensionam o computador no mesmo tempo em que tomam um cafezinho).

Quando for assessorado, procure sentir se o assessor entende de Empresa (mais vale essa experiência do que um quilo de diplomas)

 $\Omega$ 

M

 $\boldsymbol{P}$ 

 $\boldsymbol{R}$ 

 $\mathbf{A}$ 

A configuração adequada vai resultar em duas coisas importantes, afinal: capacidade de armazenamento (discos) e velocidade de impressão.

Uma vez que tenha em mãos as propostas, procure eliminar os extremos. Ou seja, desconfie da mais baixa e também da mais alta configuração. Procure outras pessoas, diferentes de todas com quem conviveu, para trocar idéjas.

#### 4. Qual a melhor marca de computador?

Para início de conversa, vamos restringir o universo: o computador para empresa deve ser produzido e mantido por fabricantes brasileiros, não por questões de verde-e-amarelismo mas, simplesmente, por bom-senso.<br>Algumas empresas, levadas pelo preco e também por um certo sentimento de peraltice, têm obtido computadores fora da linha nacional e, no fim de tudo, acabam perdendo todo o investimento. Lembre-se sempre que não é a mesma coisa que um micro pessoal!

Quanto aos nacionais, você é quem vai sentir a escolha, mais ou menos como quem vai casar.

Você não pode, nem deve, se sentir como se estivesse comprando um eletro-doméstico, assim como também não deve encarar a compra como se você fosse o FMI em pessoa.

Todas as marcas possuem os seus pontos altos e pontos fracos, em perfeito equilíbrio de grau de importân-

Você vai jogar com um pouco de sorte, quanto à unidade que receber (uma máquina pode passar muito tempo sem dar defeito, enquanto outra, da mesma marca, pode apresentar-se mais frágil), quanto ao motorista que transportar, quanto ao instalador, quanto a sua própria rede elétrica, em suma, muitos fatores contribuem para o bom desempenho físico.

Fundamentalmente, o seu computador vai ser bom ou ruim, não em função de uma marca, porém em função dos programas aplicativos nele instalados, e em função da qualidade das pessoas que o mantém funcionando serviços de manutenção, operadores,  $etc)$ 

#### 5.0 que significa "mais  $\mathbf{caro}^{\eta}$  e "mais barato"?

D

O

Evidentemente não são os números expressos nas propostas. Infelizmente a maioria dos usuários vai saber disso somente depois de adquirir o equipamentol

Alguns cuidados devem ser tomados: procure conhecer se o candidato a fornecedor está devidamente estruturado para atender os possíveis problemas futuros, não somente no aspecto geral, mas também em relação ao local onde a sua empresa está situada:

a) Manutenção: Trata-se da visita de um técnico, devidamente treinado em sua máquina, para executar a manutenção preventiva (exame periódico no equipamento) ou a corretiva (correção de possível defeito na máquina). Normalmente os usuários nacionais assinam contratos de manutenção<br>com o fornecedor (isto é bom), mas, infelizmente, a maioria dos fornecedores deixa de cumprir a manutenção preventiva, comparecendo somente quando, consequentemente, a máquina oferece problemas técnicos.

b) Treinamento: Verifique a seriedade com que seja efetuado o treinamento gratuito (já embutido no preço): a título de economia operacional. alguns fabricantes dão cursos rapidíssimos, com "professores" estagiários. abrangendo muitos assuntos superficialmente (Sistema Operacional, Programação, Utilitários, etc), sem se importarem com o desnível da turma: uns nunca viram um computador na vida, enquanto outros têm experiência. As pessoas terminam o curso com olhar distante, estupefatas, e com diploma na mão.

c) Suporte a software: Pode ser que você venha a ter problemas ligados não diretamente aos componentes<br>mecânicos e/ou eletrônicos (hardware), mas sim a problemas de lógica no sistema operacional ou em utilitários ou mesmo em programas aplicativos (software). Procure assegurar-se da capacidade de quem vai atender nessa área (usualmente estagiários inexperientes). Da mesma forma, diante de um problema no seu equipamento, você fica sem orientação, por-

#### **PROGRAMAS** • Controle de conta bancária

- Administração de condomínios
- Administração de locações
- Administração de loteamentos
- Avaliação de glebas
- 
- Processamento de textos • Mala direta
- Jogos para TK. 08000 CP500
- Introdução ao BASIC
- Turmas reduzidas • Aceitamos Credicard-Visa

**CURSOS**  •DOS 500 • Gráficos e jogos

#### **CP SYSTEMS** S/C **LTDA.**

software para computadores pessoais Av. Paulista, 2073, conjunto 1212, Horsal São Paulo, SP, CEP 01311 Tel.: (011) 255-5454

MicroMundo/outubro 83

## A Clappy apresenta<br>o microcomputador com macrosoluções.

0Un1tron da. Cla.ppy.AP II com 64 k de memória., placa CP/M, exaustor, 2 drives, monitor de fósforo verde e impressora Elebra 8010 P de 100 cps. **32 ORTN's** \* mensais

(LEASING)

É o AP II da Unitron. A solução perfeita. para as pequenas, médias e grandes empresas, profissionais liberais e o dia-a-dia do lar.

## **Solução nas grandes empresas**

gerenciamento de departamentos,<br>em orçamentos, PERT, previsões de vendas e no mais que você

precisar ou prever. **Solução para o profissional liberal-OAPIIda.** Unitron também foi criado sob medida. para as necessidades de qualquer profissional liberal. No caso do médico e do advogado, por exemplo, ele faz o cadastro dos clientes, emissão de laudas, controle de medicamentos, controle de processos, cobranças judiciais e jurídicas.

**Solução no escritório-O** AP II

**\*\*\*\*\*\*\*\*\*\*\*\***\*\*\*\*\*\*

 $-$ 

faz tudo para minimizar e facilitar<br>o seu trabalho: contabilidade, folha de pagamento, orçamentos, pagar e a receber com muito mais rapidez e eficiência.<br>Solução em condomínios-

**Soluçãoemcondonúnios-** 0 AP II facillta. a.inda. a vida. no condomínio: na administração do e pagamentos, balancetes, folha de pagamento, controle de entrada.e saída. de visitantes, ficha de

#### moradores.<br>**Solução no preco**-

**Solução no preço -** Na Clappy, você encontra oAP II pelo menor preço da. praça e com macrosoluções de pagamento.

• Taxa.de 26.9.83

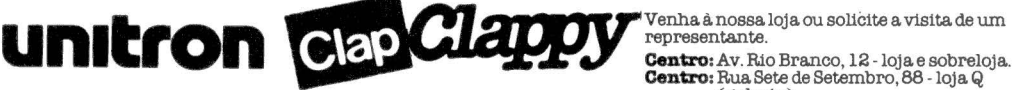

**COPACABANA** 

Aberta diariamente das 10 às 20 horas<br>e aos sábados das 10 às 15 horas.

Venha.à nossa loja ou solicite a visita.de um<br>representante.<br>**Centro:** Av. Rio Branco, 12 - loja e sobreloja. (galeria.). **Copacabana:** Rua. Pompeu Loureiro, 99. **São Crtatõvão:** Rua.Antunes Maciel, 25 · 2.º a.nda.r. Tels.: (021) 222-5517 • 234-0214 • 264-2096<br>• 253-3395 • 222-5721 • 257-4398 •<br>253-3170 • 236-7175 • 283-3588 Entregamos em todo o Brasil pelo reembolso Varig.

que, geralmente, o "pessoal de hardware" e o "pessoal de software" funcionam como se pertencessem a empresas diferentes: no meio do famoso "jogo-de-empurra", você pode ser prejudicado.

A

D

O

 $\bm{I}$ 

G

 $\boldsymbol{U}$ 

Somado a tudo isso, pode vir o fato de que, devido à localização geográfica da sua empresa, o atendimento fique condicionado a custos adicionais

#### 6. Gapacidade de armazenamento: Discos.

Para termos um idéia da função do disco, vamos fazer uma série comparativa a um gravador de som:

- Gravador: normalmente opera com um único rolo de fita; alguns têm capacidade para dois ou mais.

- Computador: normalmente opera<br>com 2 discos (2 drives); alguns têm capacidade para quatro ou mais drives

- Gravador, alguns trabalham com fita cassete, outros com rolos de fita, outros com cartuchos, podendo haver combinação: cassete + rolo, cassete + cartucho, etc.

- Computador: alguns trabalham com discos flexíveis de 5 1/4" de diâmetro, outros com discos flexíveis de 8" de diâmetro, outros com discos do tipo Winchester, outros com discos rígidos, podendo haver combinações.

- Gravador, em uma fita cassete, você pode ter espaço para 40 minutos, para 60, 90, 120 minutos, sendo que a aparencia física externa da fita é sempre a mesma

- Computador: você pode ter diferentes capacidades de gravação para uma mesma medida de discos flexíveis: por exemplo, em discos de 8", você encontra:

a) Densidade Simples, Uma Face = 243.000 caracteres

b) Densidade Dupla. Uma Face = 512.000 caracteres.

c) Densidade Dupla, Duas Faces = 1,024.000 caracteres.

Para avaliação, você pode adotar<br>que 243.000 caracteres correspondem, em um texto, a 243.000 toques de máquina de escrever, incluindo a barra de espaço.

As medidas de caracteres, conforme explicado acima, aparecem na literatura técnica assim:

 $1.000.000$  bytes  $= 1000$  KB ou  $1000K = 1$  MB (megabyte).

 $\mathbf C$ 

 $\Omega$ 

 $\boldsymbol{p}$ 

M

 $\boldsymbol{R}$ 

 $\boldsymbol{A}$ 

#### $64KB = 64.000$  caracteres.

Você pode assumir, a grosso modo, que cada produto da sua empresa vai ocupar, em média, 400 bytes (caracteres) na hora do processamento (aos técnicos: essa medida inclui, realisticamente, arquivos temporários, áreas de trabalho para classificação, espaço para programas-objetos e outros fatores de influência).

Se o seu computador possui 2 drives de 243 KB (486.000 bytes), isto oferece processar, sem problemas, 1215 produtos em estoque.

É claro que a avaliação acima é muito grosseira, porquanto cada caso tem de ser estudado em particular.

Porém fica um dica importante: Se você está sendo orientado por vendedor em concorrência, parta sempre do princípio que a sua real necessidade. em termos de disco, é quase sempre do dobro daquela que ele está apresentando!

#### 口 **Brieardo Previsto**

Na hora em que você compra um microcomputador, tudo deve ser previsto. Normalmente vendedores não orientam a respeito de despesas decorrentes da compra. Vamos dar uma idéia:

a) Contrato de Manutenção: representa um ônus mensal. Apesar disso, recomendamos não adquirir micros sem esse contrato. Normalmente os computadores passam um bom período, após a sua instalação, dando problemas técnicos (alinhamento de discos, ajustes) que, até certo ponto, são naturais.

b) Instalação: Na ordem de prioridade: estabilizador, ar condicionado, aspirador de pó, suporte para impressora, cadeira para operador armário para discos, cestão de lixo, mesa para o vídeo, estante para manuais, móveis diversos

Alguns fabricantes exigem rede elétrica com quadro de força especial nesse caso, não esqueça de pegar uma aprovação por escrito após a instala $c\bar{a}$ o

c) Software: mesmo que você já possua um programador, procure adquirir no mercado um software aplicativo para instalação imediata (tipo folha de pagamento ou contabilidade, um de cada vez, jamais os dois ao mesmo tempo). Isto proporciona ativar o seu Centro de Processamento de Dados (CPD) enquanto outros procesos estarão em estudo. Verificar custos de formulários, esforço de digitação, que influenciam no custo real. Comparar com fornecedores diferentes em termos de qualidade e economia geral.

D

O

 $\bm{R}$ 

d) Formulários Contínuos: os custos de formulários variam segundo o tipo de papel, a quantidade de vias, as cores empregadas na impressão, etc.

Existe, porém, um tipo de formulário "padrão", de uma via, que inevitavelmente vai ser muito utilizado. Fica mais barato porque os fornecedores o têm em grande estoque.

Isto significa que quanto mais os seus programas utilizem esse tipo de formulário, ao invés de formulários especiais (fabricados por encomenda), menor será o seu custo - você pode adquirir uma boa quantidade (ganhando no preço), eliminar o trabalho de troca de papel na impressora.

Recomendamos comprar sempre formulários padrões totalmente brancos ao invés de "zebradinhos"

Entretanto, alguns fomulários especiais são inevitáveis: notas fiscais, contra-cheques, duplicatas. Nesse caso, use um bom analista para orientar tamanhos, número de vias, aproveitamento do espaço útil, que influenciam no custo.

e) Discos Flexíveis: Vimos anteriormente que o seu micro pode ter, por exemplo, dois drives, o que significa a presença de dois discos durante um processamento. Entretanto, a quantidade de discos que você vai comprar é muito mais do que isso.

Primeiro, você possui conjuntos que compõem um tipo de aplicação: Por exemplo, um conjunto de Folha de Pagamento pode possuir dados distribuidos em cinco discos originais, uma Contabilidade em seis discos, um Faturamento em quatro, Contas a Receber em oito

Se somarmos os discos necessários aos aplicativos acima, teremos o total de 23 discos originais. Cada um deles deve possuir pelo menos (segundo se<br>recomenda) 3 outras cópias de segurança, o que já dá um total de 92. Fora isso, pelo menos uns 20 outros devem

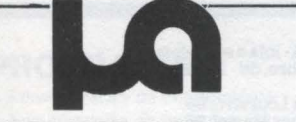

**MICROARTE SOFTWARE LTDA.** Rua Coronel Mello de Oliveira, 763 Tel.: (011) 263-6285

Visite nosso Stand na III Informática - F-28

Aplicativos totalmente em português para microcomputadores compatíveis com APPLE®

- MICROCÁLCULO Orçamentos, projeções  $\bullet$
- EDITEX processador de textos<br>MICRODATA banco de dados integrado<br>GRAFI-SÉRIE gráficos
- 
- 
- MLOGO linguagem
- COPIARTE sistema de cópias
- E muitos outros. Garantia e assistência total.

Venhi

Rede

III Fe

EA

 $n<sup>c</sup>$ 

## **Você está a fim de ·um programinha**  · **ou** ~rocura **uma** .. relação duradoura?<br>**Programas, você encontra em qualquer lugar.**

Uma bela embalagem, um papo envolvente e pronto: parece que aquele software e o seu micro foram feitos um para o outro.

Mas quando surge o primeiro problema, você fica abandonado como uma noiva no altar.

Por isso, antes de você entrar numa aventura, converse com os técnicos da Victori.

Só a Victori tem easyware: uma linha completa de sistemas administrativos que acompanha sua empresa em todas as suas necessidades.

Por trás do easyware, a Victori oferece suporte técnico permanente, que vai desde um manual completo e detalhado para o usuário até um serviço de consultas telefônicas em linha direta com os nossos técnicos. A chamada é grátis.

E por trás da Victori, você tem o respaldo de u sólido grupo de empresas, que garante a continuidade e o aperfeiçoamento permanente dos produtos. Entre em contato com a Victori.

Você vai ver qµe uma relação duradoura é muito mais tranquila e econômica que esses programinhas inconsequentes.

Linha direta com os técnicos da

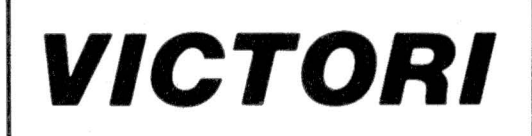

*Eletrônica Ltda.* 

Rio - 294-5497 Grande S. Paulo - 255-8808 toll-free (011) 800-8808

Rio - R. Vise. de Carandaí, 3 S. Paulo- Av.João Pedro Cardoso, 19/49

> Filiada à eà

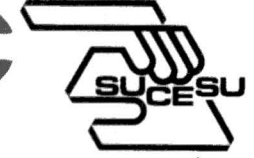

·~1 ; '

Inscrita na Secretaria Especial de Informática.

Pacotes **easy ware** para micros: Contabilidade, Folha de Pagamento, Contas a Pagar, Contas a Receber, Ativo Imobilizado, Mala Direta, Agenda, Controle de Corretoras de Seguros, Controle de Mídia.Compatibilidade com CP/MR e UNIXR.

enha conhecer enha compare EASYWAM S<sup>YWA</sup> da<br>a stand Victori.<br>Globo Mictori tanu Victori<br>lobo | Victorial<br>a Internatica e Giunternacione<br>Feira Internatica<br>de Intormatica nformaticum<br>17. a 23 de 17 a 200, outubrono

**COLER** 

1

existir no CPD para outras finalidades (utilitários, rascunhos, compiladores, textos). Seriam 112.

A

G

 $\bm{U}$ 

D

O

Assim, se você encontra um bom<br>preço para 120, é um bom negócio, porque trata-se de material importado. corrigido direta ou indiretamente pelo dólar e, consequentemente, valorizado como tal.

Um cuidado especial durante a concorrência: não se deixe enganar quanto as especificações de discos adequados à sua máquina. Tem acontecido que usuários, entusiasmados pelo baixo preço, compram por exemplo dis-<br>cos de Densidade Simples, Face Unica para rodar em computador de Densidade Dupla, Face Dupla. Coloque as suas especificações adequadas como condição de concorrência. Ao receber os discos, verifique imediatamente o que diz a etiqueta e mande inicializar todos eles, ok?

f) Fitas para impressora: Você vai ficar espantado - as fitas para impressora são de curtíssima duração. Algumas vêm com defeito e rasgam-se antes do tempo.

Élógico que nenhum fornecedor de<br>fita vai avisar isto. Também, até certo ponto, é natural - considere isso como um fato inevitável.

O macete é o seguinte: Comprar o<br>primeiro lote de fitas: se você usa formulários brancos, conforme recomendamos acima, as suas fitas terão maior indice de legibilidade (ao passo que, com papel "zebradinho" logo logo se apagam); não jogue fora os cartuchos usados: guarde para mandar "reentin-<br>tar" porque fica muito mais barato (o que custa caro é o cartucho).

g) Materiais Diversos: Você necessita de manter o seu equipamento em bom estado de conservação. Portanto, vai colocar no CPD: capas de plástico para cobrir as máquinas, álcool isopro-<br>pílico (propanol) para limpar manchas nas máquinas (por favor, não o use no vídeo - é desastroso), cotone-<br>tes, retalhos de pano para limpesa (jamais felpudo), etc.

h) Formulários em gráfica plana: Possivelmente você terá de mandar imprimir formulários auxiliares para processamento: planilhas para informação, pedidos internos, vouchers.<br>Nesse caso, procure, inicialmente, trabalhar com cópias mimeografadas e somente mandar imprimir definitivamente quando o modelo estiver supertestado.

 $\Omega$ 

 $\boldsymbol{P}$ 

R

A

M

## **Change ao Ressoal**

Sob o ponto de vista operacional, o<br>seu CPD pode possuir:

a) Operador Monitor - encarregado da instalação, devidamente treinado em fazer controle de discos, programas de impressão, recuperação de processos, utilitários, sistema operacional, limpeza das máquinas, guias de operação, etiquetas.

Ele cuida de manter contacto com o fabricante/fornecedor quanto a problemas com o equipamento e atualização de sistemas. Não necessita (quase que não deve) ser programador. Horário disponível para eventuais trabalhos fora de expediente.

Deve ser, acima de tudo, organizado, constante, versátil e cuidadoso (não precisa ser um gênio em matemática - nada a haver).

b) Operador de Sistemas-Treinado apenas no manuseio de programas interativos (aqueles que usam o vídeo para consulta ou informação). Por forca de nomenclatura desatualizada, al-<br>guns são chamados de "digitadores" -vale notar que, por exemplo, o Operador de Sistema de Folha de Pagamento pode ser um funcionário do De-<br>partamento de Pessoal e não do CPD, ok?

c) Preparador de Dados - Trabalha fora do computador, preparando as informações para serem processadas<br>(codificando, somando lotes, corrigindo preenchimentos, etc) e também atuam na conferência visual de processos em andamento. Utiliza muito a máquina de somar.

Checar-conferir, verificar. Criticar - verificar se os dados estão de acordo com as regras. Normalmente falamos em "programa de critica" ou seja, um programa que faz a validação dos dados antes de atualizar. O termo "critica" também é conhecido por "consistência"

Dumpar – vem de "dump" – extrair<br>alguma coisa do disco transferindo para o vídeo ou para a impressora.

D

 $\bm{O}$ 

R

Pepino - erro cuja causa é difícil pesquisar.

Dar um "pau" em - colocar uma máquina para trabalhar intensamente.

Pipar-copiar-em um disco alguns dados existentes em outro (máquinas de base CP/M).

Arquivo - qualquer coleção de da-<br>dos gravada em disco. Exemplo: cadastro de funcionários, imagem da nota fiscal, etc.

Sistema – conjunto de um ou mais<br>programas elaborados para atender a um tipo de aplicação: Ex: sistema de contabilidade, pode envolver um conjunto de 15 programas.

Sistema Operacional - Conjunto de programas, fornecidos pelo fabricante, de tal forma a "gerenciar" a operação no computador (mensagens, comandos, etc)

Utilitários – programas, normal-<br>mente fornecidos pelo fabricante, cuja função é auxiliar a operação em seu dia-a-dia.

Ex: classificar um arquivo, copiar um disco

CPU ou UCP - Unidade Central de Processamento - É o computador propriamente dito. Nela estão instalados o microprocessador (Z80, 8080, etc) e a memória (medidas em KB, mais usual é 64KB). Obs-nem sempre uma memória maior reflete maior capacidade de processamento.

Expansão - aumento de capacidade do seu computador, quanto a armazenamento (expansão em disco), velocidade de impressora, etc.

Linguagem de Programação - forma de comunicação entre o programador e o computador, a fim de elaborar um programa. As mais usadas em assuntos comerciais são o Cobol e o Basic, muito embora exista uma infinidade delas no mundo inteiro.

Programa-Fonte - seqüência de Instruções, dadas pelo programador, em uma das linguagens aceitas pelo computador, a fim de produzir um programa.

Compilador - Programa utilitário, fornecido pelo fabricante, para interpretar as instruções de um programa-<br>fonte e transformá-las em um programa executável (objeto).

**POLIMICRO** 

**NOVIDADES P/TK E CP 200** 

**CMS/ZX** - resolve problema de leitura de programas gravados em fita cassette. **ABACO** - Jogos e Aplicativos de alta qualidade

SUPER CP 200 - com teclado adicional ele tem muito mais funções Cores e alta resolução para TK e CP 200 e outros. JOYSTICK - 3 modelos do econômico ao eletrônico

#### **SUPER TKE SUPER CMS**

orum<br>om v jogos

 $S$ ão  $P$ 

lancamentos futuros Peca maiores informações ligando p/(019) 808222 ou escrevendo p/Polimicro Av. Andrade Neves, 1254 -Campinas - SP **CEP 13100** 

48

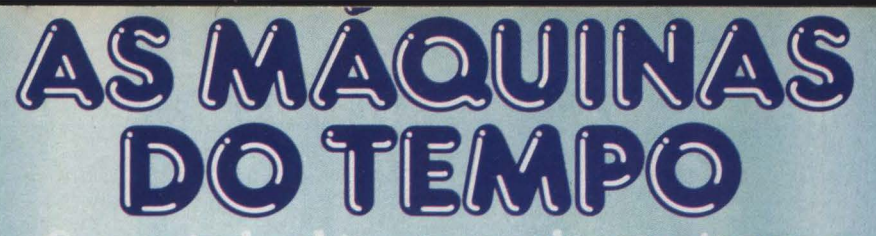

sua empresa para o futuro. **ISC** 

Microcomputadores, periféricos e tudo para informática a nível pessoal e empresarial. Essas são as portas do admirável mundo novo. Um mundo onde você chega através da Computerland, que vende essas máquinas do futuro por preços do passado. Entre agora na Computerland. E boa viagem para o futuro.

to, Assist<mark>ência grátis</mark><br>m ano inteiro,<br>epartamento de Hobby & Lazer<br>ndeo-clube, videogames

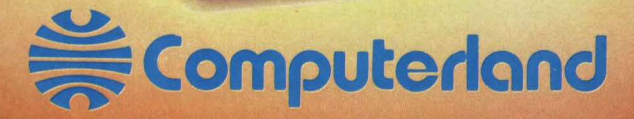

24330/31-8498 (1996), 231-3277 - Telex (011) 231-3277 - Campinas - Av. Barão de Itapura, 917 - Tels. (0192) 32<br>Av. dos Imarés, 134 - Tel. (011) 531-4498 Rio - Praia do Botafogo, 228 - Ij. 114 - Ed. Argentina, Tel. (021)

Abertas até às 22 horas - Estacionamento próprio

Erro de Sintaxe - qualquer tipo de incorreção detectada pelo compilador (pode ser um simples ponto digi· tado fora do lugar).<br>Erro de Lógica – diz-se quando um

programador não programa o resultado<br>ou o comportamento que se esperava<br>ao escreve-lo.

Erro no Disco - quando o sistema<br>operacional não consegue reconhecer ou gravar dados no disco (pode ser defeito no disco, por exemplo, arranhado, ou então defeito no drive do equipamento).

Processo - ou Processamento: se- qüência de execução de um ou mais programas para atingir um objetivo.

Restart - reinício de um processo a partir de um determinado ponto.<br>Depurar - realízar testes e ajustes até funcionar corretamente.

Implantar – ver item 10 deste artigo. CPS- caracteres por segundo (velo-

cidade de impressora).

LPS - linha por segundo (impressora): uma linha completa, geralmente representa 132 caracteres (incluindo espaços).

Cronograma - aquilo que você elabora, todos aprovam e nunca anda em dia, devido a imprevistos. On Line - informação processada em tempo de vídeo.

GUIA DO COMPRADOR

Batching-conjunto de informações<br>que são inicialmente digitadas, em que são inicialmente digitadas, em<br>forma de lotes, conferidas externamente e efetivadas somente após ser dado o ok.

Segurança - cópias adicionais de um mesmo disco, a fim de garantir a eventual perda do original.

Alinhamento - regulagem dos dis· cos, feita por técnico especializado.

#### $(0, 0)$

Este é o seu verdadeiro desafio!

Implantar um serviço em computa· dor não é para qualquer um: exige, acima de qualquer outra coisa, a parti· cipação de T-O-D-0-S (do diretor ao operário).

É durante a implantação que vai ser posta à prova toda a capacidade administrativa de um Empresa. Nessa hora. não é ocasião para o comportamento necessário, o diretor vai operar o computador, o contínuo vai conferir, o operário vai preencher formulários, a da-

tilógrafa vai varrer ...<br>Algumas vezes a equipe necessita trabalhar domingo ... depois do Fantás-

tico!<br>Por isso, enquanto você estiver em fase de implantação, o seu custo operacional fica elevadíssimo. Reuniões<br>para decidir uma rotina, para avaliar , para traçar novos es- quemas, enfim a empresa tem de se<br>quemas, enfim a empresa tem de se<br>ligar a todo o vapor!

Quanto mais rápido e 8-E-M você implantar um sistema, os custos de tu-<br>do aquilo sobre o que já batemos o papo passa a ser altamente com-<br>pensado pelos resultados!

Como regra geral, vale a pena res· saltar apenas uma: implante um sis· tema de cada vez e não muitos ao mesmo tempo.

Assim, terminamos esse "cruzeiro" pelo micro na empresa.

Esperamos que as dicas tenham si· do uteis.

Com todo realismo com que temos vivido direta ou indiretamente esse ti· po de viagem, no final de tudo, fica registrada a nossa opinião:

Se você entrar "pra valer", vale!

## **Software para Microcomputadores?** ó há uma solucão inteligente!

## $\equiv$ **IBLIOTECA BRASILEIRA DE SOFTWARE**

## **Todas as categorias de Software**

Diversões e Jogos Pessoais

~-

- .....

~

Uso Caseiro **Comerciais** Gráficos

**Educacionais** Profissionais **Científicos** 

## E..., mais de 4000 originais

que você pode retirar e levar para sua casa ou empresa para usá-lo à vontade.

Para os principais micros do mercado: TK82, TK83, TK85, TIMEX/SINCLAIR, CP200, CP300, CP500, TRSSO Mod. Ili, UNITRON, MAXXI, Microengenho, Apple e Similares, Sistema 700 e Superbrain.

Você pode consultar pessoalmente os catálogos de Software ou solicitar informações pelo Correio. Av. Brigadeiro Faria Lima, 1390 - 8º Andar - Cj. 82 - CEP 01452 - Tels.: (011) 814-0682, 813-6407 e 210-1257 - São Paulo - SP **DAT** prec Esse de p DA<sub>1</sub> cert AC

> *Re te!:*

o logs •

### **PRODUZIDO NA ZONA FRANCA DE MANAUS SIGNIFICA: QUALIDADE COM 5 ANOS DE GARANTIA E O MELHOR PREÇO DO MERCADO.**

**Verbatim**®

DATALIFE <sup>®</sup> diskettes são produzidos com uma única preocupação: o armazenamento de dados sem erros. Esse comprometimento requer precisas técnicas de produção e rigoroso controle de qualidade. DATALIFE  $\textdegree$  diskettes 8 ou 5 1/4 polegadas tem certificação 100% sem erros.

atalife

Datalife

A diferenca DATALIFE  $\degree$  é pura e simplesmente qualidade.

#### ENTREGA IMEDIATA

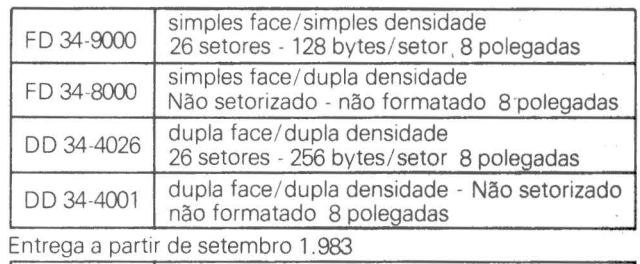

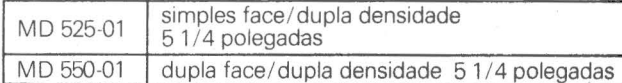

Em embalagem de cartão com 10 unidades

Caixas plásticas opcionais,

Revendedores e Fabricantes interessados: tel: (011) 262-5332

Distribuidor:

PARA ENCOMENDAS FORA DE SÃO PAULO, A MEMPHIS PAGA A LIGAÇÃO. DISQUE (011) 800-8462

## **Memphis**

Indústria e Comércio Ltda. Av. Arnolfo de Azevedo, 108 - Pacaembu - São Paulo - Brasil CEP 01236 - PABX (011) 262-5577 - Telex (011) 34545 Filial Rio: Praia do Flamengo, 66 cj: 1519 Tel: (021) 205-3849 - 225-3469 Matriz: Av. Angélica, 35 - Sta. Cecília - São Paulo - Brasil - CEP 01227

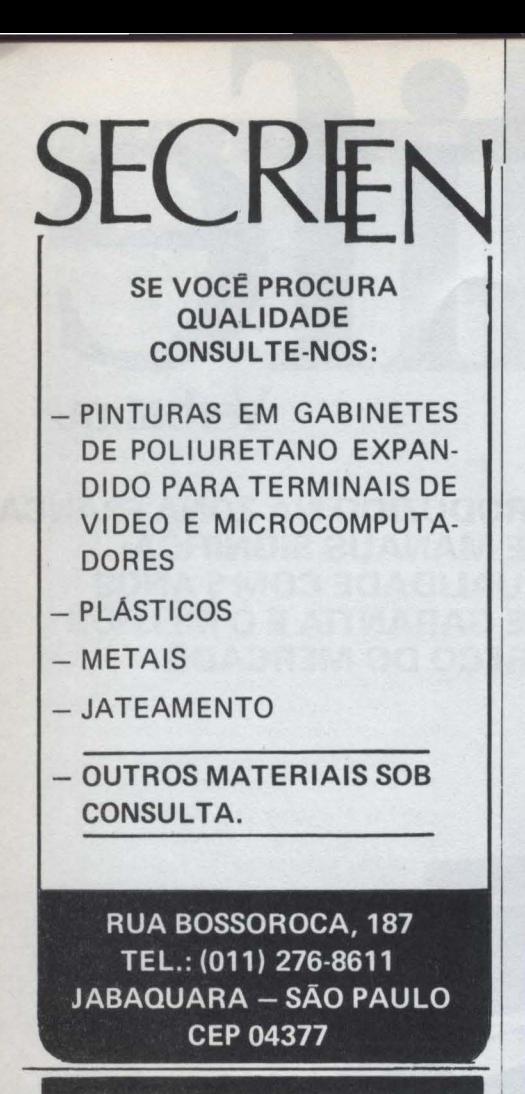

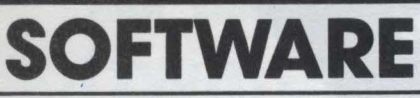

#### CONTROLE DE ESTOQUE:

MCE-11 - 750 itens por disquete • preços de venda, compra e custo médio• curva ABC• balancete físico e inventário • emissão de pedidos de reposição.

#### CONTAS CORRENTES:

MCC-11 - contas a pagar e a receber • capacidade de 600 clientes e/ou fornecedores• emissão de 600 faturas/duplicatas • emissão de relatórios, avisos de vencimento, vencimentos futuros, etiquetas, fluxos de caixa e outros.

#### BANCO DE DADOS:

MBD-11 - cadastros independentes e variados• armazenamento de 1.500 registros por disquete• seleção múltipla e impressão dos registros sele-cionados • emissão de etiquetas.

Aplicáveis o Microcomputadores APPLE, AP li, MAXXI, MICRO ENGENHO e DACTRON

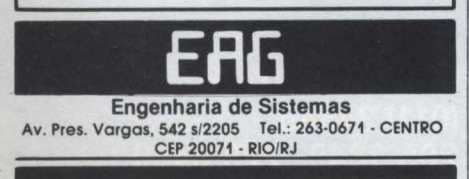

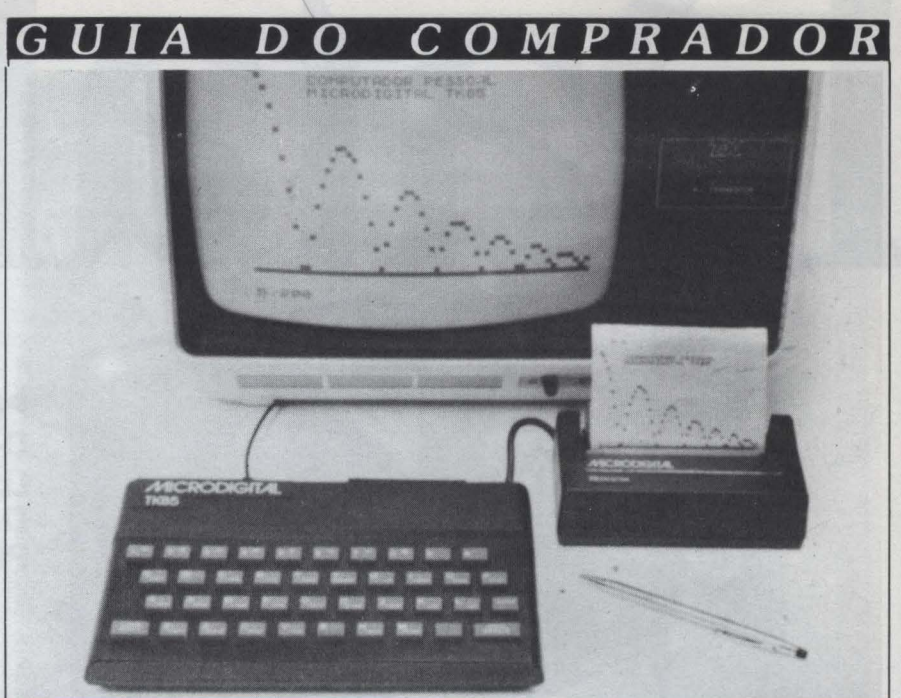

O TK-85, da Microdigital, tem teclas do tipo chiclete

## Os pequenos notáveis no consumo de massa

Quatro empresas disputam a boa fatia dos compativeis com o Timex/Sinclair.

m dos micros mais vendido nos Estados Unidos e Europa, o Sinclair, repetiu seu sucesso no Brasil através do modelo compatível fabricado pela Microdigital. o TK-82C

Microdigital

Este micro foi liberado e aprovado pela SEI desde junho do ano passado e milhares de unidades foram vendidas. As principais aplicações para o<br>TK-82C são a nível pessoal e doméstico, além de possuir aplicativos para a área comercial.

Suas características técnicas básicas são: microprocessador Z-80A com<br>clock de 3.25 MHz; 8K de ROM; 2K de<br>RAM; interface para TV PB ou colorida<br>com 24 linhas por 32 caracteres; interface para cassete; teclado tipo "touch" com 154 funções manuseadas por 40 teclas.

As expansões são para aumento da memória RAM para 16 ou 64K, interface para impressora, conversor A-D/<br>D-A, modem, joystick, gerador de som e disquetes. A linguagem utilizada é Basic e Assembler.

Outro equipamento da Microdigital. lançado no início deste ano e também compatível com o Sinclair, é o TK-85. com características similares<br>ao TK-82C e recursos adicionais.<br>A memória RAM do TK-85 é de 16

ou 48K e a ROM possui 10K com 46 comandos e instruções além de controle do monitor, gravador e periféri-<br>cos. O design do TK-85 é diferente e o teclado é do tipo "chiclete" com 160<br>funções em 40 teclas.

Além das interfaces para TV e cassete o TK-85 oferece opção para highspeed de 4.200 bauds de velocidade para leitura e gravação de dados. Demais expansões são as mesmas oferecidas para o TK-82C

Outro equipamento de mesmo poré o TK-83, apresentado em agosto<br>passado com 2K de memória RAM<br>expandível até 16K.

Prológica

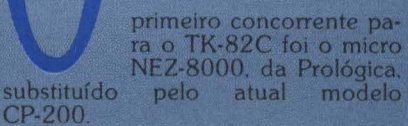

O CP-200 possui microprocessa-<br>dor Z-80A e clock de 3.6 MHz, memória RAM de 16K, 8K de ROM e teclado

M

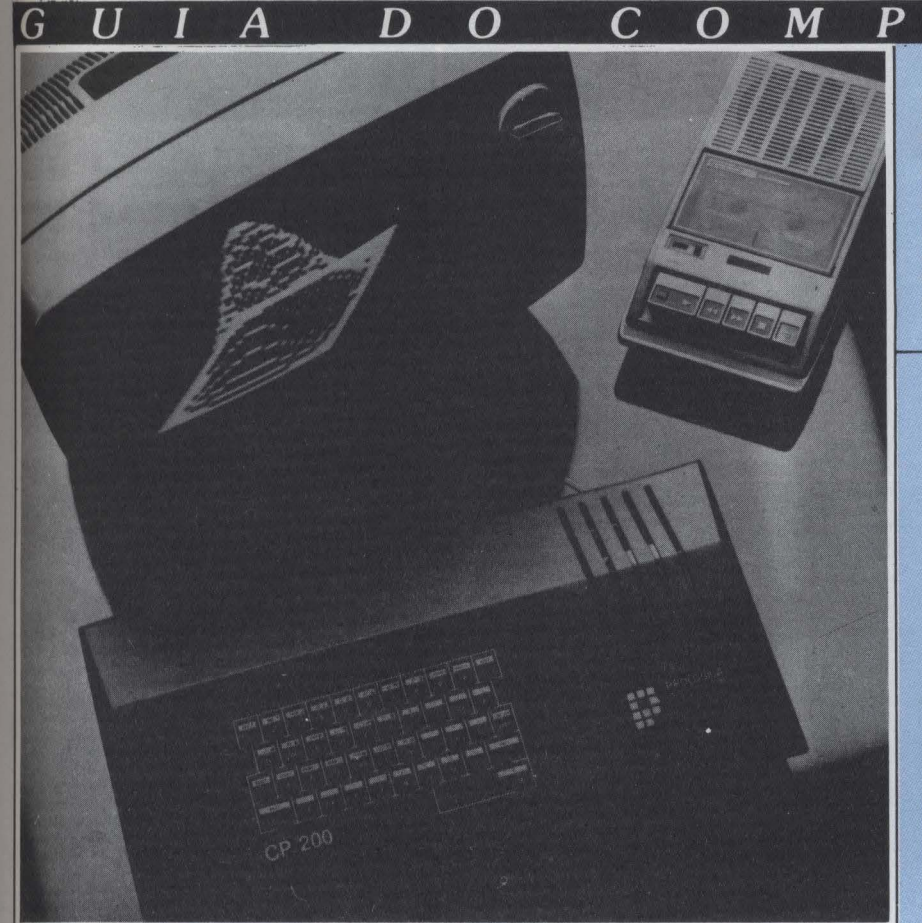

#### O CP-200 é uma evolução do NEZ-8000, da Prológica

com 40 teclas e 154 funções, incluindo Slow, Reset e Bell, além de possuir dois

0 CP-200 custa Cr\$ 200 mil.

cdSE

Apply 300, da cdSE Microcomputadores, do Rio com a linha Timex/Sinclair e utiliza o microprocessador Z80-A de 8 bits

com uma freqüência de 3.25MHz de clock 8Kb de ROM, onde reside o in· terpretador Basic. Conta com teclado de 69 chaves, tipo membrana flexível, multifunção, feedback auditivo bip, RESET de máquina em duas teclas pressionadas simultaneamente e ape-<br>nas uma para RESET do bip, teclas numéricas duplicadas, RUBOUT. EDIT, GRAFIC, FUNCTION, ENTER, THEN, TO, teclas independentes de SHIFT, entre outras.

Sua capacidade de memória é oferecida em três versões: 16K, 32K ou 48K. Conta com tela de vídeo em fundo preto com caracteres brancos e ca- pacidade de texto de 24 linhas com 32 caracteres alfanuméricos por linha. Possui recursos de geração de gráficos com uma resolução de 44 linhas por 64 pontos. Gráficos e textos podem ser combinados de qualquer forma atra· vés de programação.

O micro conta com saída e entrada RS232-C para impressora ou comunicação com outros sistemas. Possibilita. portanto, a utilização de qualquer im· pressora disponível no mercado ou adaptações em IBM de esfera. O fabri· cante pretende colocar disponíveis periféricos para ligação de até dois drives de discos flexíveis e um gerador pro· gramável de até 8 cores.

D

 $\mathcal O$ 

*Ritas* 

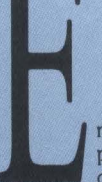

 $\boldsymbol{R}$ 

A

m agosto passado á em-<br>presa Ritas do Brasil Ind.<br>de Botões e Máquinas Lt-<br>entrou no mercado de micros com

da. entrou no mercado de micros com o lançamento do Ringo. Este micro mória ROM de 8K (com expansão para 16K) e memória RAM de 16K expandível para 48K. O teclado é do tipo "qwerty" com 49 teclas com repe· tição automática.

As interfaces são para cassete. joystick e modem. A velocidade de transmissão de dados para cassete é de 2.500 bps e para leitura pode ser 2.500 ou 3.000 bps. Com interfaces de a máquina de escrever elétrica e a<br>outro gravador cassete de 9.600 bps.<br>Interface paralela para controles in-<br>dustriais, gravador de EPROM e automatização de tornos mecânicos<br>também estarão disponíveis.

Em termos de hardware o Ringo<br>não tem nenhuma compatibilidade com os Sinclair mas possui um tradu-<br>tor interno que possibilita leitura e execução de programas desenvolvidos<br>para Sinclair e similares. para Sinclair e similares. A Ritas prevê expansões para maior

resolução de tela de 256 x 192 pixeis, sintetizador de som e cartuchos em ROM com software aplicativo. O preço estimado do Ringo é na faixa de Cr\$ 200mil.

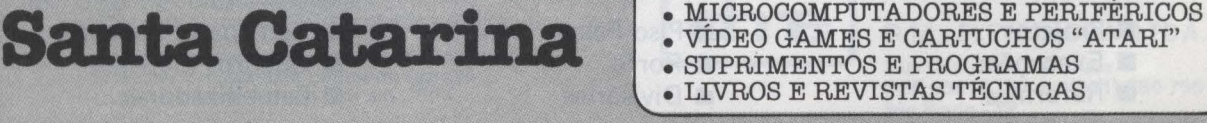

**BVA DOS U.BÍIUS, 10 LOJA 8 - (0488) 88-8770 - JILOBIAwÓPOLIS - 80** 

## *Tradicionais, Revolucionários, Simples; apenas 80 para os íntimos*

S.imples e confiável, o estilo Radio She.ck foi bem aceito pelo usuário brasileiro.

lém da grande penetra· ção de seus produtos nos Estados Unidos. a tecno· logia Radio Shack foi uma das primei· ras a ser utilizada pelos fabricantes brasileiros. principalmente a do TRS-80 modelo III, um dos recordis-

tas de vendas do mercado americano. Este modelo é composto de mi· croprocessador Z-80A, memória RAM a partir de 16 Kb. vfdeo PB de 64 colunas por 24 linhas. clock de 2MHz, gabinete cinza com dois drives de 5 e 1/4" e sistema operacional TRSDOSl.3.

Milmar/Sayfi

Milmar lançou no inicio deste ano o TRS-80 mod.<br>IV, um equipamento que

reúne as características dos modelos 1. II. Ili e Color, fabricados pela Radio Shack.

A Composição mfnima do mod. IV é de 16 K de RAM (expandível até 48 K). 16 K de ROM. 16 K de RAM gráfica, teclado de 71 teclas tipo AS· Cll, numérico reduzido. interface para cassete, saída para TV PB ou colorida (PAL-M) e um conector para expansão de 40 pinos.

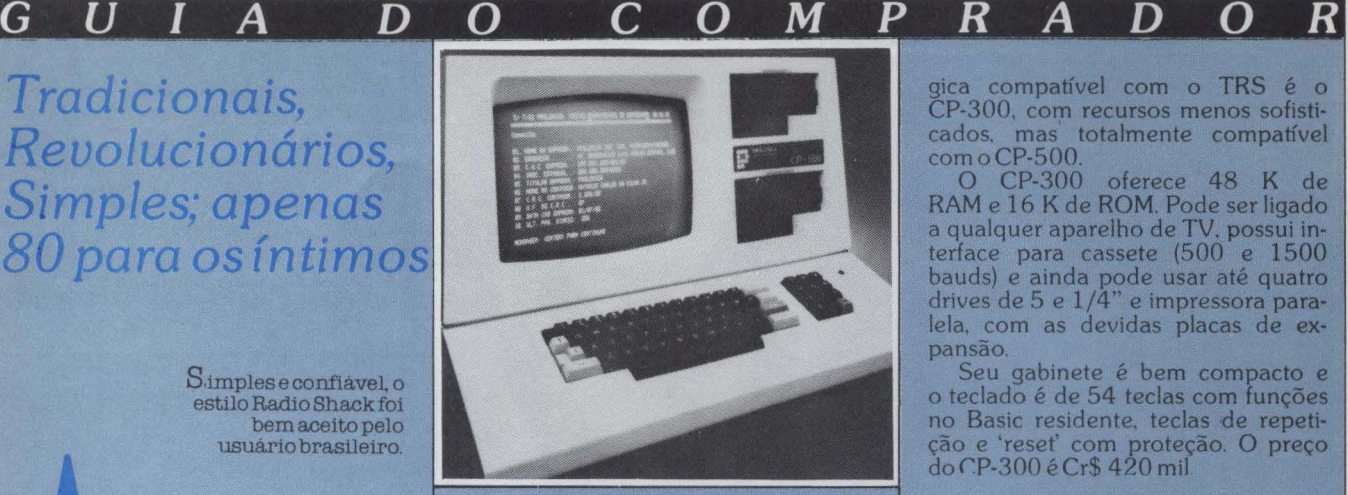

#### O CP 500 da Prológica

As expansões são; uma placa contendo 32 K de memória RAM. in· terface paralela, controlador para até quatro drives de 5 e 1/4", saída RS232 e clock: outra placa controla até quatro drives de 8" de dupla face: e outra interface é para monitor de 14", com cores e com alta resolução; além de placa para saída PAL·M e li· gação para TV.

Pro lógica

CP-500, da Prológica, é um dos micros compatí· veis em hardware e soft·

ware com o TRS-80 mod. III. Sua CPU segue as mesmas características do modelo americano, com 16 K de ROM, interface para cassete, gabinete com espaço para dois drives de 5 e 1/4" embutidos e a possibilidade de mais dois à parte. O vídeo incorporado no gabinete é de 12" e utiliza tubo de fósforo verde

O teclado possui 128 teclas com auto repetição, maiúsculas, mi· núsculas e bloco numérico. As inter· faces disponíveis são a paralela e RS-232C.<br>Em sua versão mais simples.

com cassete, o CP-500 custa em torno de Cr\$ 900 mil, e com dois drives, Cr\$2<sub>milhões.</sub>

Outro equipamento da Proló·

gica compatível com o TRS é o CP-300, com recursos menos sofisticados, mas totahnente compatível comoCP-500.

O CP-300 oferece 48 K de RAM e 16 K de ROM. Pode ser ligado a qualquer aparelho de TV, possui interface para cassete (500 e 1500 bauds) e ainda pode usar até quatro.<br>drives de 5 e 1/4<sup>1</sup> e impressora para-<br>lela com as devidas placas de ex. lela, com as devidas placas de expansão

Seu gabinete é bem compacto e o teclado é de 54 teclas com funções no Basic residente, teclas de repetição e 'reset' com proteção. O preço do CP-300 é Cr\$ 420 mil

### Kemitron

Naja é fabricado em Belo Horizonte pela empresa Kemitron Ltda. Sua con-

figuração básica possui compatiblll· dade com o modelo lll, 48 K de RAM, monitor de fósforo verde acoplado ao gabinete, teclado com 65 teclas e nu· mérico reduzido, interface paralela para impressora, saída para cassete e<br>seis slots para expansões.

Com interfaces, o Naja pode conectar até quatro drives de 5 e 1/4". aumentar a velocidade do clock de 3,6MHz para 4MHz e ligar com Inter· face RS232.

Este mês serão lançados os seguintes periféricos: placa de CP/M com expansão de memória para 64 K; alta resolução gráfica e possibilidade de vídeo a cores; Interface de 4 e 6 MHz para o clock; controlador para drives de 8" (até 4 Mb) e sintetizador de voz.

Outro lançamento deste mês é o terminal de vídeo inteligente, com tela de 26 linhas por 80 colunas, saf. da paralela, serial RS232 e interface para controlador de processos e data entry.

A configuração básica do Naja custa Cr\$ 1.111 milhão, com um drive custa Cr\$ 2.052 milhões e com doisdrivesCr\$ 2.676milhões.

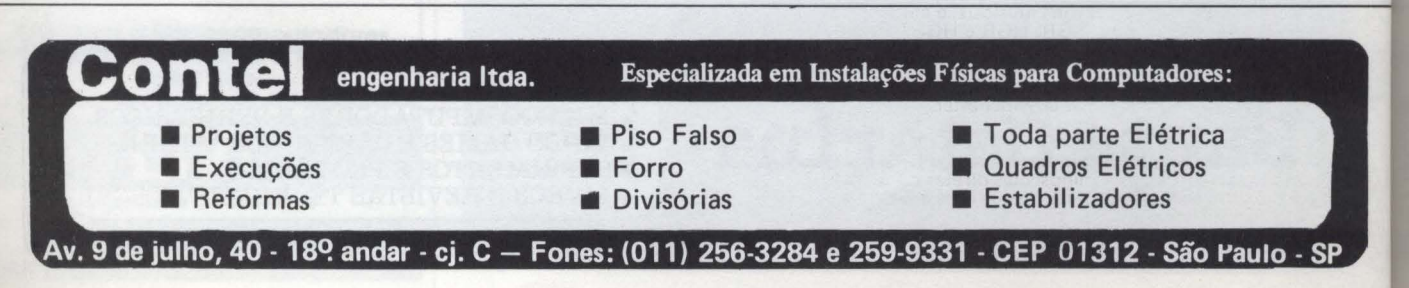

*gysdata* 

G

U

ançado no início deste ano o Jr, da Sysdata, é um modelo intermediário entre o CP-300 (Prológica) e o DGT-100 (Digitus). Sua compatibilidade é com o modelo I e a configuração mínima é de 16 K de RAM. clock de 1.78 MHz, 12 K de ROM. 1K de RAM para vídeo, teclado alfanuméri-53 teclas tipo chiclete com maiúsculas e minúsculas, saída para monitor ou TV e interface para cassete

memória RAM pode expandir 48 ou 64K. quando usar disco. necessitando apenas a troca dos A velocidade do clock pode ser ida para 3 56 MHz Através de um comando externo é possível desligar a memória ROM e usar cartuchos externos com programas residentes em ROM.

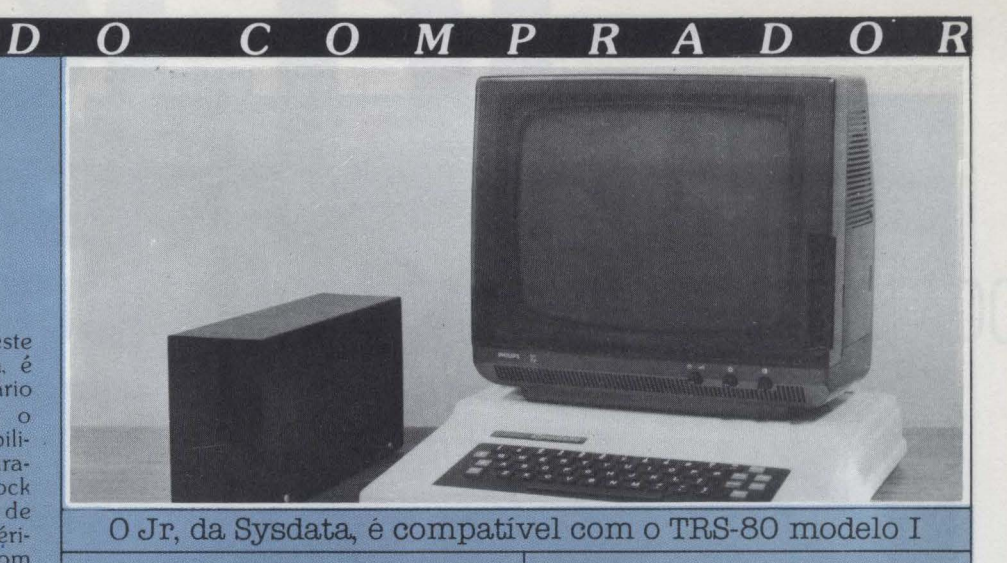

A Sysdata oferece a expansão mod. 1 com controlador para quatro drives de 5 1/4" e saída paralela. A<br>expansão mod. 2, em lançamento,<br>contém saída RS232, controlador<br>para drives de 5 1/4" e 8" e interface paralela.

Outro lançamento deste mês é do Sysdata II. compatível com o<br>TRS-80 mod. III. Sua versão básica compreende: CP/M; teclado profissional com numérico reduzido; capa-

**District** MICRO COMPUTADOR

cidade para acionar até quatro drives de 5 1/4" de dupla densidade: saída RS232 e as outras características bá sicas disponíveis no JR.

A CfU do Sysdata li com me· mória de 48 K, está custando em torno de Cr\$ 800 mil. O JR com 16 K por volta de Cr\$ 450 mil e com 48 K por Cr\$ 550 mil.

A Sysdata também está lançando joystick, light-pen e monitor de vídeo

- Memória ram de 48 k bytes expandível
- •Teclado sul o repet. •Capacidade de trabalhar com qualquer programa em Basic,
- 
- Pascal , Fortran, CP/M, lnterger Basic, etc. •Saída de audio (bips, tons musicais, e até palavras, tudo por soft) •Três sistemas gráficos: GR, HGR e HGR2 (todos coloridos)
- Fonte de alimentação chaveada de elevada capacidade de corrente<br>• Saída de vídeo ou RF
- 
- •Entrada para Joystick/Paddle
- 
- 
- Aceita flopy disck/cassete/winchester.<br>• Comunicação para pinter de 80/132 colunas e gráfica<br>• Comunicação a distância (linha telefônica) via modem<br>• Sistema totalmente compatível com o D.O.S. Apple II<br>• Letras maíuscul
- 
- 
- •Processa todos os pacotes disponíveis em CP/M

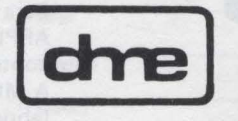

#### D.M. ELETRÔNICA LTDA.

Rua Campevas, 86 - casa 1 CEP 05016 - Fone: (011) 864-7561 São Paulo - SP

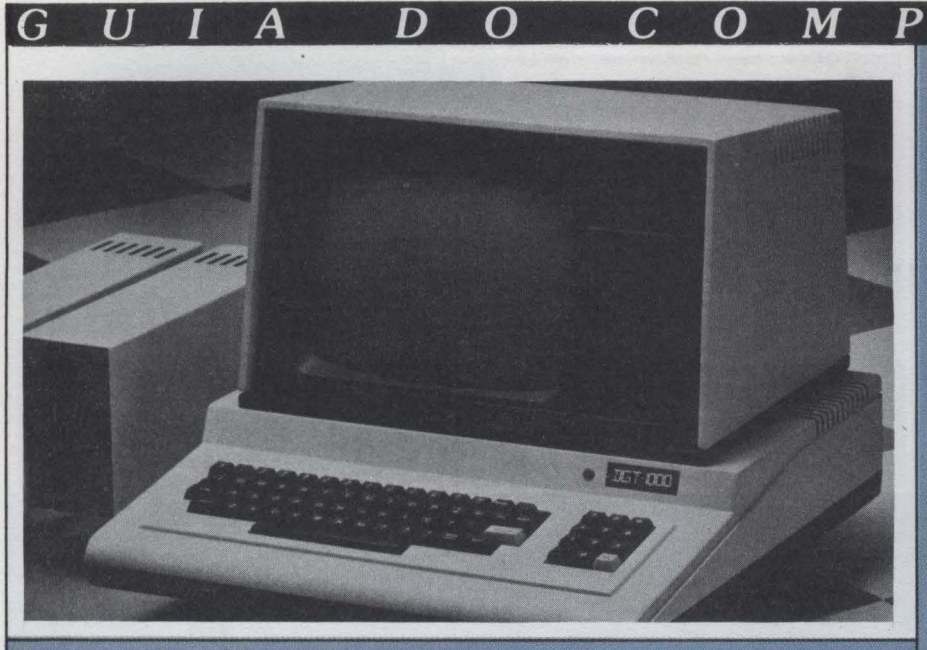

O DGT-1000 da Digitus é uma evolução do DGT-100

## Digitus

utro TRS-80 "look-alike"<br>é o DGT-100, compatível com o TRS-80 modelo I.

da Digitus, com 16 K de RAM, interface para cassete e saída para TV,<br>vendido por Cr\$ 909 mil. A memória pode ser expandida para 48 ou 64 K quando usar o sistema operacional<br>CP/M, além de dois drives e impressora.

Uma versão com todas as ex-<br>pansões do DGT-100 e ainda mais<br>dois drives. CP/M e monitor de fósforo verde foi lançada no início deste ano, o modelo DGT-101, por<br>Cr\$ 2.650 milhões. Este mês a Digitus lança o micro DGT-1000, que irá substituir os modelos anteriores e basicamente preservar as características dos mesmos.

As melhorias do DGT-1000 são visíveis no novo design da caixa de poliuretano, teclado numérico reduzido, vídeo com fósforo verde e facilidade para conexão de interface e<br>software residente para video colorido.

Totalmente compatível com os modelos anteriores o DGT-1000 terá disponível a interface para video co-<br>lorido padrão PAL-M, permitindo o uso de 16 cores e resolução gráfica<br>de até 256 por 192 pontos.

O software para interface colorida é residente no DGT-1000 e será fornecido em cassete para o DGT-100e101.

A configuração do DGT-1000<br>com 16 K de RAM, video e gravador cassete custa Cr\$ 941 mil.

Mu fi digit

micro da Racimec, o<br>1800, possui 16 K de<br>RAM (expandível até 64

K), 8 K de ROM, vídeo de 16 linhas por 24 caracteres, saída para cassete, saída paralela, monitor residente em 13 K de ROM e teclado numérico separado.

D

Racimec

 $\Omega$ 

R

 $\bm{R}$ 

Com placas de expansão o Racimec 1800 pode ter mais 32 ou 48 K<br>de RAM, interface RS232 e controlador para até quatro drives de 5" e<br>1/4" ou8".

#### Dismac

D. 8000, da Dismac, é a versão mínima da linha de micros pessoais da

empresa, com os modelos D.8001 e D. 8002. A versão do D. 8000 oferece<br>16 K de RAM, 12 K de ROM, teclado alfanumérico, vídeo de 12" com tela em fósforo verde e interface para cassete.

O modelo D.8001 preserva essas características com a adição de uma impressora. O D.8002 é a versão mais completa, com todos os recursos dos modelos anteriores mais dois drives de 5 e 1/4" e 32K de memória RAM adicional.

Fone: (0512) 88-1033

Tlx: (051) 1928

 $\theta$ 

Filiada à ABICOMP

M

Para conectar um disco Winchester com um micro tipo APPLE ou IBM-PC, requere-se uma unidade de disco, controlador, adaptador, fonte e gabinete.

QUALIDADE E PIONEIRISMO TECNOLÓGICO

A SERVIÇO DA INFORMÁTICA BRASILEIRA

A MULTIDIGIT, continuando o seu pioneirismo, está fabricando todos os itens acima, venha verificar na INFORMÁTICA/83.

Dimensões: 146 x 203 x 82,5

**MOD. DW 1011** 

12 MB N.F.

56

# • NUNCIAMOS O FIM DO MICROCOMPUTADOR ISOlADO.

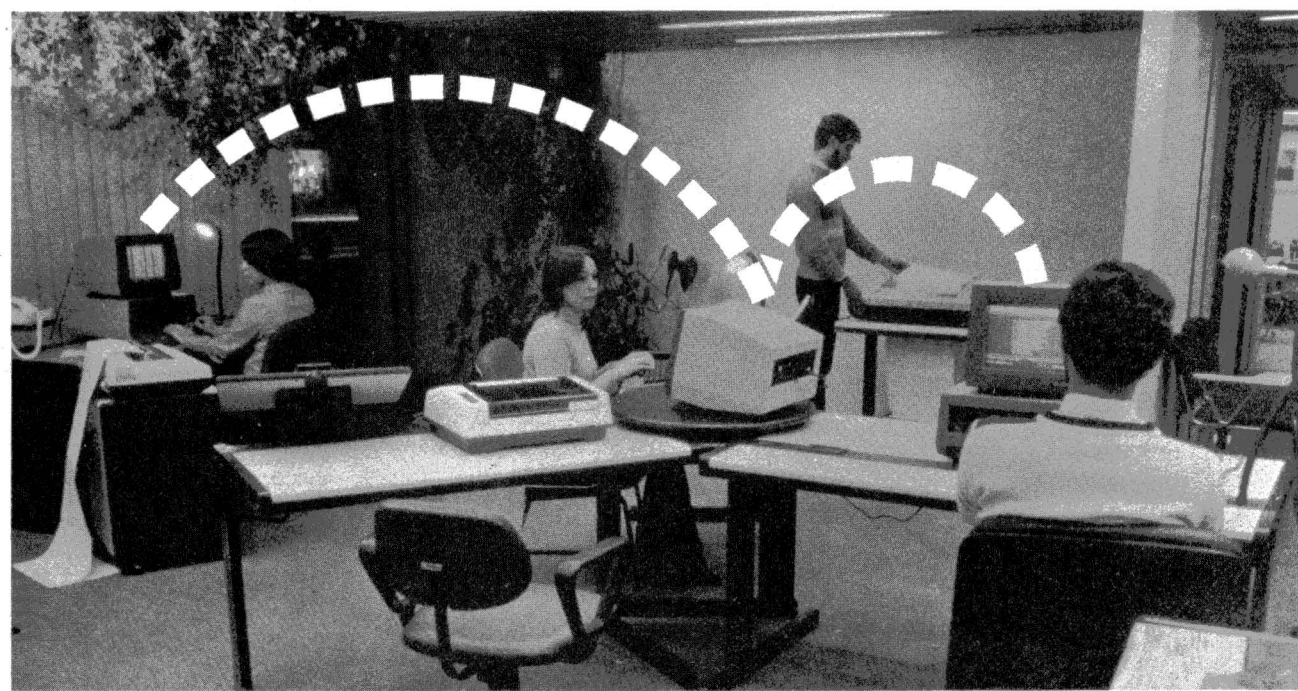

Finalmente, o processamento de dados da sua presa deixou de ficar limitado ao trabalho de estações isoladas.

Os novos microcomputadores Dismac podem ser ligados entre si e a computadores de maior orte, compartilhando arquivos, impressoras e outros beriféricos comuns.

As mais variadas consultas podem ser feitas ao mesmo tempo, com rapidez e segurança.

E sua empresa pode entrar nesse sistema começando pela configuração mono ou multiusuário, pois pode ir crescendo suas necessidades até 8 terminais int

**'·'dismac** 

**RABICOMP** 

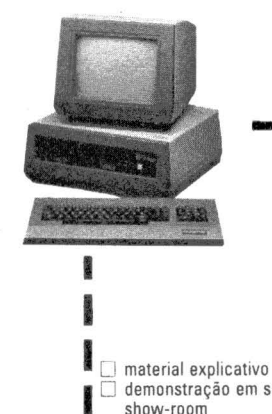

trabalhando com 16 microprocessadores de alto desempenho e até 576 Kbytes em CPU's independentes.

Uma série de aplicativos, especialmente desenvolvidos para o processamento distribuído, dão à sua empresa a agilidade operacional que ela precisa.

Entre em Rede. O fim do microcomputador isolado. O começo das soluções integradas.

• Conheça também a linha de computadores pessoais Dismac 8100, compatível com Apple li Plus, nas lojas especializadas e revendedores em todo o Brasil.

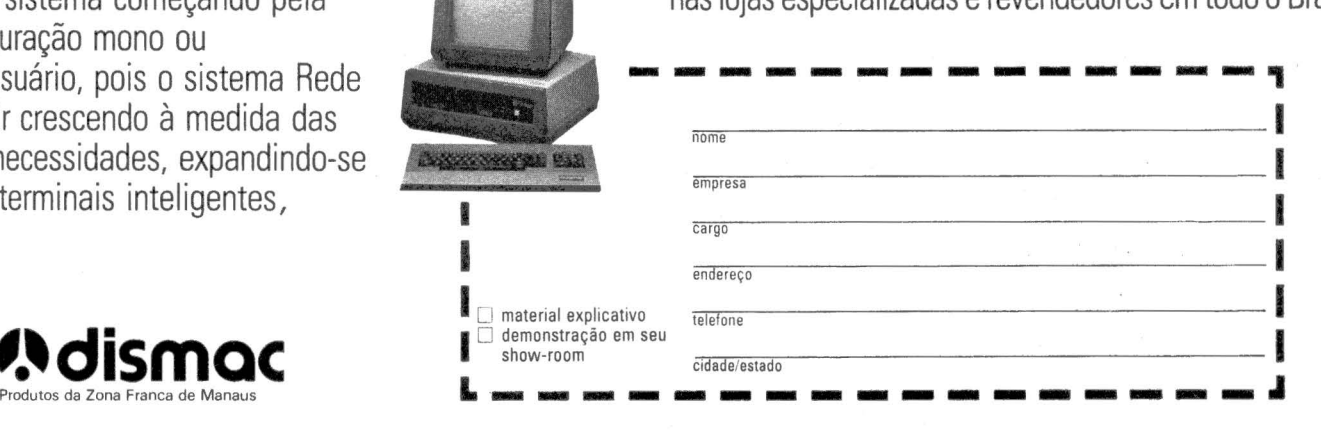

Manaus-R. Içá, n.º 100 - Distrito Industrial - F. (092) 237-2474 • São Paulo - Av. Marquês de São Vicente, n.º 600 - F. (011) 826-7111 Representantes em todo o território nacional.

## As maçãs se adaptaram perfeitamente ao clima tropical

 $\mathbf{A}$ 

G

 $\boldsymbol{U}$ 

Mais de dez empresas<br>brasileiras já fabricam micros compativeis com o<br>Apple II.

micro Apple li, desenvolvido pela empresa norte·

americana Apple Inc., é<br>sem dúvida o modelo mais copiado em todo o mundo, inclusive no Brasil. Indagado sobre a onda de Apple "loak-alikes". o engenheiro responsável pelo Apple. Steve Wozniak. co- mentou que possui 'sentimentos patíveis". Porém nos casos em que os<br>micros são mais que compatíveis, pu-<br>ras cópias. Steve afirmou que "se alguém na empresa Apple lizesse algo assim (cópias) nós tentaríamos colo· cá-lo na cadeia". Na prática estao ten· tando. através de um processo legal contra a empresa Franklin, fabricante doACE 1000 (ver MM n°7)

No Brasil mais de 10 empresas nacionais estão fabricando micros compatíveis com o Apple li Apesar das pequenas variações, a configuraçao básica é quase sempre mantida: microprocessador Rockwell 6502. memória RAM a patir de 48 Kb, saída para vídeo. teclado alfanumérico e saída para cassete.

Pelo menos quatro slots ficam disponíveis para expansões. permi· tindo o aumento da capacidade e da configuração dos micros As placas mais utilizadas são: interface para a-<br>cionador de drives de 5 e 1/4", placa<br>de expansão de memória para 64 Kb ou mais, microprocessador Z-80 com<br>sistema operacional CP/M, placa de 80 colunas para vídeo: interface· RS-232C para impressora e comuni· cação via modem e interface paralela

A competição atual entre os fabricantes de compatíveis com Apple é para ver quem consegue oferecer. na versão básica do equipamento, maior número de funções e recursos, só conseguidos através de placas. Na área de software básico o sistema operacional é o DOS 3.3 e a

 $\boldsymbol{O}$ 

C

 $\Omega$ 

D

linguagem o Basic.

Spectrum

primeiro Apple look·állke fabricado no Brasil foi o MicroEngenho, da Spectrum Equip. Eletron. Ltda. Este micro surgiu com opção de 16 e 48 Kb de<br>memória, expandível até 64 Kb. O teclado possui 52 teclas do tipo ASCII com sistema auto-repeat em todas teclas. A saída para vídeo admite televisor comum PB ou colorido em modo texto (24 linhas x 40 colunas) ou fico{40 x 48 ou 280x192)

A configuração mais comum oferece quatro slots disponíveis para a conecção das placas: interface para drive e 16 Kb adicionais; conjunto de acionador externo para jogos e gráfi-<br>cos: interface de comunicação serial

RS 232C; interface paralela; kit de<br>expansão para 48 Kb; cartão Z-80; placa com quatro ou seis slots vagos; modulador de RF e outras.

D

 $\boldsymbol{R}$ 

O

O MicroEngenho pode ser co-<br>nectado a impressoras seriais ou paralelas, dependendo de interface adequada para tal periférico.

O MicroEngenho está à venda nos principais revendedores especializados e o preço básico da CPU é de Cr\$ 1.100,00.

Está sendo lançado este mês o<br>micro ME2, compatível com o modelo americano Apple IIe mas com o de-<br>sign do IBM-PC, orientado para aplicações profissionais na área empresarial e de processamento de textos.<br>Uma das diferenças básicas en-

tre o MicroEngenho e o ME2 é que este reúne em sua configuração básica, já dentro da máquina, interface para dois drives de 5 e 1/4", expan-<br>são de 48 para 64 Kb de memória e 80 colunas no vídeo, (selecionável por software para trabalhar com 40 colunas quando usar o micro com<br>TV). As interfaces já acopladas economizam espaço para que o usuário tenha mais slots disponíveis para expansão, sete ao todo.

O microprocessador permanece<br>o 6502 e a memória é de 64 Kb RAM

O MicroEngenho, da Speotrum, foi o primeiro a ser

 $\boldsymbol{P}$ 

 $\boldsymbol{M}$ 

 $\boldsymbol{R}$ 

A

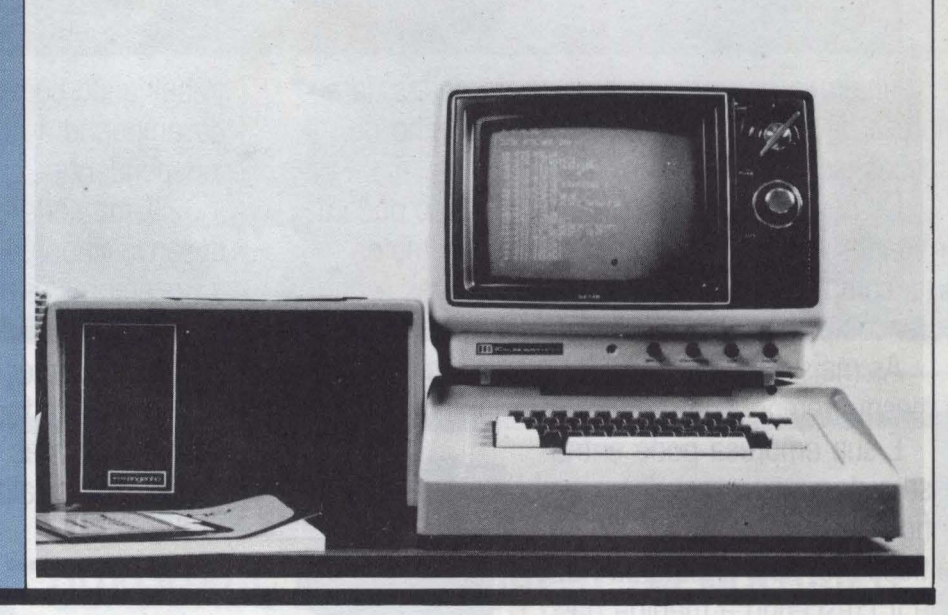

**8.4 ADVANCING** CONSULTORIA DE PESSOAL E TREINAMENTO

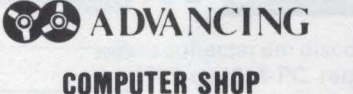

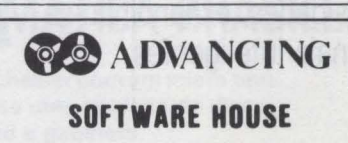

#### EMPRESAS DO GRUPO ADVANCING:

CONSULTORIA· TREINAMENTO· DIREÇÃO Andradas 1560 - Cj. 518 · 5? and. COMPUTER SHOP ·SOFTWARE HOUSE Sarmento Leite. 248 ·Fones 105121 26-8246/26-0194/26-1194 P. Aleare. RS

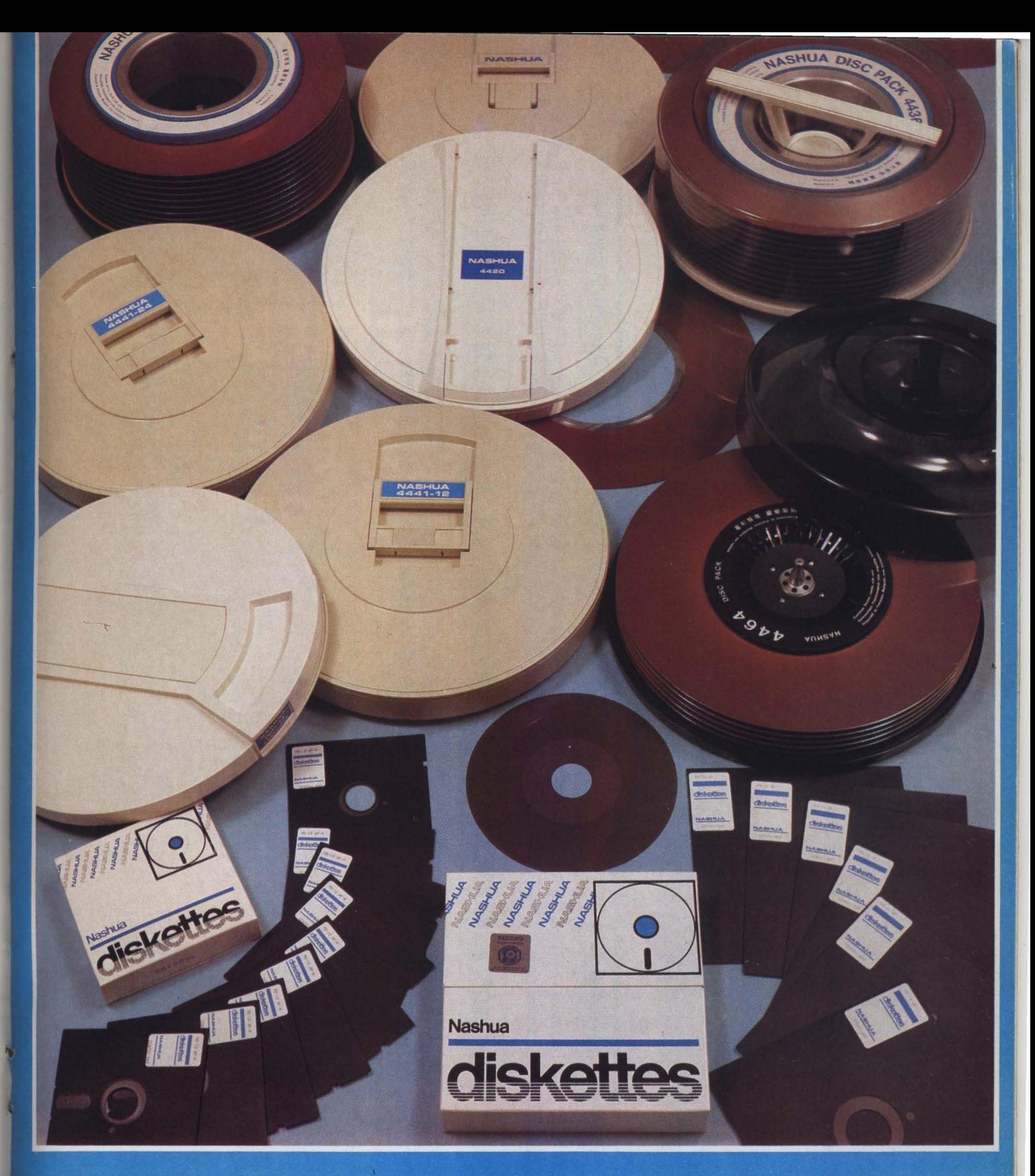

A NASHUA CORPORATION, sediada nos Estados Unidos, fabrica e distribui ao mercado mundial uma grande variedade de produtos, dentre esses, Discos e Disketes Magnéticos para computadores

Cos produtos NASHUA são sinônimos de qualidade não apenas pela sua performance e confiança, mas sim pela consistência da qualidade. Consistência essa garantida pela sua filosofia de produção que difere de seus concorrentes NASHUA CORPORATION para o território nacional

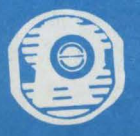

### RECORD SUPRIMENTOS COMÉRCIO REPRESENTAÇÕES E SERVIÇOS LTDA.

RUA PASCAL, 1843 - CEP 04616<br>TELEFONES: 543-8044 - 542-1045 - 531-7503 - 542-1941 TELEX: (011) 24668 RSCR/BR - SÃO PAULO - SP

# Eficiêncic

#### Compatibilidade total

DACTRON E é antes de tudo, versátil.<br>Os seus dois processadores - Z 80<br>e 6502 - oferecem total e osoz<br>compatibilidade, em Hardware e<br>Software, com Apple II plus,<br>Apple II E e todos os seus similares e ainda com todos os microcomputadores que utilizam  $CP / M.80$ Para uma dupla eficiência.

> DACTRON-E - A solução econômica modular DACTRON-E cresce com você e sua empresa.

Com uma tecnologia baseada nas mais recentes inovações da informática, possui estrutura para aceitar futuras expansões. Sua capacidade de memória é de 64 KB, podendo ser expandida para 128 KB sem necessidade de placas complementares.

DACTRON-E possui uma faixa muito ampla de aplicações, tanto nas pequenas e médias empresas como para executivos dinâmicos, profissionais liberais e ainda em programas de aprendizado ou simplesmente diversões sensacionais.

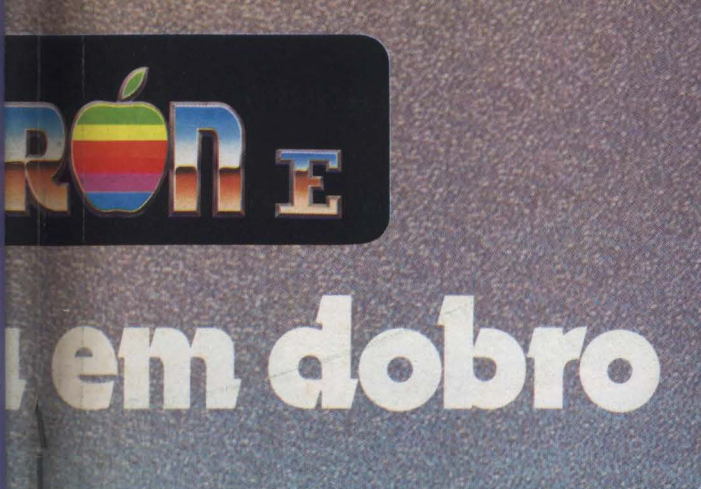

Microprocessador 280-A e 6502

Memória de 64KB, expansível para 128KB sem placa adicional

Tela de 80 colunas

Saída para TV P&B

Saída para TV a cores padrão PAL-M

Saída para TV a cores padrão RGB

Interface paralela

Interface serial  $(RS-232C)$ 

4 Conjuntos de caracteres selecionáveis por software

Teclas numéricas isoladas

Conexão com diskette de 8"

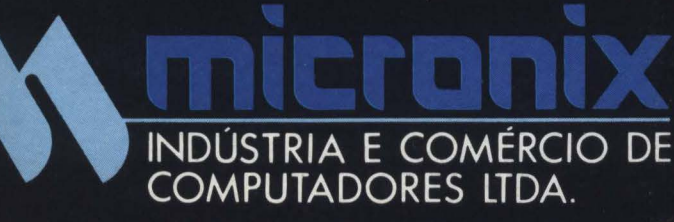

Rua Cerqueira Cesar, 242 - Santo Amaro - Tels.: 246-0271 - 246-0239<br>CEP 04750 - São Paulo - SP

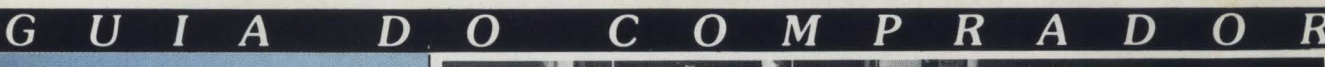

16 Kb em ROM. A ligação entre o teclado e a CPU é feita através de fio sanfonado, para maior mobilidade na manipulação do teclado, indepen-<br>dente da CPU. As teclas obedecem a mesma disposição oferecida em máquinas de escrever IBM, além do teclado numérico separado, teclas de função pré-definidas, caracteres em Português, sinais de acentuação, maiúsculas e minúsculas.

Embutido na ROM o micro conta com um programa para auto diagnóstico que checa todo o equipamento.

A Spectrum também lançará<br>joystick-para-jogos, modulador RF e joystick para jogos, modulador RF e<br>placa de expansão de memória de<br>128 Kb (além dos 64 Kb da máquina)<br>e de comunicação RS-232C (para placa de expansão de memória de e de comunicação RS-232C (para em). Também será lançado um nitor de vídeo com alta resolução, tubo com fósforo verde, 12", 80 colu-<br>nas e eletrônica standard utilizada<br>nos terminais Scopus.

O primeiro lote de produção do ME2 será de 50 unidades, em outu-' e a Spectrµm prevê para novema fabricação de 100 unidades/mês. O primeiro lote dos monitores será de 50 unidades, acompanhando a saída dos micros.

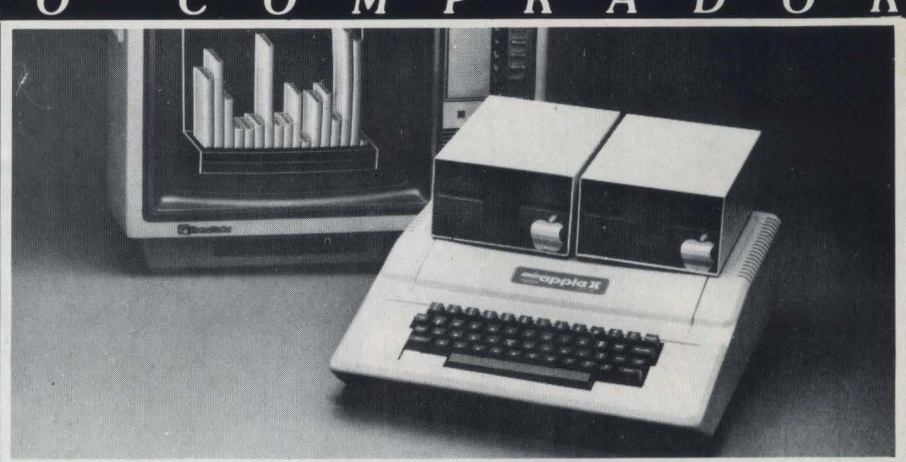

A Milmar, antiga Sayfi, fabrica o Apple II Plus desde junbo

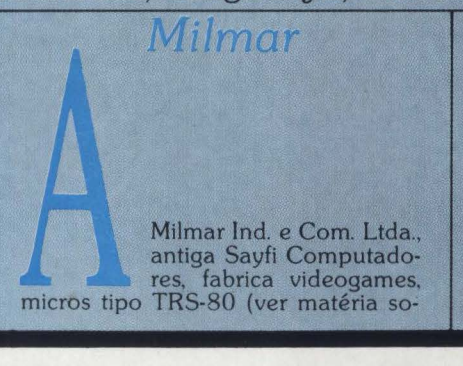

bre TRSs), monitor de vídeo, placas<br>de expansão e o Apple II Plus. Neste caso, a compatibilidade com o modelo americano está até no nome. Lançado em junho no mercado a produ-<br>ção atual do Apple II Plus atinge qua-<br>se 100 unidades/mês. se 100 unidades/mês.<br>As características técnicas são

as mesmas do modelo mestre de mesmo nome. A Milmar começa agora a oferecer placas para o Apple, como a de cor, com circuito para e-

## **Impressora**<br>**Matricial Elgin Lady**

 $\ddot{\bullet}$ 

Velocidade de impressão 100 cps 132 colunas a 10 cpi

em seu computador pessoal ou microcomputador. Com velocidade de 100 CPS, os caracteres impressos em matriz de pontos no formato 9 x 7, são de alta resolução. Com capacidade de 132 colunas, comporta até 264 caracteres/linha. Através de uma tecla, em modo conversacional, 18 funções são disponíveis para completa definição do formato de impressão, entre as quais 11 funções podem ser programadas via software. Com o módulo Elgingraph, a impressora Elgin Lady constitui a melhor escolha para seu microcomputador, em aplicações que requerem total flexibilidade gráfica

A impressora Elgin Lady é o novo padrão para aplicações profissionais

através de caracteres semi-gráficos ou funções gráficas<br>com endereçamento a nível de agulhas. As interfaces, intercambiáveis a nível de operador,

capacitam a Elgin Lady a uma série de diferentes conexões com a maioria dos microcomputadores e sistemas disponíveis no mercado.

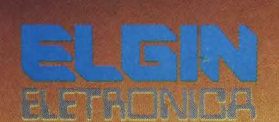

Uma Divisão de ELGIN MÁQUINAS S.A Pius Barão de Campinas, 305<br>CEP 01201 - Tel.: 220-1611<br>Telex: (011) 37805 - ELGI BR<br>Fábrica em Mogi das Cruzes<br>Filiada à ABICOMP

Conheça a nova Elgin Lady em

São Paulo (Capital) • COMPUSHOP - 212-9004 • COMPUTERLAND - 231-3277 • COMPUTIQUE - 231-3922 • COMPUTE - 231-1173 • COPEC - 67-6369 • EQUIPA<br>270-7566 • IMARÉS - 881-0200 • SERVIMEC - 222-1511 • MICROSHOP - 282-2105 • OPT I

**ELEN Fody** 

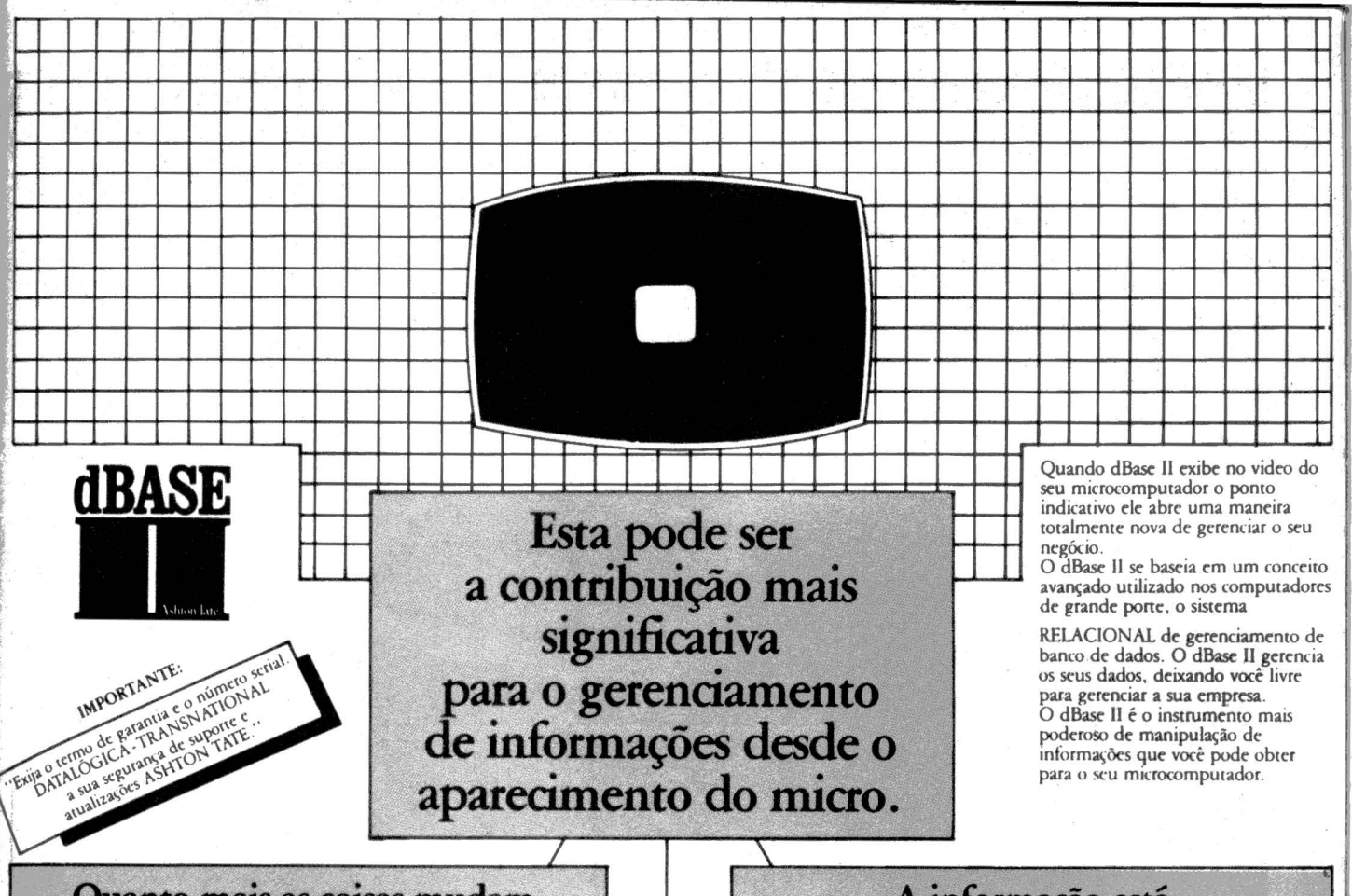

### Quanto mais as coisas mudam mais elas permanecem iguais

Antes dos computadores, os dados eram armazenados em arquivos de papel. Havia arquivos para<br>Clientes, para Faturas, para Contas a Pagar e a Receber, arquivos para quase todos os fins. Com o surgimento dos computadores essa manipulação

### dBase II: ele transforma os seus dados em um recurso empresarial.

MS/DOS Indemark<br>CP/M-Registered tra

MICROSOFT: CDOS/Lrademark IBM CORF<br>demark DIGITAL RESEARCH, CP/M/86 Reg

nark DIGITAL RESEARCH

Com o dBase II, você pode criar, de maneira rápida e fácil, um sistema completo de informações da empresa, que faz exatamente o que você quer

Você pode montar o seu sistema de forma que até pessoal não treinado possa executar com exatidão as suas aplicações mais complexas. E os seus dados e os seus programas continuam independentes com o mínimo de duplicação de dados, de maneira que você pode alterar um sem alterar o outro; na verdade, você pode mudar a maneira de realizar os seus negócios sem destruir o que você já fez. Os seus dados de tornam uma fonte de informações acessível. Com o dBase II.

ganhou uma nova dinâmica a nível de rapidez e sem envolver muita papelada, mas ainda assim envolvendo muita duplicação de dados sendo que a obtenção de informações ainda é tarefa entediante.

No entanto, existe uma alternativa

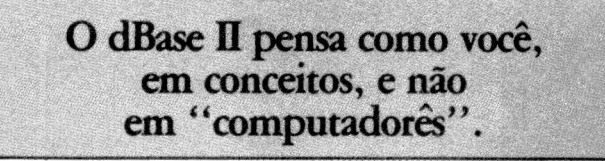

sistema

O dBase II não é o único meio de manipular dados no seu microcomputador, mas é o melhor Todos os dados em seu arquivo são tratados pelo dBase II como uma

única fonte de informações, e isso faz uma enorme diferença em

**EXCLUSIVA NO BRASIL:** 

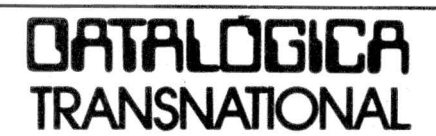

RIO - Av. Rio Branco, 177 - 15º andar. - Tel. (021) 221-2155 (tronco)<br>Telex: (021) 31615 EXEX BR - CEP: 20040

SÃO PAULO - Av. Paulista, 1471 - conj. 303. - Tel. (011) 283-0355 (tronco) 251-0832 - 251-3943 - CEP: 01311 - São Paulo

### A informação está na ponta de seus dedos.

Uma vez decidido o que você vai fazer e exatamente como você quer que seja feito, guarde as sequências de comando como arquivos que você buscará pelo NOME. Desta forma, o seu pessoal menos experiente pode executar as funções mais complexas da

facilidade de uso e potência do

e Vendedores, Corretores e

Estudantes, Pesquisadores e

seus dados com dBase II.

Médicos e Advogados, Contadores

Imobiliárias, Pequenas e Grandes

empresas todos utilizarão melhor

empresa com "Duas Palavras": Do "Nome do Programa", Do qualquer coisa que precisar ser feita.

O dBase II cuida da manipulação dos dados e arquivos enquanto você cuida dos seus negócios. Qualquer que seja a aplicação que<br>a sua empresa exija, o dBase II funciona como um gerente executivo entre os seus programas e os arquivos no seu banco de dados, para que você não caia no "Conto do Computador" Além disso, o dBase II até

simplifica a conversão de seu sistema atual, podendo manipular dados de outros programas ou criar arquivos que outros programas possam usar.

O dBase II é rápido, fácil e extremamente flexível, tanto conceitualmente como na prática, é o instrumento de gerenciamento de dados mais avançado que existe para o seu microcomputador.

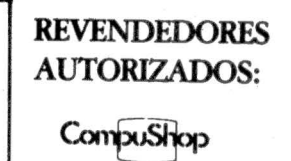

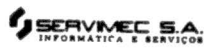

mular PAL/M e gerar padrão de cores (20 ORTNs), placa para dois drives de<br>5 e 1/4" (25 ORTNs), interface para 5 e 1/4 (25 ORTINS), interface para<br>
impressora paralela (20 ORTNs),<br>
CP/M (30 ORTNs), 80 colunas (30<br>
ORTNs) e placa de 16 Kb,<br>
A CPU do Apple II Plus está<br>
custando por volta de 250 ORTNs.

 $\boldsymbol{U}$ 

G

D

## *Polymax*

Polymax tem uma vasta linha de equipamento desde data-entry, periféricos. micros voltados para processamento de texto (POLY 105WP e 301 WP), micros para aplicações ad· ministrativas ou técnicas (POLY 201DP.1050Pe201DE),etc

Entre os lançamentos deste ano os produtos que mais se destacaram foi o Polynet (sistema gerenciador de rede local de processamento de terminais inteligentes ou micros) e o Maxxi. O Maxxi é compatível com o Apple e possui a mesma configuração básica comum aos micros tipo Apple. caracteres maiúsculos e minúsculos incluindo oito slots para expansões de periféricos

A Polymax oferece. na linha de periféricos. várias opções para o Max· xi, além de outros produtos disponíveis no mercado. como a Impressora Polyprint 90, Polyprint 55 (especial para processamento de textos com sistema margarida). Polyprint 200 (matricial de 200 cps com Impressão semi-gráfica). monitor de vídeo de fósforo verde. Em fase de lançamento<br>a Polymax está oferecendo o monitor com maior resolução gráfica e novo design.

<sup>A</sup>mais recente opção pata o Maxxl é um kit de ventilação nsta· lado na CPU por aproximadamente 14 ORTNs A CPU do Maxxt estã sen• do comercializada por volta de Cr\$ 1.030 milhão.

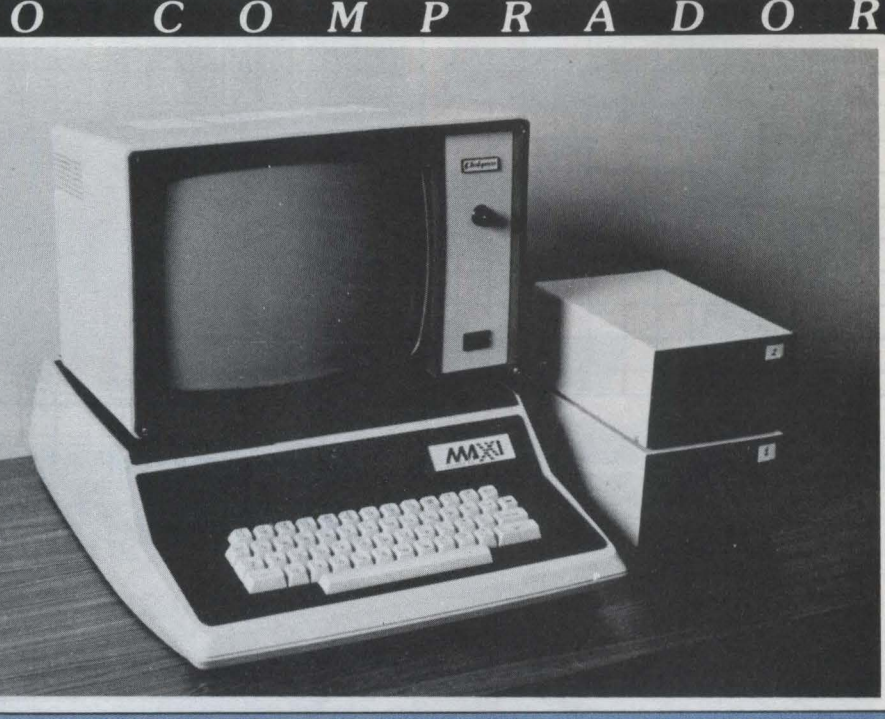

A Polymax oferece vários periféricos para o Maxxi

CPTESP desenvolveu e a Icomet industrializa para a Medidata comercializar o Matrix-MCX, outro micro que já vem com os dois microprocessadores

e os sistemas operacionais DOS e CP/M.

O Matrix-MCX possui memória<br>RAM de 64 K e ROM de 2 K. O teclado é alfanumérico e possui um bloco numérico separado totalizando 71 teclas sendo 10 de funções. As interfaces são para um drive de 5 e 1/4"<br>(aceitando até seis acionadores de disquetes através de expansões), pa-<br>ralela e serial RS 232. O monitor é de fósforo verde, de 80 colunas por 24 caracteres.

Dismac

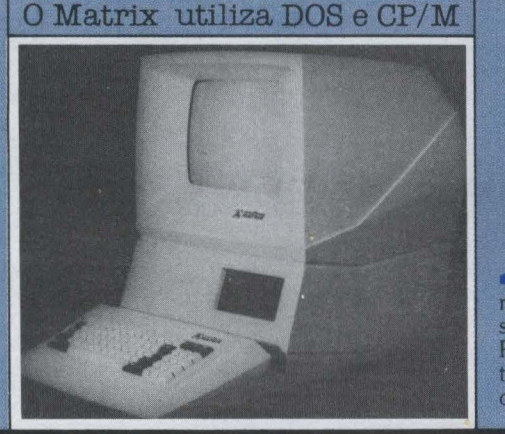

Dismac entra no mercado de micros compatíveis com Apple ao lançar este com Apple ao lançar este<br>mês o Dismac 8100. Este micro pos-<br>sui clock de 1.023 MHz, memória<br>RAM de 48 K, ROM de 12 K, teclado tipo máquina de escrever com 53 teclas, fonte de alimentação capaz de a-

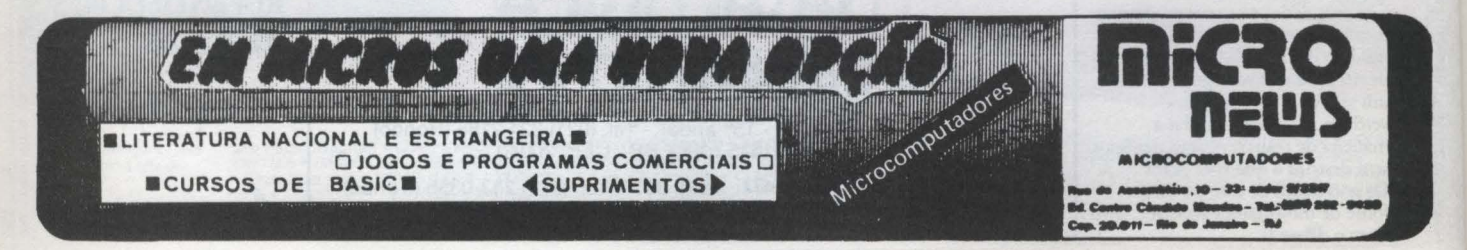

ceitar até oito cartões de interface,<br>saída para monitor de vídeo, para TV cor ou PB, interface para cassete, saícor ou PB, interface para cassete, sai-<br>da para áudio, joystick, interface paralela, interface para drives de 5 e<br>1/4" e prevê saída para PAL-M e a-<br>daptador para CP/M.

D

G

 $200$ O preço varia entre 200<br>ORTNs, na configuração mínima, até 600 ORTNs na configuração máxima.

## Micronix

Micronix lançou em se-Fendron e o Dactron E. O Dactron<br>possui possui 48 Kb de memória<br>RAM, 12 Kb de Basic residente em E-<br>PROM, saída para TV PB ou colorida. alta resolução de vídeo (50 mil pontos), teclado alfanumérico, saída sonora e para cassete, além de oito slots para expansões.

As expansões de memória ofe-

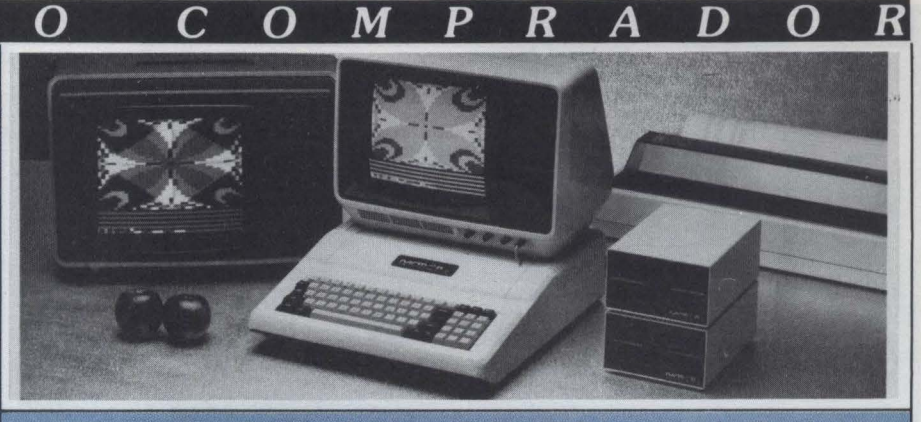

A Micronix oferece dois modelos diferentes do Dactron

recidas são em módulos de 16, 32, 64 ou 128 Kb. O Dactron aceita até<br>14 drives, além de sintetizador de voz, impressora serial e paralela, saívoz. impressora serial e paralela, sai-<br>da de vídeo RF, programador de E-<br>PROM, softcard Z-80, videx para 80<br>colunas e sistema PAL/M.

O preço da configuração básica é de Cr\$ 890 mil.

o Dactron E, com os dois microprocessadores, 64 K de RAM (ex-<br>pandível até 128 K), 10 K de E-<br>PROM, saída para TV – sistema PAL-M ou RGB, interface paralela, saída RS232, interface para cassete, joysticks, teclado com numérico separado e ainda seis slots livres.

Très sistemas operacionais po-<br>dem ser usados: DOS 3.3; CP/M 2.2;<br>e CP/M 3.0. As linguagens podem ser o Cobol, Basic Interpretado, Basic<br>Compilado, Fortran, Assembler e Pascal

A configuração básica custa em<br>torno de Cr\$ 1.300 mil. As expansões para o Dactron E podem ser<br>para Winchester de 5 Mb, quatro drives de 5 e 1/4" ou 8", sintetizador de<br>voz, modem, monitor com fósforo verde, impressora serial e joystick

MLC 400 SERIES

- **SUPRIMENTOS E COM A** 

 $\overline{\text{gg}}$ KYBE

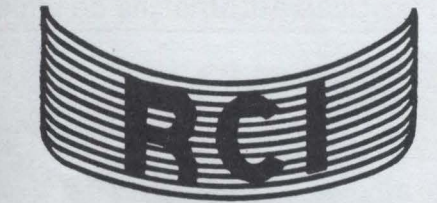

PRODUTOS: Magnéticos e fitas impressoras todos modelos

FABRICAÇÃO PRÕPRIA: Carretéis e tapes Seals para fitas magnéticas

SERVIÇOS: Limpeza e recuperação de discos e fitas magnéticas. Rebobinamento de fitas impressoras em geral.

REPRESENTAÇÃO INTERNACIONAL (com exclusividade)

DENNISON KYBE CORP.

EQUIPAMENTOS: TAPE CLEANERS

RCI - Representação Comércio e Importação Ltda. Av. Brig. Luiz Antonio, 4407 ·Jardim Paulista · CEP 01401 - São Paulo· Telex: (011) 35683 - Fone: (PABX) 881-3977

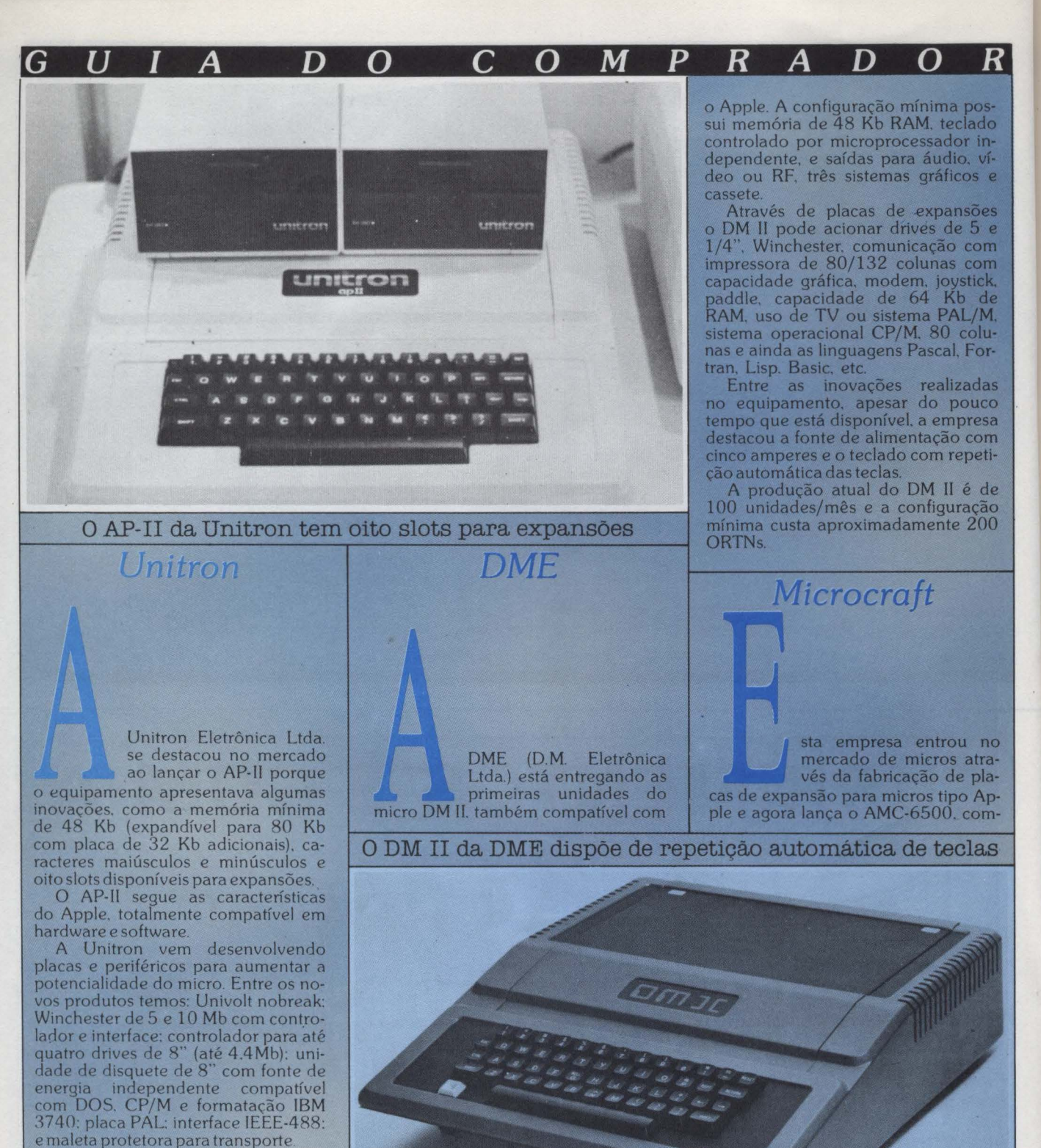

O preço básico da CPU do AP-II é de Cr\$ 1.050 milhões.

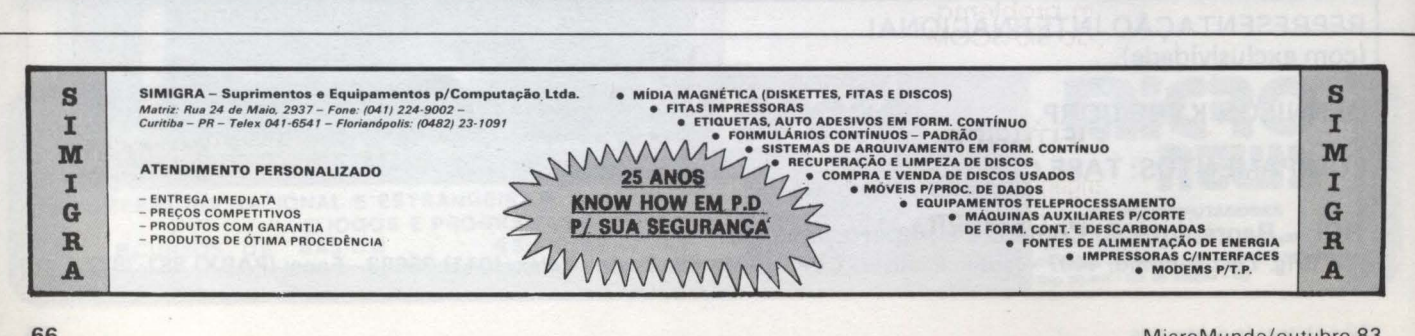

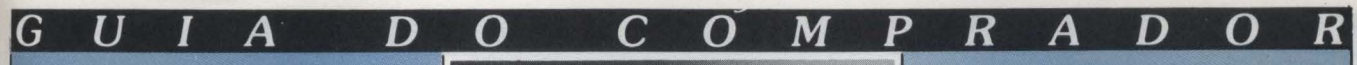

patível com o Apple e com o design do IBM-PC

Sua configuração inclui 64 Kb Sua configuração inclui 64 Kb<br>de memória RAM, 12 Kb de ROM,<br>dois drives de 5 e 1/4" e seis slots<br>para expansões, além do teclado de 66 teclas com numérico separado e monitor de vídeo com fósforo verde. Preço básico de Cr\$ 1.800 milhão.

Outro produto da Microcraft é o kit AMC-85, com sistema operacional strational compativel com CP/M, saída para<br>cassete, 64 Kb de RAM, 16 Kb de<br>ROM, quatro slots, saída RS232, entrada hexadecimal e dois EPROM de  $2e4Kb.$ 

Magnex

micro MG-8065, da Magnex Eletrônica Ltda., é compatível com o Apple e ainda oferece recursos só disponíveis nos micros tipo Apple através de

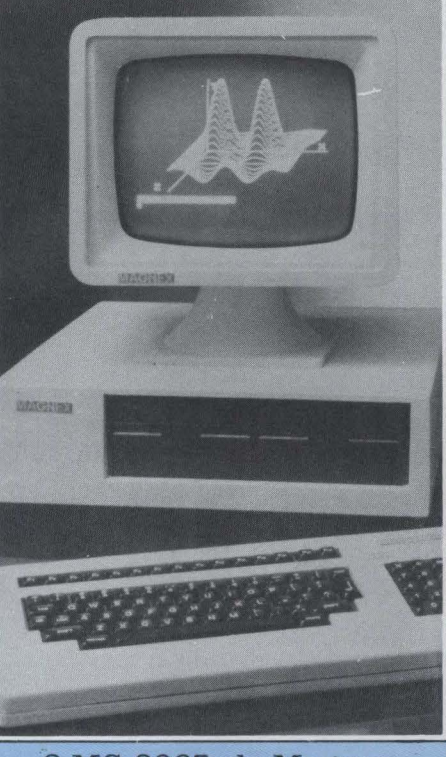

0 MG-8065, da Magnex

placas de expansão. A CPU básica deste micro já comporta os dois microprocessadores Z-80 e 6502. su· portando o sistema operacional MX·DOS. compatível com DOS 3.3. e o Magnos, compatível com o CP/ M. A memória RAM Inicial é de 64 Kb. expandível até 128 Kb.

Algumas Interfaces, que em ou· tros equipamentos são fornecidas em placas de expansões separadas. já a· companham o MG-8065. como: in· terface para impressora paralela: modems e outros periféricos seriais: light·pen: joystick: gravador cassete: monitor PAL-M e RGB. além de vídeo PB.<br>Outra

Outra inovação apresentada neste micro. diferente do Apple. é o teclado destacável. além dos seis slots que ficam disponíveis possibilitando a conexão de até seis drives de 5 e  $1/4$ 

O preço estimado para a CPU é de 280 ORTNs.

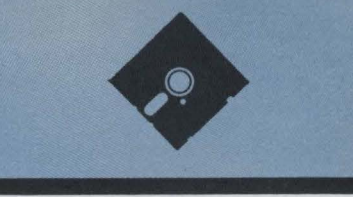

## CIENTÍFICA- BRASCOM OFERECEM: SISTEMAS BR1000

## Chave para você entrar na era da informática.

Sistema monousuário (BR-1000) e multiusuário (BR-1000M) utilizando a tecnologia do barramento S-100, permitindo uma ampla combinação de até 6 terminais de vídeoteclado; expansão de memória de 64 a 512 KB; discos Winchester de 5 a 1 O MB; discos rígidos de 32 a 96 MB; impressora de 100 CPS a 600 LPM; impressora para processamento de textos.

- SOFTWARE DE BASE E APLICATIVO
- ASSISTÊNCIA TÉCNICA

**CIENTÍFICA** 

efetuada por técnicos altamente qualificados e treinados na própria BRASCOM. Não há limites de aplicação para o uso do sistema BR-1000. Imagine um problema que envolva processamento de dados e nós lhe daremos uma solução BRASCOM.

## NÓS CRIAMOS A SOLUÇÃO.<br>CRIE VOCÊ O PROBLEMA.

engenharia e sistemas computacionais Itda.

Computadores Brasileiros Ltda.

RUA CONDE DE PORTO ALEGRE, 166- ROCHA-TEL.: (021) 201-2295-581-1195 RIO DE JANEIRO - RJ

## Os micros que utilizam o mais portátil sistema operacional

 $\blacksquare$ 

 $\overline{A}$ 

G

 $\boldsymbol{U}$ 

 $\begin{array}{c} \textbf{O} \text{ software CP/M} \\ \textbf{establish} \\ \textbf{set} \\ \textbf{set} \\ \textbf$ categoria de hardware.

 $\overline{D}$ 

criador do sistema operacio-<br>nal CP/M. Gary Kildall, desenvolveu este sistema para o microprocessador Intel 8008 antes mesmo de existirem os micros comerciais. Provavelmente é o mais antigo software desenhado especificamente para um microprocessador e com certeza é o mais usado nos micros da geração 8 bits.

Com o passar dos anos o CP/M foi sendo incrementado, sendo convertido para a utilização com os micro-<br>processadores Intel 8080 e Zilog 80, suportando discos rígidos, multitarefas, multiprocessamento em real-time, outros chips. etc. Até em minis o CP/M foi implementado através de emulação.

Com a entrada dos chips de 16 bits. o sistema Unix começa a ser requisitado e a Microsoft, grande concernente da detentora do CP/M, a Digital Research, lança o sistema MS-DOS para o IBM-PC. Mas nem só de sistemas operacionais vivem estas grandes empresas e muito menos os micros. Para John Rowley, diretor executivo da Digital, "a cola entre o sis-<br>tema operacional e as aplicações é sempre a linguagem: aplicações precisam ser escritas em alguma coisa". Por este motivo a Digital Research promete uma grande disponibilidade de linguagens para o mercado de 16 bits.

No Brasil o CP/M chegou atra-<br>vés de empresas como SID. Labo,<br>Scopus. Brascom. Itautec e outras de mesmo porte que assimilaram. adaptaram ou adquiriram o fonte. e inevitavelmente adequaram o CP/M ao nosso mercado.

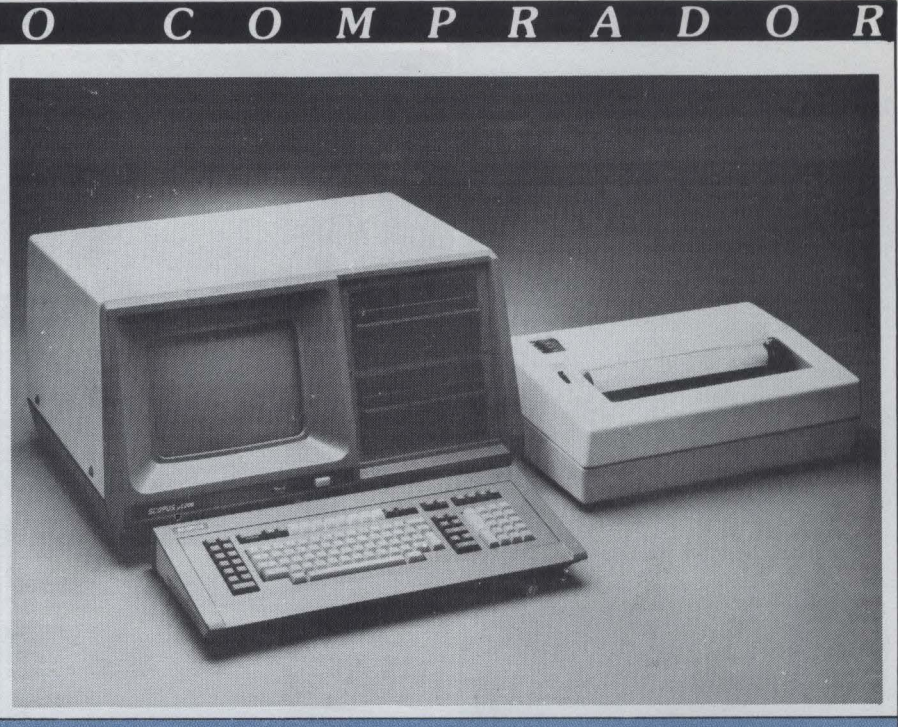

O uC200 da Scopus tem video de 12" e teclado destacável

MicroScopus e o uC200, da Scopus, possuem o sistema operacional compatível com CP/M. adquirido. expandido e aperfeiçoado pela empresa.

**Scopus** 

O MicroScopus possui microprocessador 8085 com clock de 5MHz.<br>16K de EPROM, 64K de memória FAM, interface RS232, e aceita até<br>quatro drives de 8<sup>"</sup> (11 Mb por<br>disquete). O equipamento também aceita fita magnética e duas unidades<br>de Winchester de 5 1/4" de 5Mb cada.

Em sua versão compacta, o modelo uC200, as características principais são preservadas mas o micro aceita<br>até dois drives de 8" ou 5 e 1/4" e<br>duas unidades de fita magnética.

Outra característica comum aos dois modelos é o vídeo de 12" com<br>fósforo verde e teclado destacável de 126 teclas (oito programáveis), bloco alfanumérico, maiúsculas, minúsculas,<br>numérico-reduzido, etc.

As linguagens são Cobol, Fortran. Basic. LPF e Assembler.

O sistema operacional foi aperfeicoado pelos técnicos da Scopus e ficou dividido em dois grandes módulos: interface com o operador e<br>gerenciador de recursos do sistema

O MicroScopus também aceita sistemas específicos para entrada de<br>dados como o LPF e Tridata

primeiro modelo de micro fabricado pela SID - empresa na área de minis desde 1978 - foi lançado em outubro de 1981. denominado SID3000. O SID 3000 possui microprocessa-

dor Intel 8085A, memória RAM de<br>64K, EPROM de 14K, vídeo de 2.000 caracteres (25 linhas x 80 colunas) e

**BMK** 

## **SEMINÁRIOS**

"O QUE SE PODE REALMENTE FAZER COM

**OS MICROCOMPUTADORES"** 

**INFORMAGÕES:** Rua Tito, 54 - V. Romano - Tel.: (011) 262-7481 - S.P.

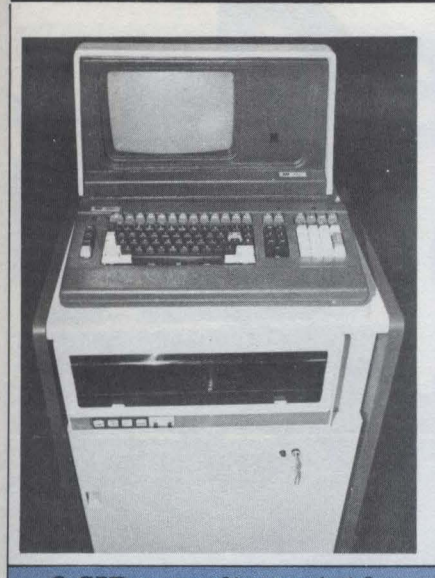

 $\boldsymbol{U}$ 

 $\blacksquare$ 

 $\overline{A}$ 

D

 $\Omega$ 

O SID com disco rígido

teclado tipo máquina de escrever. Na versão 3300 o equipamento oferece até dois drives de 5 e 1/4". Na<br>3800 o sistema aceita até quatro drives de 8". O modelo SID 3900 permite armazenamento de dados em 10Mb de disco rígido (duas unidades

de 5Mb). Outros periféricos acopláveis são impressoras matriciais de 100 ou 340 cps de 132 colunas e impressoras<br>lineares de 300 lpm e 136 colunas. além de periféricos seriais.

M

O sistema operacional é compatível<br>com CP/M 2.2 e as linguagens são o<br>Cobol. Basic Compilado e Interpretado.

Microcraft

lém das placas de expansão e do micro tipo Apple a Microcraft desenvolveu o kit AMC-85. com microprocessador 8085. 64K de memória RAM. 16K de ROM, interface para cassete, saída RS232. quatro slots. entrada hexadecimal e dois programadores EPROM de 2 e 4 K.

Compatível com CP/M o AMC-85 oferece como opção o microprocessador Intel 8088 e acesso até quatro dri-<br>ves de 5 e 1/4" ou 8". Dismac

 $\boldsymbol{R}$ 

 $\boldsymbol{p}$ 

Alfa 2064, primeiro micro produzido pela Dismac. possui microprocessador<br>Intel 8080 com clock de 2 MHz. 64K de RAM. 7 de EPROM. vídeo de 12" com fósforo verde, saída para até quatro drives de 8" (1Mb cada), teclado alfanumérico e-numérico reduzido, e interface para impressora de agulhas.

A linguagem é o Basic Interpretado com opção para Fortran e Cobol.

Em lancamento a Dismac anuncia o Alfa 2064Mh, orientado para trabalhar como mono e multiusuário. Na versão monousuário apresenta microprocessador Z-80A. clock de 4 MHz. 64 K de RAM, 4K de EPROM, quatro portas seriais e controlador de interrupções. A versão mono vem com vídeo de 12" em fósforo verde e impressora linear, por 1.388 ORTNs.

## **EL 8000 Se seu problema é impressão ...**

A ISA, Indústria de Impressora S/A, apresenta a EL 8000 a impressora que prova na prãtica sua capacidade de trabalho. Impressão matricial  $9 \times 7$ , permitindo até 8 vias numa velocidade de 100 CPS. Equipado com *14, 19, 19, 19, 19* memória de 2 K caracteres, utilizando formulário<br>contínuo folhas soltas ou bobinas de papel. De *1 n J' 111 <sup>11</sup>*0 contínuo folhas soltas ou bobinas de papel. De *//117 )* 1 '> *<sup>1</sup> ' <sup>1</sup> ',,,,,,* Li *<sup>11</sup> <sup>1</sup>* continuo folhas soltas ou bobinas de papel. De antiquation de la papel de la papel de la papel de la papel de la papel de la papel de la papel de la papel de la papel de la papel de la papel de la papel de la papel de la serial RS 232 e paralelo. Velocidade e en el comunicação de 9.600 B.P.S. 8 diferentes tipos de impressão.  $-$ 

## **ISA é a solução.**

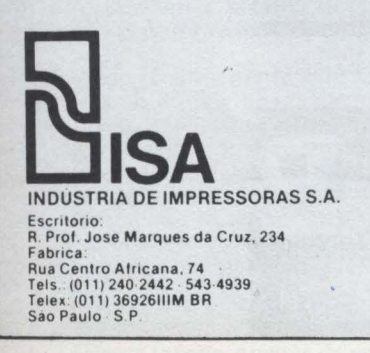

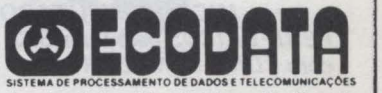

 $11111$  $III$  $111$ *UIT* Wij

MATRIZ: Rio de Janeiro - R. Republica do Libano, 61 - 12° and.<br>FILIAIS: S. Paulo - R. Frei Caneca, 1119 - Tel.. (021) 221-4677 - Telex (021) 30187<br>Brasilia - SCS 02 - Bloco C nº 41 - SL, 01 - Tel.: (061) 225-1588 - Telex (

## 2 PROKURA **SOFTWARE**  APLICATIVOS PARA A LINHA APPLE

#### BANCO DE DADOS GENÉRICO

- Mala Direta
- Arquivo de Clientes
- Arquivo de Discos/Fitas

#### ARQUIVO DE TEXTOS **VARIÁVELI**

- Pacientes Médicos
- Causas Jurídicas
- Cartas Modelo

#### DESENVOLVEMOS SISTEMAS SOB ENCOMENDA

Temos mais 500 programas em linguagem basic. listados em papel (originais em inglês). Excelentes para aprendizado.

PROKURA- SERVICOS DE PROCESSAMENTO DE DADOS LTDA.

Av. Independência, 564 Conj. 101 Tel.: (0512) 24·6137 90000 • Porto Alegre· RS

ENGENHARIA **O**+++ GAFL DE SISTEMAS

#### PROBLEMAS COM SEU MICROCOMPUTADOR? NÃO IMPORTA A MARCA!!

A OMCRAFT soluciona seu problema com maior rapidez e eficiência, pelo menor preço.

#### Manuteção em:

- CPU'S
- UNIDADES DE DISCO FLEXÍVEL
- IMPRESSORAS
- e VIOEOS
- e CARTÃO CPM
- CARTÃO 80 COLUNAS
- CARTÃO EXPANSÃO 16 K
- CARTÃO COPIADOR DE EPROM
- SINTETIZADORES OE VOZ

#### PROMOÇÃO ESPECIAL

marque um CHEK UP gratuito para o seu MICROCOMPUTADOR e PERIFÉRICOS pelo fone: 572-1127 com EDNA ou VALER/

> Avenida lndianópolis, 503 São Paulo - Fones: 570-1690 571-8003 - 572-1118

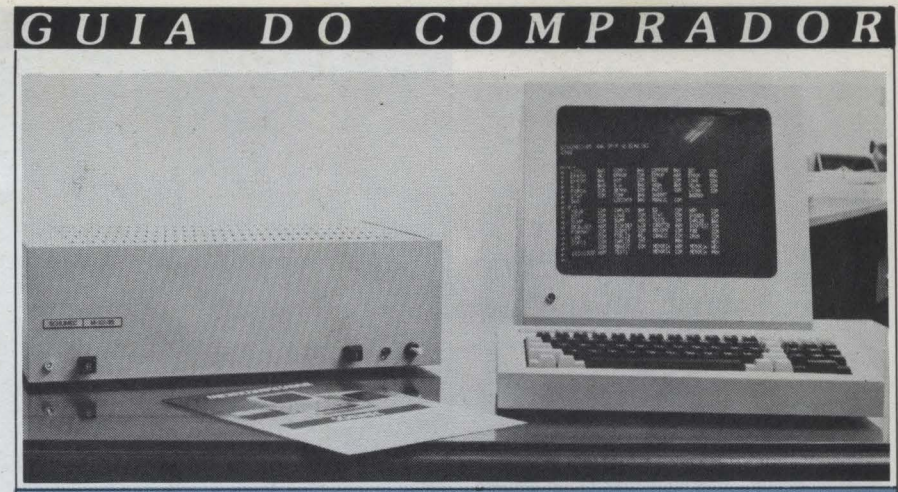

O Schumec M-101 utiliza CP/M 2.2 e barramento S-100

Schumec

m outubro de 1980 a Schumec lançou o Mmuitos de "engenhoca" devido ao<br>aspecto bruto de sua caixa cinza chumbo. A engenhoca deu certo,<br>mudou de cara e uma das razões do seu sucesso foi sem dúvida o sistema operacional compatível com o CP/ M.

O M-101/85 possui micropro-<br>cessador Intel 8085, 64K de memória RAM, barramento S-100, saída para<br>vídeo. RS232, aceita até quatro drives de 8" e possui quatro slots vagos. Discos rígidos de 6 e 12 Mb também podem ser conectados.

O sistema operacional é o CP/M 2.2 e as linguagens são o Basic, Cobol. Fortran e Pascal.

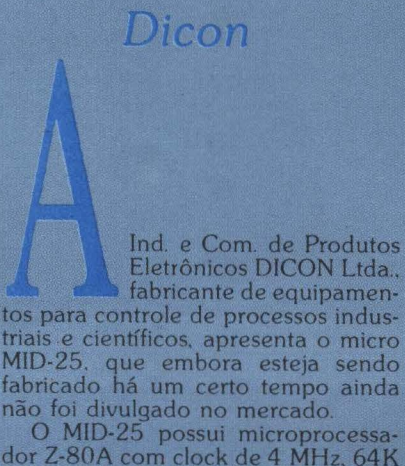

dor Z-80A com clock de 4 MHz, 64K de memória RAM, dois drives de 5 e 1/4" (190K por disquete), vídeo de 12" com fósforo verde, teclado de 75 teclas e numérico, além de dois canais RS232

O MID-28 preserva as mesmas características mas usa drives de 8' (1.2Mb por disquete).

O preço depende da configuração. no mínimo Cr\$ 3,5 milhões. O sistema operacional é o DDOS, compatível com CP/M.

A Dicon também fabrica terminais de vídeo compatível com o modelo VT 52, da Digital, além de placas de expansão.

Itautec

micro Itautec I-7000 usa o microprocessador NSC-800 D-4, clock de 4 MHz.

memória RAM de 64 K expandível até<br>128 K, EPROM de 4K também<br>expandível até 128K. O teclado possui 80 teclas divididas em três partes: conjunto de teclas padrão máquina de escrever, padrão calculadora; e conjunto de 12 teclas de função; além de teclado APL opcional.

As interfaces são para vídeo PB, cor e fósforo verde, interfaces serial e paralela, saída para impressora tipo<br>margarida, possibilidade de conexão<br>com até quatro drives de 8", uso de joystick, entrada para cartuchos de programas e quatro slots para expansões

O SIM/M é o sistema operacional compativel com CP/M, desenvolvido<br>de modo a possibilitar o aproveitamento máximo do micro. O Basic Itautec foi desenvolvido com comandos para o acesso on-line a arquivos de dados de outros computadores.

O I-7000 custa de 500 a 1.500 ORTNs, dependendo da configuração.

70

# **De17a de outubro**  a CompuShop<br>tem mais **um endereço.**

## **Ili Feira Internacional de Informática. RUAM DE MICRO, N?** <sup>16</sup> <sup>~</sup>**PARQUE ANHEMBI**

A Ili Feira Internacional de Informática está aí, e a CompuShop vai estar presente, com uma grande variedade de novidades em hardware e software. Isso é muito importante, mas não é o principal. Para a CompuShop, o mais importante é a sua filosofia de trabalho e de apoio ao cliente usuário de microcomputadores.

Foi por isso que a CompuShop criou TotalWare - uma infra-estrutura que é ao mesmo tempo hardware e software, equipamento e oportunidade, serviço e confiabilidade, programa e consulta, atendimento, treinamento e assistência técnica. É por isso que a CompuShop não quer apenas vender microcomputadores e abandonar você em seguida. Antes de mais nada, a CompuShop quer saber o porquê da sua compra e se ela é realmente necessária para as suas atividades ou para a sua empresa. Todos esses cuidados são tomados porque só assim a CompuShop pode orientar, esclarecer,

fazer uma indicação correta e continuar dando assistência a você, a sua empresa e ao seu equipamento. E essa é a única maneira correta de você comprar.

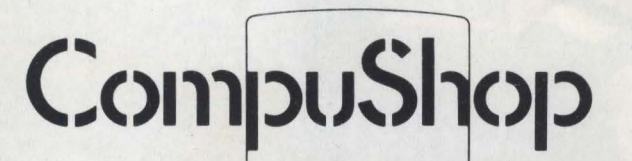

Loja 1 - Rua Dr. Mário Ferraz, 37 - CEP 01453 - São Paulo - SP - Tels.: (011) 210-0187 / 212-9004/ 815-0099 - Telex (011) 36611 BYTE BR Loja 2 - Av. Pres. Juscelino Kubitschek, 889 - CEP 04543 - São Paulo - SP - Tels.: (011) 64-2006/ 852-7149 Estacionamento próprio.Abertas de segunda a sexta, das 9 às 19 horas, e aos sábados das 9 às 14 horas.

Prológica

 $\overline{A}$ 

 $\overline{O}$ 

D

 $\overline{C}$ 

 $\boldsymbol{O}$ 

 $\boldsymbol{I}$ 

 $\overline{G}$ 

 $\overline{U}$ 

Sistema 700, da Prológica, possui microprocessadores Z-80 e Z-80A.

memória RAM de 64K. 2K de EPROM. clock de 4 MHz. teclado alfa· numérico com 128 caracteres e nu· mérico separado, vídeo de: 12" e fósforo verde e duas portas RS232. Dois drives de 5 e 1/4" já estão aloja· dos no próprio gabinete e o micro aceita mais duas unidades de  $5e1/4$ ", além de dois módulos de 8". Speed Ale. Super File *e* lOMb em Win· chester.<br>O sistema operacional é o DOS-

700 com módulos de supervisor para gerenciar a utilização do sistema e utilitários que suportam o Acesso, Fonnatação, Cópia de Disco. Sort. Edição, Dump de Arquivo, Eliminação de Arquivo. Geração do sistema. operacional, etc.

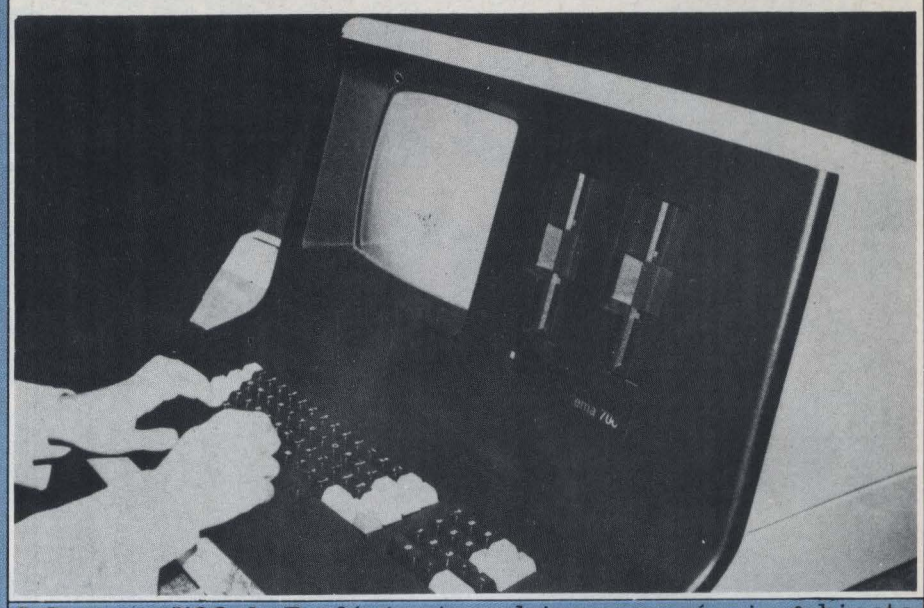

 $M$   $P$ 

 $\boldsymbol{R}$ 

 $\mathbf{A}$ 

D

O Sistema 700 da Prológica tem drives no próprio gabinete.

#### As linguagens são o Cobol. Basic Compilado, Interpretado e Fortran. Este mês a Prológica lança o Sistema 700 em quatro módulos separa· dos, com um novo design que divide o sistema em fonte de alimentação,

CPU/ unidades de disco. vídeo e

 $\Omega$ 

No módulo da CPU e unidades de disco podem ser integrados periféricos e expansão de memória. como o Speed e Super File.

## CHEGOU A SOLUÇÃO - CPM

A SUA EMPRESA AGORA **TEM UM DEPARTAMENTO** DE MICROINFORMÁTICA

**TUDO PARA MICROCOMPUTADORES**
#### $G$  U I A  $C$  O M P R A D O R  $\overline{D}$   $\overline{O}$

Brascom

modelo BR-1000 é a versão monousuária da Brascom, com sistema opera-

cional compatível com o CP/M. A configuração básica possui 64K<br>de memória RAM, 4K de EPROM, interface para até quatro drives de 5 e 1/4" ou 8" e interface para todos os tipos de impressoras.

O micro pessoal da Brascom, em<br>lançamento este mês, também possui CP/M, microprocessador Z-80A, check de 4 MHz, 64K de RAM, 24K de<br>ROM, vídeo de 12" em fósforo verde,<br>interface paralela, serial e saída para<br>dois drives de 5 e 1/4" além de saída para impressora margarida.

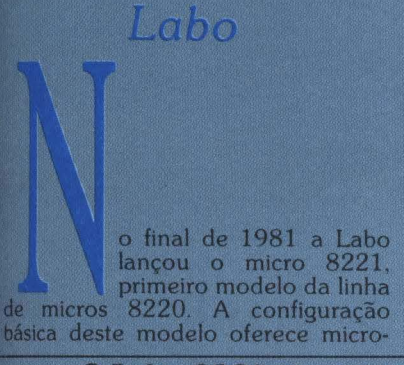

processador Z-80, clock de 4 MHz,<br>128 K de RAM, teclado destacável com numérico reduzido, saída serial e 2Mb em disco.

O sistema operacional é o SOL desenvolvido na própria Labo e com-<br>patível com CP/M e baseado no MP/<br>M, visando o sistema multiusuário

Este mês a empresa lança a versão Labo 8221 Executivo, com discos de 5 e 1/4", impressora de 100 ou 160 cps,<br>84 K de RAM, teclado com teclas de borracha e sistema operacional CP/

Digibute

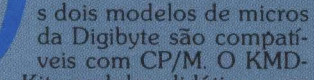

veis com CP/M. O KMD-<br>Microprocessador 8085A, interface para impressora, cassete, vídeo, 16K<br>de RAM, drives de 5 e 1/4" ou 8" e<br>programador EPROM.<br>O micro KMD-85C possui 8085A,<br>46K de RAM, interface RS232, e saída

para dois drives de 8

Este mês a Digibyte lança o Sistema Comercial, com saída para dois drives de 5 e 1/4", terminal de vídeo<br>KTV100 e compatibilidade com CP/ M.

O terminal de vídeo KTV200,<br>evolução do 100, também será lançado este mês.

O Labo 8221 com duas estações de trabalho.

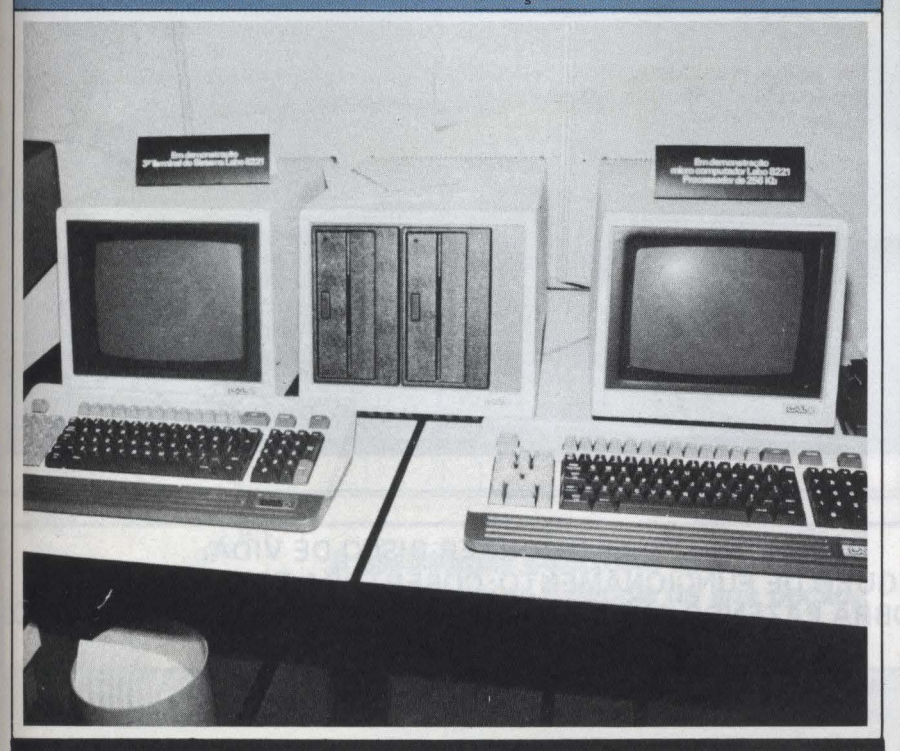

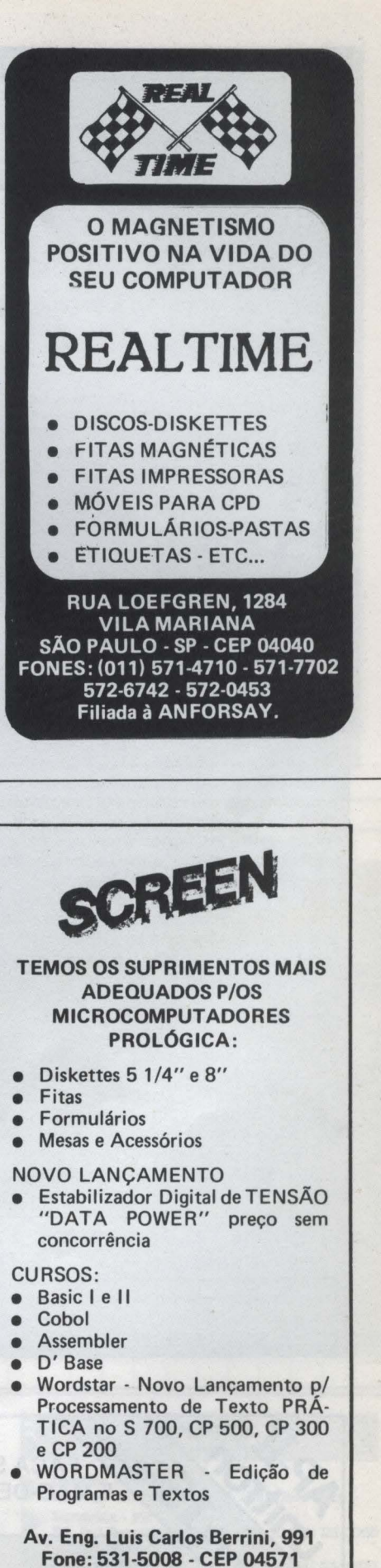

Brooklin Novo - São Paulo - SP

### Pequeno roteiro para não entrar bem na escolha do seu software

 $\mathbf{A}$ 

G

 $\boldsymbol{U}$ 

**ELSO MACHADO DE AZEVEDO** 

Evite que futuros problemas comecem logo na hora da compra.

D

empresa adquire um micro e pensa ter resolvido todos os seus problemas administrativos. financeiros, econômicos e etc... etc... e etc. Mas a realidade é completamente outra, pois resta percorrer a maior parte do caminho no sentido de automatizar seus processos. O restante do percurso refere-se a fazer o micro funcionar, ou seja, a instalação de softwares aplicativos. Ou a empresa banca uma equipe para desenvolver seus sistemas, ou contrata uma consultoria para elaborá-los ou então seleciona, entre os vários produtos existentes no mercado, aqueles mais adequados às suas necessidades.

Na verdade esta linha de procedimentos é a mais comum no mercado nacional, porém o mais correto seria exatamente o contrário. Após a definição dos softwares - por desenvolvimento interno na empresa, por meio de consultoria ou por aquisição - a empresa teria no nosso entender condições de delinear a capacidade de hardware necessária para atendê-la.

Sem querer esgotar o assunto vamos examinar alguns pontos básicos necessários para que um usuário de micro não seja surpreendido adquirindo problemas em vez de soluções na área de software.

#### Tópicos fundamentals para a selecão

- O software tem que ser compatível com o equipamento que a empresa

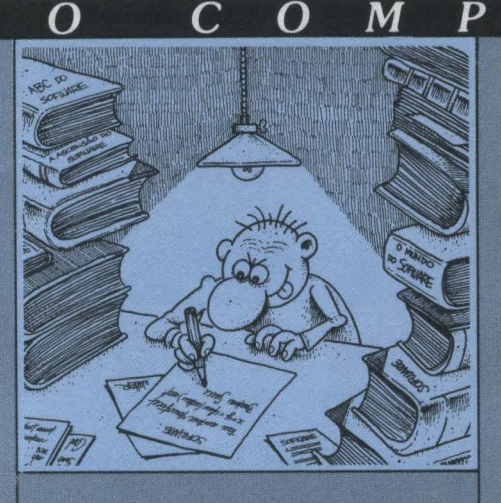

possui. Por exemplo, um sistema de Controle de Estoque desenvolvido exclusivamente para funcionar em um micro da marca Unitron certamente<br>não poderá ser utilizado sem adaptacão em um micro CP500:

- Antes de entrar em detalhes acerca do software, que tal procurar saber sobre a seriedade da empresa que o comercializa. Não é difícil descobrir este tipo de coisa. Exija a relação de empresas que já adquiriu o pacote e indague-as sobre o nível de satisfação na utilização do sistema e no atendimento do fornecedor;

Puxando a brasa para a nossa sardinha, procure em revistas especializadas em microinformática nacionais se já foi feita alguma análise do software:

Um aspecto de suma importância refere-se aos volumes de dados que o sistema admite processar. Exemplificando, se a empresa conta com um estoque de 5000 ítens diferentes, não poderia comprar um pacote de con-<br>trole de estoque que consegue tratar somente 2000 ítens:

- Quais são as garantias de manutenção oferecidas em contrato? Lembre-se que após o contrato ser assinado as coisas ficam bem mais difíceis de se conseguir;

O fornecedor garante em contrato a efetiva implantação do sistema, treinamento na operação do produto e suporte em documentação e atendimentos de emergência por telefone? Isto está previsto em cláusula contratual específica?:

Sempre efetuar um teste de carga com o sistema, simulando situações reais que o software deverá se deparar no dia-a-dia:

- No teste sugerido aqui por nós

observe as telas e relatórios do sistema para confirmar tudo que a documentação oferecida aponta como função do sistema:

D

 $\boldsymbol{R}$ 

A

 $\boldsymbol{R}$ 

O

Simular todos os erros possíveis de digitação e de operação para se ter uma idéia dos recursos do sistema para tratamento e recuperação de erros:

- Tenha em mente que alguns sistemas necessitam de constantes modificações devido a mudanças de leis governamentais ou mesmo por outras influências quaisquer. E isto deve ser

tratado cuidadosamente na fase de contratação sob pena de se ter um produto rapidamente ultrapassado;

Verificar o grau de integração do sistema com outros sistemas que porventura tenha que comunicar;

– É uma boa prática a obtenção, juntamente com a documentação, dos layouts dos arquivos;

Prestar muita atenção nos tempos de execução de cada rotina do sistema. Mas sempre levando em conta que nem sempre o que conta ponto é o tempo de processamento, mas sim a capacidade em termos de volumes de processamento. Ou seja, cada caso é um caso, mas que seja analisado conscientemente:

Estando o usuário no meio de um processamento de horas e horas, quando ocorre uma queda de luz. Como o sistema trata este tipo de coisa? Tudo que já foi feito foi perdido ou o sistema conta com processos de checkpoints/restart? A cada atualização em arquivo ele automaticamente altera os dados fisicamente no arquivo, ou guarda em memória e só no final do processamento realmente atualiza os dados?:

Na emissão de relatórios o sistema admite a reimpressão de uma página específica ou obrigatoriamente imprime todo o relatório desde a primeira página?;

Que recursos do tipo data-entry o sistema oferece em suas telas de atualização? Este tipo de coisa agiliza sensivelmente o processo de digitação de dados:

As mensagens de erro/ação são claras e precisas?;

- Embora nem sempre isto seja uma assertiva verdadeira, podemos dizer que uma boa documentação é um prenúncio de um sistema bem cuidado;

- O preço do software é viável para

NÃO DEIXE SEU AP-II CORRER RISCO DE VIDA. FACA SEGURO DE FUNCIONAMENTO; COBERTURA TOTAL DE PEÇAS E MÃO-DE-OBRA FAZENDO AINDA HOJE, UM CONTRATO DE MANUTENÇÃO. CONSULTE-NOS MESMO ANTES DE COMPRAR.

**MANUTENCÃO DE COMPUTADORES:** 

Rua Batatais, 197 - Jd. Paulista - São Paulo - Tel.: (011)288-6093/283-5790 Cx. Postal 61079 - SP CEP 01423

#### $\boldsymbol{p}$ G D  $\boldsymbol{R}$  $\Omega$ M

aquilo que se propõe a fazer?; - Este preco inclui uma cópia dos programas em caso de dano no disquete original?;

- Este preço inclui a utilização de<br>várias cópias dentro da mesma empresa em equipamentos diferentes?; - O sistema prevê recursos de seguraça do tipo senha para acesso às roti-

#### Floura 1 **MATRIZ PARA COMPARAÇÃO DE SOFTWARE**

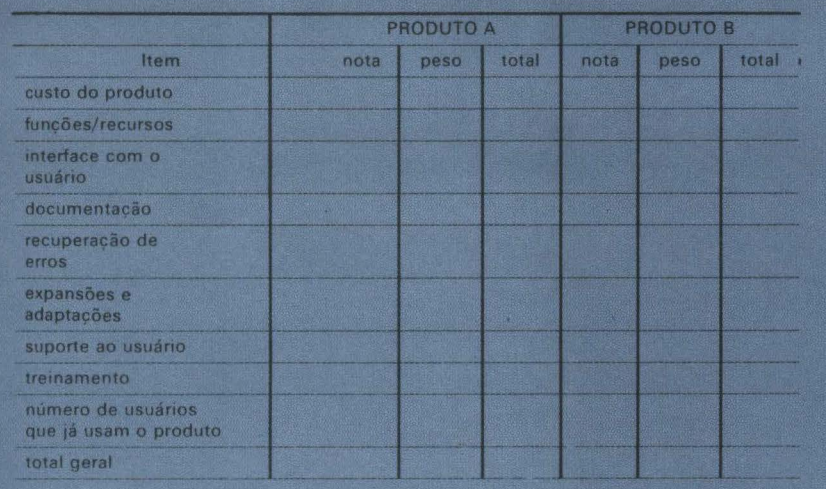

nas vitais do aplicativo, de forma que somente pessoas autorizadas possam usar o produto?;

- Como o pacote trata os procedi-<br>mentos de BACKUP/RESTORE?;

O sistema admite consultas no vídeo? Admite a emissão de relatórios por critérios de seleção?;<br>- Verificar o grau de parametrização

do produto. Sua utilização é viável?;

O pacote satisfaz todos os requisitos em termos de flexibilidade operacional, tamanho de campos, layout de telas, informações para consultas e relatórios?;

Em quanto tempo após a contratação o software estará efetivamente implantado? Isto consta em contrato? O prazo oferecido condiz com os prazos estabelecidos internamente na empresa?

Finalizando apresentamos um modelo de matriz para comparação de<br>software (figura 1) que poderia ser utilizado para seleção de pacotes. Logicamente os aspectos referentes a peso e nota são subjetivos e ficariam a cargo da sensibilidade e da aplicabilidade de cada usuário assim como da importância atribuída àquele item no contexto global do software no ambiente que ele irá operar.

### **A Comicro Lancou o Certificado de Garantia!**

**A assistência COMICBO está presente antes, durante e depois da sua opção. Agora, documentada: com Certificado de Garantia!!** 

**Não hesite! Compre COMICBO!** 

**Curitiba - PR**<br>Al. Pres. Taunay 691 - Tel. (041) 224-5616 **Londrina - PR**<br>Ed. Sul Brasileiro - S.602 - Tel. (0432) 23-0066  $2-$ **Joinville** - SC R. Padre Carlos 143 - S.5 - Tul. (0474) 33-7520

COMIC O microcomputadores

**•Breve no Bio de Janeiro:** (021)259-8778

**CALLES** 

........

### Software: o que você pode comprar

 $\boldsymbol{U}$ 

G

Veja aqui o que as<br>software houses<br>brasileiras oferecem para o seu micro.

 $I$  A

ra que é que eles<br>servem?" Você  $\overline{1}$ acaba de conhecer o abre-te-sesamo para o reino dos softwares aplicativos, programas que indicam ao computador como realizar tarefas específicas.

Aqui, você encontra uma lista de diferentes tipos de software oferecidos pelas<br>software houses brasileiras, classificados pela sua compatibilidade em termos de sis-<br>tema operacionais; CP/M,<br>DOS 3.3 dos Apple-likes, e<br>TRSDOS ou NEWDOS dos TRS-80 like.

Existem pelo menos cinco grupos distintos de aplicações que englobam praticamente todas as tarefas mais usuais que os micros hoje executam: as matrizes eletrônicas, os gerenciadores de<br>arquivos ou de bases de dados, os processadores de texto, os aplicativos administrativos e... os jogos eletrônicos.

As primeiras são linhas e colunas similares a folhas de contabilidade e orçamentos. O exem-

plo mais famoso é o VisiCalc mas existem diversos produtos de qualidade inclusive superior. Os gerenciadores<br>de arquivos ou bases de dados armazenam as infor-<br>mações de acordo com suas necessidades e alguns deles relacionam os dados de várias maneiras diferentes para que você possa compor seus relatórios com informações vindas de arquivos diferentes

Os programas de processamento de texto são "máquinas de escrever inteligentes" com recursos de edição e repetição que tornam o manuseio de correspondências relatórios  $\mathbf{e}$ extremamente simplificado. A categoria dos administrativos incluem aquelas tarefas estruturadas do tipo contabili-<br>dade, controle de estoque, contas a pagar/receber, faturamento e outros controles administrativos. E os jogos vão desde as diversões de fliperama até modernos jogos de estratégia empresarial ou militar

 $\Omega$ 

#### Controle de **Estoque**

D

 $CP/M$ Microtempus Microconsult **VM** Sisplan **Sisec** Schedule Computerniks Ramo Proserv Dreyfus Crepin **Bucker BGM Consultores** Acesso Intersoft **Binah** Compucenter

#### APPLE

**Multisoft** Intersoft **Dreyfus Crepin** Enac Suprimento

### **TRS-80**

Ramo Monk Suprimento **Dreyfus Crepin PSI Nasajon** 

### Contas a Pagar/ Receber

 $M$ 

#### $CP/M$

 $\overline{O}$ 

 $\overline{C}$ 

Data Exec **Binah** Intersoft Sisplan **Microtempus** Microconsult **Sisec** Ramo Computernik<br>Dreyfus Crepin **BGM** Acesso Multisoft

#### **APPLE**

Compucenter Enac **LHM Dreyfus Crepin** Intersoft Data Exec Multisoft

#### **TRS-80**

Informática Aplicada/Art Sistemas Compucenter Dreyfus Crepin Data Exec Monk Ramo **Nasajon** 

#### Folha de Pagamento

 $CP/M$ Intersoft **Binah** LHM Microtempus Sisplan Computerniks Ramo Digidata/Pronac<br>BGM Acesso Científica

### **APPLE**

D

O

 $\boldsymbol{R}$ 

 $\mathbf{A}$ 

 $\overline{R}$ 

 $\boldsymbol{P}$ 

Compucenter Anca<br>LHM Enac

**TRS-80** Ramo **LHM** 

Nasajon

### Contabilidade

#### $CP/M$

Compucenter Data Exec **Binah** Intersoft **Microtempus** Sisplan Sisec Microconsult VM Computerniks Ramo Bucker<br>BGM Acesso Multisoft

#### **APPLE**

Enac<br>LHM Intersoft Data Exec Multisoft Anca

#### **TRS-80**

Multisoft Nasajon **STM** LHM Compucenter<br>Data Exec Monk Ramo **CP** Systems **Minimicro** 

#### **QUALIDADE, PRECO E GARANTIA** · HARDWARE · SOFTWARE · APLICACÃO **CONSULTORIA · SUPRIMENTO**

IDEOGRAMA - Av. Faria Lima, 1709/7° and. São Paulo - CEP 01451

\* APPLE \* TRS-80 \* IBM-PC

**MICROS** 

CALL 210-2218 e 211-7838

 $M<sub>1</sub>$ 

 $D/$ 

Sis

apl

ces

 $em$ 

val

EA

Éι

cê

ten

de

um

 $cc$ 

Efe  $20<sub>0</sub>$ qua  $d_{0}$ e c **SIS** 

Ger

ca

imp cor

ced

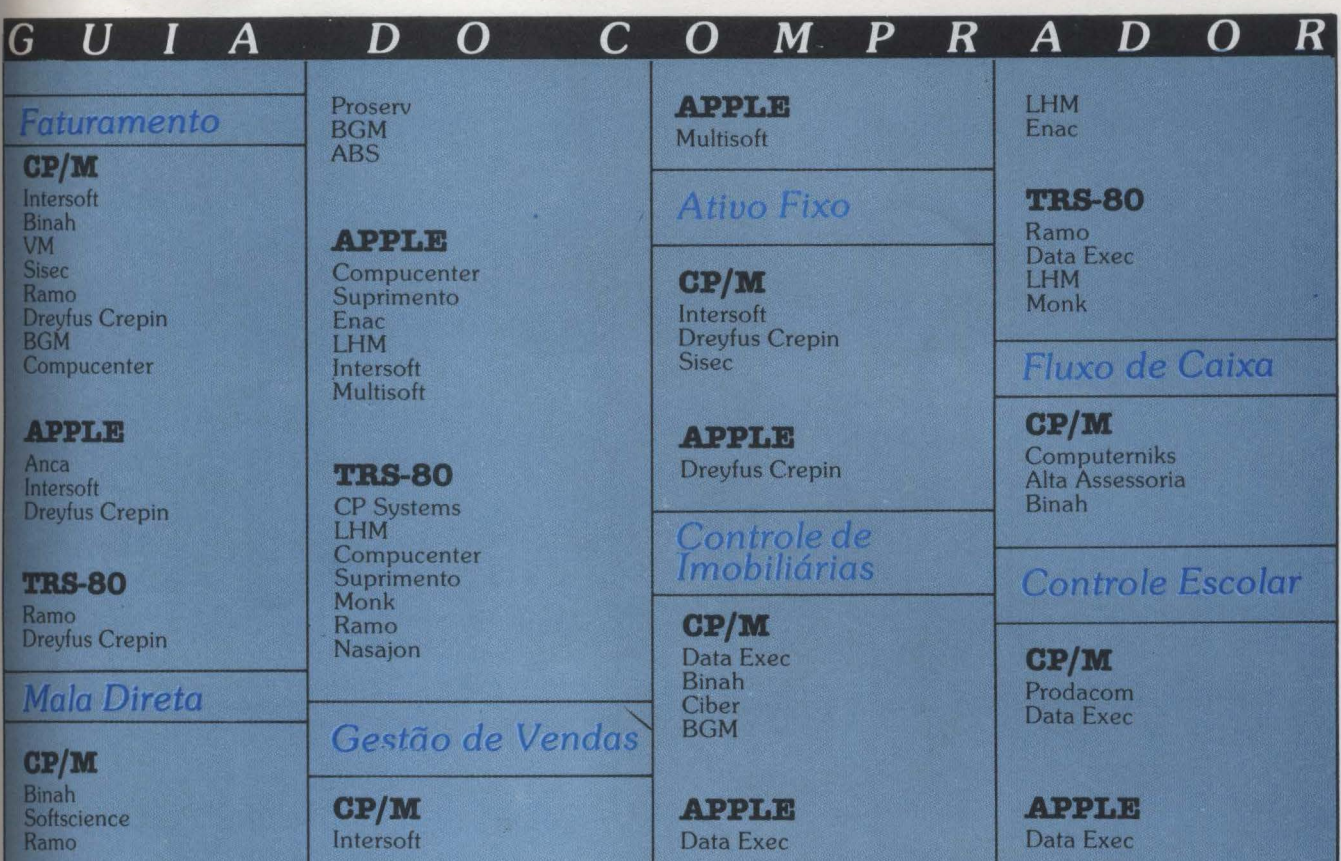

# **Na INFORMÁTICA 83** quem visitar a Monk<br>ganha PROGRAMAS

#### **DATAMANAGER**

Sistema Gerenciador de Bancos de Dados (SGBD), gera programas aplicativos para qualquer área onde a ação administrativa se faz necessária, e onde a consulta, arquivamento e processamento de dados em grande quantidade com rapidez são indispensáveis. valor Cr\$ 220,000,00

#### **EASYCALC**

É um poderoso processador de planilhas de calculo, permitirá a você resolver qualquer problema que envolve complexos calculos matemáticos: grandes orçamentos financeiros, mapas de custo, fluxo<br>de caixa, tabelas comparativas, etc. . . Apesasr de sua sofisticação, é um programa de fácil compreenssão e utilização, valor Cr\$ 120.000

#### **CONTABILIDADE GERAL**

Efetua toda contabilidade atual, trabalhando com um plano de até 2000 contas (400 sintéticas e 1.600 analiticas) de 10 digitos, até o quarto grau. Com 99 históricos padrão e 800 definidos pelo operador. Emite •lançamentos diários, balanços abertos em ativo, passivo 1 contas de resultado . valor Cr\$ 200.000

#### SISTEMA DE CONTROLE DE ESTOQUES (SCE)

Gerência com você 1.000 itens por diskette. Faz cadastro e classifica produtos através de código Alfa-numérico, Arquiva vários dados importantes: descrição, quantidade mínima e atual, ponto de recompra, preços de compra e revenda, pedidos em pendencia, fornecedores. Emite pedidos de compra e relatorios. valor Cr\$ 90.000.

#### EDITEX IV

Com este programa, seu micro e qualquer impressora acoplada, você agiliza toda datilografia de sua empresa. É o fim da minuta, rascunho, borracha, corretivos, etc. . . Com ele você faz alterações completas do texto, remaneja toda uma linha ou substitui uma palavra ou letra. Arquiva e recupera textos em diskette e fitas. valor Cr\$ 90.000.

#### CONTPAG Ili e CONTREC Ili

Dois sistemas distintos que usados juntos, resolvem o contas à pagar e à receber de sua empresa. Cadastra: número e série, emissão, valor, vencimento, de notas, e duplicatas, pagas e a pagar, bancos portadores, etc. . . Emite 4 relatórios destintos, informando posições financeiras, projeções de contas a pagar. valor Cr\$ 170.000.

Na feira da INFORMÁTICA 83 a Monk está demonstrando seus produtos e serviços. Preenchendo o cupom abaixo e depositando na urna Instalada no stand na rua E nº 26, você concorrerá todos<br>os dias a um destes programas e vários jogos, se não puder vir não fique de fora mande pelo correio, direto para a Monk, você estará concorrendo a um DATAMANAGER. Valido até 10/11/83.

NOME:--------------------~ EMPRESA -----~~~~CARGO:\_~~~~~  $ENDERECO:$  TEL: TEL: TEL: CIDADE : \_\_\_\_\_\_\_\_ EST. \_\_\_\_ CEP: ------ MODELO DO SEU MICROCOMPUTADOR **MONK** micro informática Itda. **R. Augusta, 2690 · 2.º and. · Lojas 318 e 324<br>Tels.: (011) 280 0163 e 852 2958 · Cep 01412 · SP** monk,<br>o software que faz você ficar

feliz por ter um micro.

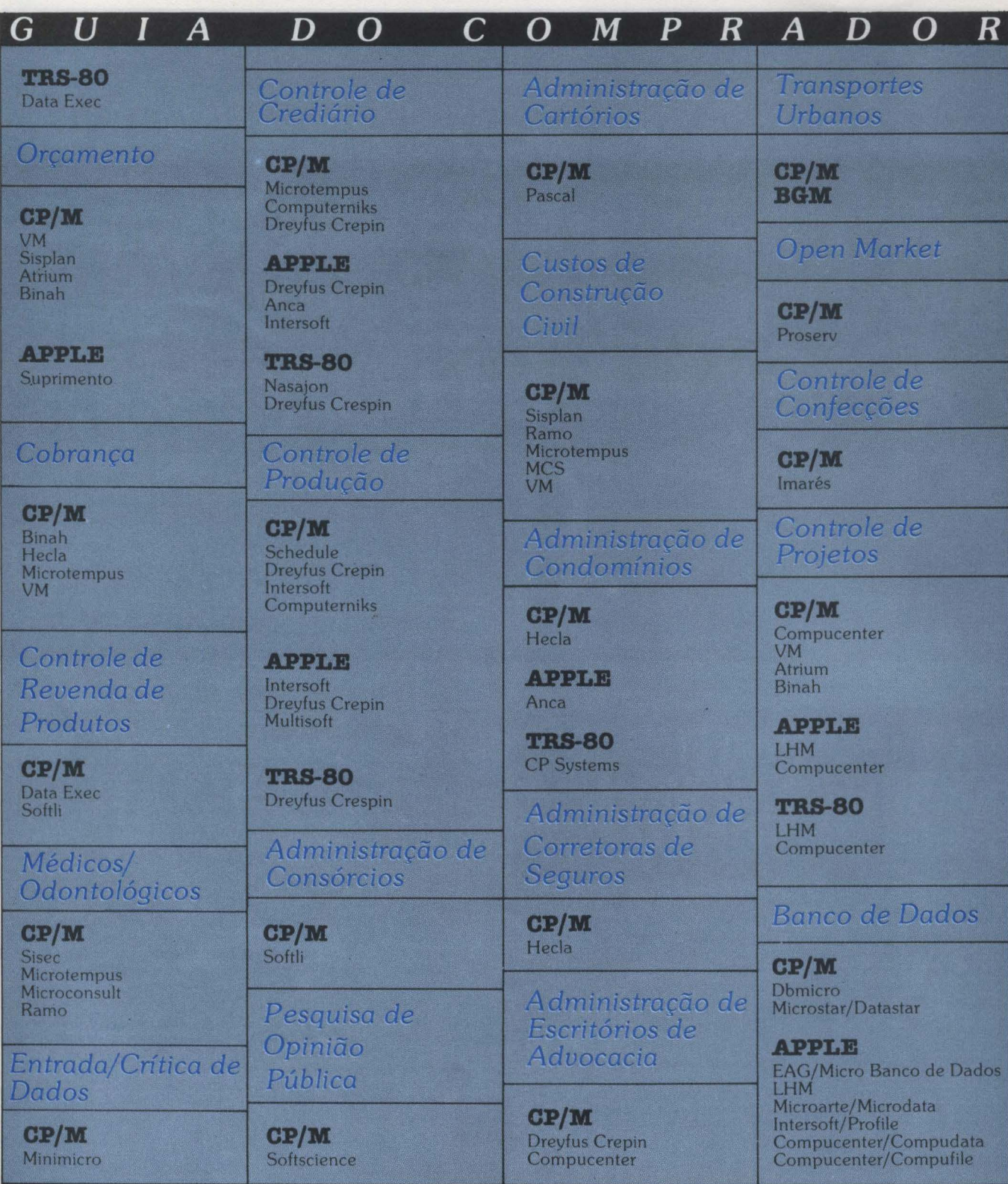

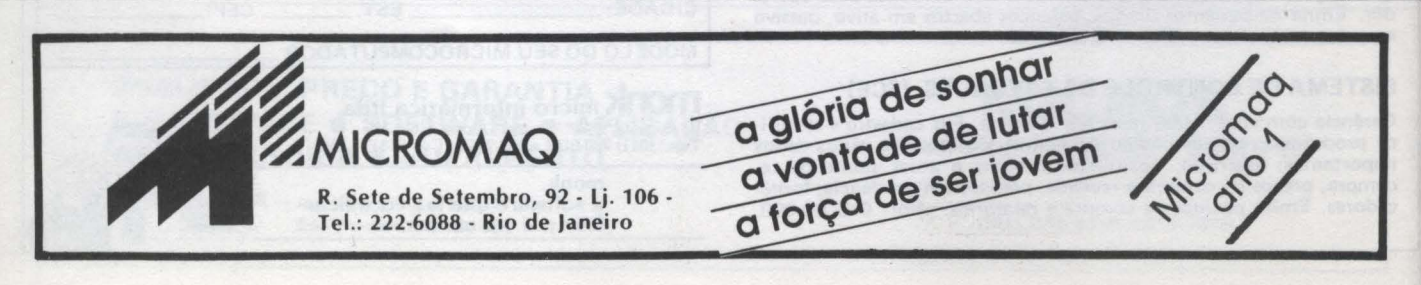

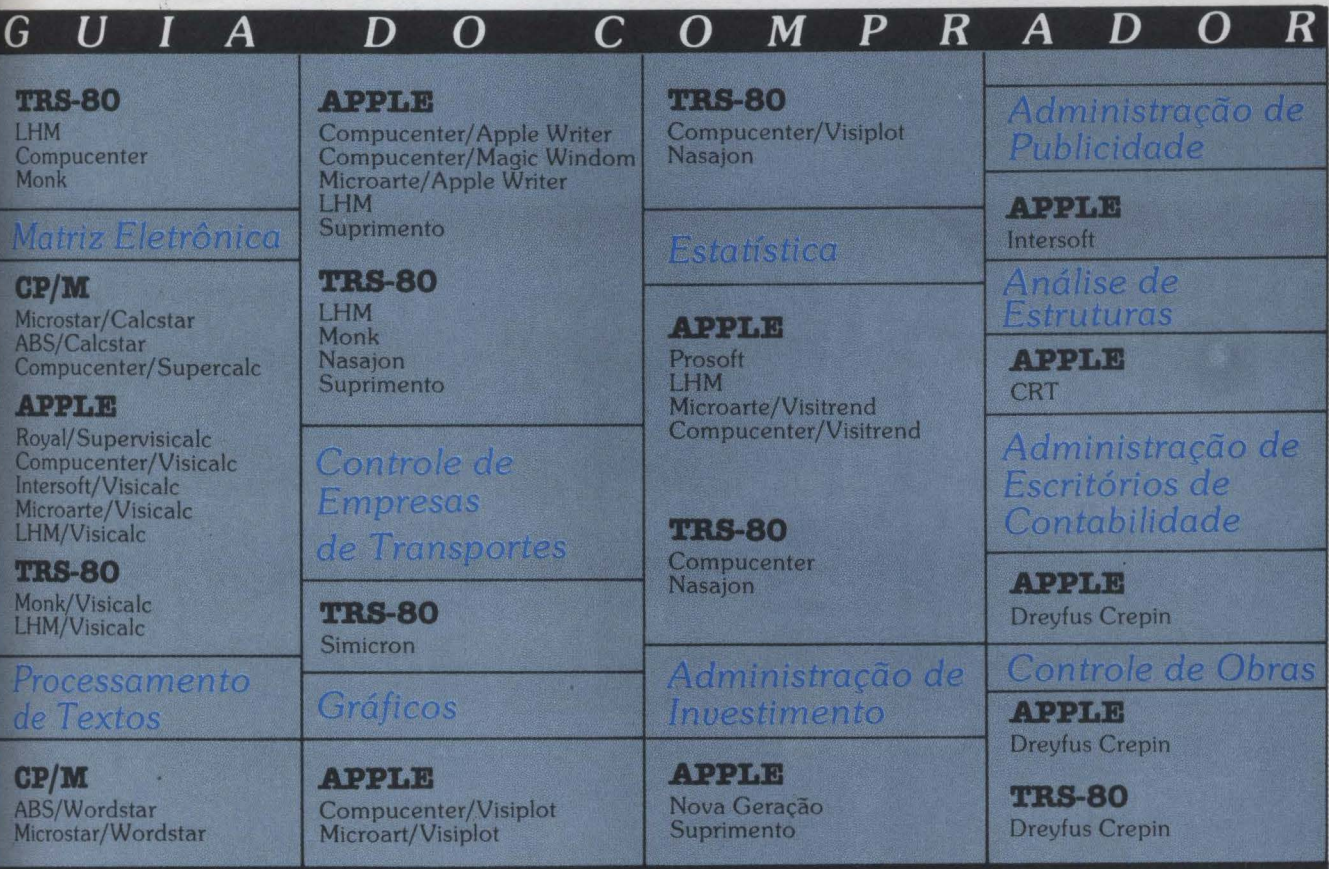

#### SOFTWARE EM CASSETE - PARA MICRO COMPUTADORES TK 82C • NE ZSOOO • TK 85-CP200

#### CONTABILIDADE

1. FOLHA DE PAGAMENTO FAST FAST 16K Cr\$ 4.000,00 FAST 16K Cr\$ 4.000,00 FAST CR\$ COM CONSECT 15 (CRS 4.000,00 FAT<br>Para "n" funcionários. Fornece os contra-cheques por funcionário, resumo dos contracheques, as cinco guias do II. CONTABIL CONTABIL CONTABIL CONTABIL CONTABIL CONTRET DE SUBRISSION OF THE SUBRISSION OF THE SUBRISSION OF<br>Usado com número de entrada, valores e totais. Incluí um programa ordenador de códigos.<br>III. CORREÇÃO MONETARIA Corrige as contas do imobilizado através das ORTN's, pela correção direta dos saldos. Deprecia os bens e corrige a depreciação pelas<br>ORTN's, conforme Decreto-Lei 1.598 do Imposto de Renda. IV.CONTAS A RECEBER OU PAGAR FAST FAST 16K Cr\$ 4.000,00 Arquiva até cem contas com número, sacado, data da emissão, agente cobrador, data de vencimento e valor. Lista o arquivo todo, ou por<br>Sacado, ou por data(s) de vencimento, ou as contas pagas, sempre apresentando os totais. Corrige as contribuições do IAPAS, desde janeiro de 75 até dezembro de 82. Fornece juros, multas, correção monetária e valores a reco-<br>Iher, desde que fornecido o índice da correção do mês em débito. FUNCIONAIS Cr\$ 5.000,00 FAST<br>Um Kbyte de sub-rotinas no código da máquina acrescenta ao micro três funções extras, do Basic. RENUMBER; renumerador automá-<br>tico de linhas de programa, renumerando inclusive as instruções GOTO e GOSUB. por blocos. — PRINT MEM: imprime a quantidade de memória utilizada. O programa, quando é lido do cassete, ''sai rodando'' com as<br>instruções de uso no vídeo. Digita-se NEW e as funções podem ser usadas em qualquer programa II. DESTRAVA SOFTWARE **FAST** FAST 16K Cr\$ 9.000,00 Cr\$ 9.000,00 FAST 16K Cr\$ 9.000,00 Cr\$ 9.000,00 Cr\$ 9.000,00 III. RAM TOPER<br>Menos que quatrocentos bytes de rotinas no código da máquina permite carregar dois programas em Basic, simultâneamente na RAM,<br>um após o outro, via teclado ou cassette. Um programa chama o outro, de até 2, 7 IV.DISASSEMBLER FAST 16K Cr\$ 5.000,00 Lê códigos de máquina no Assembler do Z80. Fornece os endereços em decimais, com códigos em hexadecimais seguidos dos mnemónicos completos. Possui rotina para impressora. Interpreta todas as instruções do Z80. <br>Cos complet JOGOS<br>JOGO DE DAMAS - Versão II - Nível I JOGO DE DAMAS - Versfo li - Nível 1 FAST 16K Cr\$ 4.000,00 Elaborado em Basic. Apresenta no vídeo o tabuleiro e as padras. Voei! joga contra o micro. Pode-se gravar o jogo para continuaçfo futura. JOGO DE XADREZ<br>Elaborado no código da máquina. Apresenta o tabuleiro e as peças no vídeo. Permite até 6 níveis de dificuldade, lista as jogadas e permi-<br>te alterar o tabuleiro, durante o jogo, ou para estudo. Três minutos DIVERSOS Cr\$ 3,000,00<br>Quatro programas em Basic. Tutor de somar, Multiplicar, Tabuada e Alfanumérico. A tabuada formula dez questões aleatórias de uma<br>das quatro operações. Oferece outra chance em caso de erro, ou fornece a respost Pedidos acompanhados de cheque nominal com acréscimo de 10% p/frete e embalagem à<br>MICRON -- ELETRONICA COMERCIO E INDUSTRIA LTDA.<br>Avenida São João, 74 - Telefone: 22-4194 - São José dos Campos - São Paulo

### Periféricos: os acessórios essenciais

 $\boldsymbol{I}$ 

G

 $\bm{U}$ 

e você entrar numa loja especializada e adquirir qualquer tipo de microcomputador, certamente não conseguirá usá-lo ou sequer ligá-lo no mesmo dia. Isto porque um micro sozinho não é nada. É fundamental que você se preocupe, além da CPU, com os periféricos e software

D

 $\boldsymbol{O}$ 

Vamos falar aqui dos periféricos.

#### Placas

As placas de expansão são mais utilizadas em micros compatíveis com o modelo americano da Apple, criados para admitir expansões. As placas<br>básicas para um típico usuário de Apple são as de aumento de memória RAM, interface para acionadores de<br>disquetes de 5 1/4" ou 8" e saída<br>paralela ou serial para periféricos como impressora e modem.

Outros aprimoramentos são oferecidos através das placas de CP/M. 80 colunas para o vídeo, interface RS-232C, gravadora de Eprom, interface<br>para discos rígidos e Winchester, entre outras.

#### **Impressoras**

Em sua maioria os micros possuem (ou podem adquirir através de placas) interface paralela para impressora. As<br>impressoras paralelas são mais utilizadas com micros pessoais por serem suficientemente rápidas, mas apresentam o inconveniente de não permitir em transmissões a longa distância. Para aplicações mais profissionais são usadas geralmente impressoras seriais, mais lentas mas que permitem comunicação com o micro através de modems, à longa distância.

Outro tipo de impressora usada com micros, específicamente em aplirações de processamento de texto, são as que oferecem tipo de impressão daisywheel ou margarida. Estas impressoras proporcionam uma alta<br>qualidade.de impressão, com caracteres bem definidos.

As impressoras de linha, ou lineares,

são utilizadas mais com micros profissionais devido às altas velocidades que proporcionam. A impressão é feita por linha e chega a uma velocidade de 600 linhas por minuto.

 $\boldsymbol{O}$ 

 $\boldsymbol{M}$ 

 $\boldsymbol{P}$ 

 $\bm{R}$ 

As impressoras com carro para 80<br>caracteres por linha são mais baratase mais usadas - do que as de 132.

#### Modem

Todo micro com saída de comunicação RS232C com sinal assíncrono pode ligar um modem para transmissão de dados à distância.

Entre os modems disponíveis no mercado começam a surgir os especialmente dirigidos para o segmento dos micros, como os produzidos pela Elebra Eletrônica, Coencisa e CMA.

A Elebra tem dois modelos de modems para micros: o mais usado é o de 300 bps, modelo DA 1031, assíncrono analógico; e o outro é o DA 1201, de 1200 bps.

A Coencisa oferece o MPC-03 que opera em 300 bps e o MPC-12, em 1200 bps. Ambos possuem tecla para comutação telefone/modem.

A CMA Ind. Eletrônica oferece os modelos A230C e A230B. Ambos são modems assíncronos destinados à transmissão e recepção de dados e foram projetados para operar em 300<br>bps. Este mês a CMA lança o modem<br>vídeo texto, modelo A217CT, que permite a ligação entre um micro e o serviço videotexto oferecido pela Telesp.

s unidades de discos são o periférico mais importante para a utilização do micro.<br>Sua capacidade vai definir a necessidade de se gastar mais ou não em outro equipamento. Veja aqui os quatro fornecedores de drives para o mercado nacional.

#### **Martin Containsident and States**

Multidigit é uma empresa gaúcha que vem se dedicando há anos à fabricação de discos magnéticos, oferecendo unidades de discos rígidos de 20 megabytes e 10 megabytes, unidades de disco Winchester de 5 megabytes e daqui há mais algum tempo 40 megabutes.

A

D

R

O

Flexidisk é um fabricante tradicional de unidades de disquete de cinco polegadas e um quarto e de oito polega-<br>das. Usando a tecnologia Shugart, a<br>Flexidisk é fornecedora de praticamente a maioria dos fabricantes de micro nacional (com exceção marcante da Prológica que foi autorizada pela SEI a fabricar seus próprios disquetes de 51/4", com tecnologia MPI,<br>Berger Lahr e Tandon). A Flexidisk<br>também está autorizada a fabricar unidades de disco de tecnologia Winchester dentro dos mesmos tamanhos dos seus disquetes.

### evarket

Elebra é outro grande fornecedor brasileiro de unidades de disco, tanto para

mini quanto para microcomputado-<br>res. Suas unidades de disquete Elebra 9406 e 9404 com capacidade de até 0,6 Mbytes, dupla densidade, têm sido muito utilizada no mercado nacional. A Elebra Informática também oferece discos rígidos de grande capacidade: o CMD-9448 de 16 Mb e mais até 80<br>Mb (96M capacidade total em incre-<br>mentos de 20M) e o "discão" de 12 Mbytes não formatados que podem<br>ser usados por usuários de micro com grande necessidade de memória. Elebra também foi autorizada pela SEI a produzir discos Winchester

### **UTOVAO XOSS**

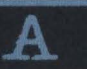

Microlab, empresa carioca fabricante de perifé-

ricos, já atua na área de<br>discos magnéticos há bastante tempo<br>oferecendo o DM-980, unidade de disco rígido removível com capaci-<br>dade de 80 Mb e o DM-448, unidade de disco com capacidade de armazenamento de 10 Mb (5 Mb fixos e 5 removíveis). Este "discão" de 10mega<br>está sendo utilizado como ponto central de armazenagem para redes de microcomputadores e também para usuários com grande volumes de transações. A Microlab, atenta à evolução do mercado, propôs e teve seu pedido aceito pela SEI para fabricar três modelos de unidades de disco Winchester. de 14", 8", 5-1/4".

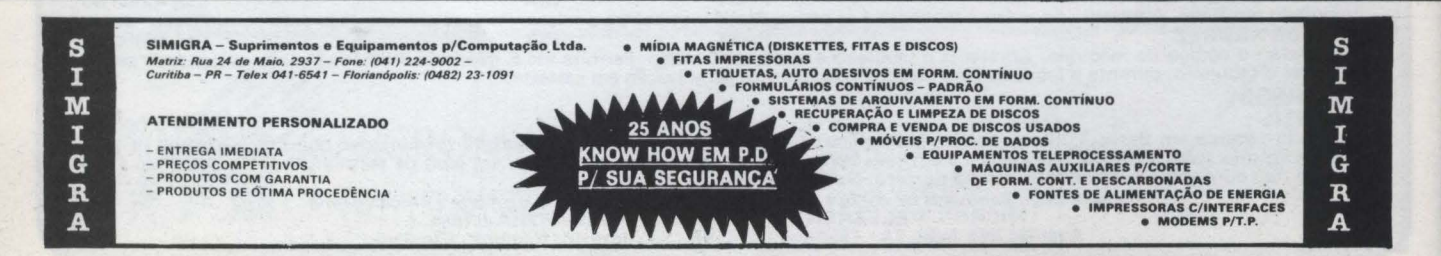

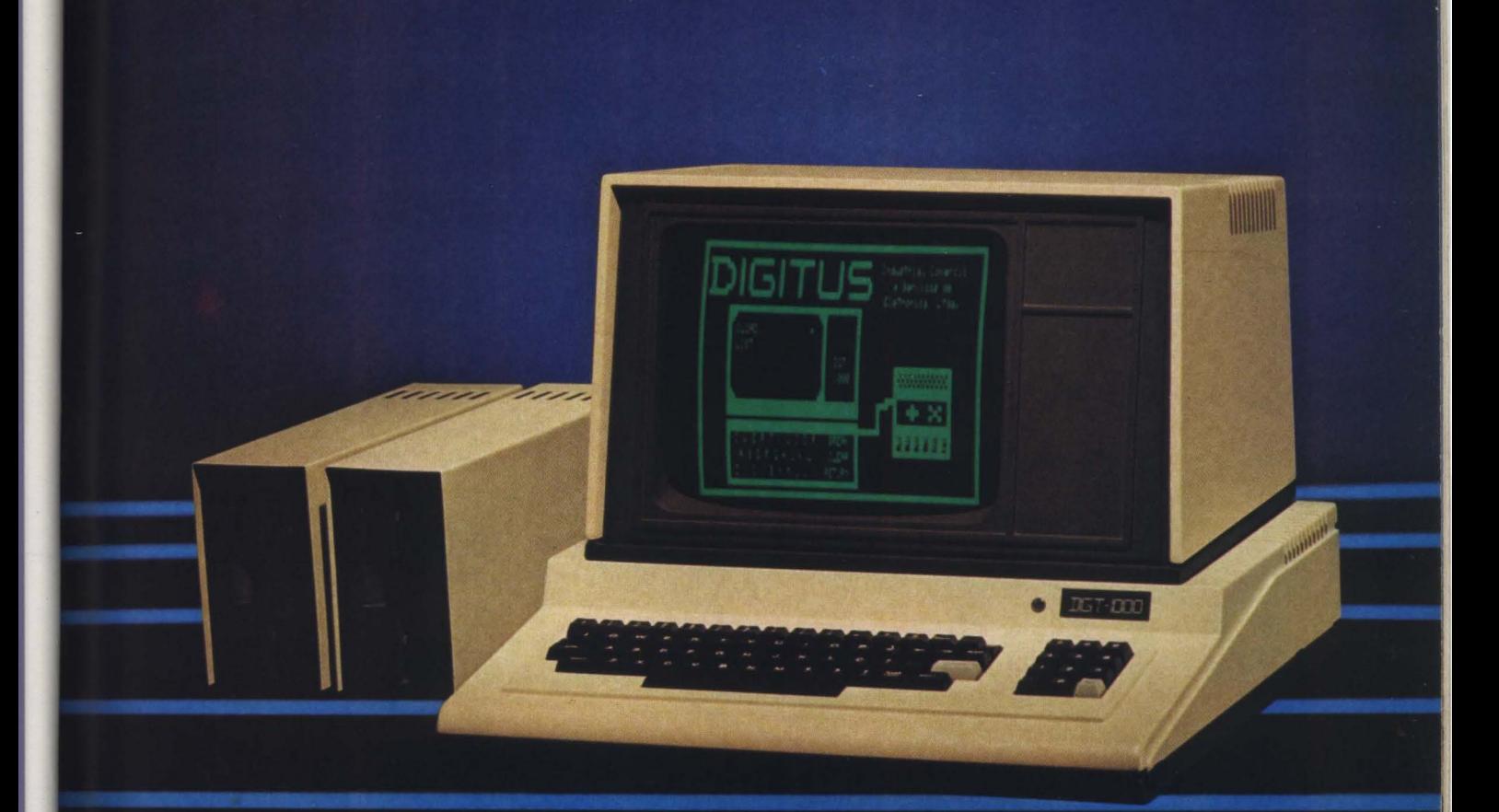

# SINTA NOS DEDOS ESTA NOVA **CONQUISTA**

Já não é preciso escolher. Agora você tem o microcomputador DGT-1000, com design moderno e novas incorporações que lhe conduzirão à decisão certa. O DGT-1000 é modular e dependendo da sua necessidade ele se expande até um grande sistema.

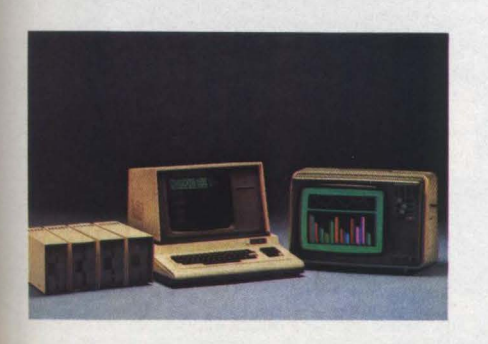

*Uma das características do DGT-1000 é a opção para interface de vídeo colorido. Esta interface lhe permite usar até 16 cores diferentes no modo maior de resolução gráfica (2561192 pontos). Você terá ainda condições de movimentar no vídeo até 32 áreas diferentes.* 

*A interface requer apenas* o *vídeo ou uma TV colorida.* 

*Por ser usado* o *padrão PAU M é dispensável no caso da TV colorida, qualquer modificação.* 

O *DGT-1000 é compatível em software e hardware com* o *DGT-100e101.* 

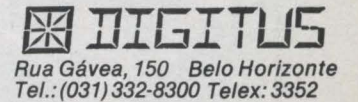

Aracejú (075) 224-1310/224-6111. Brasila (061) 242-6344/264-8701/226-9201/273-218/225-4354/224-4550/226-2314/280-0501781283-0507/268-3367/248-63307/288-5374/289-0502051112 22-7889/223-6947/<br>226-6336/226-5734/226-9078/255-3

#### **GUIA DO COMPRADOR Onde** *Apoio S/CL Apoio* S/C *Ltda.*  Alameda Jaú, 1607  $encontrast$   $(011) 883-1911 -$  São Paulo-SP *Aprodata* S/C *Ltda.*  Rua Manoel de Morais, 312 (011) 572-5958 - São Paulo-SP **Software houses** Assist Ltda. Rua Paulo Afonso, 148 s/401/<br>Rua Maxwell, 194 (031) 201-9046 - Belo 41 *Fraino*<br>Rua Maxwell, 194<br>(021) 571-1731 Rio de Janeiro de Horizonte - MG  $\begin{bmatrix} 021 & 31 & 11 & 31 \\ -RJ & 4J & 5K & 5K \\ -RJ & 4K & 5K & 5K \\ \end{bmatrix}$ Acesso *Ltda. Atrium* S/C *Ltda.*  Rua Cel. Joviniano Brandão,  $(011)$  261-6589 - São Paulo -(011) 215-7374 - São Paulo -SP<br>
SP *Barrostec S/C Ltda.*<br> *Rua 24 de Maio, 82 s/422<br>
(011) 223-6011 – São Pau* Alte. A. C. e Comércio<br>Rua Prof<sup>o</sup> Ferreiro Rosa, 72<br>(021) 399-6330 - Rio de Janeiro - RJ *Amplitada* Rua' Santa Isabel, 160/5° andar Rua Alcindo Guanabara, 24/ (011) 221-9314 - São Paulo-1611 SP (021) 220-7074 - Rio de *BGMLtda.*  Janeiro- RJ Rua Dr. Jesuíno Macie~ 595 *Anca Ltda.* (011) 241-8277 - São Paulo-Av. Brig° Luiz Antonio, 2344/ SP 3° and. conj. 33 *Binah* Consultoria  $(011)$  287-9548 – São Paulo –  $\left[\begin{array}{cc}\text{Binah Consultoria}\\ \text{Alameda Gabriel M. da Silva},\ 1033\\ 1033\end{array}\right]$ <br>APL Ltda. (011) 883-3470 – São Paulo *APL Ltda.* (011) 883-3470- São Paulo-Rua do Livramento,  $96 - 2^{\circ}$  SP<br>andar BIT Ltda. (021) 283-4680 - Rio de Rua Visconde de Pirajá, 330 s/1107 *Computei Ltda.*  (021) 247-0159- Rio de Av. Rio Branco. 45 s/811/812 Janeiro- RJ (021) 283-1814- Rio de *BMK S.A.*<br>Rua Tito, 54 *Janeiro – RJ Computerniks Ltda.* Rua Tito, 54 *Computemiks Ltda.* (011) 263-7122- São Paulo- Praia de Botafogo, 228 s/115/  $SP$  116 *Boucinhas* & *Campos* S/C (021) 266-4499 - Rio de Janeiro- RJ *Ltda.*<br>Rua Barão de Itapetininga, Rua do Rosário, 203 – 8° andar 140/3° andar (011) 433-0728 – São Paulo – (011) 433-0728 – São Paulo –<br>KP (011) 231-3011 – São Paulo – (011) 433-0728 – São Paulo – (011) 433-0728 – São Pau SP SP *Consu/t Ltda. BPI Ltda.* Rua José Clemente, 21 s/402 (021) 722-6791 – Niterói – RJ<br>CP Systems S/C Ltda. (041) 252-9061 - Curitiba -PR *CP Systems* S/C *Ltda.*  Pyth. do Pau Ferro, 94 s/210 Horsa I<br>(021) 392-0203 – Rio de (011) 2 (021) 392-0203 - Rio de (011) 255-5454 - São Paulo - Janeiro- RJ SP CCS *Ltda.*  Av. Afonso Pena, 4269<br>(031) 221-0056 – Belo  $(0.5 \text{ L} \text{tan})$ <br>
Av. Nilo Peçanha, 123 s/302/<br>
(031) 221-0056 - Belo Av. Nilo Peçanha, 123 s/302/<br>
Horizonte - MG (0344) 53.1397 - U-lasse R (0244) 52-1327 - Valença - RJ<br>*CRT Consultoria Ltda.*<br>Rua Evaristo da Veiga, 55/ *Cempro Ltda. CRT Consultoria Ltda.*  Rua Cel. Marcílio Franco, 780 Rua Evaristo da Veiga, 55/ (011) 267-9846- São Paulo- 1310  $S$ P (021) 240-2876 – Rio de Janeiro – RJ *Ciber Ltda.* Janeiro- RJ Rua St° Antonio, 1395 CSA *Consultoria*  (011) 251-1031- São Paulo - *Av.* Rio Branco, 185 s/1921 CSA Consultoria<br>Av. Rio Branco, 185 s/1921<br>(021) 242-5904 - Rio de<br>Janeiro - RJ Compucenter Ltda. Rua Antonio Carlos, 582 -<br>6º andar 6º andar Av. Paraíso, 394 (011) 255-5988 - São Paulo - (011) 435-1686 - São Caetano SP do Sul-SP

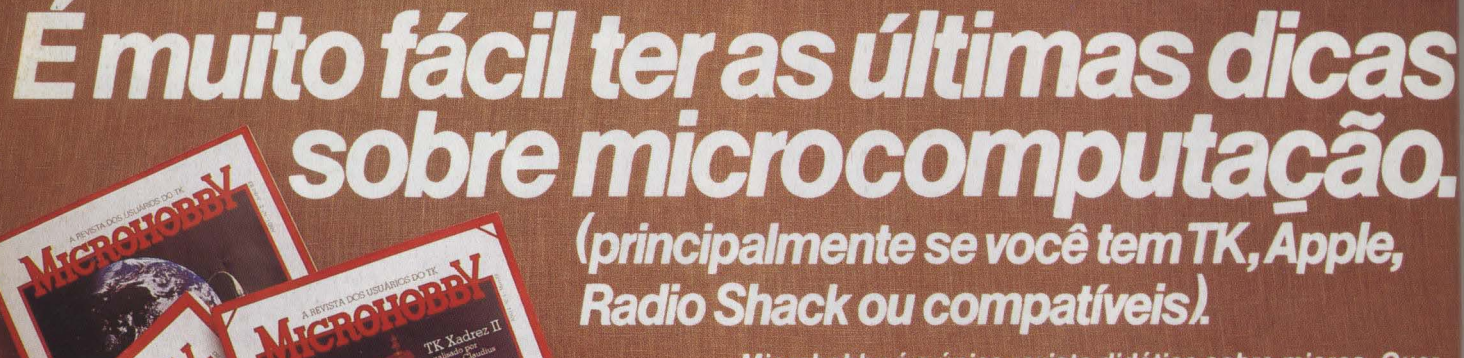

**Radio Shack ou compatíveis).** 

Microhobby é a única revista didática sobre micros. Quer<br>dizer, tudo vem bem mastigadinho, para você tirar o máximo<br>proveito do seu equipamento e receber mensalmente jogos, .<br>programas e aplicações.

Não espere mais. Faça já uma assinatura de Microhobby: é o melhor investimento que existe no seu equipamento e na sua satisfação.

GRÁTIS 1 fita de programas 1 fita de programas<br>compatível com o seu<br>computador no compativel com<br>computador no<br>valor de Cr\$ 7,000,00.

Basta entrar com estes dados e assinar Microhobby. micromega

Publicações e material didático Ltda.<br>Caixa Postal 60081 - CEP 05096 - São Paulo - SP.

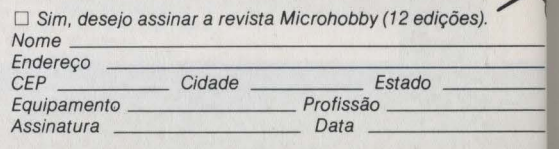

Preencha e envie seu cupom com um cheque nominal cruzado ou vale postal a favor da Micromega - P.M.D. Ltda. no valor de Cr\$ 11 .800,00. O envelope deverá ser selado e endereçado *à* Micromega P.M.D. Ltda. Caixa Postal 60081 - CEP 05096- São Paulo - SP.

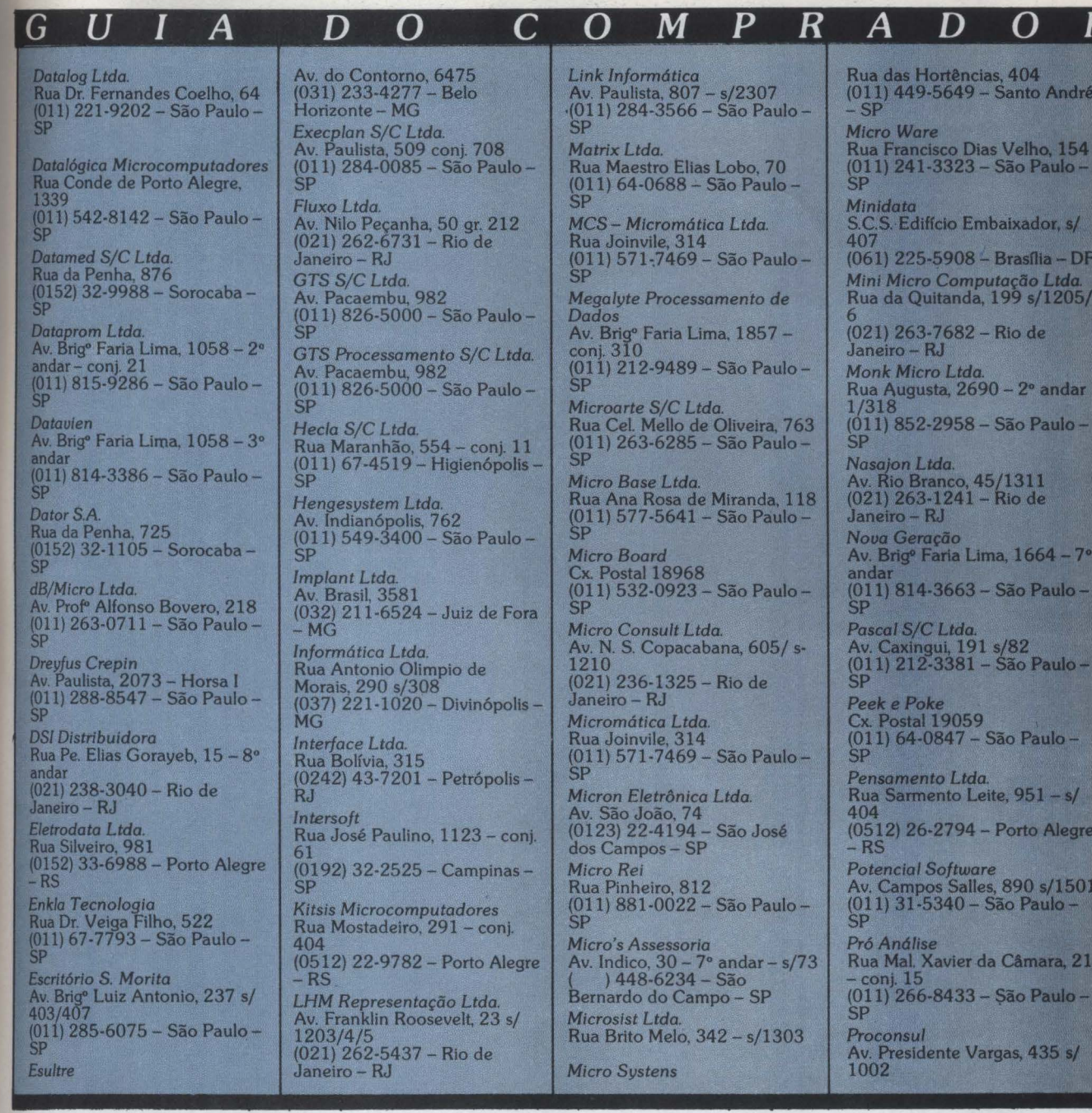

microcomputadores

UNITRON: Suas características e

qualidade, estão apoiadas no micro-

computador de maior versatilidade e

sucesso internacional, e com extensa

gama de periféricos e programas.

U

 $\overline{\bm{b}}$ 

impressoras

ron Gl

FIXI

a combinação perfeita para quem precisa de qualidade e versatilidade

GRAFIX: a qualidade de equipamen-

tos que deixam uma excelente im-

pressão, através de seus recursos

gráficos e tipográficos, apoiados

também nas características de pro-

processadores de texto

microcomputadores

dutos de sucesso internacional. Av. Euzébio Matoso, 167 - Tel. 814-0598 - São Paulo - SP (Continuação da Av. Rebouças · esquina com Faria Lima)

IVANITA: o circuito eletrônico que possibilita escrever em português corretamente, com a acentuação das vogais e uso de carateres especiais, oferecendo a qualidade final que faltava na geração e impressão de textos.

R

 $04$ nto André

ador, s/  $s$ flia – DF ão Ltda.  $\frac{1}{1205}$ de

 $2°$  andar o Paulo-

 $1664 - 7$ ° o Paulo-

o Paulo -

Paulo-

 $951 - s/$ rto Alegre

90 s/1501 Paulo-

imara, 21 o Paulo-

 $435 s/$ 

G  $\boldsymbol{U}$  $\boldsymbol{A}$  $\bm{D}$ (021) 221-5793 - Rio de Janeiro - RJ  $SP$ Prodacom Ltda. Av. Presidente Vargas, 633 s/ (021) 221-9549 - Rio de Janeiro - RJ Prodar Alameda France, 240<br>(011) 251-0885 - São Paulo andar  $SP$  $\overline{\text{SP}}$ Progem Processamento de **Dados** Rua Stefan Zweig, 117<br>(021) 265-4571 - Rio de<br>Janeiro - RJ Prokura Ltda. Av. Independência, 564 – conj.<br>101 (0512) 24-6137 - Porto Alegre  $-$  RS Promicro S/C Ltda.<br>Rua Uruguaiana, 183<br>(011) 93-4428 – São Paulo –  $SP$  $SP$  $SP$ Pronac Rua Senador Dantas, 117 s/ 2136 (021) 262-6138 - Rio de  $(SP$ Janeiro - RJ ProSysten Processamento de Dados Av. Pacaembu, 852<br>(011) 826-9877 – São Paulo – **GE** SP

Proserv S/C Ltda.

Rua Pedro Toledo, 377 (011) 544-0496 - São Paulo -

 $\mathbf C$ 

 $\Omega$ 

PPS Planejamento Ltda.<br>Av. Passos, 122 – 7º andar<br>(021) 283-3332 – Rio de Janeiro - RJ PSI Projetos S/C Ltda.<br>Rua Barão do Triunfo, 464 - 3º

(011) 531-9902 - São Paulo -

**Ramo Sistemas** Rua Deputado Lacerda Franco.<br>1200 — conj. 52<br>(011) 211-3119 — São Paulo —

Real Soft Ltda. Av. Leonardo da Vinci, 1043-A<br>conj. 16-B<br>(011) 577-7315 – São Paulo –

SAD Sistemas Ltda.<br>Rua Cardoso de Almeida, 993<br>(011) 864-7799 - São Paulo -

SaS Suporte e Sistemas<br>Rua Minerva, 324 - São Paulo -

SOS Computadores Ltda.<br>Av. Pacaembu, 1280<br>(011) 66-7656 – São Paulo –

Schedule Ltda. Av. Brig<sup>o</sup> Faria Lima, 2003 -

#### PORQUE CAD\* PARA SUAS PLACAS DE **CIRCUITO IMPRESSO?**

**PROJETO ASSISTIDO POR COMPUTADOR** 

- PORQUE HOJE OS PROJETOS SÃO DE GRANDE COM-PLEXIDADE E DENSIDADE E REQUEREM PRECISÃO E CONFIABILIDADE.
- PORQUE A QUALIDADE DAS ARTES FINAIS E A DO-CUMENTAÇÃO SÃO FUNDAMENTAIS PARA REDUZIR OS CUSTOS DE PRODUÇÃO NO FABRICANTE DAS PLACAS, NO FABRICANTE DO PRODUTO E, ATÉ NO USUÁRIO FINAL.
- PORQUE É NECESSÁRIO TER SEU PRODUTO NO MER-CADO ANTES DE SEU CONCORRENTE.

TRAGA SEU ESQUEMA ELÉTRICO OU LISTA DE CONE-XÕES E A COMPUSERVICE LHE DEVOLVE:

- п **FOTOLITOS**
- $\blacksquare$ **PROTÓTIPOS DOCUMENTAÇÃO**
- FITAS PERFURADAS PARA FURAÇÃO E INSERÇÃO  $\blacksquare$ **AUTOMÁTICA**

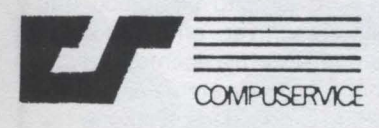

- $\blacksquare$ **CONFIABILIDADE**
- × **PRECISÃO** QUALIDADE  $\blacksquare$

DESENHOS EM ESCALA PARA

 $\blacksquare$ ASSESSORIA PARA Compuservice S/C Ltda.<br>Alameda Jaú, 1742 - 9º andar - cj. 92<br>Tel.: 853-0506 - CEP 01420 - S. Paulo - SP NACIONALIZAÇÃO **DE PLACAS** 

coni. 506 (011) 815-6823 - São Paulo - $SP$ 

 $\boldsymbol{P}$ 

 $\boldsymbol{R}$ 

 $\mathbf{A}$ 

 $O \quad M$ 

SDI Sistemas Ltda. Av. Brig<sup>o</sup> Faria Lima, 1853 –<br>conj. 511/12  $(011)$  813-4031 - São Paulo -**SP** 

Sicom<br>Rua Paulo Afonso, 146/301<br>(031) 225-7555 – Belo Sidapis S/C Ltda. Av. Onze de Julho, 590 -Fundos (011) 570-0676 - São Paulo - $SP$ 

Sigma S/C Ltda.<br>Travessa Pinheiro, 43<br>(041) 223-9292 – Curitiba –PR Simicron Ltda. Rua Presidente Carlos de Campos, 190 – parte<br>(021) 205-6597 – Rio de Janeiro - RJ

Sisec S/C Ltda.<br>Rua da Consolação, 2582 – 4º andar (011) 257-7761 - São Paulo -

 $SP$ Sisplan S/C Ltda.<br>Rua Ribeiro de Lima, 236<br>(011) 228-2146 - São Paulo -SP

Softli Ltda:<br>Rua da Balsa, 559<br>(011) 857-9444 - São Paulo -ŠĒ

Softmax S/C Ltda.<br>Rua Mateus Leme, 531-A<br>(041) 233-7421 - Curitiba --PR

Soft Science Av. Chibarás, 779 (011) 210-8292 - São Paulo -ŠΡ

Soft Tech<br>Av Prof° Alfonso Bovero, 218<br>(01 N 263-0711 – São Paulo – **GE** 

Spres Informática Ltda.<br>Rua Major Lopes, 739<br>(031) 225-8988 – Belo Horizonte - MG **V & M Consultoria S/A** Rua Visconde de Pirajá, 550/ 1204

(021) 239-1345 - Rio de Janeiro – RJ

#### Lojas

BBC Equipamentos e Serviços<br>Estrada dos Três Rios, 90 conj. 307 (021) 392-4869 - Rio de Janeiro - RJ

Brasil Trade Center<br>Av. Epitácio Pessoa, 280<br>(021) 259-1299 – Rio de<br>Janeiro – RJ

Bucker Informática Av. Rebouças, 1458<br>(011) 852-1873 – São Paulo –

SP Clappy Computadores e Sistemas<br>Av. Rio Branco, 12<br>(021) 253-3395 – Rio de Janeiro - RJ

**Comicro Microcomputadores** Av. Presidente Taunay, 691<br>(041) 224-5616 – Curitiba – PR

 $\Omega$ 

 $\boldsymbol{R}$ 

D

Compucity<br>Rua Tomé de Souza, 882<br>(031) 226-6336 – Belo Horizonte - MG

CompuShop<br>Rua Dr. Mário Ferraz, 37<br>(011) 210-0187 – São Paulo – ŠP

Compushow Ltda.<br>SCRN 708/709 - Bl. E 1/10<br>(061) 273-2128 - Brasília - DF

Compustore<br>Rua Emilio Perneta, 509  $(041)$  Curitiba - PR

Compusystem<br>Av. Batel, 1750<br>(041) 243-1731 – Curitiba – **PR** 

**Computer House** Av. Juscelino Kubitscheck<br>(011) 852-7739 – São Paulo –  $SP$ 

Computerland<br>Av. Angélica, 1996<br>(011) 258-3954 – São Paulo – **GD** 

Computique Ltda.<br>Av. N. Sra. de Copacabana,<br>1417 1/303 (021) 267-1093 - Rio de Janeiro - RJ **CPM Central de Micro** Informática Praça Clóvis Bevilaqua, 121 -2° andar<br>(011) 32-7752 – São Paulo –

Cosele Ltda.<br>Rua da Consolação, 867 1/22<br>(011) 255-1733 – São Paulo – **GD** 

CSM Comercial Sistemas<br>Rua Washington Luiz, 24 s/loja<br>(021) 252-7370 – Rio de Janeiro – RJ

Datamidie Av. Indianópolis, 503<br>(011) 570-1690 - São Paulo -**GP** 

Dataroad Ltda.<br>Av. Onze de Junho, 1223<br>(011) 572-0204 – São Paulo – **SP** 

Digital Rua da Conceição, 377/383<br>(0512) 24-1411 – São Paulo – **GP** 

Electra Ltda.<br>Rua Dr. Zuguim, 926<br>(011) 299-7799 – São Paulo – **SP** 

Execom Desenvolvimento<br>Rua do Ouvidor, 121 - 21º andar<br>(021) 252-3418 - Rio de Janeiro – RJ Filcres Ltda.<br>Rua Aurora, 165<br>(011) 223-7388 – São Paulo –  $SP$ 

Garson<br>Rua Uruguaiana, 5<br>(021) 252-2055 - Rio de<br>RJ Janeiro – RJ Informatique Av. Independência, 383

 $\boldsymbol{P}$  $O$   $M$  $\overline{R}$ G D O  $\mathcal{C}$  $\bm{A}$  $\bm{D}$  $\bm{U}$ I A Av. Nações Unidas, 13797 bl. II Rua São Frutuoso, 122<br>(011) 202-4934 - São Paulo -(0512) 22-5459 - Porto Alegre andar  $-19^{\circ}$  andar<br>(011) 523-1144 – São Paulo – (011) 255-3968 - São Paulo - $-RS$ SP Interface Microcomputadores SP Cosele Instrumentos Ltda.<br>Rua da Consolação, 867 -Al. Lorena, 652<br>(011) 282-2105 - São Paulo -Sacco Microcomputadores<br>Av. Euzébio Matoso, 167<br>(011) 814-0598 – São Paulo – Logitec Rua dos Andradas, 1560 1/  $2°$  andar 2315 (011) 255-1733 - São Paulo -SP Ipanema Micro (0512) 26-9491 - Porto Alegre **SP** Rua Visconde de Pirajá, 540 1/ **Serv Comp Processamento**  $-$  RS Cobra Computadores<br>Av. GB-08 Eixo do Centro 106 Ltda. Logus (021) 259-1516 - Rio de Rua Caconde, 215 Rua Dr. Freire, 97/107<br>(011) 270-3803 - São Paulo -(011) 288-6093 - São Paulo -Janeiro - RJ Metropolitano, 447 (021) 342-9900 - Rio de J. Herger<br>Av. Moaci, 155<br>(011) 531-7324 – São Paulo –  $SP$ **SP** Janeiro - RJ Servimec SEI Microcraft Microcomputadores<br>Av. Brig<sup>e</sup> Faria Lima, 1664<br>conj. 314 Rua Correa dos Santos, 34<br>(011) 222-1511 - São Paulo -Codimex<br>Av. Wenceslau Escobar, 1549<br>(0512) 49-8446 – Porto Alegre **CD** Kalhan Engenharia  $SP$ (011) 212-6286 - São Paulo - $-$  RS Pça. Tiradentes, 10 s/402<br>(021) 252-2752 - Rio de **Sicomig** SP Rua Souza Cruz, 86<br>(021) 238-7009 – Rio de Computec<br>Rua Roldão Costa, 356<br>(011) 22-1006 – São Paulo – Microdigital<br>Rua do Bosque, 1234<br>(011) 231-2961 – São Paulo – Janeiro - RJ Janeiro - RJ **Kristian SP** Rua da Lapa, 120/505<br>(021) 252-9057 - Rio de **SPEC** Rua Barão de Jundiaí, 1090 s/ Danvic S.A. Micronix Ind. e Com. de Rua Conselheiro Nébias, 1409 Janeiro - RJ loja 5 Computadores<br>R. Cerqueira Cesar, 242<br>(011) 246-0271 – São Paulo – (011) 434-6828 - São Paulo -(011) 221-6033 - São Paulo -**MC** Informática  $SP$ SP Rua Conde de Bonfim, 229 1/ Digitus Ltda.<br>Rua Gávea, 150<br>(031) Belo Horizonte -Supply Suprimentos Ltda.<br>Rua Pe. Leandro, 70<br>(021) 722-7937 – Niterói – RJ 310  $SP$ (021) 264-0143 - Rio de Microtec Sistemas<br>Rua Oldegard Olsen Sapucaia, Janeiro - RJ **MG** Memphis Ltda. Suporte Engenharia Ltda 430 Av. Arnolfo de Azevedo, 108<br>(011) 262-5577 - São Paulo -Av. Presidente Vargas, 542/ Digilab Digital S/A  $(011)$  275-8626 – São Paulo – Av. das Nações Unidas, 10989<br>conj. 62 1908 (021) 263-3171 - Rio de Polymax Sistemas<br>Av. Brig<sup>o</sup> Luiz Antonio, 2344<br>6°/7°/8° ands.<br>(011) 283-3722 – São Paulo – Janeiro - RJ  $(011)$  531-4076 - São Paulo -Microcenter  $SP$ Av. N. Sra. de Copacabana,<br>534 s/202<br>(021) 236-5191 - Rio de Supridata Rua Brejo Alegre, 348<br>(011) 543-0515 - São Paulo -Dismac Av. Marquês de S. Vicente, 600<br>(011) 826-711 - São Paulo - $\widetilde{\text{SP}}$ Janeiro - RJ SP Prológica **SP** Micro Kit Suprimento Av. Eng<sup>o</sup> Luiz Carlos Berrini,<br>1168 Rua Visconde de Pirajá, 365 s/ Rua Visconde de Pirajá, 550 1/ Edisa Av. Rebouças, 1092<br>(011) 883-0333 - São Paulo -209 202  $(011)$  531-8822 - São Paulo -(021) 267-8291 - Rio de (021) 274-8845 - Rio de SP Janeiro - RJ Janeiro - RJ SP Quartzil Informática S/A<br>Rua Ouro Preto, 655 – Micromag Tiger Eletrônica Elebra Informática Av. Rebouças, 3199<br>(011) 212-9522 - São Paulo -Rua Sete de Setembro, 92 loja Av. Brig<sup>o</sup> Faria Lima, 1383 - 6° 2° and<br>ar<br>(031) 335-8700 – Belo<br>Horizonte – MG andar (021) 222-6088 - Rio de **SP** (011) 211-5974 - São Paulo -Janeiro - RJ **SP** Copec Racimed Micro Rei Rua Profº Pereira de Queirós. Embratel Au: Rio Branco, 26 – 14° andar<br>(021) 253-2376 – Rio de<br>Janeiro – RJ Rua Pinheiros, 812<br>(011) 881-0022 - São Paulo -Av. Presidente Vargas, 1012 110 São Paulo - SP (021) 216-8182 - Rio de Clup Shop<br>Rua Ofélia, 248 Janeiro - RJ Santence Montagens<br>
Schumee Montagens<br>
Rua Barata Ribeiro, 370/305-9<br>
(021) 235-1561 – Rio de<br>
Janeiro – RJ Micro Shop<br>Al. Lorena, 652<br>(011) 282-2105 - São Paulo -Flexidisk Ltda. Rua Cap. João Godói, 615<br>(011) 521-7122 - São Paulo-São Paulo - SP Data Solution<br>Rua Eusébio Matoso, 651  $SP$ Scopus Tecnologia Lida.<br>Rua Bela Cintra, 881<br>(011) 255-1033 – São Paulo – **Micro Show** São Paulo - SP Gepeto Eletrônica Rua Figueira de Melo, 425<br>(021) 264-5797 - Rio de Rua Barata Ribeiro, 391 conj. Computer House<br>Rua Juscelino Kubitscheck, 28<br>São Paulo – SP 706/10  $C\Gamma$ Janeiro - RJ  $(021)$  235-4899 - Rio de SID Sistemas<br>Av. Nações Unidas, 10989 —<br>15º andar<br>(011) 531-9439 — São Paulo — Janeiro - RJ Microtronics Ltda.<br>Rua 16 de Março, 80 - s/loja 3<br>(0242) 43-8575 - Petrópolis -Globus Digital S/A<br>Rua Isidro Rocha, 1057<br>(021) 391-4385 – Rio de **Fabricantes** RJ Janeiro - RJ Appletrônica<br>Rua Américo Brasiliense, 1862<br>(011) 246-9787 – São Paulo – Multicom Sisco Sistemas S/A<br>Rua Vieira de Moraes. 1890<br>(011) 240-9611 - São Paulo -Rua Sete de Abril, 105 conj.<br>304/306 Hewlett Packard<br>Al. Rio Negro, 750<br>(011) 421-1311 - Barueri - SP **SP**  $(011)$  34-6435 - São Paulo -SP Arno Rotron<br>Av. do Estado, 6495<br>(011) 273-1122 – São Paulo –<br>CP Hybrid Nova Geração<br>Av. Brig<sup>o</sup> Faria Lima, 1664 – 7º<br>andar – conj. 727<br>(011) 814-3663 – São Paulo – Softec Ltda. Rua Anhaia, 417<br>(011) 220-8766 - São Paulo -Rua da Consolação, 2696<br>(011) 260-6800 – São Paulo – **SP**  $SP$  $SP$ ATEC Equipamentos Ltda.<br>Rua Alvaro Chaves, 446<br>(0512) 22-4866 - Porto Alegre *Itautec*<br>Rua Barão de Jaguará, 908<br>(011) 270-2299 - São Paulo -<br>SP Spectrum<br>Rua Felix Guilhom, 913<br>(011) 260-0826 – São Paulo – OPT Informática Av. Nove de Julho, 5569 –<br>conj. 31/32<br>(011) 280-2966 – São Paulo –  $- RS$ **SP** Brascom Kemitron Brascom<br>Rua George Eastman, 64<br>(011) 531-2363 – São Paulo –<br>SP Splice Conectores Ltda.<br>Av. Juscelino K. de Oliveira. Av. Contorno, 6048<br>(031) 225-0644 - Belo **GE** 154 Real Time<br>Rua Braulio Gomes, 141 - 9<sup>°</sup> Horizonte - MG (0152) 43-1316 - Votorantin -**BVM** Equipamentos Labo Eletrônica  $SP$ 

O

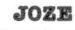

### Interações em Cobol

tendendo a diversos pedidos que nos tem chegado.

**ENICAS** 

principalmente de alguns técnicos que, conhecendo o Cobol tradicional, desejam integrar-se na programação de micros. vamos analisar diversas versões para um pequeno problema de Interação com o vídeo, ok?

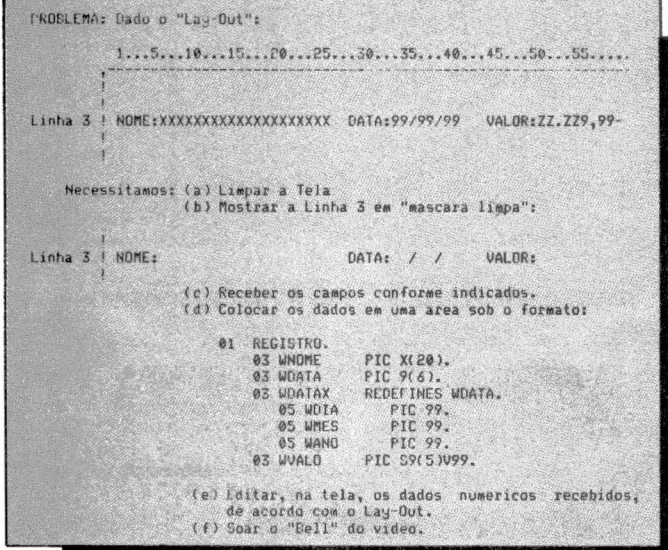

Conceituação geral:

1. Em todos os processos interativos existem caracteres de controle para diversas finalidades. Alguns são universais. Por exemplo:  $BELL = \geq 07H$ 

Outros variam de acordo com o tipo de vídeo da sua máquina. Nesse caso, você deve consultar o fabricante quanto a eles. Por exemplo: Qual o caracter que "limpa a tela"?

Alguns usam 1AH, outros OCH (vamos assumir OCH).

Como posso orientar o posicionamento do cursor para locais específicos na tela?

Vamos assumir 1BH, (linhaH), (colunaH) a título de ilustração, ok?

Este último caso vai ser necessário somente em uma das nossas

soluções adiante (COBOL NEVADA), porquanto a maior parte dos tipos de compiladores COBOL possuem sintaxe própria para "limpar a tela" e/ou "posicionar o cursor".

CNICO

2. Todas as soluções assumem "DECIMAL-POINT IS COMMA'

3. Para economizar tempo e espaço, vamos assumir que a área REGISTRO, tal qual foi enunciada, já esteja definida (pelo programador, é claro) nos programas ilustrados.

4. Os tamanhos de linhas, bem como as quantidades de linhas disponíveis ao usuário, também variam de acordo com cada fabricante.

Alguns dispõem de 24 linhas x 80 colunas (maioria), outros podem ter limitações lógicas, por exemplo, somente 20x80 apesar de, fisicamente, possuirem 24x80. Outro tamanho muito popular é de 16x64 (linha dos TRS-80), etc.

Como não vamos usar muitas linhas, vamos assumir 80 colunas, ok?

5. Conotações do tipo [ ... ] são observações nossas - não fazem parte do programa.

6. As soluções apresentadas não expõem todos os recursos que cada compilador oferece. São colocadas apenas algumas pequenas noções. Maiores detalhes, consulte Manuais,  $ok?$ 

#### SOLUÇÃO 1. CISCOBOL (Usado em máquinas de base  $CP/M)^{\prime}$  - 64K

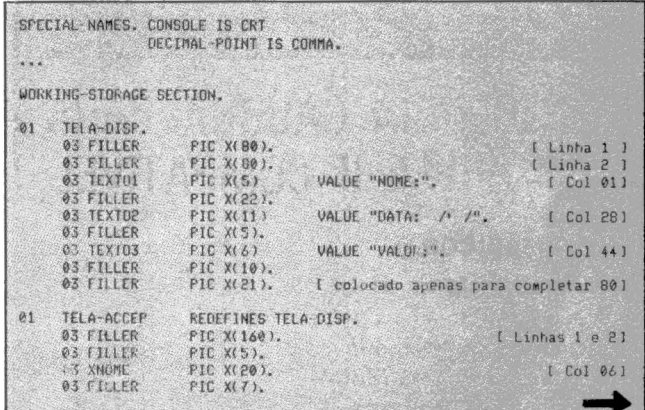

A "BBC" ENTREGA A DOMICÍLIO!... TEL (021) 392-4869

**MICROS:** MICROENGENHO-TK'S **IMPRESSORAS: ELEBRA E GLOBUS**  **• DISKETTES** 

**• FORMULÁRIOS CONTÍNUOS** 

Estrada dos Três Rios, 90 - Conj. 307 - CEP 22700 - Rio de Janeiro, RJ

Esta coluna está aberta aos analistas e programadores. Envie suas experiências, dicas e

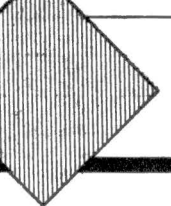

macetes em Cobol, Basic. Assembler, Fortran ou Pascal para divulgação nesta página.

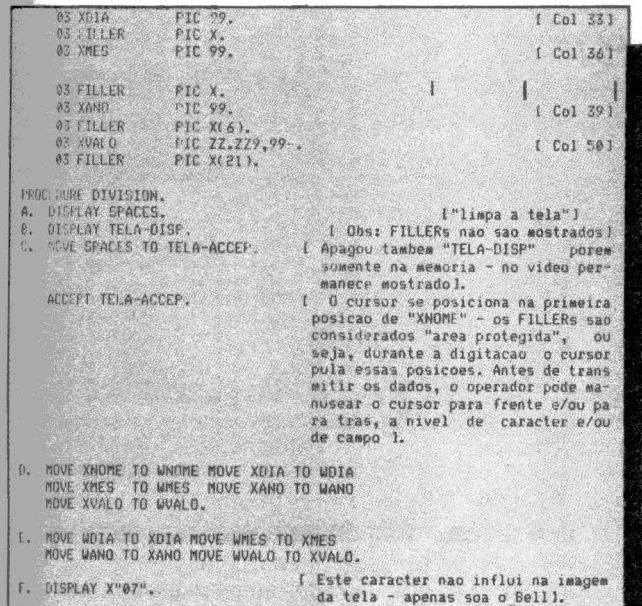

Comentários: Processo trabalhoso, porém com vantagem de ocupar pouca memória. O trabalho de definição de lay-outs pode ser totalmente suprimido através de Utilitários de Apoio para Formatação, tais como PNFMT (PRONAC - Projetos Nacionais, DIGIDATA - Rio de Janeiro), ou FORMS2 (Micro-Focus, LIFEBOAT, USA), etc.

#### SOLUÇÃO 2. CISCOBOL (Controlando posicionamento de Cursor)

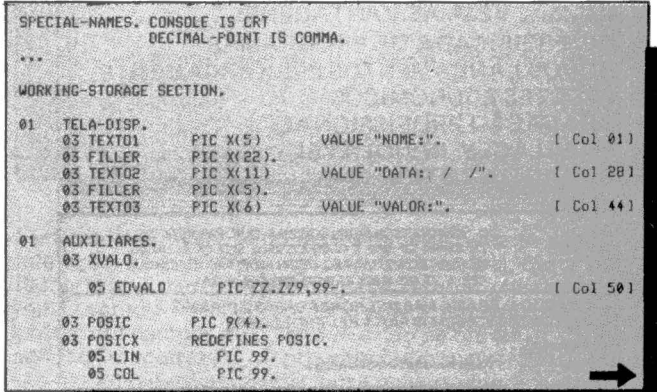

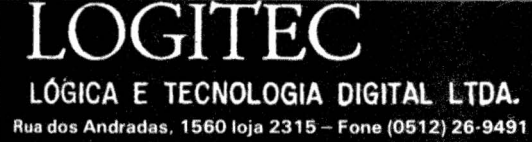

Porto Alegre - RS

### TECNOLOGIA GAÚCHA PARA SEU APPLE II COMPATÍVEL

#### **• PERIFÉRICOS**

- Monitor de Vídeo verde 12" (20 MHz)
- Interface para Impressora (EPSON)
- Expansão de Memória 16K
- Processador CPM (Z80A)
- Expansão 80 colunas
- Copiador de Programas
- Relógios por Software
- Caneta Óptica (Light Pen)

#### **. DATA LOGGER INTELIGENTE**

(Softe-hardware para transformar seu micro e sistema de aquisição de dados até 64 canais).

#### $\bullet$  **CONTROLADOR DE PROCESSOS**

#### **• CÓDIGO DE BARRAS**

(etiquetas codificadas, leitoras ópticas, programas)

# ADVERTÊNCIA À VIOLAÇÃO<br>DE DIREITOS AUTORAIS

A Ashton-Tate Inc. detentora dos direitos<br>para utilização, fabricacão, rapricação,<br>comercialização do<br>comercialização do<br>dBASE II e Friday, informa<br>ao público em geral que:<br>1) Cedeu os direitos de

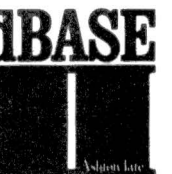

INPI, à DATALOGICA-<br>TRANSNATIONAL. 2) Em defesa de seus próprios<br>direitos e interesses e de acordo com a legislação<br>vigente no país, tomará<br>imediatas e enérgicas providências através de seus advogados, contra todo fabricante, usuário.

reprodução, distribuição,<br>desenvolvimento e comercialização<br>do dBASE II em todo território nacional para utilização em<br>produtos de processamento de dados incluidos na classe 40 do

desenvolvedor de programas e comerciantes, de qualquer tipo e e produtos e ou similares não<br>autorizados, que se utilizem das<br>marcas dBASE II e Friday.

: Ashton-Tate =

**OATALOGICA** TRANSNATIONAL

RIO - Av. Rio Branco, 177 - 15° andar -<br>Tel.: (021) 221-2155 (tronco) Telex: (021) 31615 EXEX BR - CEP 20040

SÃO PAULO - Av. Paulista, 1471 - conj. 303 -Tel.: (011) 283-0355 (tronco) 251-0832 - 251-3943 - CEP 01311 - São Paulo

# **CIBERNE**

O SOFTWARE QUE VOCE MERECE

AGORA VOCÉ DISPÕE DE CIBER-NE, A MAIS MODERNA E SOFIS-TICADA LINHA DE SOFTWARE DO BRASIL, ELABORADA E GARANTIDA PROFISSIONAIS DO MAIS ALTO PADRÃO.

#### \_ VEJA AS VANTAGENS: .

 $000$ 

POR

- DIVERSIFICADA DE PROGRAMAS  $\bullet$  $\star$ NOVOS LANÇAMENTOS PERIODICAMENTE
- $\star$ PACOTES ECONÔMICOS
- GRAVAÇÃO PROFISSIONAL  $\star$
- $\star$ **EMBALAGEM INVIOLÁVEL**
- ★ **GARANTIA TOTAL**

M

 $\sum$ 

MI EXCLUSIVO O REVOLUCIONÁRIO SISTEMA QUE PERMITE AO TK 82/85, CP-200 E COMPATIVEIS, SEM QUÂLQUER<br>MODIFICAÇÃO, CARREGAREM AS FITAS CIBERNE

ATÉ 6 VEZES MAIS RÁPIDO QUE O NORMAL

EM TODO O BRASIL NAS MELHORES CASAS DO RAMO DESCONTOS ESPECIAIS PARA REVENDEDORES

PARA MAIORES INFORMAÇÕES

atun. Microcomputadores Ltda. AV. 13 DE MAIO, 23 - GRUPO 1519 CEP 20.031 - RIO DE JANEIRO - RJ TEL.: (021) 262-6968

PARA O SEU PROBLEMA. NÓS TEMOS A SOLUÇÃO! **OUTRAS MARCAS.** TK 85 e TK 83 · JR. DA SYSDATA • APPLY 300 Aplicativos . Utilitários • Periféricos<sup>®</sup> Acessórios<br>• Literatura Técnica 222222222 · Jogos. **SCHUMEC** Profissional-Científico M 101/85 • CPU 8085 (8 Bits) c/ 64Kb de RAM M 102/88 • CPU 8088 (16 Bits) c/ 256 Kb de RAM Até 4 Diskettes de 8"<br>Até 4 Discos Rígidos<br>de 6 ou 12 Mb<br>Sistema Multiusuário *DIGITUS* Pessoal e Semi-Profissional EURSOS:<br>Basic Básico, Basic<br>Avançado, CPM/DOS Compativel c/ o TRS-80

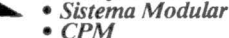

· Alta Resolução de Vídeo

DESPACHAMOS PARA TODO O BRASIL

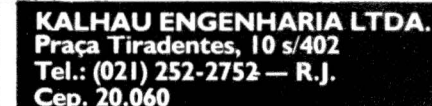

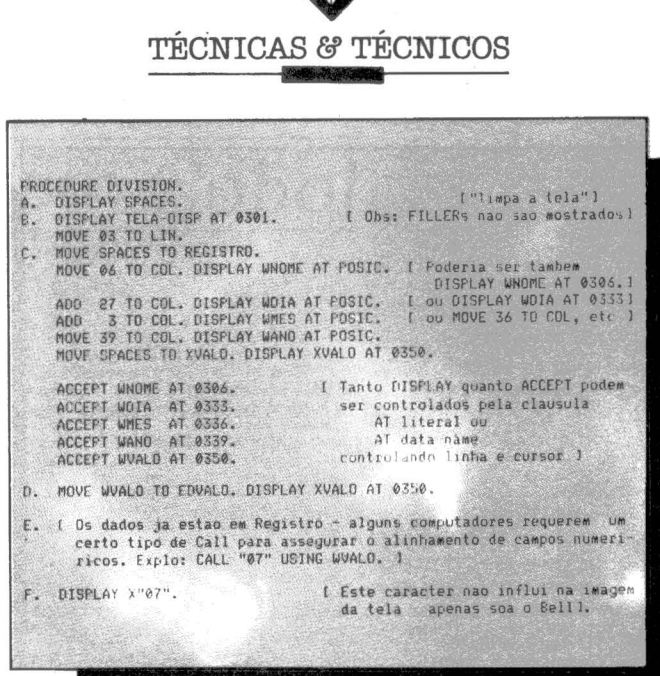

Obs: Nesta solução, a cada campo digitado, o operador tem de dar < CR >. Você pode conjugar situações entre esta e a solução 1.

Comentários: Processo recomendado para programas muito grandes, uma vez que todos os controles, residindo na PROCE-DURE, podem fazer parte direta de Overlays (Segmentação).

SOLUÇÃO 3. COBOL-80 (Usado em máquinas CP/M -64K)

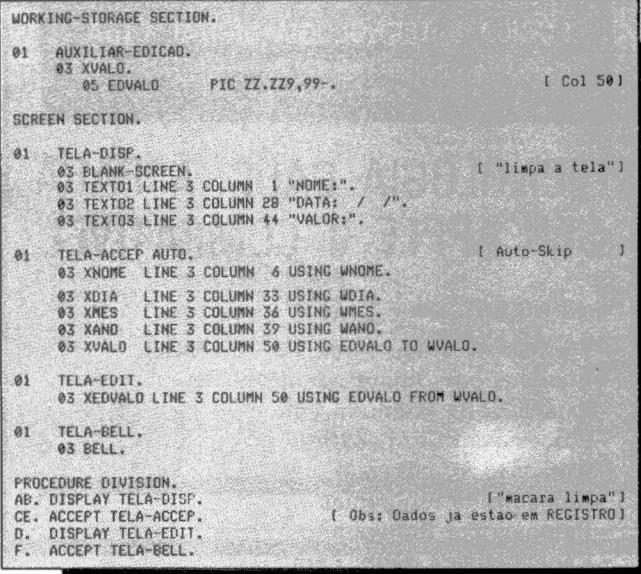

Comentários: Caracteriza-se por possuir um sintaxe muito vasta, muito cheia de recursos (que podem ser obtidos também em outros compiladores), porém de baixo grau de universalidadepodem ser encontrados sérios problemas quando se muda de máquina ou de versão. Vale notar que a SCREEN SECTION assume até mesmo funções tipicamente de PROCEDURE. Possui também dispositivos para enderecamento controlado para o cursor, similar ao da Solução-2. Explo: DISPLAY (03,06) **XNOME** 

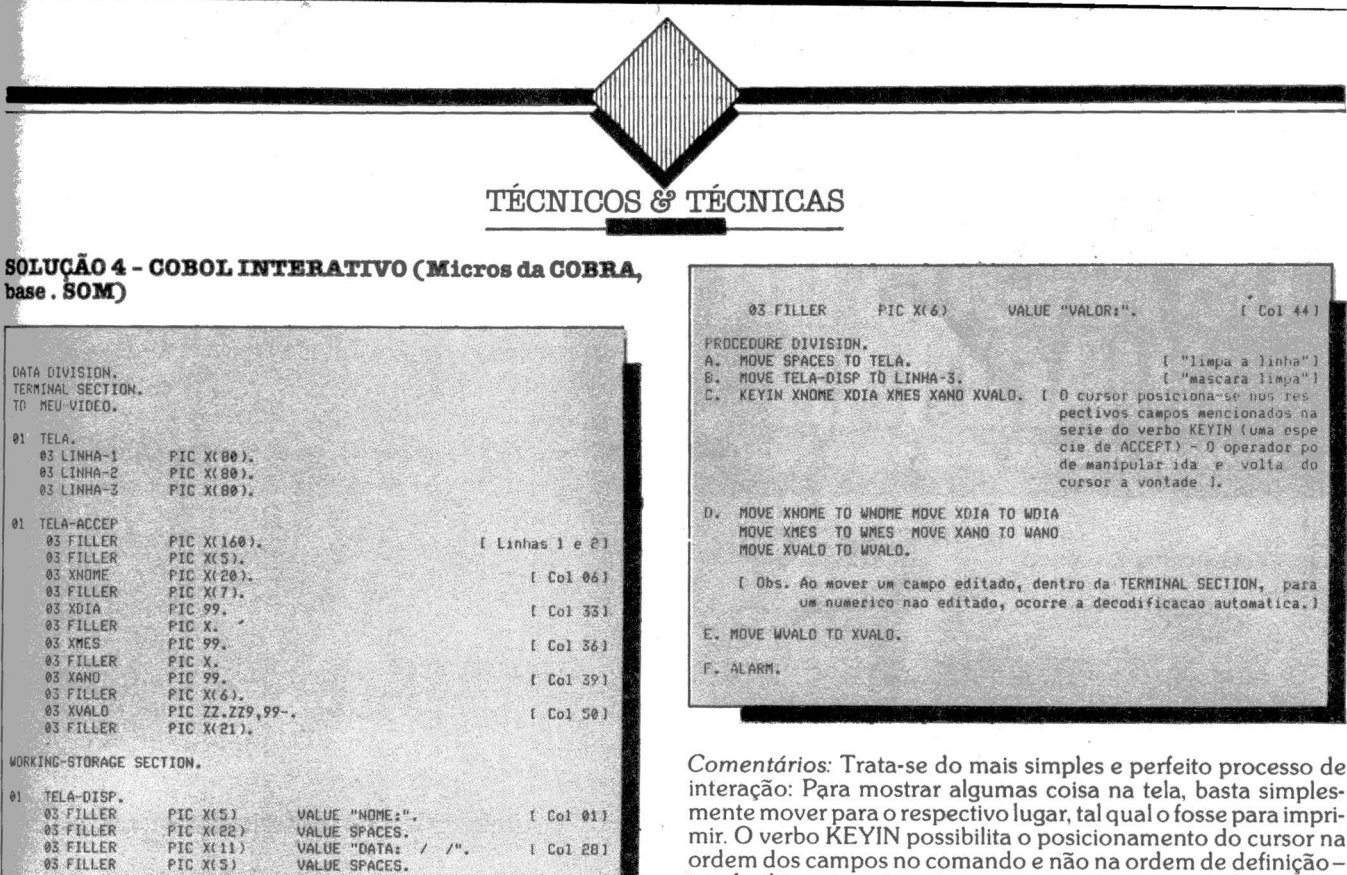

 $1$  Col 28)

03 FILLER

VALUE "DATA: / /".<br>VALUE "DATA: / /".

 $e^{\beta}$ 

le  $\mathsf{s}$ mente mover para o respectivo lugar, tal qual o fosse para imprimir. O verbo KEYIN possibilita o posicionamento do cursor na ordem dos campos no comando e não na ordem de definiçãoisto facilita rearranjos no programa sem maiores esforços. Como desvantagens apresenta baixa universalidade por ser restrito a um fabricante apenas.

## Pros Checaran Cartões Periféricos para APP

RAMCARD: Cartão de expansão de memória RAM de 16 Kb. SOFTCARD: Cartão adicional para utilizar CP/M. VIDEOTERM:<br>Cartão para aumentar a capacidade de terminal para 80 colunas e 24 linhas.<br>PROGRAMMER: Cartão para programar e Interface para 2 discos driver.<br>INFT, PRINT: Cartão de Interfa-

> ROC Q ÷. **MICROCCMPUTADORES LTDA**

Indústria e Comércio.<br>Av. Brig. Faria Lima,<br>1.664 - cj. 314<br>tel. 212-6286<br>São Paulo - SP.

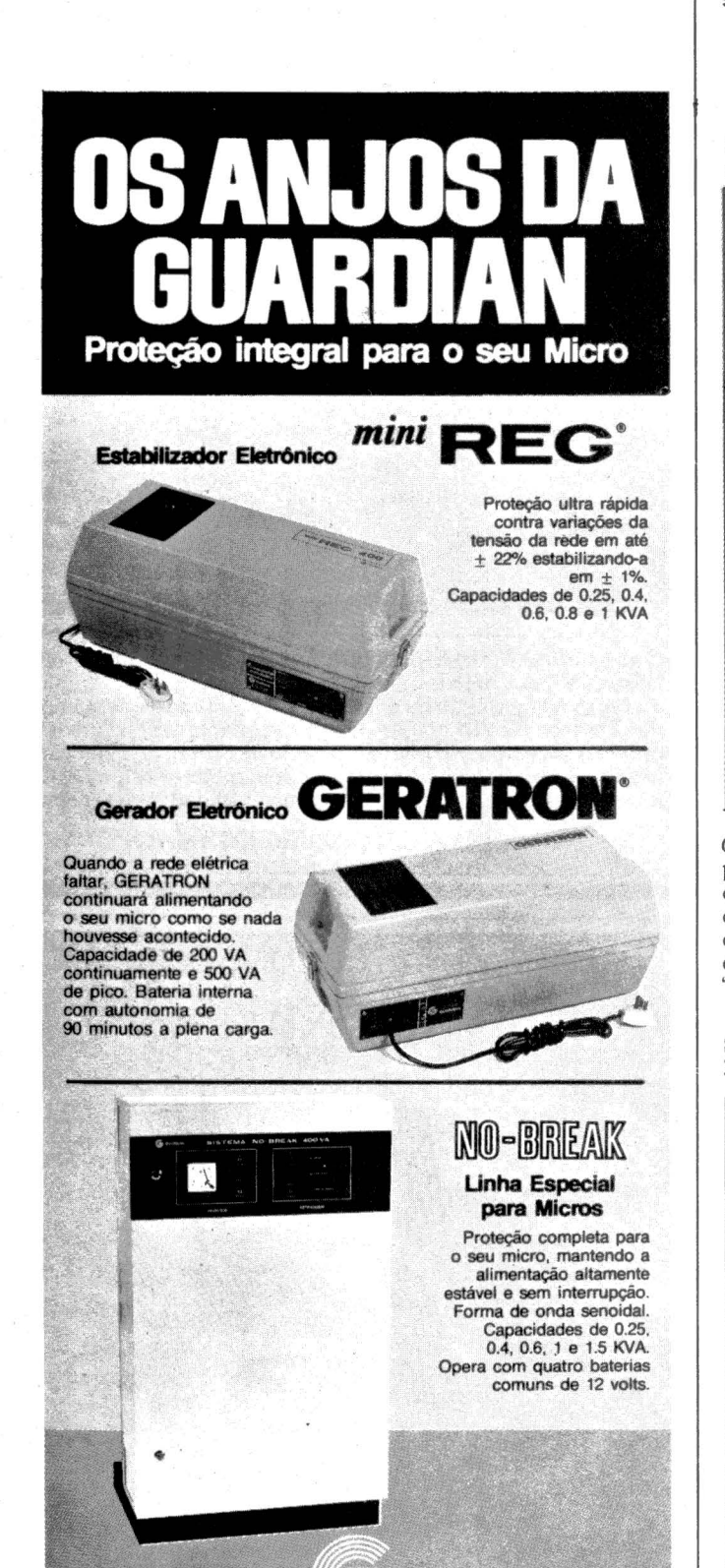

**EQUIPAMENTOS ELETRÓNICOS LTDA** 

Rua Dr. Garnier, 579 · Rocha · CEP 20971 · RJ · Tels.: (021) 201-0195,

Plus UT Gamest, 379 Whocha CEP 2091 PM 16 Capital CO2120 PM 2016 226-0133 Packlass (051) 226-0133 Packlass (051) 226-0133 Packlass (051) 226-0133 Packlass (061) 226-0133 Packlass (061) 226-0133 Packlass (061) 226-0133 Pack

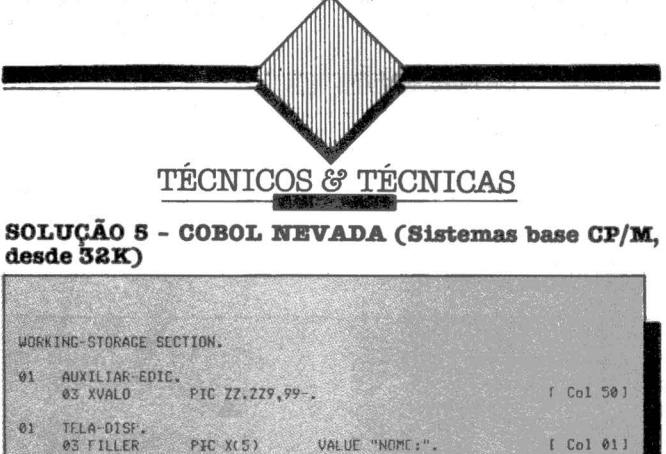

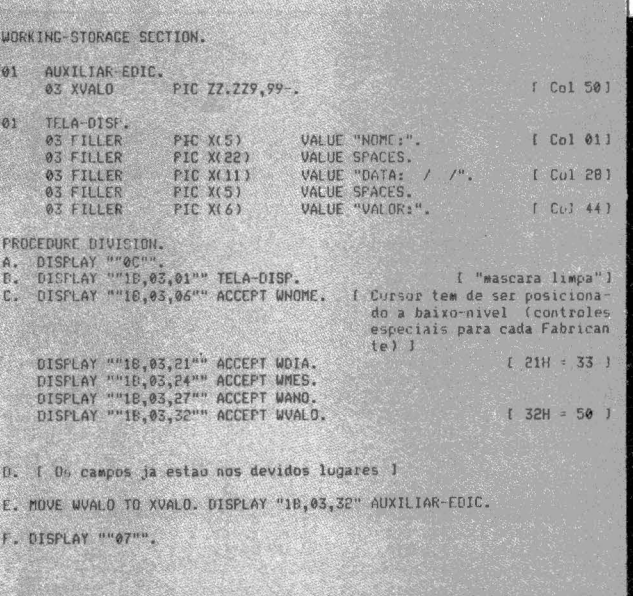

Comentários: Pequeno compilador, porém muito adequado a programadores experientes - gera códigos .OBJ interpretados e ocupa pouquissímo espaço de memória, tanto compilando quanto executando. O processo de DISPLAY/ACCEPT, quando não endereçado, funciona igualzinho ao do BASIC, sendo que você pode inibir o avanço automático com uma cláusula "NO". Exemplo: DISPLAY "NOME": NO. ACCEPT WNOME.

#### SOLUÇÃO 6 - RSCOBOL (RADIO SHACK) Sistemas base **DOS 48KB**

![](_page_89_Picture_85.jpeg)

Comentários: Não fizemos teste efetivo neste compilador em virtude de não possuirmos qualquer Cópia que pudesse ser adequadamente instalada nos Micros atuais de base DOS (CP-500, Digitus, etc). Achamos, pela sua literatura, que se pudesse ser instalado seria uma boa. Se algum leitor possuir ou conhecer quem o use, solicito colaborar com esta coluna avisando, ok?

# Duas marcas brasileiras.

![](_page_90_Picture_1.jpeg)

**DATADISK** 

A partir de hoje estarei em sua memória todos os<br>dias, no trabalho, em casa, no lazer. Agora somos<br>dois, eu e você. Sou flexível e se você desejar,<br>pode me utilizar com todos os K-Bytes de potência.<br>Quando estivermos junto vaga tembrança, más sim, más signe por signe a modalidades,<br>Você pode me encontrar em todas as modalidades,<br>Simples ou dupla face, 8 ou 5 1/4 "<br>e minha certificação é garantida de zero erros. Agora vocé pode me adquirir em qualquer ponto<br>do Brasil, através da Rede Nacional de<br>Representantes e Revendedores.

DRTRD

DATADISK

IRD

**Diskettes** 

um produto.

DATA RIBBON<sup>\*</sup>

Filiada à ANFORSAI

Adm. e Vendas: Rua Lord Cockrane, 775 - Ipiranga - SP PABX (011) 914.2266 Cep 04213<br>Filial RJ: Rua Senador Dantas, 75 - 22º andar Sala 2202 Tels.: (021) 220.4181 - 220.7483 Centro - RJ.<br>Filial BH: Rua Selenio 264 sala 202

# **A função INKEY\$ e alguns efeitos**  ara aqueles que ainda portanto deve ser acessada através da quanto a linha que contiver INKEY\$

**SERGIO BATISTA** 

![](_page_91_Picture_1.jpeg)

não dominam completamente esta fun-<br>
esta FUNCTION.<br>
estiver sendo executada, então INKEY\$<br>
estiver sendo executada, então INKEY\$<br>
estiver sendo executada, então INKEY\$<br>
estiver sendo executada, então INKEY\$<br>
estiver send ção, posso assegurar que ela é uma das A tarefa de INKEY\$ é olhar para o resultará em uma string vazia. mais poderosas e versáteis que seu mi-<br>
cro possui. Seu uso adequado, o qual declado e detectar se alguma tecla está decla possui. Seu uso adequado, o qual decla naquele instante. Você não precisa apertar NEW-LINE<br>
tentare

 $\hat{B}$ 

 $\left| \cdot \right|$ 

LET, PRINT ou IF, mas uma função, e, Se nenhuma tecla for pressionada en-  $2\hat{0}$  GOTO 1 $\hat{0}$ 

tentaremos esclarecer nesta seção, dará la Em caso positivo, o caracter da tecla é la após a tecla desejada.<br>Inaior flexibilidade a seus programas. la la armazenado em INKEY\$. As duas linhas seguintes mostram co-<br>Primeiram

INKEY\$ não é uma instrução como INKEY\$ será igual a "J". 10 PRINT INKEY\$

Para os micros compatíveis com os da Sinclair e Timex e com os CP 200, NEs e TKs **I THE REAL PROPERTY AND REAL** 

Quatro maneiras para você utilizar melhor o seu micro (Para usuários de TK 82 c, TK 83, TK 85, NZ 8000, CP 200, ZX 81 e TIMEX 1000).

![](_page_91_Picture_14.jpeg)

**irso didático de linguagem Basic** para iniciantes. com muitos exemplos e exercícios.

![](_page_91_Picture_16.jpeg)

**COLEÇÃO DE**<br>PROGRAMAS

Dezenas de programas para instrução e lazer em dois volumes.

**EM BASIC TK** 

**CURSO DE JOGOS** 

Divirta-se aprendendo trugues de programação.

![](_page_91_Picture_20.jpeg)

Ensina linguagem de máquina para você tirar o máximo proveito<br>do seu micro.

### Não deixe de ler estes livros.

**m icromega** 

Publicações e Material Didático Ltda. Caixa Postal 60081 - CEP 05096 - São Paulo - SP. Sim, quero receber os livros assinalados abaixo: (faça um "X"). D Linguagem de máquina para o TK. Cr\$ 6.500,00 □ Curso de jogos em Basic TK. Cr\$ 3.200,00 D Coleção de programas vol. I. Cr\$ 3.200,00 D Coleção de programas vol. *li.* Cr\$ 3.400,00 □ Basic TK.Cr\$ 4.500,00 valor total Cr\$ 20.800,00

Envie seu cheque nominal e cruzado, ou vale<br>postal para Micromega P.M. D. Ltda.<br>Caixa Postal 60081- CEP -05096 - São Paulo - Si<br>Nome:

![](_page_91_Picture_229.jpeg)

· Execute o programa e aperte qual-<br>que tecla. Se você apertar P (por exem-<br>blo), você verá uma porção de P's no<br>video.<br>Embora pareça espantoso à primeira 'sista já que você digitou somente uma

ûnica vez a letra P, não existe nada de sobrenatural no seu micro. Isto mostra apenas que, apesar de tudo, o seu TK<br>trabalha muito rápido e, como o programa está em loop a instrução é execu-<br>tada várias vezes antes que você tire o dedo da tecla.<br>| Agora experimente pressionar uma

outra tecla. Você verá novamente vários<br>caracteres repetidos na tela.

Tente imprimir apenas um caracter de cada vez. Não é tão difícil!

Repare que enquanto você não está<br>tocando nenhuma tecla, nada está senocando nenhuma tecla, nada está sen-<br>lo mostrado na tela, já que, como eu sse anteriormente, INKEY\$ é uma<br>ring vazia e PRINT'''; não tem efeito.

Agora se modificarmos a primeira linha para<br>10 PRINT INKEY\$

sem o ponto e vírgula no final, o programa teria um efeito totalmente diferente já que PRINT causa um NEW-

paços.<br>Linda no nosso primeiro programa, experimente apertar SHIFT. Não acon-<br>tece nada, não é mesmo? Agora, se você pressionar SHIFT juntamente com os<br>símbolos +,  $*$ , =, por exemplo, eles são<br>mostrados normalmente. E isso ocorre também com quase todos os outros sím-<br>bolos ou instruções que precisam ser pressionados simultaneamente com<br>SHIFT para aparecer no vídeo. As ex-<br>ceções são: EDIT, FUNCTION, GRA-PHICS e RUBOUT.<br>Todos estes geram uma interrogação,

como também a tecla NEW-LINE.<br>Aparentemente você nunca conse-

guirá entrar com símbolos gráficos via<br>INKEY\$, no entanto existem maneiras de se fazer isso, como veremos futuramente.

Também SPACE é sempre interpretada como BREAK e parará o programa.<br>Como você viu, a função INKEY\$ é

uma maneira de se introduzir caracteres simples no programa sem o uso de

Esta função é largamente utilizada em<br>jogos animados, onde os movimentos<br>do vídeo são controlados pelo jogador.

O programa abaixo ilustra o seu fun-<br>cionamento: cionamento:<br>10 LET A = 10

20 LET B =  $15$ <br>30 LET A\$ = "

40 IF INKEY\$="5" THEN LET B=

 $B-1$ 

50 IF INKEY\$="6" THEN LET A=  $A+1$ 

### **VENHA TOMAR UM CAFEZINHO CIBERNÉTICO COM A GENTE.**

emos tudo que você precisa em equipamentos, periféricos, suprimas e você ainda pode contar com a assistência permanente de profissionais especializados em informática.

![](_page_92_Picture_24.jpeg)

Nosso setor de Consultoria vai<br>indicar-lhe qual a melhor opção de Sistemas Organizacionais e de Processamento de Dados para<br>sua empresa.

#### • COMPRANDO UM MICROCOMPUTADOR NA BÜCKER voei:: NUNCA VAI FICAR NA MÃO

#### **PROGNUS/PROSELCO**

#### **DIVISÃO DE RECURSOS HUMANOS**

A ESCOLHA DE PROFISSIONAIS DE INFORMÁTICA É UMA DECISÃO ESTRATÉGICA

- · Temos uma tradição de mais de 20 anos em Consultoria, Recrutamento e Seleção de Pessoal.
- · Nosso setor de R.H. é dirigido por técnicos altamente especializados e experientes.
- · Nossa especialidade é Informática, mas atendemos também outras áreas.
- · Nosso Banco de Dados permite uma rápida e perfeita adequação do profissional ao cargo requerido por sua empresa
- TORNE-SE UM EXPERT EM INFORMATICA Oferecemos cursos profissionalizantes do básico ao avançado com especialização em Hardware ou Software. Acesso direto a computadores e ao nosso laboratório de eletrônica. · Damos orientação adequada para o mercado de trabalho. ALGUNS DOS CURSOS OUE LHE OFERECEMOS.
	- processamento de dados; programação (linguagens Basic, Cobol, Assembler e Fortran);
	- análise de sistemas intensivo ou em nível de pós-graduação;
	- eletrônica básica e digital;
	- $microprocessadores;$
	- instrumentação eletrônica e de controle de processos; manutenção de computadores.

![](_page_92_Picture_41.jpeg)

ATENDIMENTO CATEGORIZADO, PROFISSIONAL E COMPLETO \* Av. Rebouças, 1458 - Tels.: 852-1873 - 282-3115 - 881-7995 - 852-2086

\*\* Av. Rebouças, 1238 - Tels.: 881-4391 - 881-2065 - 64-3991 - 852-7620

 $\bullet$   $\bullet$ 

 $6\phi$  IF INKEY\$="7" THEN LET A=  $A-1$ 

70 IF INKEY\$="8" THEN LET B=  $B+1$ 

120 PRINT AT A, B; A\$

130 GOTO 40

O programa desenha linhas no vídeo, de acordo com a direção das setas con-

troladas pelas teclas 5, 6, 7 e 8. Isso é conseguido testando qual tecla foi pressionada e alterando os números da linha e coluna na qual o caracter<br>será impresso.

Note que agora ficou fácil conseguir que apenas um caracter de cada vez seja desenhado na tela, pois o programa está executando outras instruções além de ler o teclado.

Neste exemplo, apenas as teclas 5, 6, 7 e 8 têm efeito, já que, se qualquer outra for pressionada, os valores das variáveis A e B, que determinam a posi-

Você conseguirá um erro 5 (não há mais espaço na tela), se tentar sair fora dela com o cursor. Isto poderá ser controlado pelo programa se acrescentar· mos as linhas abaixo:

80 LET A=A-A\*(A=22) + 22\*  $(A=-1)$ 

90 LET B=B-B\*(B=32) + 32\*  $(B=-1)$ 

Assim quando atingirmos a borda da tela, ao invés de obtermos um código de erro, veremos a linha reaparecer do ou· tro lado.

Para alterarmos o cursor (o quadra· dinho preto), basta incluir:

- $100$  LET X = CODE INKEY\$
- $110$  IF(X $\leq$   $\uparrow$   $0$  AND X $\leq$  33) OR(X $>$ 36 AND  $X \leq 64$ ) THEN LET A\$ =

Agora, se você pressionar qualquer outra tecla, o caracter correspondente

A linha 110 controla os caracteres. não "printáveis" no vídeo, e mantém o valor original da variável A\$, caso ne· nhuma tecla seja pressionada durante

Experimente:  $11\phi$  LET A\$ = CHR\$ X

Como você pode verificar, ao contrário do comando INPUT, a função INKEY\$ não espera que se digite alguma coisa antes de prosseguir com a execução normal do programa. Se você não digitar nada no momento em que a linha estiver sendo executada, terá perdido sua chance.

No entanto, existem diversas formas de se simular uma instrução INPUT, como veremos a seguir:

- 10 IF INKEY\$<>"" THEN GOTO 10
- $\phi$  IF INKEY\$="" THEN GOTO 2 $\phi$  $30$  LET  $AS = INKEY$ \$
- 40 PRINT A\$;

50 GOTO 10

Ao contrário do primeiro exemplo, cada caracter aparece uma única vez, independentemente da força com que você tenha pressionado a tecla.

Isso será controlado pela linha 10,<br>que força um esvaziamento da string.

Qu seja, o computador espera que você tire o dedo da tecla antes de ler a próxima linha.

Na linha 20 acontece exatamente o contrário, o programa fica em loop até que uma tecla seja pressionada.

No começo desse artigo, quando fala-<br>mos da versatilidade da função INKEY\$, estávamos nos referindo à possibilidade de se aumentar a tela do vídeo de 22 para 24 linhas. Isso é conseguido através da instrução POKE 16418,0, que permite acesso às duas últimas linhas, previamente reservadas para comandos INPUT.

Antes de utilizar este recurso, certifique-se que não há nenhum comando INPUT no seu programa. Em caso posl· tivo, retorne à situação anterior através da instrução POKE 16418,2, antes da entrada dos dados.

Um outro recurso importante, é si-

Suponhamos que você deseje fazer um cadastro de seus amigos, e não queira utilizar nenhum comando IN-PUT. Como você faria isto?

Primeiramente vamos desenhar a máscara:

- 
- 1 fJ PRINT AT 5,CI; "NOME: . .. ... ... " 2(J PRINT AT 7 ,cJ; "END.: ..... . . .. . "
- *3'1* PRINT AT 9,(); "TEL: . . . CEP: . . . "
- 4(). PRINT AT 11,0; "CIDADE: .... . . . EST.: ........ "

E agora vem o controle dos INPUTS que, como vamos utilizar várias vezes, colocaremos numa subrotina: 1000 LET B\$ = ""<br>1010 FOR I = 1 TO X

1020 PRINT AT Y, Z+I;"?"

1030 IF INKEY\$<>"" THEN GOTO

 $\blacksquare$ ] ] J ~ ~ **AAAAAA** 

**A' \* A' A' B' "** 

- 1030  $1040$  IF INKEY\$ = "" THEN GOTO
- 1</140  $1050$  LET A\$ = INKEY\$
- $1060$  IF A\$ = CHR\$ 118 THEN GOTO
- 1110
- 1070 IF A\$= CHR\$ 115 THEN LET  $A\$  = ""
- $1080$  PRINT AT Y,Z + I; A\$
- $1090$  LET B\$ = B\$ + A\$
- 1100 NEXTI
- $1110$  PRINT AT Y, Z+I; "";
- 1120 RETURN

Observação: por motivos óbvios, o es· paço é conseguido pela tecla 7 e SHIFf (seta para a direita). A estrutura da subrotina é a seguinte:

- Linha 1000 assegure que B\$ seja uma string vazia.
	- 1010 númeromáximodecarac· teres (x) da variável, que será controlado por um loop
	- 1020 coloca o cursor na tela(?)
	- 1030 esvazia INKEY\$<br>1040 aguarda até que uma te-
	-
	- cla seja pressionada.<br>1050 coloca o valor numa va· riável.
	- 1060 checa se a tecla presslo· nada é "NEW UNE"
	- 1070 checa se a tecla presslo· nada é a seta para direita (espaço)
	- 1080 coloca o caracter na tela
	- 1090 armazena numa string
	- 1100 se o número máximo de<br>caracteres permitidos pela variável ainda não foi atingido, o processo será <sup>~</sup>reiniciado
	- 1110 apaga o cursor

As linhas seguintes controlarão o número de caracteres (x), e as coordena· das para Impressão (Y,Z).

50 LETX=20 60 LETY=5 70 LET Z=5 80 GOSUB 1000 90 LET N\$=B\$ 100 LET X=25 110 LET Y=7 .120 GOSUB 1000

#### 130 LET E\$=B\$

140 LET X=8 150 LET Y=9

algum material para seu micro.

**O QUE VOCÊ ACHARIA SE...** A nossa preocupação é saber se dentro desta relação faltaria Uma empresa há três anos no mercado suprindo grandes,

médios e pequenos computadores começasse a se preocupar. também, com os micros?

É fácil deduzir que, para você usuário. isso tem grande importância.

PADTRAN - Com. de Mat. Esp. p/Informática Ltda. RUA CONDE DE BONFIM, 344 • BLOCO li· S/603 RIO DE JANEIRO - RJ • TEL.: (021 ) 228-8778

Arquivo de diskettes, diskettes 6 1 /4, etiquetas para processamento. pasta para formulários, fitas para impressão, formulários 240 x 280 e outras medidas.

E VOCÊ, *JÁ* TEM O SEU? SE AINDA NÃ07 VEJA ESTAS MARCAS: H. *P. ,* POL YMAX. PROLÓGICA. E AS IMPRESSORAS? TAMBÊM COMERCIALIZAMOS AS MARCAS? **VOCÊ MESMO ESCOLHE.** 

![](_page_93_Picture_76.jpeg)

**-TK-mundo-**

**- TK-mundo-**

180 LET X=5<br>
190 LET Z=19<br>
190 LET Z=19<br>
200 GOSUB 1000<br>
200 GOSUB 1000<br>
210 LET P\$=B\$<br>
220 LET X=11<br>
220 LET X=11<br>
220 LET X=11<br>
220 LET X=11

250 GOSUB 1000 linha 1000, a possibilidade de se corrigir letras do alfabeto:<br>
260 LET C\$= B\$ os erros de digitação.<br>
270 LET X=2 5,0; "NOME: O valor contido em um byte pode ser<br>
280 LET Z=25 7,0; "END.: Z=25 25

![](_page_94_Picture_279.jpeg)

## **Números binários e hexadecimais**

A unidade básica de um contudo existem muitas dificuldades cimal e vice-versa.<br>A computador é um byte. O valor contido em se tratar com números binários. A Os números da primeira coluna cor-

plo o número 638 é igual a:<br> $(6*100) + (3*10) + (8*1)$ <br>Osoutros sistemas possuem a mesma

relação, só que a base de multiplicação é<br>diferente.

Os dígitos dos números binários tem<br>base 2.

Neste sistema cada dígito ou bit pode indicar apenas os valores 0 ou 1, por isso toma-se necessário um grande número de dígito para representar um número.<br>Por exemplo:

Em computação quando um bit as-<br>sume o valor 0, dizemos que ele está desligado, quando 1, está ligado.

Um byte poderá conter no máximo oito bits, portanto, se todos estiverem ligados, o número máximo que ele pode representar é 255.

Os bits são importantes porque eles indicam a maneira como os números estão representados dentro do compu-

A unidade básica de um<br>
contudo existem muitas dificuldades cimal e vice-versa.<br>
em se tratar com números binários. A Os números da primeira coluna cor-<br>
em se tratar com números binários. A Os números da primeira coluna c Hexadecimal e Binária.<br>
Os números que estamos acostuma-<br>
duas relações abaixo: Por exemplo:<br>
dos amanipular são os decimais ou sis- Observe que eles são escritos em qru- 13 h = 19 d

do a manipular são os decimais ou sls- Observe que eles são escritos em gru- 13 h = 1 d tema de números de base 10. • pos de quatro, para tornar um pouco Na próxima edição aprenderem este sistema cada dígito representa mais fácil a leitura. manipular números binários. un valor multiplicado por 10. Por exem-

16 GOSUB 1000 310 CLS Em vista disto, os programadores 17 LETT\$=B\$ 320 PRINT AT 5,0; "NOME: "; N\$; AT adotaram o sistema hexadecimal (base

230 LET Y=X<br>
240 LET Z=7 incluindo na subrotina que começa na números de 10 à 15, são as primeiras<br>
250 GOSUB 1000 inha 1000 a possibilidade de se corriginale estras do alfabeto:

270 LET X=2<br>
280 LET Z=25<br>
280 LET Z=25 25<br>
290 GOSUB 1000 2000 2000 2000 9,0; "TEL:<br>
290 LET S\$=B\$<br>
200 LET S\$=B\$<br>
200 LET S\$=B\$ decimal ou hexadecimal?

> Para se evitar confusões deste tipo,<br>convencionou-se escrever, após o número, o primeiro caracter de sua base. ·<br>10 b significa 10 binário = 2

10 h significa 10 hexadecimal  $= 16$ 

 $10$  d significa  $10$  decimal  $= 10$ 

Abaixo segue uma tabela de conver-

![](_page_94_Picture_280.jpeg)

![](_page_94_Picture_36.jpeg)

MicroMundo/outubro 83

![](_page_95_Picture_0.jpeg)

![](_page_95_Picture_1.jpeg)

![](_page_95_Picture_2.jpeg)

**E ..** é a pe'!Junta que .sempre nos fazemos a respeito daquele programa que estamos escrevendo e que não pára de crescer. Cada dia que nova e o programa vai ficando cada vez mais complexo. Até que um dia não haverá' mais memória disponível para ele, ou mesmo espaço em disco para armazená<del>,</del>lo.

Por motivos como este, sempre é bom<br>saber o tamanho exato (de preferência em bytes) de nosso programa. Uma das maneiras de se saber o tamanho de um programa é salvá-lo e então pesquisar seu tamanho no diretório do disco atra-<br>vés do comando 'CATALOG'. A resposta será obtida em número de seg-<br>mentos (ou setores) ocupados em disco.<br>Cada segmento (ou setor) tem 256 bytes. Basta dividir o número de setores ocupados pelo programa em disco, que é fornecido pelo 'CATALOG' por 4 e você terá o tamanho do programa em Kbytes. Por exemplo, um programa ocu-· pando 48 segmentos em disco terá aproximadamente 12 Kbytes ou 12000 bytes.

Um outro meio de obter o tamanho de um programa é fazendo sua medição quando em memória. Esta medição fornecido pelo primeiro método. Basta<br>carregar um programa em memória e "medir" a distância entre seu endereço ínicial e endereço final, da seguinte maneira:

PRINT (PEEK(l 75) + PEEK(l 76) \* 256) - (PEEK(103) + PEEK(104) 256)

Este pequeno exercício de datilogra· fia fornecerá o número de bytes ocupa· dos pelo programa na memória.

## *Economizar para* **nõo** *faltar*

![](_page_95_Picture_11.jpeg)

s dias de hoje não estão<br>para desperdício. Devemos sempre nos preocupar em economizar, pois não<br>sabemos o que o futuro nos reserva.

For falar em economia, algumas ve-<br>zes temos problemas com aquele programa que é um pouco grande e não mos então em um grande dilema: ou apenas segmentamos o programa ou então teremos que otimizá-lo. Quanto a segmentação, em algumas situações não nos é possível processá-la. Restanos somente uma opção. Temos que otimizar o programa.

Uma das regras básicas de otimização pos, que de alguma forma serão mostra-<br>dos nas telas ou em relatórios e tentar reduzí-los ou otimizar, ao máximo, o

espaço ocupado por eles em memória. Como exemplo, desejamos mostrar na tela o seguinte literal: 100 PRINT

O comando em si funciona muito bem, só que ocupará 43 bytes de memória grama. Se ele for usado muitas vezes ao longo do programa, o gasto de memória será bastante grande.

O primeiro recurso que podemos lan- .çar mão para otimizar o programa é o seguinte:

- cria-se uma subrotina no programa onde seu núcleo seja o comando 100 descrito acima;

- e cada. vez que necessitarmos mos- trar uma. linha com 40 hifens daremos um 'GOSUB 100'.

Desta forma estaremos fazendo uma enorme economia do espaço ocupado por literais na memória.

O outro recurso é substituir o coman- do 100 descrito acima por um outro que faça suas funções.

100 FOR  $A = 1$  TO 40 : PRINT"-"; NEXT

Da forma com que o comando 100 foi reescrito, ele executa a mesma tarefa que o anterior, só que ocupando apenas 15 bytes.

Finalizando, para tomar o comando 100 uma subrotina basta acrescentar" : RETURN" ao final do mesmo. O acréscimo do espaço ocupado por este com· plemento será de apenas 2 bytes. . Vale ou não vale a pena um pouco

de economia?

![](_page_95_Picture_26.jpeg)

### **SUPRIMENTO É COISA SÉRIA** • **Matenha o seu computador bem alimentado adquirindo produtos** *ae* **qualidade consagrada.**

Discos Magnéticos: 5 Mb, 16 Mb, 80 Mb etc. Diskettes: 5 1/4, e 8 Polegadas - Simples e Dupla Face **ETIQUETAS PIMACO - PIMATAB** 

PRESIDENTE VARGAS, 482 · GR. 207 - TELS. (021) 263-5876 - 253-1120 - RJ

![](_page_96_Picture_0.jpeg)

![](_page_97_Picture_0.jpeg)

**ELSO MACHADO DE AZEVEDO** 

# **Basicamente** falando

 $\overline{a}$  estrutura interna das várias tabelas do interpretador Basic da Microsoft, inclu· sive a forma de organização interna do próprio programa. Com estas infor· mações temos condições de analizar vá· ros", como a otimização da execução de<br>seus programas, a melhor utilização do<br>espaço de memória e até mesmo como espações de memoria e até de operação. Agora vamos concluir nos-<br>sa conversa.<br>O programa Exemplo1/BAS (figura

1) é colocado na memória pelo interpre· tador Basic, como podemos ver na figura<br>2, através do utilitário DEBUG existente nos vários sistemas operacionais para<br>TRS80

Utilizando o comando PEEK na figura 3 vamos às posições 16548-16549 (40A4-40A5 H). 16633-16634 (40F9- 40FA H). 16635-16636 (40FB-40FC ma Basic, início da tabela de variáveis<br>simples e início da tabela de variáveis do tipo matriz. atestando a veracidade do que foi dito até aqui.

la de variáveis simples localiza-se na po-<br>sição logo a seguir à última linha de comando do texto do programa em Basic, Temos aí uma forma de encontrar o ta-<br>manho em posições de memória que o nosso programa ocupa. É só subtrair o endereço da tabela de variáveis pelo início do programa:

PRINT PEEK (16634) •256+PEEK (16633)- PEEK (16549) •256- PEEK (16548)

O tamanho do texto de comandos do

programa EXEMPLOl/BAS segundo a fórmula é 361 bytes, o que podemos

*Conclusão* 

ções do endereço 6A7D h até o endereço 6BE5 h. reço 6BE5 h.<br>
Não podemos esquecer que o tamanho<br>
aqui encontrado refere-se tão somente<br>
ao corpo do programa onde estão os<br>
comandos e algumas outras informa-<br>
ções. Resta acrescentar a este número a<br>
quantidade de bytes utilizadas para stack ( 18 bytes para cada FOR/NEXT, 7 bytes para cada chamada

de sub-rotina em assembler) e finalmen-

te o número de bytes reservados para string conforme o comando CLEAR. Agora vejamos o que acontece quan-<br>do inadivertidamente pressionamos o RESET ou mesmo numa situação que o micro "engasga" por um problema qualquer na execução de um programa e somos obrigados a dar um novo BOOT<br>no sistema operacional. O corpo do pro-<br>grama e as áreas alocadas para ele conapagada. A figura 2 é um display da área<br>de memória alocada para o programa e a figura 3 mostra o conteúdo das localizações 16548-16549 (endereço do início do programa). 16633-16634 (endereço do início da área de variáveis sim· pies) e 16635-16636 (endereço inicial

da área de variáveis do tipo matriz). na memória e os ponteiros do interpreta-<br>dor Basic estão intactos. O problema ocorre quando chamamos o Basic, pois quan-<br>do do seu startup- embora ele não apague todas as informações - ele coloca OO H OOH nos 2 primeiros bytes da área

de comantlos do programa para indicar que não existe neste momento linhas de<br>texto do programa. Tanto que se dermos um LIST não conseguiremos listar absolutamente nada. Os endereços em 16633-<br>16634 e 16635-16636 também são alterados. Se não vejamos as figuras 4 e 5,<br>o resultado de um display da memória<br>após entrarmos no Basic. Já que o interpretador Basic não destruiu o texto do programa "perdido", rastreando a figura 4 devemos procurar o endereço de início grama. Vemos que é 6ABC H e o anota-<br>mos para uso futuro. A seguir pesquisa-<br>mos ainda a figura 4 até encontrarmos a<br>última linha de comando do programa, que no caso deverá ser encerrada por dois bytes como OOH OOH. Finalmente localizamos a área de variáveis simples que se situa logo após a última linha do<br>programa, e no caso é 6BEB H, e devemos anotar também este valor para uso futuro. •

**Jl a e** 

 $\frac{d}{d}$ 

**i** 

•

• •

Bem, de posse desses valores volta-<br>mos para o Basic e, sempre sem usar número de linha ou assinalar qualquet ! variável, efetuamos os comandos POKE<br>a seguir para restaurar os ponteiros resetados pelo Basic, que são os dois bytes do início do programa e o endereço das tabelas de variáveis:

seta tabelas de variáveis simples

POKE &H40F9,&HE6

POKE &H40FA.&H6B

![](_page_97_Picture_18.jpeg)

![](_page_98_Picture_0.jpeg)

le III do TRS-80

seta 2 primeiros bytes do programa

POKE & H6A7D, & HBC

POKE & H6A7E.& H6A

Efinalmente executamos o comando LIST. Surpresa!!! O que aparece no vídeo? Parece mentira, mas é o programa devidamente recuperado.

#### Diminuindo tamanho e agilizando programas em Basic

- Imagine a seguinte linha de programa:
- LLL GOTO NNN
- onde LLL seria o número da linha

10 REM 20 REM **FXFMPLO1/BAS** 40 CLEAR 1000 50 DIMSC (100) /PD8 (40) 60 VX=180 70 A1=222:PD8(10)=15555 80 S¢(1)="ISTO E UM TESTE" ITEC="TEMOS AQUI UM STRING 90 PRINTPD6(10) 100 VX=180+10 **110 PRINTUX** 120 REM AQUI TERMINA O PROGRAMA 130 END

em questão e NNN a linha para onde gostaríamos que o fluxo de execução do programa se desviasse. E o que o Basic realmente faz em tempo de execução? - se NNN <ILLL o interpretador se posiciona na primeira linha do programa e vai comparando até encontrar a linha NNN para então iniciar o processamento - caso NNN seja maior ou igual a LLL a pesquisa se inica da linha LLL em

### **ICRO PROCESS OMPUTADORES LT**

· Microcomputadores:

- Microdigital, Prológica e Similares Apple
- · Micro Sistemas AIKO/CCE
- · Aulas de Basic
- Calculadoras Sanio/Casio
- **Fitas e Diskettes**
- · Monitores, Impressoras, Disk-drives, etc..
- Programas (fita/diskette) para todos os computadores contabilidade-aplicativosjogos, etc.
- Personalização de programas para firmas e prof. liberais
- Jogo Odissey/Dactari
- Manutenção e Transformação de Televisores
- Revistas e Publicações Técnicas
- Amplo Financiamento
- Despachamos por nossa conta via Varig.

TEL.: 64-0468 Alameda Lorena, nº 1310 - CEP 01424 São Paulo \*\*\* ESTACIONAMENTO PARA CLIENTES \*\*\*

### initron unitron unitron unitro UNICO QUEM E INFORMADO unitror JA OPTOU **UNICER AREA OF TOU AND THE JULION** unitro. unitror unitron unitron unitron unitron **CONTINUE INFORMADO** ANTES DE COMPRAR **CONSULTE QUEM TEM** OS MELHORES PREÇOS A MELHOR ASSESSORIA A MELHOR ASSISTÊNCIA TÉCNICA (própria) ESTOQUE P/PRONTA ENTREGA

### **TIGER** ELETRÔNICA LTDA.

Av. Reboucas, 3.199 - (estac. próprio) São Paulo - 05401 Tels.: (011) 212-9522

![](_page_99_Picture_0.jpeg)

#### "O MICROCOMPUTADOR NO CONSULTÓRIO MÉDICO" EDIÇÃO 1983 - 230 PÁGINAS - CrS 5.200.00 .

" O Microcomputador no Consultório Médico" é uma obra indicada tanto para consultório como para clínicas. e traz um alívio aos médicos que, até hoje. padecem com a linguagem da Informática. Nessa obra, o "expert" Luiz Gonzaga C. Nascimento trata a fundo essa técnica. na fórmula simples de uma bula. analisando vários casos de aplicações do microcomputador a servico médico. Portanto, se o Doutor já atende na era da informática ou quer um diagnóstico sobre o microcomputador mais adequado às suas necessidades, consulte essa obra: cuja bula dá a melhor receita do consultório ou a Clínica do Futuro.

#### Pedidos para:

### **LIVRARIA SISTEMA**

Av. São Luís, 187 - Galeria Metrópole - loja 8/Slj. Tels.: (011) 257-6118/259-1503 - CEP 01046 - SP

![](_page_99_Picture_6.jpeg)

![](_page_99_Picture_7.jpeg)

TECLADO PROFISSIONAL PARA TK-NE - SINCLAIR E OUTROS -VANTAGENS - •

Maior facilidade e rapidez na digitação de dados.

• Em apenas um módulo, micro. expansão e fonte.

Gabinete de linhas modernas com excelente apresentação e muito mais funcional.

Speed Eletro Eletrônica Rua i. 395 - Bernardo Monteiro CONTAGEM - MG - CEP 32.000 TELEFONE: (03 1) 463-3171 Representantes: Rio - (021) 263-4024  $Recife - (081)$  326-8814 Porto Alegre - (0512) 24-1411

![](_page_99_Picture_798.jpeg)

Já dá pra imaginar o tempo desper· diçado com o mal posicionamento de grau de acessos muito grande. Lembre-<br>se de posicionar estas rotinas de forma que o Basic perca o mínimo de tempo possível para encontrar a linha inicial da rotina;

2 - Tente inicializar todas as variáveis utilizadas logo nas primeiras linhas do programa, pois isto evita uma realocação, por exemplo, da área de variáveis variável simples. Veja quanto tempo o Basic pode perder com um simples LET<br>para uma variável ainda não inicializada no meio do programa e que causará um<br>"chega pra lá" de toda a área de variáveis do tipo matriz;

3 - Embora em alguns casos possa causar confusões, tente reutilizar variá· menos variáveis mais rápido a execução do programa;

*so- t-----*

4 - E uma boa prática manter 2 cópias de um programa, uma.com espaços entre ' comandos com todos os comentários<br>necessários ao entendimento das diversas rotinas existentes no programa, e ou·<br>tra, que seria a cópia de produção e que neste caso não teria brancos nem eomen· tários e com isto seria menor e mais ágil Como fazer isto? Para os leitores que Figura signe isto, como é o caso de NEWDOS, tudo bem. Mas para isto, como é o caso de NEWDOS, tudo bem. Mas para quem não tem este sistema operacional, dá dá pra imaginar o tempo desperbio ejeito é desenvolver um utilitári isto, o que não é difícil com as informações adquiridas até aqui;

5 - A instrução GOSUB6500 requer 5 bytes de memória mais os bytes para<br>execução (o endereço do return tem que ser colocado no stack). Assim, sempre<br>que possível é melhor usar um comando<br>GOTO e um número de linha menor. GOTO 470 usa 4 bytes e GOTO 30 usa<br>somente 3 bytes. Manter o número de<br>linha o menor possível nos comandos GOTO, GOSUB, THEN e ELSE

6- Não'colocar aspas no final de uma linha de comandos. Elas ocupam espa· ços e são desnecessárias;

7 - Podemos substituir o comando:<br>25PRINT TAB(20); "NOME";Nç por<br>25PRINT TAB(20) "NOME"Nç e econo-

![](_page_99_Picture_799.jpeg)

iiiiiiiiiiiiiiiiiiiiiiiiiil.D"~liiiiiiiiiiiiiiiiiiiiiiiim

. 1

mizamos 2 bytes, pois não precisamos do ponto e vírgula exceto após PRINT USING ou para manter o cursor na posição Isto vale também para o comando

8-Que tal usar no lugar de 20 Ic=IN- $KEYc$ : IFI $c =$ <sup>2</sup> "THEN20 o seguinte co-<br>mando 20 IFINKEY $c =$ " "THEN20 e diminuírmos 6 bytes no tamanho do programa a não ser que realmente seja necessário salvar o que foi teclado;

9-Sempre que possível devemos colocar o máximo número de comandos numa mesma linha, pois como já vimos<br>cada linha consome 5 bytes só de ponteiros internos do Basic;

10 - Não dimensionar matrizes (DIM) além do necessário;

11 - Não usar : antes de ELSE:

![](_page_100_Picture_183.jpeg)

12 - Lembrar sempre que uma matriz consome no mínimo 12 bytes;

13 - Evitar o uso de parênteses, pois utilizam memória da área de STACK em tempo de execução;

14 – Sempre que possível usar variáveis inteiras ou strings. Uma variável inteira requer 2 bytes, uma de precisão

![](_page_100_Picture_184.jpeg)

simples 4 bytes e a de precisão dupla 8 bytes sem contar 3 bytes comum a todas;

15 – Não repetir valores numéricos no programa; é mais rápido e economiza memória colocá-lo numa variável logo no início do programa:

16-O uso de funções do usuário (DEFFN) pode reduzir em muito o tamanho de um programa.

Em resumo, acreditamos ter fornecido ao leitor algumas informações básicas de funcionamento interno do interpretador Basic, de forma a auxiliá-lo na tarefa de otimização de seus programas e de forma que ele tenha conhecimento de cono as coisas realmente acontecem por detrás do pano. Certamente não conseguimos, devido ao espaço, a profundidade que gostaríamos, mas acreditamos ter despertado nos "basiqueiros" alguns pontos que possam servir para pesquisas futuras no sentido do aperfeiçoamento técnico, um objetivo a ser perseguido a todo instante. No mais é só usar a imaginação. Não custa nada.

BILIDADE "ON-LINE" NOSSE Porque correr o risco de comprar um INFORME-SE PORTANTO: · O plano de contas suporta 400 contas ON-LINE e até sistema De como testar gratuitamente o que venha 800 OFF-LINE. · 9000 lançamentos por mês. sistema por 30 dias. the trazer Se alguma outra Software House Único com 16 dígitos para aborrecimentos? The oferece esta segurança de valores em Cr\$... · Auto explicativo podendo ser operado por qualquer se-Disponível para equipamentos teste. APPLE II, UNITRON, MAXI, MICRO-ENGENHO... e equicretária. SOLICITE INFORMAÇÕES pamentos da linha TRS. Av. Afonso Pena, 4269 - Fone (031) 223-7518/221-0056 CEP 30.000 - Belo Horizonte - MG

![](_page_101_Picture_0.jpeg)

**JOZE** 

**CP/ME?** 

## Seus programas estão mais lentos?

![](_page_101_Picture_3.jpeg)

uitas vezes, operando sob CP/M, alguns programadores sentem que os programas poderiam ter um melhor desempenho. Aqui vão algumas dicas:

#### 1. Tamanhos de registros

Quase todas as linguagens de programação utilizam as rotinas padronizadas do CP/M para leitura de arquivos em disco. Isto significa que cada READ/ WRITE vai trabalhar, internamente, com 128 bytes por vez.

Cabe a cada programa efetuar tantas operações de Entrada/Saída quantas sejam necessárias a fim de "montar", na memória, um registro tal qual tenha sido definido pelo programador.

Se você consegue, em sua análise, dimensionar um tamanho de registro de tal forma que otimize o processo de interpretação entre a lógica do programa e as operações reais de acesso ao disco, o seu programa fica muito mais rápido.

Vamos a alguns conceitos:

O processo mais usual para controlar o tamanho lógico de um registro.

dentro do CP/M, é o de colocar um "delimitador".

- Assim, quando você estipula um registro lógico de 80 bytes, por exemplo, na verdade as linguagens de alto nível acrescentam mais 2 bytes para o delimitador - e o seu registro fica assumido com o tamanho de 82 ao invés de 80.

- Normalmente, o delimitador fica localizado no final do registro, identifiocalizado pelo conjunto 0D0AH (0D corresponde ao "Return" ou "CR" e 0A corresponde ao "Line Feed"). Este padrão é adotado pela maior parte dos utilitários (TYPE, Editores, etc.) e das linguagens<br>existentes no CP/M. Você pode encontrar, porém, alguns casos em que o delimitador apareça no início do registro (Ex: Cobol-80, da Microsoft, Inc.) e outros que, em certos tipos de arquivos. não utilizam delimitador: partem de uma contagem relativa ao início do arquivo. Estes últimos processos, porém, geram uma relativa incompatibilidade com a família de utilitários CP/M.

Observe no quadro analítico o que acontece com a leitura/gravação de um arquivo cujo registro tem o tamanho de 82.

Vamos notar, pela análise de 8 registros, que em alguns casos serão necessárias duas operações de I/O para tratar um único registro do arquivo.

Podemos estabelecer o Fator de Deteriorização da Velocidade (FDV), nessa pequena amostragem:

 $FDV = 1,625$  ou  $13/8$ 

Assim, quanto menor for o FDV, tendendo para 1, melhor estará o seu tamanho de registro.

Isto nos leva a algumas "regrinhas sadias":

a) Qualquer tamanho de registro, sendo menor que 128, que, somado ao delimitador, ofereça um divisor de 128, vai gerar um FDV = 1 (ótimo). Exemplos:

 $62+2=64$ ;  $30+2=32$ ;  $14+2=16$ ;

b) Não sendo possível, vamos tentar enquadrar o tamanho em divisor de 256<br>(2x128), 384, 512, e assim por diante, em ordem de preferência.<br>Exemplos: 254+2=256; 94+2=96 (di-

visor de 384), etc.

## Sigma: O Anjo Da Guarda Do Seu Computador.

Aplicativos Comerciais Aplicativos · Faturamento

- Controle de Estoque
- · Contas a Receber
- e a Pagar
- Contabilidade
- Folha de Pagamento
- Livros Fiscais
- Especializados • Leasing
- · Almoxarifado para Bancos
- · Estoque para Rede de Revendedores
- Agências Marítimas

Aplicativos sob medida Consultoria em Informática. Plano Diretor de Informações. Para qualquer tipo e tamanho de computador.

Curitiba - Travessa Pinheiro, 43<br>Tel.: (041) 223-9292 - Telex: 6015 DASG São Paulo - Av. Brigadeiro Faria Lima, 1794<br>Software conj. 4E - Tel.: (011) 210-8292

![](_page_101_Picture_38.jpeg)

Esta coluna visa discutir técnica e analiticamente o sistema operacional CP/M, seus recursos, seus utilitários, bem como alguns dos milhares de trabalhos desenvolvidos em sua base.

![](_page_102_Picture_108.jpeg)

c) Qualquer tamanho de registro maior do que 128 pode produzir FDVs muito altos. Algumas vezes é prefenvel equacionar a análise em muitos arquivos pequenos, organizados segundo a freqüência de utilização dentro do sistema, do que um "registrão" com tudo.

Vale notar que alguns compiladores geram acessos "bufferizados", com um processo do tipo "Seek" na memória<br>para leituras seqüenciais. Isto tudo se anula, porém, em qualquer caso do tipo Ler-Atualizar-Regravar, quer seqüencial quer randomicamente.

![](_page_102_Picture_5.jpeg)

# **MICROSTCHE!**

#### TK 82C, TK 83, TK 85, CP 200, CP 300, CP 500, MAXXI, DIGITUS, JR SYSDATA, UNITRON **E PERIFÉRICOS**

 $\square$  Software: programas financeiros, comerciais, científicos e jogos super animados  $\square$  Diskettes 5 1/4" e 8"<br>Dysan, Memorex, Basti $\square$  Livros e revistas especializa-<br>das  $\square$  Formulários continuos  $\square$  Assistência técn

Atendimento com orientação Leasing ou até 15 pagamentos

Os melhores precos estão na Digital, O endereco dos

![](_page_103_Picture_5.jpeg)

### **O ENXOVAL COMPLETO DO SEU MICRO/MINI ESTÁ NA PRACPD**

A PRACPD SELECIONA **OS MELHORES SUPRIMENTOS DENTRO DAS MELHORES MARCAS** 

- $\bullet$
- FITAS PARA IMPRESSORAS  $\bullet$
- CARTUCHO PARA COBRA 400  $\ddot{\mathbf{a}}$
- $\bullet$
- 
- ARQUIVOS PARA DISKETTES

![](_page_103_Picture_14.jpeg)

São Paulo: R. Min. Ferreira Alves, 609<br>Tels.: 864-6105 - 263-6398 - CEP 05009 SP - Telex (011) 38045 PCPD-BR

E DISTRIBUI. DISKETTES, MINI DISKETTES

- 
- FORMULÁRIOS CONTÍNUOS
- ETIQUETAS AUTO COLANTES
- PASTAS PARA FORMULÁRIOS

 $CP/M$  &  $CIA$ 

ización con

![](_page_103_Picture_23.jpeg)

#### 2. Distribuição de Arquivos e Programas

Um dos processos mais cômodos que muita gente utiliza: todos os programas em um disco e todos os arquivos em outro!

Essa técnica, se, por um lado, produz facilidade de operar cópias de segurança, por outro lado gera uma alta improdutividade na atuação dos drives: enquanto o de programas fica praticamente inativo, o de arquivos fica sobrecarregado segundo a movimentação das cabeças de leitura e gravação.

Assim, na tentativa de economizar um esporádico tempo de cópia (segurança) ou mesmo alguns trocados em compra de disquetes (adicionais para segurança), alguns analistas são levados a dimensionar a operação da forma como foi exposta, prejudicando involuntariamente o tempo de processamento de um dia inteiro (o que, em termos, leva a um custo operacional muito maior).

Uma boa é você tentar equilibrar, dentro de um sentido razoável, a presença de arquivos nos dois drives, residindo com os programas que os afetam diretamente.

Você pode, por exemplo, colocar alguns arquivos do tipo "tabela" ou outros de baixa freqüência de atualização, junto com os programas.

Da mesma forma, colocar, em um disco a parte, um arquivo do tipo "estatístico", ou "totais", ou "resumo mensal", etc., junto com o programa de acumulação e com aqueles outros programas que produzem relatórios baseados no arquivo.

Reorganize a sua distribuição e não se espante se você, no final das contas, acabar ganhando mais ou menos 50% do tempo total de processamento!

## Dicas de operação

![](_page_103_Picture_34.jpeg)

rosseguindo com a nossa série:

1.PIP - Quando, em um comando, você especifica parâmetros, [...], não há<br>necessidade de colocar o sinal de "fechamento" dos parâmetros - o PIP aceita o próprio sinal de "Return" (ou "CR") como fechamento.

Assim, você economiza um toque de digitação na tecla "]", algumas vezes de difícil acesso (Shift). Exemplo:

PIP A:=B: ARQUIVO[V] cr pode ser PIP A:=B: ARQUIVO[V cr

2. Classificações - Experimente deixar um disco contendo exclusivamente o seu programa de SORT. Isto elimina possíveis paradas durante a classificação por problemas de falta de espaço em disco para o Sort trabalhar.

3. Disk R/O - Muita gente, temendo que aconteça essa mensagem, devido troca de disquetes, usa, invariavelmente, dar o Control-C a cada troca efetuada. Isto produz perda de tempo.

Saiba que a maior parte dos utilitários CP/M terminam com uma instrução "JMP 0" o que representa, interna-<br>mente, um Control-C.

Assim, se você tiver de trocar disquetes após a execução de um utilitário, vamos aproveitar o próprio Control-C do utilitário.

#### Eis um exemplo prático:

![](_page_103_Picture_319.jpeg)

Também vale notar que qualquer disco, mesmo em R/O após a troca, pode ser lido normalmente pelos utilitários (só não pode ser gravado).

Portanto, é perfeitamente válida a troca consciente de um ou mais discos para efeito de leitura somente. Exemplo: A>PIP

(troca no drive A) B:=A: ARQUIVO.001

(troca no drive A)  $B = A$ : ARQUIVO.002

(troca no drive A e/ou B) \*<CR>

![](_page_104_Picture_0.jpeg)

Durante o XVI Congresso Nacional de Informática

### E PARTICIPE DOS NOSSOS SORTEIOS...

 $\ldots$  10 microcomputadores

![](_page_104_Picture_4.jpeg)

![](_page_104_Picture_5.jpeg)

**TK.85** 

![](_page_104_Picture_7.jpeg)

**TK83** 

WENDAS E ASSISTENCIA TECNICA:<br>Rua do Bosque, 1234 - PARX 825-3355 - CEP 01136 - CX Postal<br>54088 - São Paulo - SP - Telex (011) 36564 - MIDE BR

![](_page_104_Picture_9.jpeg)

A loja especializada em microcomputadores Loja 1 - Rua Dr Mário Ferraz 37 Loja 2 - Av Pres Juscelino Kubitschek 889

**DATAMEWS®®** 

<u> 1989 - Johann Stein, martin amerikan basal dan berketakan pemanjang dan berketakan perangan dan berketakan p</u> **BODOLPHO BERGER** 

 $H$ ARDWAR $|$ 

........-----~------.

Memória ... *ou uma vaga lembrança?* 

magine a seguinte situação:

Seu chefe lhe chama ao telefone e diz: "Como é que seu relatório indica que estoque? O relatório da semana passada mostra 150 e não movimentamos nada! O computador ficou louco?

Alarmado. você consulta sua cópia do relatório emitido pelo microcomputador da firma. de cuja operação você é em estoque. Confuso. você diz ao chefe que vai analizar. que deve ter sido erro do programador e que vai emitir novo relatório.

Preocupado. você procura o relatório da semana passada e encontra 150 latas no estoque nesta semana! Como pode?<br>Será que o computador realmente enlouqueceu? Mas todo mundo diz que<br>computador não erra! Então, quem errou? Ninguém usou o disco que contém o arquivo de estoque. Ele estava guarsua segurança. Como será que o núme-<br>ro 150 mudou sozinho para 9.830.400?

Que loucura!<br>Alguma vez já lhe aconteceu algo semelhante? Talvez não tenha sido nada tão dramático. mas o fenômeno descrito

Você sempre ouviu falar que computador não erra - quem erra é o programador. certo? *Errado'* O computador pode falhar. sim. Ele é uma máquina e. como tal. está sujeito a falhas. que prévio aviso. Quase sempre, segundo a<br>lei de Murphy, na hora mais incoveniente.

O microcomputador pessoal é ainda mais indefeso. pois não tem circuitos de deteção de falhas. Os computadores de maior porte têm vários desses circuitos. Alguns deles são muito complexos e caros. Por isso os micros pessoais não os tem.

..... . . *·::::* ::

Felizmente a maioria das falhas dos microcomputadores causa a paralização total do trabalho em execução. Esnão às falhas de programação. Contra estas últimas não há computador,ou circuito de deteção que resistam. E claro que. quando eu disse "felizmente". não estava fazendo a apologia do desastre. A verdade é que. dos efeitos possíveis das falhas eletrônicas dos computado- res. a melhor é aquela que avisa logo que algo está errado. Como. por exem- plo. nestas situações:

O programa estava rodando certo<br>quando de repente, há um apito, aparecem caracteres malucos na tela. o teclado não mais obedece e tudo pára.<br>O programa estava lendo o disco e, de

repente. aparece "I/O ERROR" na tela.<br>seguida de "BREAK IN 1200".

Você vai carregar um programa e ele não entra. O disco fica girando, girando.<br>sem nada acontecer.

Você liga seu micro, esperando os sinais normais de vida, mas, em lugar disso. nada acontece. Disco parado. tela apagada ou cheia de letras e símbolos piscando. teclado inoperante. A tecla de Reset não tem efeito algum.

Se você já passou pdr experiências como essas. você tem muita sorte.

#### **Sorte?**

Claro que siml A próxima coisa me- lhor que nenhuma falha é aquela que se anuncia publicamente. Guerra declarada é melhor que quinta-coluna.

Antes que você comece a pôr em dúvida minha sanidade mental. deixe-me repetir em termos mais claros: se você tiver sorte. a pane do seu micro vai se revelar imediatamente. Isso quer dizer

que existem falhas que não se revelam na hora. Veja a situação mostrada no mensagens, nada. Simplesmente, um<br>número se transformou em outro. Imaginem o que pode acontecer! Você pode descobrir. meses depois. que alguns números foram ligeiramente alterados.

A classe de defeitos que podem cau-<br>sar esse tipo de desastre é o erro de memória.

Na maioria dos microcomputadores pessoais e em vários dos micros comer- ciais atuais. a memória de trabalho (RAM - Random Access Memory) não Isso quer dizer que, se ocorrer um erro<br>na memória. você pode não ser avisado.

Se você tiver sorte, o erro ocorrerá em uma área onde fica as instruções do proo programa "explodirá" e você saberá que algo deu errado. Se não tiver sorte. o erro ocorrerá em uma área onde estarão dados. Aí tudo pode acontecer, in-<br>clusive mudar um número, de 150 para clusive mudar um número, de 150 para 9.830.400. ou de 4 .3 para 4.2. Tudo isso sem que ninguém saiba. Verdadeira sabotagem!

Apesar de todo esse quadro, não que-<br>ro parecer pessimista. As memórias atuais são muito confiáveis e a probabilidade de ocorrer um erro em uma área específica de memória é bem reduzida No entanto. por menor que seja a probabilidade. ela não será zero. principalmente se considerarmos a quantidade de bits em um micro. Por exemplo. em 64 KBytes de memória existem 524.288 bits. Cada bit é mantido porum micro-circuito. Portanto. existem mais de meio milhão de micro-circuitos na memória de seu micro.

Esses erros de memória de que falo

![](_page_106_Picture_0.jpeg)

são provocados pela mudança de esta-<br>do de um qu mais bits. Essa síndrome<br>aflige todos os tipos de memória, especialmente as do tipo dinâmico, que são as mais usadas. As causas são várias, principalmente defeitos de fabricação. excesso de temperatura e partículas alfa. A mudança. por falha. de um simples bit pode causar erros desde mínimos até graves. dependendo de onde e quando<br>ele ocorrer

A solução para esse problema é a inses erros. Isso é feito através da inclusão de um bit a mais em cada "palavra"<br>(quantidade de bits tratados de cada vez pelo processador). Por exemplo, nos .computadores de oito bits. o byte terá. realmente, nove bits: oito bits de dados e um bit para deteção de erros. Esse bit é conhecido como Bit de Paridade. O cir bits tenham sempre uma quatidade par de bits no estado "um" (circuito de paridade par) ou uma quantidade ímpar de bits np estado "um" (circuito de paribit para manter a paridade. Esse circuito<br>é ativado para calcular e gravar esse bit 'has operações de escrita na memória e<br>'ativado para calcular e verificar esse bit<br>'nas operações de leitura da memória e Desta forma. se algum bit for alterado<br>por falha eletrônica, na próxima opera-<br>ção de leitura o computador será avisado pelo circuito de deteção.<br>© Não é inteligente? Com isso, mesmo

.'falhando, a memória não permitirá a<br>'utilização de dados errados.

' Infelizmente as memórias dos micros pessoais, principalmente os de oito bits,<br>não tem circuito de paridade. Como eles foram projetados originalmente para<br>uso estritamente pessoal, não houve<br>. maiores preocupações dos fabricantes em colocar paridade na memória, pois<br>Isso aumentaria seu preço. Agora, no entanto, com o uso cada vez maior dos micros na área profissional, a inexis-<br>tência de controle de paridade nas memórias pode ser preocupante, por methor que seja a qualidade das memórias atuais.

Aí está a explicação para a situação uma mudança de bit do estado zero para o estado um em uma das variáveis do similares (AP II. Maxxi. Micro Egenho.<br>Apple Plus-II. etc). o número 150 é representado pelos seguintes cinco bytes (em hexadecimal):

![](_page_106_Picture_6.jpeg)

No caso apresentado. o primeiro byte "ganhou" um bit. por erro da memória. passando para:

![](_page_106_Picture_8.jpeg)

que é a representação de 9.830.400!!

#### **Soluções**

A solução ideal. é claro. é a inclusão de circuitos de paridade nas memórias<br>dos microcomputadores, juntamente com alterações apropriadas nos siste- mas operacionais para que entendam os sinais do circuito de deteção e parem a execução do programa afetado. Isso já parece estar acontecendo com os mi-

No futuro esse problema já não exitirá. Mas agora existe. Possíveis soluções. algo paliativas. podem incluir as se- guintes. todas dirigidas aos micros da linha Apple li (embora a filosofia se aplique a qualquer outro):<br>Algum fabricante poderia desenvol-

ver um interface de memória com circuitos de geração/deteção de paridade para os 48 KBytes de memória RAM. Bastariam seis KBytes (48 KBits). Ainda metariam seis de arma expansão. As tariam projetar uma expansão.<br>18 Abites contendo oito KBytes a mais para controle de paridade. Os erros<br>de paridade detetados pela expansão de memória poderiam causar uma interrupção no processador. do tipo NMI ware apropriado, parar a execução do programa e informar o endereço do er-<br>ro.<br>Enquanto esse interface não existir, o

melhor é testar a memória antes da execução de qualquer trabalho sério. O testecer durante a execução de seu programa. mas acusará falhas já existentes. diminuindo. assim. as chances de algo sair errado. Você pode usar o programa 1. escrito em Applesoft. Embora muito simples. ele acusará as eventuais falhas entre os endereços 2200 (decimal) e<br>30000 (decimal). No entanto, ele é lento 30000 (decimal). No entanto, ele é lento<br>e tardará cerca de 14 minutos para terminar o teste. E possível escrever um<br>programa simples de teste em assem-<br>bler que poderia rodar em poucos se-<br>gundos. Fica aí uma sugestão aos amigos leitores para que nos enviem tais<br>programasparaserempublicadosnessa

1

• 1  $\frac{1}{4}$ 

seção (com crédito ao autor, claro).<br>Você pode usar algum programa de<br>diagnóstico existente para o Apple II como, por exemplo, o RBTEST II, que faz um teste completo na memória do Apple li e indica onde tem problemas.

Além de tudo isso. você também deve aumentar. se possível. o nível de confiabilidade nos resultados de seus programas através de verificação cruzada de resultados. Você pode nos sugerir for-<br>mas de se cruzar resultados em programas comerciais já existentes. Por exem-<br>plo, como fazer isso com o VisiCalc? (Por falar nisso. já imaginaram o que acontece com erros de memória não detetados no meio de uma fórmula VisiCalc?).

Como você vê. o problema não tem solução simples. mas tem solução, felizmente Resta esperar que os projetistas de micros passem a colocar circuitos de deteção e correção automática de paridade de memória em todos os micros de<br>uso não estritamente doméstico. Memória já é suficientemente barata para isso e não há justificativa para não incluílos.

![](_page_106_Picture_444.jpeg)

**HARDWARE** 

![](_page_107_Picture_1.jpeg)

## Teste seu disco

![](_page_107_Picture_3.jpeg)

O programa deste número lê todos os setores do disco em teste e indica os setores que tiverem erros irrecuperáveis. Naturalmente, como o programa usa a rotina RWTS (Read/ Write Track and Sector), o disquete sob teste deve ter sido inicializado com o DOS 3.3.

Se algum disquete seu tiver dando erros de leitura ou gravação, talvez o problema esteja no disquete e não na unidade. O programa deste número lhe ajudará a tirar a dúvida.

A rotina usada chama o RWTS e retorna o resultado da operação em 789. Se o resultado for zero, a operação foi bem sucedida, caso contrário retornará um código. Alguns deles foram usados na rotina de erro (linhas 50 a 90).

Este programa pode servir de base para um teste de discos mais completo. Vou chamá-lo de versão 1. Quem sabe poderemos ter algo melhor nos próximos números?

![](_page_107_Picture_97.jpeg)

**ESULTRA Cursos de Computação Eletrônica** 

- **.** Análise de Sistemas
- **Programação Cobol**
- · Programação de Micro-computador

Av. do Contorno, 6475 - Savassi - 30.000 - Belo Horizonte - tel. (031) 223-4277
# solução lógica  $\epsilon$

Data Line Composição estrelar

## Unidades moduladas para compor seu espaço de acordo com suas necessidades.

São Paulo - SP Tel.: (011) 815.0482 - Rio de Janeiro - RJ Tel.: 021) 221.3786 - Belo Horizonte - MG Tel.: (031) 223.9855<br>Aracaju - SE Tel.: (079) 221.1388 - Brasília - DF Tel.: (061) 224.8380 - Fortaleza -CE Tel.: (085) 226.6822 - Goiânia - GO<br>Tel.: (062) 224.6722 - Porto Alegre - RS Tel.: (0512) 32.2095 -<br>Florianopolis - SC Tel.: (0482) 22.6840 - Recife - PE Tel.: (081) 231.1991 - São José dos Campos - SPTel.: (0123) 23.3141<br>Salvador - BA Tel.: (071) 241.2941 - São Luíz - MA Tel.: (098) 222.0884 - Uberlandia - MG Tel.: (034) 235.0269 - Vitória - ES<br>Tel.: (027) 229.1643.

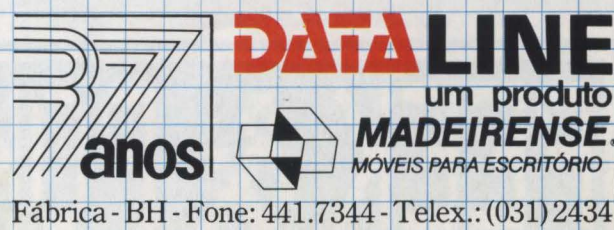

**o H**  *o*  **·s r§ 00 o**  ~∣ **00 o** 

## **O microcomputador no**

**. p a**: a;a a maioria das pessoas o orça-<br>mento tem uma conotação restritiva porque é o argumento usado pela gerência para não autorizar a contratação de funcionário adicional para aliviar a carga<br>de trabalho no seu setor ou adiar a expansão do computador atual para o<br>próximo exercício fiscal.

O orçamento de uma empresa realmente tem um aspecto restritivo porque presa nas atividades de cada ano fiscal. A<br>primeira etapa antes de se chegar ao orçamento é a preparação de um Plano de Negócios. Neste estão definidas as metas de crescimento (ou sobrevivência) da empresa. o que pretende atingir, quais as e consequentemente as áreas da em-<br>presa onde serão dirigidos os investimentos para cumprir o Plano de Negócios. O desdobramento deste Plano é a presa orçe as suas receitas e despesas.<br>Neste fato está o segundo aspecto

importante para o êxito do uso do orçamento. Cada gerente tem que estar envolvido no orçamento da sua área. Em primeiro lugar porque tem o conhecidecisões que possam afetar o cumprimento do orçamento. Em segundo lugar a sua participação efetiva na elaboração estable a alta gerência da empresa para o seu<br>cumprimento.<br>Um orçamento só terá valor se puder

### **ROBERTO RODRIGUES**

ser acompanhado. Como a maioria das<br>informações necessárias para o acompanhamento vem da Contabilidade, é importante que o Sistema de Orçabilidade. Esta integração consiste na utilização de um Plano de Contas com-<br>patível com os itens de Receita e Despe-<br>sas utilizados no orçamento. Na prática<br>isto consiste em orçar a nível de conta ou grupo de contas. Outro requisito é que as<br>contas de receita e despesa sejam aber-<br>tas por centro de custo. A contabilização neste nível de detalhe permite a preparação de relatórios para o chefe de cada<br>setor apresentando o valor orçado e o valor realizado. Dispondo destes dados este poderá tomar as ações corretivas para ajustar as despesas e receitas aos valores orçados e aprovados pela alta gerência.

## **Técnicas de preparação de um orçamento**

Muitas pessoas consideram a elabora- ção de um orçamento como um exercício prático do famoso "Método de Schultz." Realmente, muitas vezes é extremamente difícil prever o valor de determinadas despesas pelas diforenças de comportamento do preço de cada uma delas. Uma técnica que ajuda na "cria- ção" dos valores orçados é a decomposição de cada item de despesa ou receita<br>nos seus componentes elementares. É mais fácil estimar os valores de cada componente e depois somando estes valores chegar ao item a ser orçado. Esta técnica torna o orçamento mais preciso e facilita a análise das variações entre o valor orçado e real.

Um erro na projeção da evolução dos preços e das contas pode tornar difícil a , identificação das causas da variação. No relatório teremos um valor em cruzeiros e o valor real e a razão desta variação não estará explícita. Uma variação pelo aumento ou redução no uso de um item trolada através de uma ação do responsável. No caso em que esta receita ou despesa foi afetada por um desvio não previsto no comportamento da inflação, uso para não afetar o total dos gastos no<br>ano ou verificar se este aumento será compensado por uma variação favorá-

Para facilitar a identificação destas variações é recomendável desenvolver o orçamento numa base constante e projetar os valores desta base para chegar ao valor final em cruzeiros. A base cons- tante poderá ser o valor de cada item ex- presso em dólares, ORTN. índice de inflação real (se conseguir descobrir), expurgada ou INPC. Uma coisa que não podemos reclamar é de falta de opções para escolher a base apropriada para cada item de receita ou despesa. O análise histórica de cada item de receita

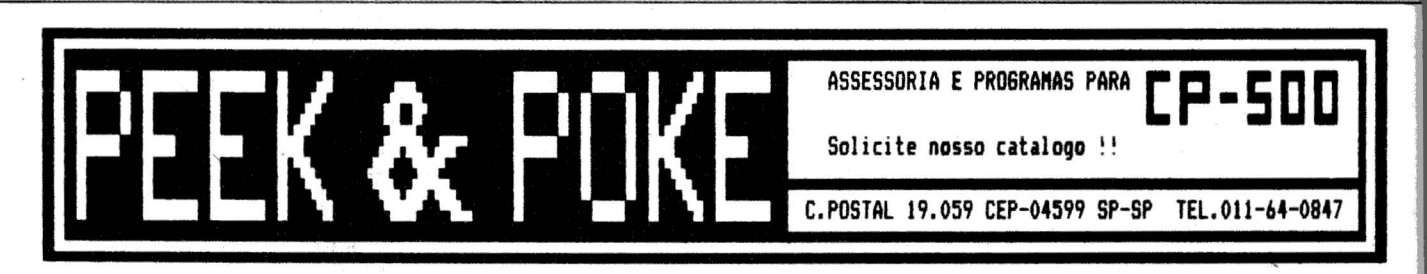

e despesa para detectar os períodos de sazonalidade e qual a base mais apro**priada p**ara fazer o seu inflacionamento. ~ *::* te aspecto o uso do microcomputador se torna bastante efetivo porque<br>podemos através de uma matriz do Visi-Calc alimentar estes índices e, comparando os desvios de cada um deles, chegar a uma conclusão de qual usar. Inclusive podemos chegar ao requinte de usar o próprio comportamento do item nos anos anteriores para distribuir o valor orçado total anual, mês a mês.

## **O orçamento do Centro de Processamento de Dados**

Usaremos o centro de processamento ver passo a passo a elaboração de um<br>orçamento, em homenagem à Feira de Informática que se realiza este mês. O aplica a outros centros de custos indiretos.

Neste artigo apresentamos os conceitos e benefícios do uso do orçamento na gestão *das* diversas áreas de uma empresa. Como estamos no mês da Feira de Informática usaremos o Centro de Processamento de Dados como exemplo prático para o desenvolvimento de um orçamento de despesas com matriz do tipo VisiCalc.

 $\overline{\phantom{a}}$ 

O primeiro passo para a elaboração do orçamento é a decomposição do CPD nos seus órgãos. Neste exemplo vamos considerar ump estrutura que divide o CPD em GERENCIA, PRODU-<br>ÇÃO e DESENVOLVIMENTO. A área de manutenção dos sistemas em produ- ção está subordinada à área de produ- ção e o setor de digitação na área de operação.

Em seguida começamos a decompor cada um dos níveis mais elementares do organograma nos dois componentes de custo principais: pessoal e material (suprimentos).

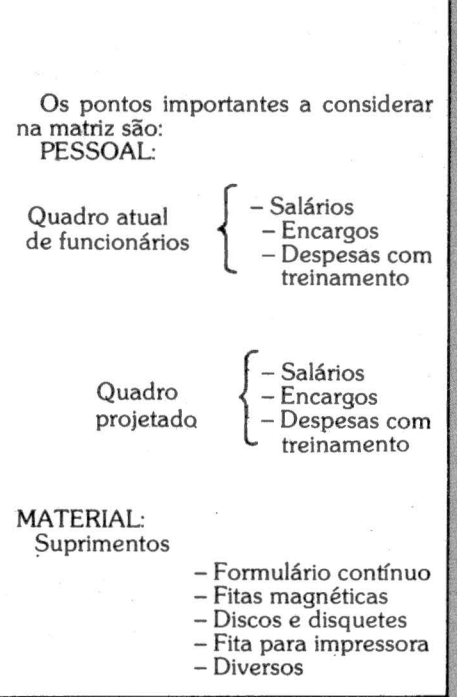

1.

r 1 .1

1' .. 1  $\mathbb{I}$ li ,..

> 1· ' <sup>15.5</sup> l<sup>30</sup> ji 1 1 l . l

> > j

l

## S.C.G. - SISTEMA DE CONTABILIDADE GERAL

(Um Aplicativo Incomum para Conceitos Comuns de Contabilidade)

Boucinhas & Campos Consultores, uniu sua larga tradição em Contabilidade e Desenvolvimento de Sistemas à sua experiência na área de Micro-Informática, para lançar no mercado este Software Aplicativo, já implantado com sucesso em diversas empresas brasileiras.

Este Aplicativo pode ser usado em qualquer Microcomputador com Sistema Operacional CP/M ou similar, com um mínimo de 64 KB de memória e 2 Drives; reune características técnicas que asseguram um desempenho incomum e, conta com o apoio técnico permanente de uma equipe especializada em Finanças e P.E.D.

Um elenco completo de Relatórios e Listagens é produzido pelo S.C.G.:

- 
- LISTAGENS OE SUPORTE (4) RELATôRIOS GERENCIAIS  $SUPRIMENTOS PARA PROC. DE DADOS$ <br> $STAS MOUÉTICAO$ <br> $SITACOUÉTICAO$ 
	- ATUALIZAÇÃO (7)<br>RELATÓRIOS BÁSICOS
	-
	-
	-
	- · Razão de Contas não Movi-
- 
- · Balancete por Centro de Custo • Diário Geral **Analítico** e Sintético
- Razio Analítico Demonstrativo de Resultado
- mentadas •Balanço Anual Consolidado
	- ( 19 *49* graus)

Peça infonnações detalhadas sobre o SCG e compare-0 com qualquer outro do mercado, inclusive quanto ao preço - bastante reduzido - antes de decidir a implantação de sua Contabilidade num Microcomputador.

Boucinhas & Campos Consultores S/C Ltda. DIVISÃO DE SOFTWARE APLICATIVO São Paulo : Rua Barão de Itapetininga, 140 - 3º andar - CEP 0.1042 - C.P. 30.413

Tol. 231-3011 Rio de Janeiro: Avenida Presidente Wilson, 165 - 7º andar - CEP 20030 Tel. 240-0122

## (linha completa p/Mini Micros) • DATA CARTRIDGE

**• FITAS MAGNÉTICAS** 

• DISKETIES (5.25" e 8")

• ACESSÓRIOS (ETIQUETAS, TAPE SEAL, WRAP AROUND, CARRETÉIS, REFLETIVOS, ETC).

• FITAS IMPRES. NACIONAIS E IMPORTADAS

Distribuidor Autorizado

**MEMOREX** 

• DISCOS MAG. NOVOS E SEMl·NOVOS

• FITAS IMPRESSORAS ORIGINAIS

CPD - COMÉRCIO E REPRESENTAÇÕES LTDA

SP · Rua Ministro Gabriel de Rezende Passos, 382 CEP 04521 - Tels.: (011) 571-3440 - 571-0688 SC - Rua Aracuã, 98 - Joinville

Guarujã - Av. Dr. Adhemar de Barros, 2034 - cj. A Tels.: (0132) 85·2589

RJ · Rua Tenente Vilas Boas, 21 · Tel. : (021 ) 284·1938

# **Um micro sôêgrande quando tem Assistência Técnica BCD.**

Com a Assistência Técnica BCD. você conta com a garantia de receber um serviço recomendado pela Shell, BNH, SERPRO e SENAC. A BCD Engenharia oferece também os melhores Contra tos MuaisdeAssistência Técnica. que garantemo máximo ao seu micro.

E sem custar mais por isto.

Os micros da Prológica. Spectrum. Digitus. Dismac e muitos outros têm na BCD uma Assistência aprovada pelos próprios fabricantes. Além disso, atendemos também os micros importados Apple, TRS 80 e Sinclair.

Para maior desempenho do seu equipa-

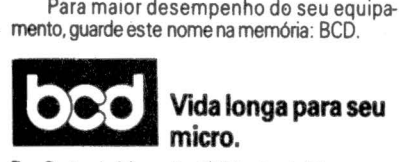

Rua Barão de Mesquita, 663 ljs. 3 e 4 - Tijuca - Tel. : 238-2186

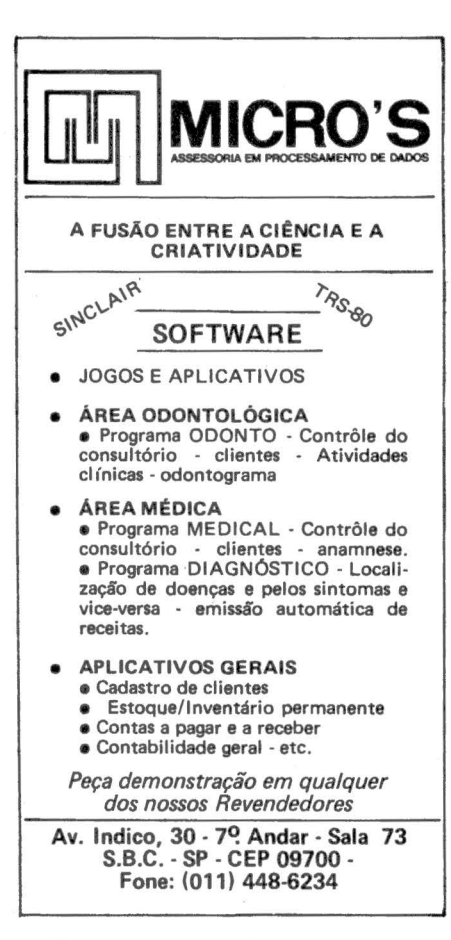

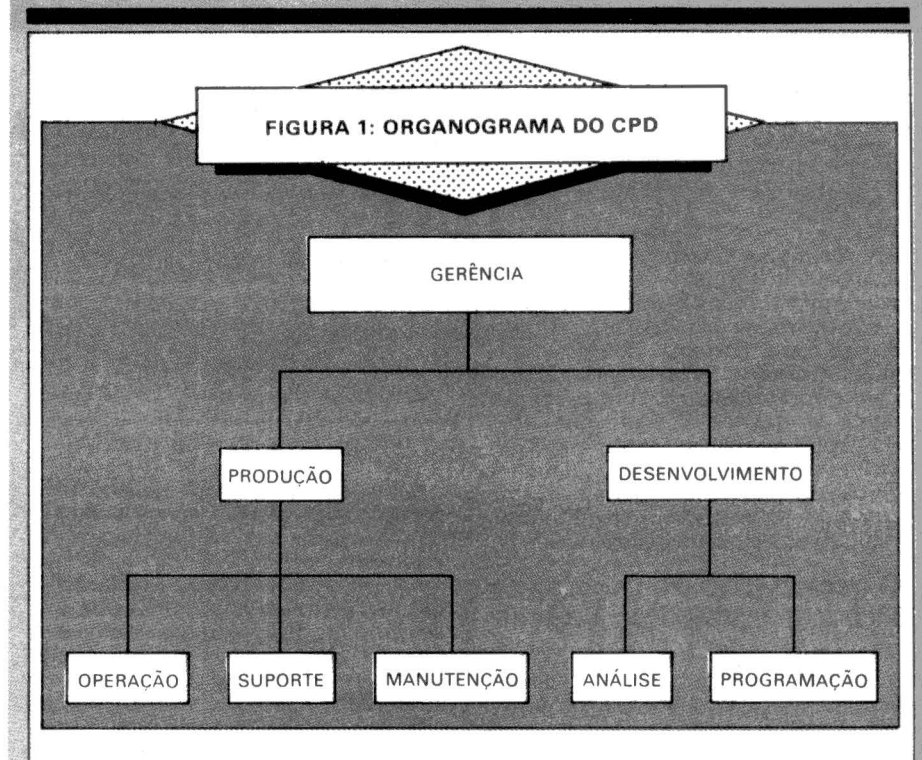

**Hardware** 

## -Aluguel

- Manutenção

Quadro atual- nesta seção considera· mos cada funcionário atual por categoria profissional. seu salário atual. os reajustes por mérito ou inflação. as despesas com o seu treinamento e os custos

Quadro de funcionários projetado - o<br>tratamento é análogo ao do quadro atual. Os itens adicionais são: data de outros itens necessários para a instalação dos novos funcionários.

mos todos os itens significativos de estoque necessários à operação do compuusada uma base que permita o seu inflacionamento e consequentemente obter os valores projetados. Por exemplo: os materiais importados poderiam ser con· materiais com o preço tabelado pelo CIP usariam- 803 da variação da ORTN projetada.<br>Hardware – o tratamento é análogo ao

de suprimentos.<br>Obtidos os valores para as áreas de

Operação. Suporte e Manutenção. estes seriam consolidados para o Orçamento da área de Produção. Esta consolidação çonsiste na agregação dos valores com Estes por sua vez adicionados aos valo-<br>res orçados da área de Desenvolvimento<br>e consolidados ao da gerência de Processamento de Dados nos dariam o orçamento do CPD.

## **Alimentação dos valores reais**

A tarefa mais trabalhosa no acompanhamento do orçamento é a digitação

no microcomputador dos valores reais. Para que cada gerente não tenha que<br>usar o seu precioso tempo nesta tarefa. uma alternativa é o uso de sua secretária.<br>que com um pequeno treinamento poderia digitar estes dados. A saída mais elegante é através do uso de pacote especial disponível. por enquanto. apenas nos Estados Unidos. que permite que o microcomputador emule um ter· minai da linha 3270 da IBM e assim extraia os dados diretamente do Sistema de Contabilidade. torne-os disponíveis para uso da matriz de orçamento Visi· ware do micro que gera as transações de<br>atualização ou revisão do Orcamento no Sistema de Contabilidade e alimenta o computador principal. O produto que está disponível nos Estados Unidos é o PC Link.

## **Sumário**

Neste artigo vimos que a origem de um processo de elaboração de um Orça· *menta* é o Plano de Negócios. onde são definidas as grandes metas e as estraté· gias para atingi-las. Discutimos a impor· tância do envolvimento de todos os níveis de gerência como uma forma de garantir o seu sucesso. Vimos a necessi· dade do orçamento se integrar ao Plano de Contas da empresa e as técnicas que para facilitar a análise das causas das variações significativas entre o valor<br>orçado e o valor real. Usamos a área de<br>Processamento de Dados para explicar a sequência de elaboração de um orçamento de um centro de custos indireto.

No próximo número apresentaremos a matriz completa do Orçamento do CPD e um método para ratear os custos indiretos de CPD nas demais áreas da empresa para efeito gerencial. ------- ---------- - - -

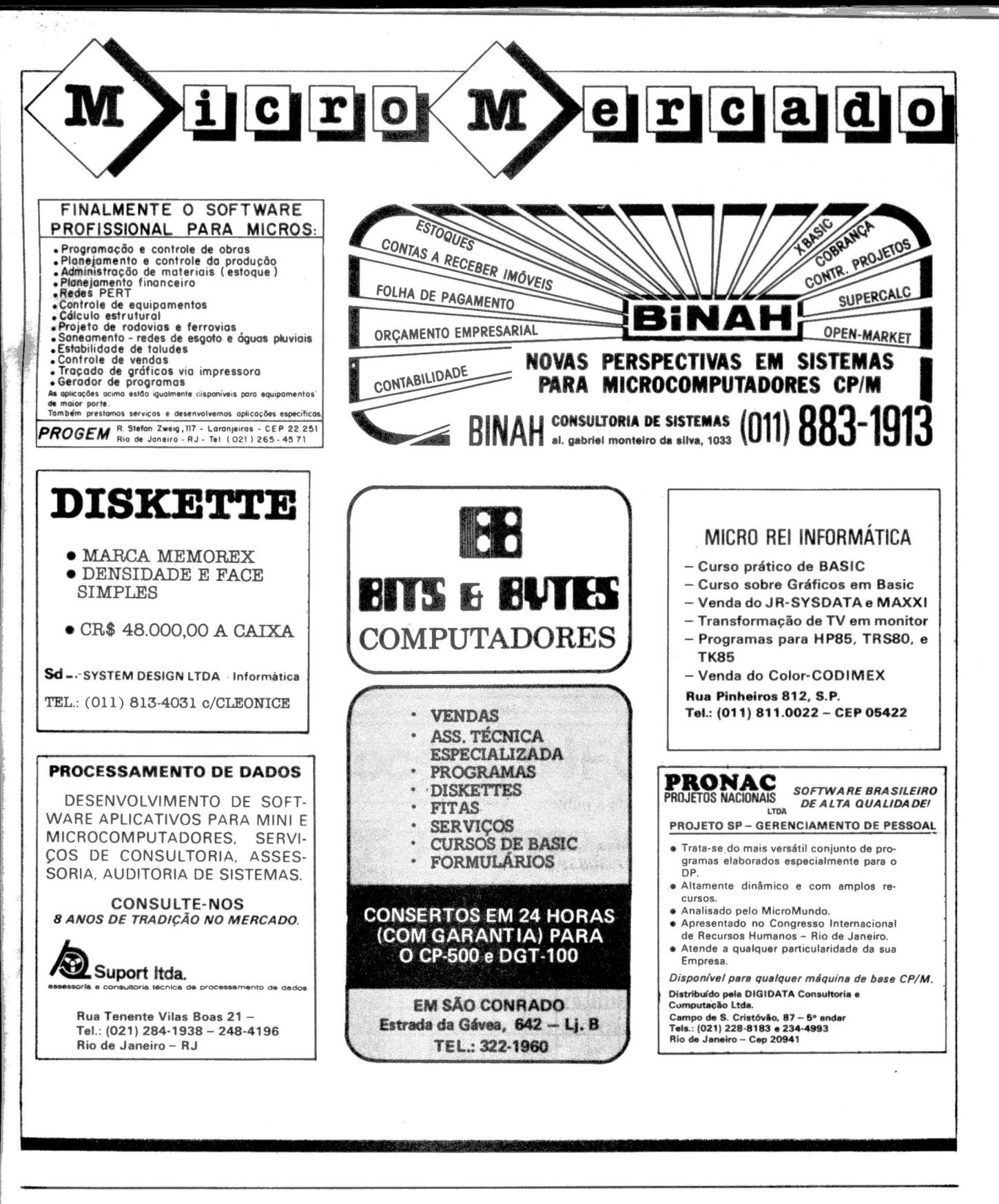

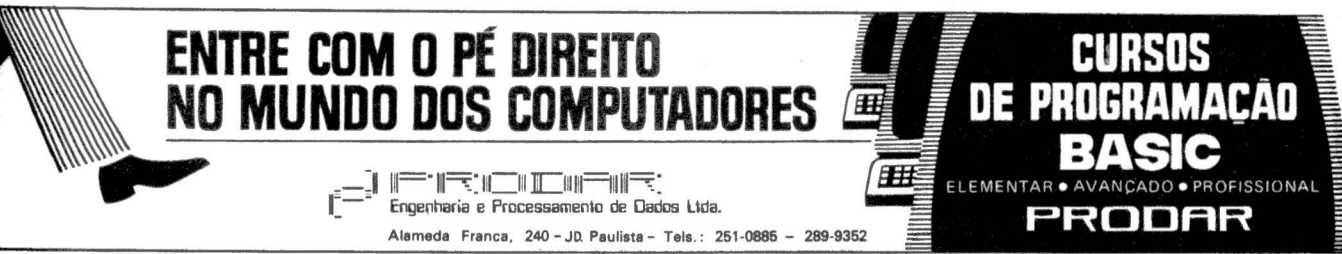

## Troque seu micro usado, လို periférico, software ou V.o acessório por dinheiro vivo

## *Anuncie no MicroMundo a partir de Cr\$ 3.600,00*

Agora você pode atingir os leitores do Micro Mundo e vender, comprar ou trocar qualquer mercadoria usada ou software para microcomputadores a preços de classificados. Basta preencher o coupon abaixo e remetê-lo junto com seu cheque, ordem de pagamento ou vale postal.

~~'''''''''''''''''''''''''''''''''''''''''''''''''-"1 1 Pedido de Anúncio Classificado 1

**Anúncios por linha** - *Preço:* Cr\$ 1.200,00 por linha - *Mínimo:* Cr\$ 3.600,00 (3 linhas). *Pagamento:* antecipado . Linhas incompletas serão cobradas como inteiras .

Caixas postais disponíveis pelo preço de uma linha adicional.

Não aceitamos pedidos de cancelamento ou reembolso de anúncios por linha.<br>O título do anúncio não é cobrado, mas deve caber no espaço previsto (15 batidas).<br>É essencial preencher o coupon em letra de forma legível ou à máq

<sup>~</sup>Cheques nominais *à* MicroMundo.

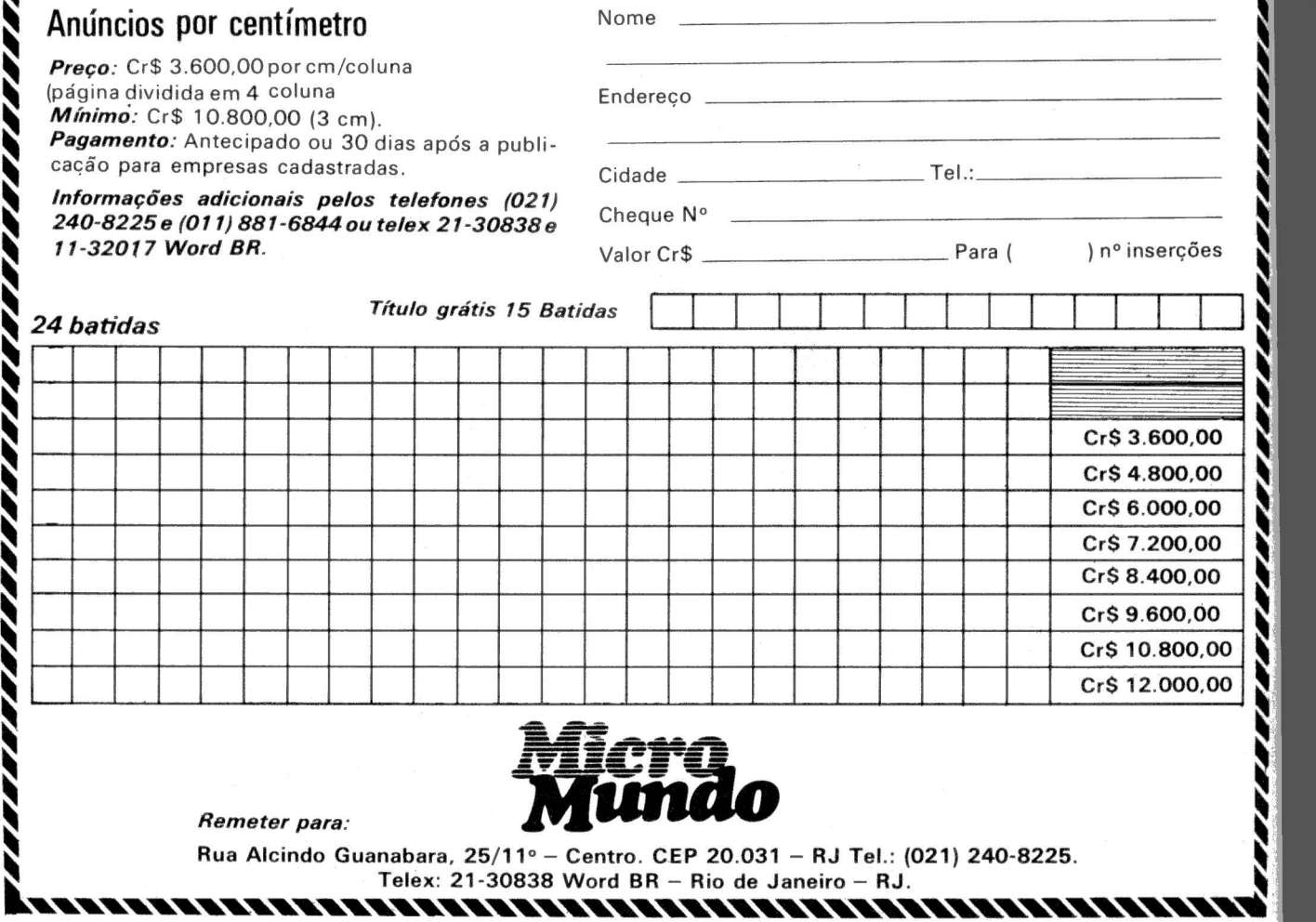

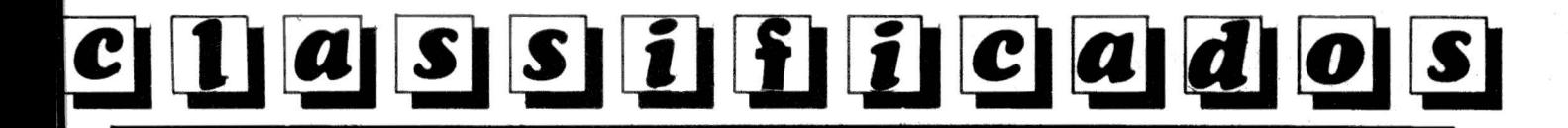

### BASIC INFANTIL

Sucesso absoluto no mês de lançamento! Curso de Microcomputador para crianças por correspondência. Acessível a qualquer criança alfabetizada. Peça informações Villarosa Emp. Culturais - Rua Pará, 99 - CEP 11100 - Santos - SP

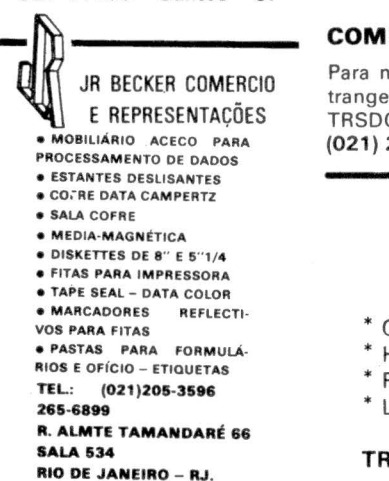

VOCÊ TEM CPSOO

e deseja fazer trocas de software aplicat. e jogos.

Tr. c/Marcio (011) 296-1188 R. 257.

### COMPRO SOFTWARE

Para meu uso nacional ou estrangeiro. Disquete 8" CP/M TRSDOS etc. (021) 208-8599. Francisco.

### PROGRAMAS TK

Ofereço e troco programas: MA-ZOGS/TKMAN/TKADREZ/SIM. VOO ETC. C/ Roberto. C.P. 1574  $-85890 -$  Foz Iguaçu - PR

MICROSIST LTDA.. SOFTWARE P/MICROS SID - POLYMAX - DISMAC - DIGITUS - NAJA ETC.

- Gestão de vendas integrado com contas a receber e estoque. - Controle de clubes e associações. Rua Ten. Brito Melo, 342 s/1303 - Tel.:

(0 31) 335 · 1483-30.000 Balo Horizon·  $te - MG$ 

## PROLÓGICA - S-700

## • Block Time •

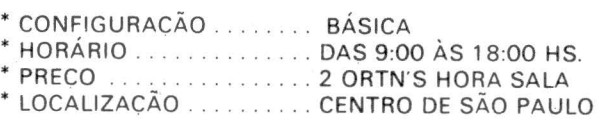

TRATAR P/TEL.: (011) 36-2185

## **JOYSTICK** APENAS 7-850,00

Joystick Digital Gluck, um novo conceito em comandos manuais para jogos e aplicativos em microcomputadores.

Escreva-nos Informando sau equipamento e receba catálogo com maiores detalhes.

GLUCK ELEKTRON LTDA. Caixa Postal 736 S. Bernardo do Campo - SP CP09700

### • HYPERSOFT •

No Rio Grande do Sul e no Brasil. desenvolv. de programas para CP-500, APPLE CP/M e CP/Ms, dirigidos para a sua atividade profissional.

1. I·

Rua Vigário José lgnácio, 295/801 - Porto Alegre -CEP 90000 - Fone: (0512) 25-7033

# **E com vocês ...** IN FOSTAR

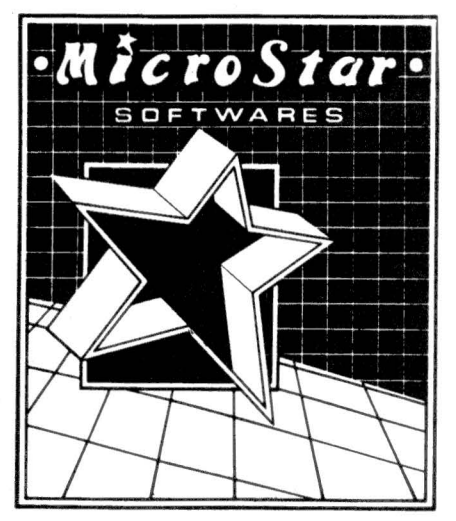

## **poderoso, versátil, simples...** ·

Agora, seu projeto de um micro CPD ganha forma e fôrça novas. Para gerenciar seu Banco de Dados não é preciso ser fluente em "programês". Basta conversar com INFOSTAR em linguagem bem coloquial. É só dizer a ele qual arquivo deseja usar para compor um relatório. Quais informações e em que sequência devem estar no relatório. E se quer sub-totais por tipo de informação (até 9 níveis), média, valor máximo/mínimo, etc.

Relatórios mais simples podem sair em até 1 minuto. E aplicações mais sofisticadas também são possíveis. INFOSTAR, por ser mais um programa da MicroPro, se comunica com todos outros programas da linha. Venha conhecê-los ... INFOSTAR - WORDSTAR - CALCSTAR - DATASTAR

> MICROSTAR INTERNACIONAL Av. Prof. Alfonso Bovero, 218 (Sumaré) CEP: 01254 ·São Paulo· SP • tel: (011) 263-0711 VISITE NOSSO STAND NA FEIRA DE INFORMÁTICA

I · 1

**l!VRO do MÊS** 

**E PERNANDO MOUTINHO**<br>
sobre livros que podem complementar aquele micro que você comprou ou está a fim de comprar.  $\bar{\rm o}$ mo você já deve ter notado, esta edição está toda em ritmo de Guia do Comprador e o Livro do Mês traz dicas

**Outro dia.** fui visitar um amigo que havia adqui-<br>
rido um microcomputa-<br>
dor. Lá pelas tantas veio<br>
a pergunta fatal:

- Moutinho. como é a programação para tocar música, ou seja, usar o altofalante embutido?

Respondi com uma pergunta. - Você já leu o manual?

- Já! Virei de cabeça para baixo e não encontrei nada!

Argumentei que não era possível e que com certeza a pesquisa não havia sido bem feita - eu a encontraria em alguns segundos.

Bem. o que eu encontrei foi um pe-<br>dido de desculpas ao amigo, pois eu também não fui capaz de encontrar ne-<br>nhuma informação sobre como progra-<br>mar o micro para usar o alto-falante<br>embutido.

O livro acima muito tem a ver com este episódio. pois trata-se de um guia leitor encontrará de forma centralizada dicas sobre programação (elementar e avançada) Basic, operação e funcionamento de periféricos. uso do sistema operacional e até mesmo sobre como transforme em um músico de orquestra sinfônica.

No capítulo 1 o Apple li e seus principais componentes são apresentados ao leitor.

O segundo capítulo trata dos procedi-

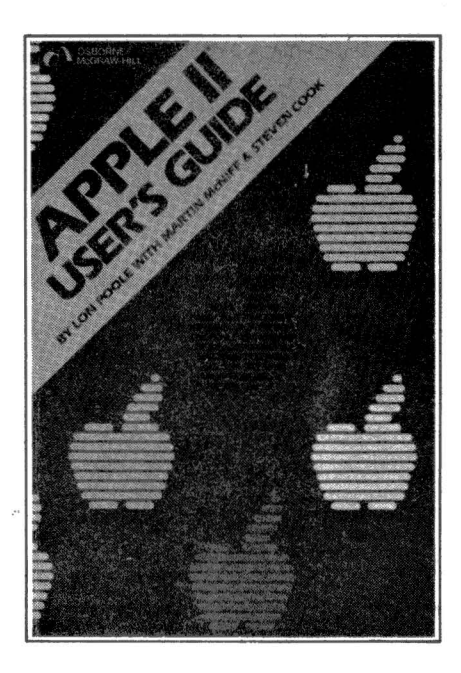

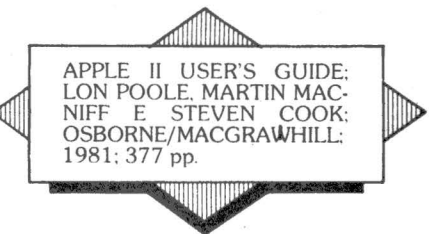

mentos de operação, como ligar o equl

A introdução ao Basic é o tema do terceiro capítulo, incluindo técnicas de edição, elementos do Basic, comandose funções.

O quarto capítulo apresenta tópic avançados de programação como a ut relatórios, otimização de programas e<br>depuração.<br>O disco magnético é abordado no

quinto capítulo, com descrições sobre como as informações são armazenadas .<br>comandos do sistema operacional e as instruções Basic para tratamento de arquivos seqüenciais e diretos.

O sexto capítulo é dedicado à progra- mação de gráficos de baixa e alta resolu ção e à geração de sons.

*()* capítulo 7 apresenta as facilidade disponíveis no monitor residente na ROM.

O oitavo capítulo é um compêndi comandos, seus formatos, como funcio· nam e suas eventuais restrições.

O livro é complementado por 12 apêndices com informações bastant úteis para a utilização do Apple II.

Num mundo de documentações e manuais incompletos ou obscuros, este livro é recomendado aos usuários do Apple li e seus similares nacionais que desejam conhecer melhor e mais pro· fundamente os seus micros.

ansado de jogar batalha<br>
naval, forca e dados no<br>
seu TK-82C, NE-Z8000,<br>
TK-85 ou CP-200? Que<br>
naformar os seus programinhas naval, forca e dados no<br>seu TK-82C, NE-Z8000, TK-85 ou CP-200? Que tal transformar os seus programinhas Basic em verdadeiros bólidos em termos de velocidade de execução?

Se as suas respostas foram positivas. o livro acima é para você.

Pois além da linguagem de máquina do microprocessador Z-80A. este livro transmitirá a você dicas, exemplos e ma-<br>cetes sobre o funcionamento interno do<br>seu micro nacional compatível com o<br>Sinclair ZX-81 ou ZX-80.<br>O livro tem uma leitura agradável e<br>muito fácil, mesmo quando aborda di-

daticamente a programação Assembler

Como o ZX-81 não pode ser direta-<br>mente programável em Assembler, o livro inicialmente apresenta alguns re-

cursos do Basic que possibilitarão in· cluir sub-rotinas executadas a partir de

Os mais importantes tópicos apresentados pelos 15 capítulos do livro in· cluem: introdução ao sistema de nume· ração hexadecimal: fundamentos de programação Assembler. instruções arit· méticas do Assembler: comandos PEEK e POKE: instruções para manu-

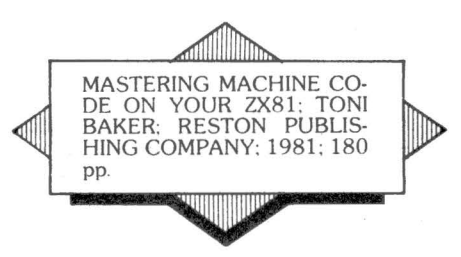

seios do stack e controle do fluxo; dicio· nário com todas as instruções do Z-80A; com o teclado em Assembler, gráficos<br>diversos, como o jogo de damas e o<br>LIFE. etc.

LIFE. etc. Você sabia que o seu TK-82C, NE· Z8000. TK-85 ou CP-200 é capaz de produzir sons e até mesmo tocar música no alto-falante do seu aparelho de TV?<br>Os cinco apêndices contém: listagem

do programa para carregar código de<br>máguina na memória: a localização na memória das principais variáveis do sis-<br>tema; uma tabela para conversão de números hexadecimais para as instruções Assembler correspondentes: U· ma tabela semelhante à anterior com a inclusão do efeito nos Flags causado pela execução de cada instrução: o con- junto de caracteres do ZX-81.

o criar o sistema opera-<br>cional CP/M em 1974,<br>Gary Kildall tinha em<br>ade de uso – é conveniente lemcional CP/M em 1974,<br>Gary Kildall tinha em<br>mente a simplicidade e a<br>facilidade de uso - é conveniente lem-<br>bém o seu primeiro usuário, uma vez que o CP/M foi a ferramenta utilizada para desenvolvimento e teste do compi· lador de alto nfvel PL/M, quando Gary Kildall era apenas um consultor da Intel<br>e famosa Digital Research sequer exis-<br>tia.<br>Desta forma, segundo o autor acima,

"O CP/M foi criado para tornar a opera-<br>ção dos microcomputadores mais fácil e este livro deverá tornar o CP/M ainda<br>mais fácil de ser utilizado por você".

O livro contém oito capítulos e quinze<br>apêndices. No primeiro capítulo é feita apêndices. No primeiro capítulo é feita uma introdução aos conceitos do CP/M e MP/M. O segundo capítulo é dedicado a apresentação de comandos do CP/M

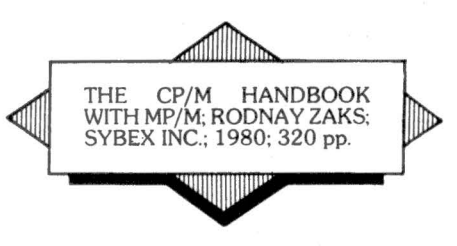

como o ERA. DIR. STAT. SUBMIT, DDT e DUMP.

e todo o terceiro capítulo é dedicado à<br>Sua apresentação.<br>O quarto capítulo conduz o leitor atra-

vés do ED. o editor de programa do CP/ M.

O CP/M e ó MP/M por dentro é o tema do quinto capítulo, havendo tam-<br>bém dicas e sugestões para o leitor eventualmente realizar modificações no sistema operacional.

O sexto capítulo é um dicionário do CP/Me do MP/M. onde são apresentados todos os comandos em ordem alfabética, sua descrição funcional. os pa· râmetros e exemplos de utilização.

O sétimo capítulo apresenta suges-<br>tões e recomendações para prevenção de problemas com discos flexíveis, ar-<br>quivos e listagens.

A história, a evolução e o futuro dos sistemas operacionais CP/M e MP/M<br>são o tema do oitavo capítulo.

Os apêndices procuram condensar e agregar em um único local as infor-<br>mações normalmente dispersas em vá-<br>rios pontos de manuais; como por exemplo mensagens de erro, caracteres<br>de controle, extensões padrões dos nomes de arquivos, palavras chaves e parâmetros do pip, sumário (por versão) de

Em resumo, este livro poderá ser bastànte últil tanto para usuários noviços do cos que desejam aproveitar este sistema<br>operacional em toda a sua potencialidade.

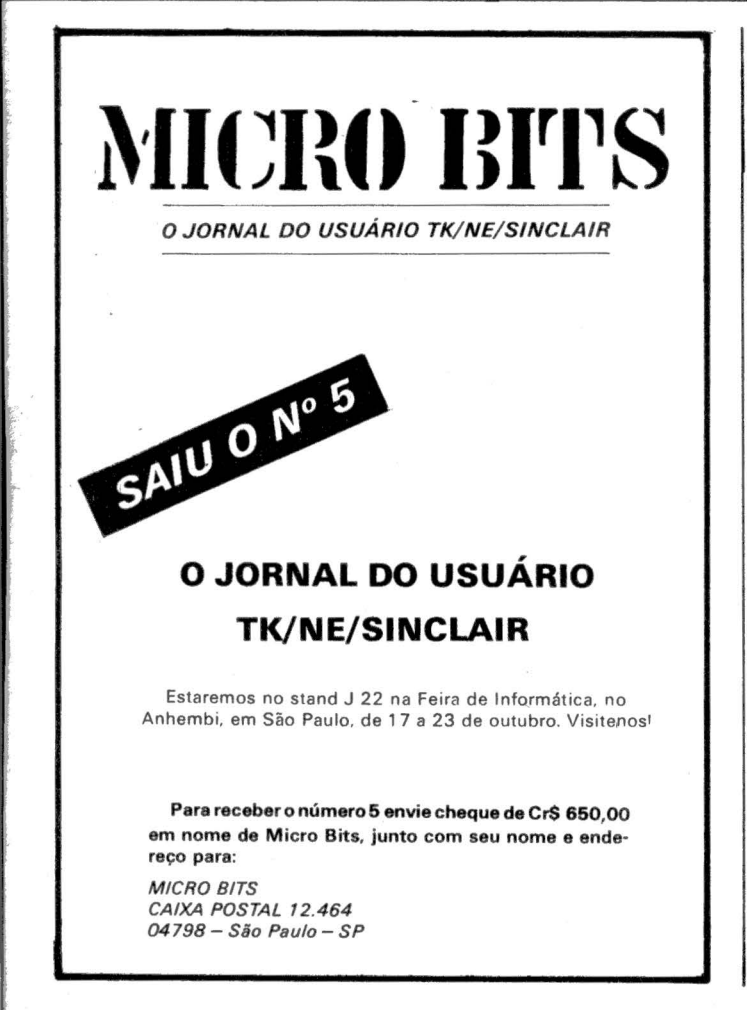

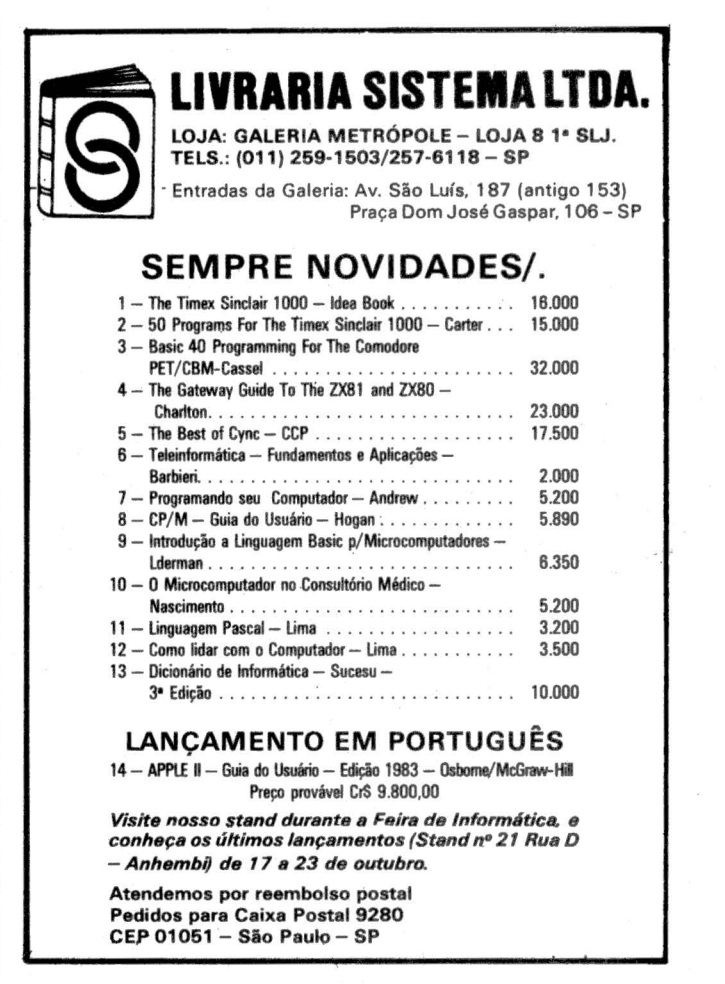

...

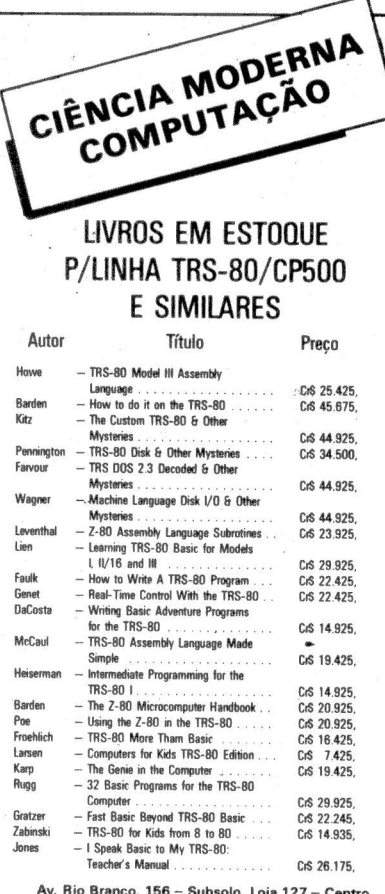

Tel.: (021) 262-5723 - Rio de Janeiro

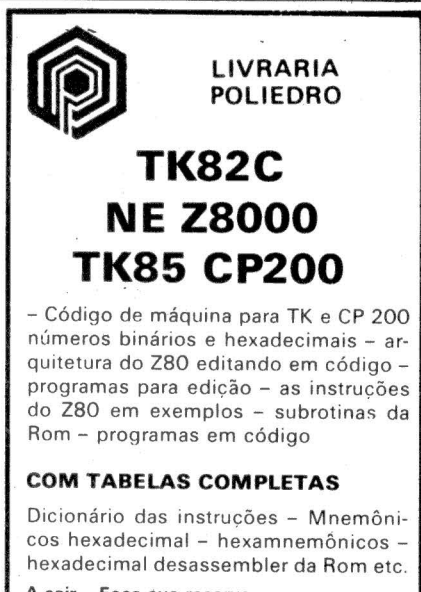

### A sair - Faca sua reserva

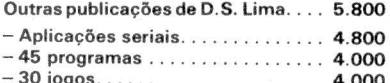

Atendemos pedidos pelo reembolso postal PROMOCÃO LIVROS NACIONAIS E ES-**TRANGEIROS** 

\*Não cobraremos despesas de correio nos pedidos despachados até 30 de novembro  $83$ 

Rua Aurora, 704 (Metrô República) CEP 01209 - São Paulo - SP Tel.: (011) 22-6764/222-4297

po de execução dos programas. Por que o Basic é geralmente lento em termos de velocidade de execução de programas? Principalmente porque a grande maioria dos tradutores Basic é implementada através de interpretadores armazenados em ROM e que introduzem um considerável overhead na execução dos programas, uma vez que

não produzem código diretamente executável. Os outros fatores que também contribuem para esta "lentidão" do Basic estão ligados ao design e a otimização dos próprios interpretadores (que a esta altura mais parecem com os mordomos das histórias policiais).

lar dos aspectos negativos: o livro acima traz um conjunto de soluções para um dos pontos fracos do Basic, que é o tem-

omo qualquer outra linguagem de programação, o Basic tem seus<br>prós e contras. Vamos fa-

Observem que eu disse que o Basic é geralmente lento, pois existem compiladores que produzem código diretamente executável e que oferecem um desempenho bastante superior ao dos interpretadores. Além disso, há técnicas de programação, macetes e dicas que consequem acelerar o tempo de execução dos programas, mesmo com o overhead dos interpretadores.

O material exposto no livro aplica-se tanto ao TRS-80 Modelo I como ao Modelo III, que são compatíveis com micros disponíveis no mercado nacional como o DGT-100, CP-500, CP-300, Naja e JR, entre outros.

O livro tem dois segmentos principais. um chamado "Basic controlado" e ou-<br>tro denominado "Basic rápido". No primeiro o leitor fará uso dos comandos PEEK e POKE para otimizar a execução dos programas e para isso é apresentada em mínimos detalhes a estrutura interna do TRS-80. Alguns outros macetes também estão contidos neste primeiro segmento, como a cópia para impressora do que é exibido na tela. verificação do estado de discos ou impressoras, etc

O "Basic rápido" introduz as técnicas de programação Assembler e também

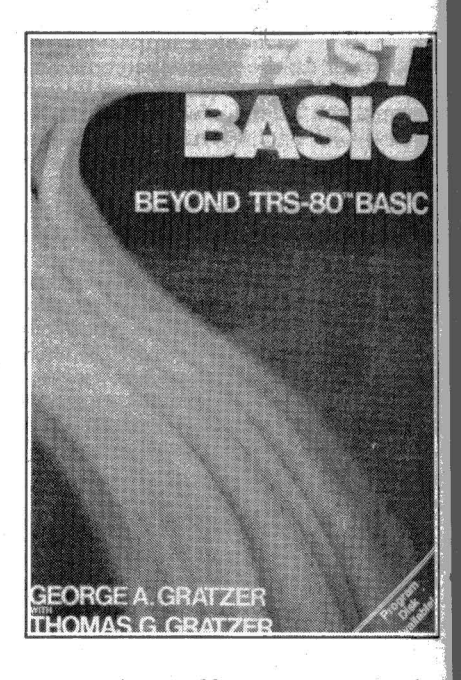

como utilizar as 60 rotinas armazenadas na ROM do TRS-80.

Os apêndices apresentam o seguinte conteúdo: uma lista comentada das principais rotinas disponíveis na ROM para funções matemáticas. E/S, gráficos, etc.; uma descrição do conjunto de instruções do Z-80; uma relação alfabética e outra por código hexadecimal das instruções Assembler; aritmética binária; tabelas para conversão decimal/hexadecimal; relação alfabética das principais sub-rotinas da ROM; bibliografia (com livros quentíssimos e a maioria deles não é disponível aqui no Brasil); listagem das fontes de diversos utilitários<br>que auxiliam o "Basic rápido", incluindo um excelente disassembler; as diferenças existentes entre os modelos I e III do TRS-80 que afetam o conteúdo do livro. Há também um índice remissivo.

O livro me impressionou muito positivamente e o seu conteúdo não pode deixar de ser utilizado por todos aqueles que desejarem desenvolver programas eficientes para equipamentos compatíveis com o TRS-80.

Lancamentos recebidos por esta coluna:

T

FAST BASIC BEYOND TRS-80 BASIC; GEORGE E THO-<br>MAS C. GRATZER; ED. JOHN WILEY & SONS; 1982; 278 pp.

· MICROWORLD, GUIA DE SELEÇÃO DE HARDWARE E SOFTWARE: LANCA-<br>MENTO DA UPDATE/AUERBACH - 220-6293: 220-3143 (RJ)

· LINGUAGEM PASCAL: VERA LÚCIA

STRUBE DE LIMA: EDITORA CAMPOS.

· ADMINISTRAÇÃO DE SISTEMAS DE TRORMAÇÃO: PHILLIP EIN-DOR E ELI<br>INFORMAÇÃO: PHILLIP EIN-DOR E ELI<br>SEGEN: TRADUÇÃO DE MARINA CUNHA **BRENER: EDITORA CAMPOS.** 

118

## $N$ OVO CP 300 PROLÓGICA.

# **O pequeno grande micro.**

Agora, na hora de escolher entre um microcomputador pessoal simples, de fácil manejo e um sofisticado microcomputador profissional, você pode ficar com os dois.

Porque chegou o novo CP 300 Prológica. O novo CP 300 tem preço de microcomputador pequeno. Mas memória de microcomputador grande. Ele já nasceu com 64

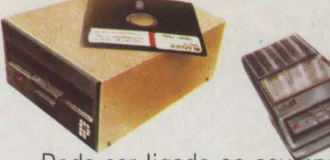

**Compatível com programas em fita cassete ou em disco .** 

Pode ser ligado ao seu aparelho de TV, da mesma forma que no terminal de vídeo de uma grande empresa.

Com o CP 300 você pode fazer conexões telefônicas para coleta de dados

se utilizar de uma impressora

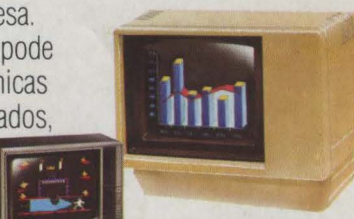

**Pode ser ligado a um televisor comum ou a um sofisticado** 

e ainda dispor de todos **terminal de vídeo.**<br> **terminal de vídeo.**<br> **terminal de vídeo.** 

• possibilidade de **Permite\_** para o CP 500 ou o expansão de memó- **telefônica**. TRS-80 americano. E o que é melhor:<br>
ria externa para até você estará apto a operar qualquer<br>
quase 1 megabyte. **como estará apto a operar qualquer** 

Nenhum outro microcomputador pessoal<br>na sua faixa tem tantas possibilidades de que dá ao CP 300 uma versatilidade incrível. na sua faixa tem tantas possibili<br>Ele pode ser utilizado com programas de expansão ou desempenho igual.

fazem o que ele faz, • • • **microcomputadores** 

pelo preço que

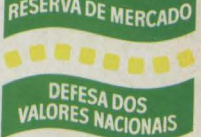

TOMERTY WBMMF, 17.18 AM Manaus - 234-1045<br>vador - 247-8951 • BA-Salvador - 247-8951<br>Jeza - 226-0871 - 244-2448 • CE-Fortaleza - 226-0871 -• DF-Brasília - 226-1523 - 225-4534 • ES-Vila Velha 229-1387 - Vitória - 222-5811 • GO-Go1ânia - 224-7098 • MT Cuiaba - 321-2307 • MS-Campo Grande - 383-1270 - Dourados 421-1052 • MG-Belo Horizonte - 227-0881 - Belim - 531-3806- Gel Fabriciano - 841-3400-Juiz de Fora - 212-9075 - Uberlândia - 235-1099 • PA-Belém - 228-0011 •PR-Cascavel 23 1538 - Currliba - 224-5616 - 224-3422 - Foz do Iguaçu - 73-3734 - Londrina - 23-0065 • PE-Recife - 221-0142 · PI-Teresina 222-0186 • RJ-Campos - 22-3714 - Rio de Janeiro - 264-5797 - 253-3395 - 252-2050 • RN-Natal - 222-3212 • RS-Caxias do Sul - 221-3516 - Pelotas - 22-9818 - Porto Alegre - 22-4800 - 24-0311 - Santa Rosa - 512-1399 • RO-Porto Barretos - 22-6411 - Campinas - 2-4483 - Jundiaí - 434-0222 - Marília - 33-5099 - Mogi das Cruzes - 469-6640 - Piracicaba - 33-1470 - Ribeirão Preto - 625-5926 - 635-1195 - São Joaquim da Barra - 728-2472 - São José dos Campos - 22-7311 - 22-4740 - São José do Rio Preto - 32-2842 - Santos - 33-2230 Sorocaba - 33-7794 • SC-Blumenau - 22-6277 - Chapecó - 22-0001 - Criciúma - 33-2604 - Florianópolis - 22-9622 - Jornvile - 33-7520 • SE-Araca1ú - 224 1310

**Solicite demonstração nos principais magazines.** 

Pode ser acoplado a uma impressora. quase 1 megabyte.<br>
E tem um teclado profissional. 
Senhum outro microcomputador

kbytes de memória

Ele pode ser utilizado com programas de fita cassete, da mesma maneira que com CP 300 Prológica. hta cassete, da mesma maneira que com com CP 300 Prológica.<br>Programas em disco. **reserva de Mercado** de la casa de la casa de la casa **e PROLOGICA** RESERVA DE MERCADO

## **O único na sua faixa que já nasce com 64 kbytes de memória. ele cobra. ele proprimerado en la proprieta de 188** Av. Eng. º Luís Carlos Berrini, 1168 - SP

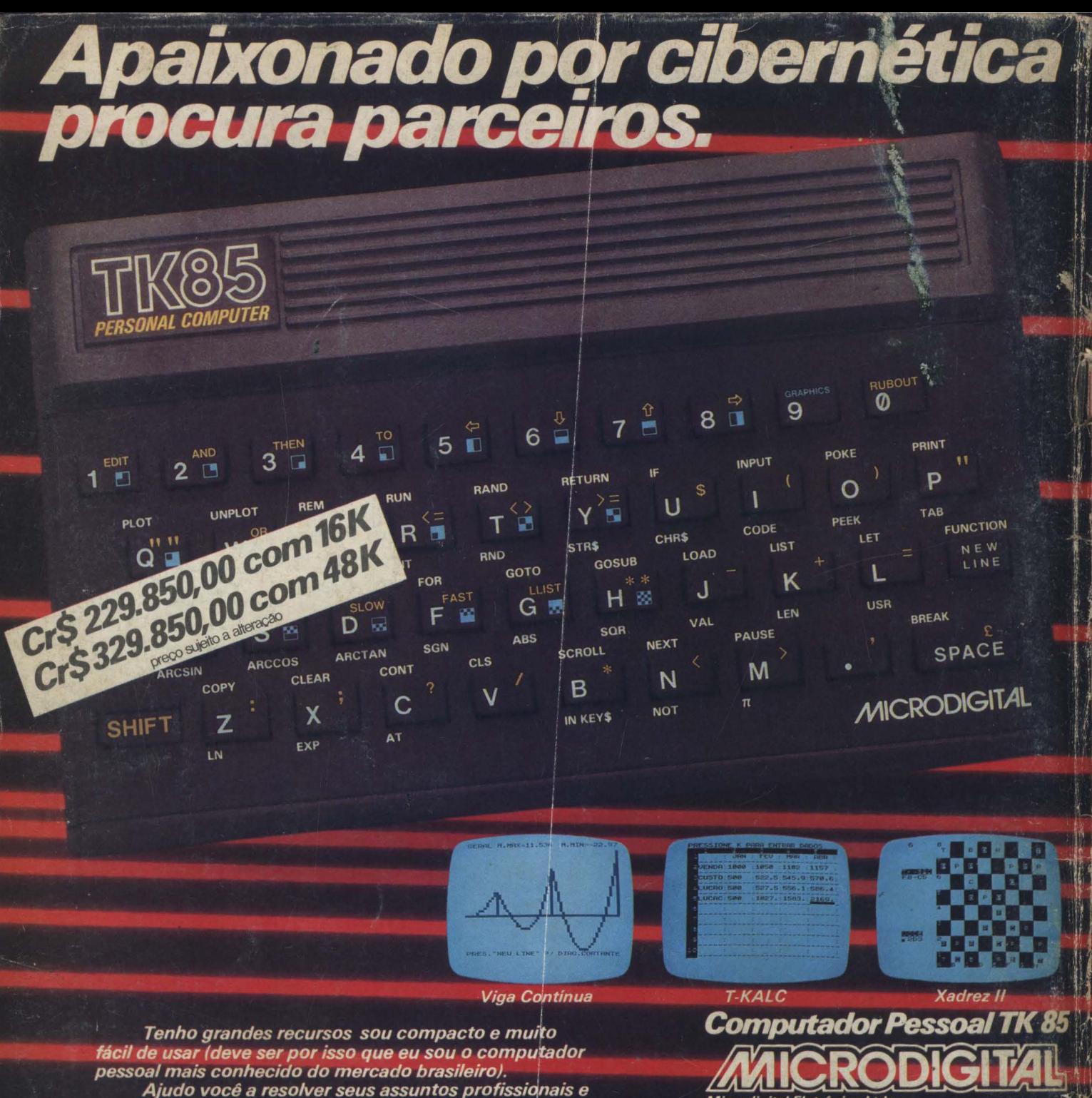

domésticos. E posso jogar com você centenas de jogos. E tenho também características muito avancadas:

teclado tipo máquina de escrever, high-speed, e a função verify (para sua segurança ao guardar seus programas e dados em fita cassete).

Venha me conhecer. Eu posso ser o seu parceiro ideal por muito tempo.

Outras características técnicas importantes.

- Linguagens Basic e Assembler
- 16 ou 48 K bytes de memória RAM
- 10 K bytes de ROM
- · 40 teclas com 160 funções
- Gravação de programas em fita cassete comum
- · Input e output de dados<br>• Video: TV P&B ou cores
- 
- Funções especiais para gravação em High-speed (4200 BAUDS)
- · Possibilidade de acoplar Joystick
- · Possibilidade de acoplar impressora

.<br>Microdigital Eletrônica Ltda.<br>Caixa Postal - 54088 - CEP. 01000 - São Paulo - SP

À venda nas boas casas do ramo, lojas especializadas de Fortune State Influence Control Control Control Control Control Control Control Control Control Control Control Control Control Control Control Control Control Control Control Control Control Control Control Control Contro arma, maringa, Prenivamisioco - Recire, nuo De Janeiro<br>Campos, Niterói, Nova Fiburgo, Petrópolis, Resende, Rio de<br>Janeiro, Volta Redonda, RIO GRANDE DO SUL - Bagé, Ca-<br>noas, Caxias do Sul, Ijul, Nova Hamburgo, Pelotas, Por Birigui, Botucatu, Campinas, Catanduva, Franca, Guarulhos, Cruzes, Ourinhos, Pirac. das Cruzes, Ourínhos, Piracicaba, Pirassununga, Promissão,<br>Rio Claro, Ribeirão Preto, Santos, Santa Barb. D'Oeste, São<br>Bernardo do Campo, São João da Boa Vista, São Sebas. da<br>Grama, São Carlos, São João da Rio Preto, São J jai, Joinville.

.<br>Se você não encontrar este equipamento na sua cidade ligue<br>para (800) 255.8583.